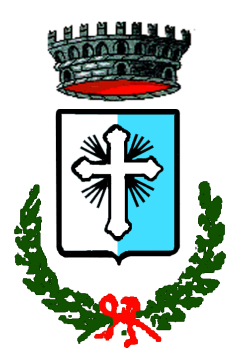

# **COMUNE DI BAGNOLO DI PO**

## PROVINCIA DI ROVIGO

Piazza Marconi, 159-Telefono 0425-704002 Fax 0425-704424 C.F. 82001890290 P.I. 00562790295 Email: [protocollo@comune.bagnolodipo.ro.it](mailto:protocollo@comune.bagnolodipo.ro.it) - Pec: [protocollo@pec.comune.bagnolodipo.ro.it](mailto:protocollo@pec.comune.bagnolodipo.ro.it)

# **PIANO DI RAZIONALIZZAZIONE PERIODICA DELLE PARTECIPAZIONI PUBBLICHE AL 31/12/2020**

## **E**

# **RELAZIONE SULL'ATTUAZIONE DEL PIANO DI RAZIONALIZZAZIONE DELLE PARTECIPAZIONI AL 31/12/2019**

(articolo 20 del decreto legislativo 175/2016)

## Sommario

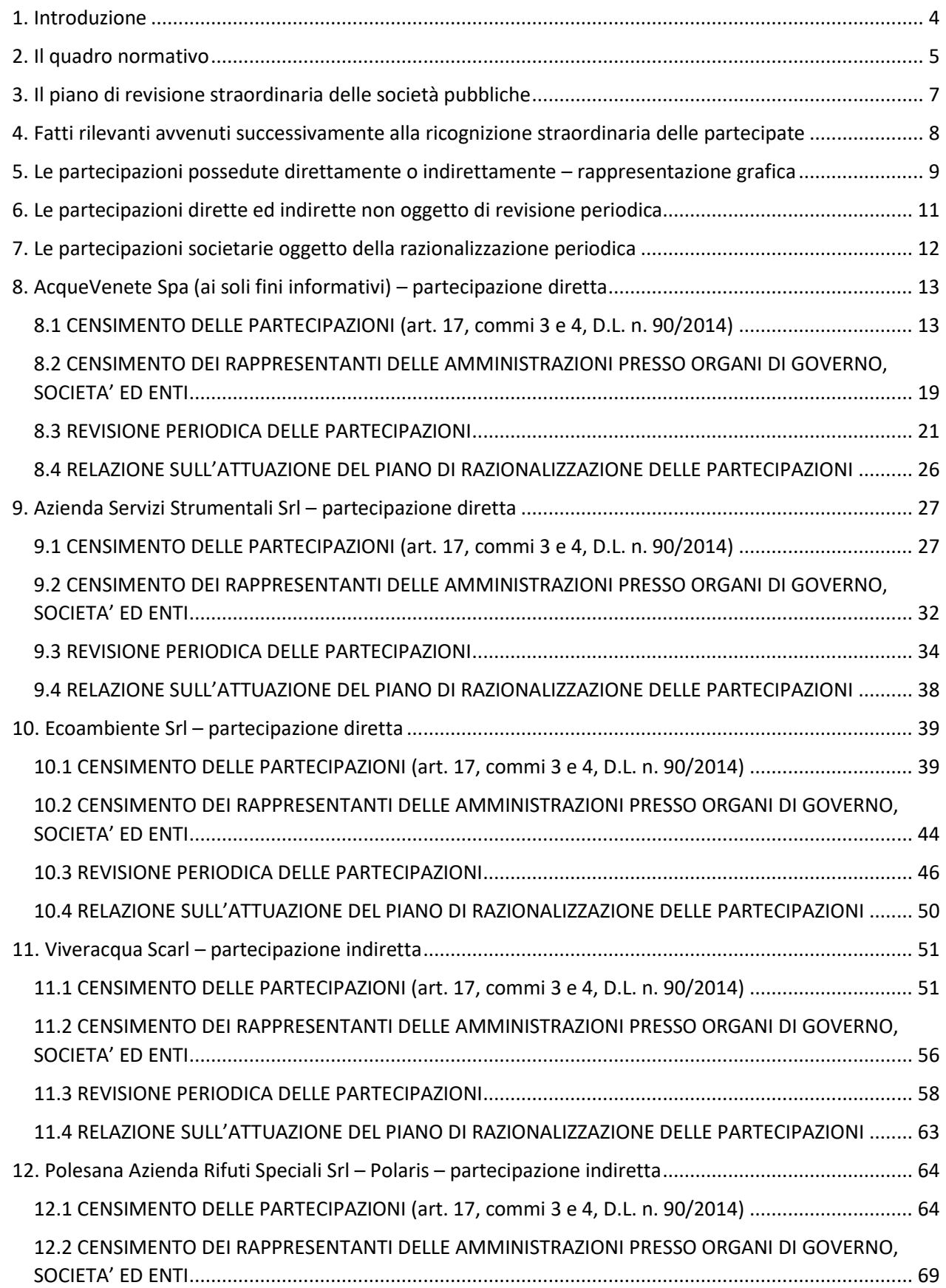

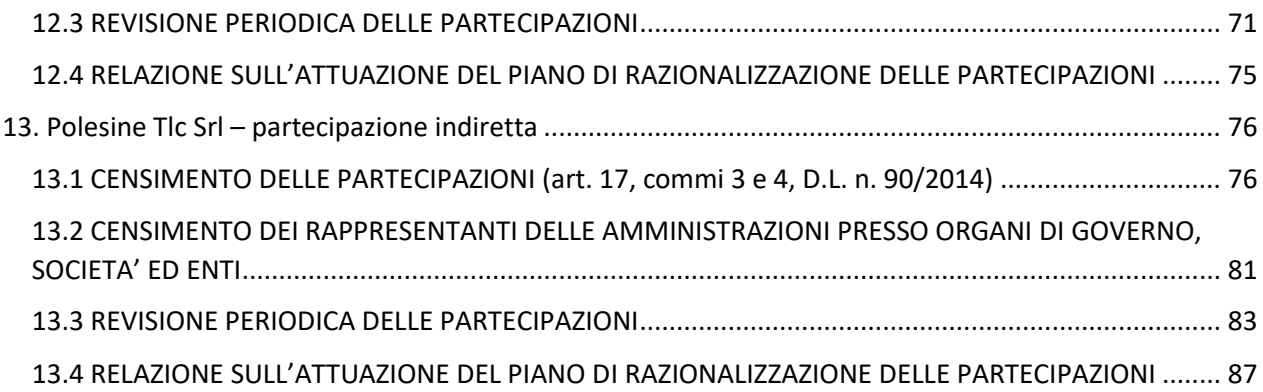

## <span id="page-3-0"></span>1. Introduzione

Con il presente documento il Comune di Bagnolo di Po intende procedere alla revisione periodica delle partecipazioni da esso possedute alla data del 31 dicembre 2020 oltre che approvare la relazione sull'attuazione delle misure adottate nel piano di razionalizzazione dell'anno precedente secondo quanto previsto dalla normativa delineata dal TUSP nonché dalle Linee Guida pubblicate dal MEF in data 23 novembre 2018 e dagli indirizzi appositamente pubblicati alla fine di novembre dalla [Struttura di](http://www.dt.tesoro.it/it/attivita_istituzionali/partecipazioni_pubbliche/struttura_di_monitoraggio_riforma_partecipazioni_pubbliche/)  [indirizzo, monitoraggio e controllo sull'attuazione del Testo unico in materia di società a partecipazione](http://www.dt.tesoro.it/it/attivita_istituzionali/partecipazioni_pubbliche/struttura_di_monitoraggio_riforma_partecipazioni_pubbliche/)  [pubblica](http://www.dt.tesoro.it/it/attivita_istituzionali/partecipazioni_pubbliche/struttura_di_monitoraggio_riforma_partecipazioni_pubbliche/) presso il MEF con relative schede pubblicate sul Portale Tesoro quest'anno.

Il D.Lgs. 19 agosto 2016 n. 175, emanato in attuazione dell'art. 18, legge 7 agosto 2015 n. 124, costituisce il nuovo Testo unico in materia di Società a partecipazione Pubblica (T.U.S.P.). Lo stesso è stato integrato e modificato dal Decreto legislativo 16 giugno 2017, n. 100 (di seguito indicato con "Decreto correttivo").

Ai sensi del predetto T.U.S.P. (cfr. art. 4, c. l) le Pubbliche Amministrazioni, ivi compresi i Comuni e le Unioni di Comuni, non possono, direttamente o indirettamente, mantenere partecipazioni, anche di minoranza, in società aventi per oggetto attività di produzione di beni e servizi non strettamente necessarie per il perseguimento delle proprie finalità istituzionali.

In base all'articolo 24, comma 1, del decreto legislativo 19 agosto 2016, n. 175, recante Testo Unico in materia di società a partecipazione pubblica (TUSP), ciascuna amministrazione pubblica, entro il 30 settembre 2017, era chiamata a effettuare, con provvedimento motivato, la ricognizione straordinaria delle partecipazioni possedute alla data del 23 settembre 2016, individuando quelle da alienare o da assoggettare alle misure di razionalizzazione di cui all'articolo 20 del TUSP. Il Comune di Bagnolo di Po ha provveduto in tal senso con delibera n. 43 del 28 settembre 2017.

Una volta operata tale ricognizione straordinaria, le pubbliche amministrazioni hanno l'obbligo, ai sensi dell'art. 20 del TUSP, di procedere annualmente alla revisione periodica delle partecipazioni detenute predisponendo, ove ne ricorrano i presupposti, un piano di riassetto per la loro razionalizzazione. A tale obbligo sono tenute le amministrazioni di cui all'articolo 1, comma 2, del decreto legislativo 30 marzo 2001, n. 165, i loro consorzi o associazioni per qualsiasi fine istituiti, gli enti pubblici economici e le autorità di sistema portuale (art. 2, comma 1, lettera a), del TUSP).

Il Comune di Bagnolo di Po ha provveduto:

- con deliberazione di Consiglio Comunale n. 47 del 28 dicembre 2018 ad effettuare la revisione periodica delle partecipazioni ex art. 20 del d.lgs. 19 agosto 2016 n. 175 e s.m.i. al 31/12/2017 ed approvare il Piano di razionalizzazione periodica delle partecipazioni pubbliche;
- con deliberazione di Consiglio Comunale n. 39 del 27 dicembre 2019 ad effettuare la revisione periodica delle partecipazioni ex art. 20 del d.lgs. 19 agosto 2016 n. 175 e s.m.i. al 31/12/2018, approvare il relativo piano nonché la relazione al Piano di razionalizzazione periodica delle partecipazioni pubbliche al 31/12/2017;
- con deliberazione di Consiglio Comunale n. 37 del 20 dicembre 2020 ad effettuare la revisione periodica delle partecipazioni ex art. 20 del d.lgs. 19 agosto 2016 n. 175 e s.m.i. al 31/12/2019, approvare il relativo piano nonché la relazione al Piano di razionalizzazione periodica delle partecipazioni pubbliche al 31/12/2018.

## <span id="page-4-0"></span>2. Il quadro normativo

In base alla norma, i piani di razionalizzazione, corredati di un'apposita relazione tecnica, con specifica indicazione di modalità e tempi di attuazione, sono adottati ove, in sede di analisi dell'assetto complessivo delle società in cui detengono partecipazioni, dirette o indirette, le amministrazioni pubbliche rilevino:

- a) partecipazioni societarie che non rientrino in alcuna delle categorie di cui al[l'articolo 4;](http://www.bosettiegatti.eu/info/norme/statali/2016_0175.htm#04) b) società che risultino prive di dipendenti o abbiano un numero di amministratori superiore a quello dei dipendenti;
- b) partecipazioni in società che svolgono attività analoghe o similari a quelle svolte da altre società partecipate o da enti pubblici strumentali;
- c) partecipazioni in società che, nel triennio precedente, abbiano conseguito un fatturato medio non superiore a un milione di euro;
- d) partecipazioni in società diverse da quelle costituite per la gestione di un servizio d'interesse generale che abbiano prodotto un risultato negativo per quattro dei cinque esercizi precedenti;
- e) necessità di contenimento dei costi di funzionamento;
- f) necessità di aggregazione di società aventi ad oggetto le attività consentite all['articolo 4.](http://www.bosettiegatti.eu/info/norme/statali/2016_0175.htm#04)

Ai sensi dell'articolo 4 del TUPS, in primo luogo, le amministrazioni non possono detenere quote del capitale di società per la "produzione di beni e servizi non strettamente necessari per il perseguimento delle proprie finalità istituzionali". Principio generale, già dettato dal comma 27, articolo 3, della legge 244/2007.

Le "categorie" previste dall'articolo 4 del TU, che consentono alle amministrazioni pubbliche di costituire società, acquisire o mantenere partecipazioni, sono:

- produzione di un servizio di interesse generale, inclusa la realizzazione e la gestione delle reti e degli impianti funzionali ai servizi medesimi;
- progettazione e realizzazione di un'opera pubblica sulla base di un accordo di programma fra amministrazioni pubbliche;
- realizzazione e gestione di un'opera pubblica, ovvero organizzazione e gestione di un servizio d'interesse generale attraverso un contratto di partenariato, con un imprenditore privato;
- autoproduzione di beni o servizi strumentali all'ente o agli enti pubblici partecipanti o allo svolgimento delle loro funzioni, nel rispetto delle direttive europee in materia di contratti pubblici e della disciplina nazionale di recepimento;
- servizi di committenza, incluse le attività di committenza ausiliarie, apprestati a supporto di enti senza scopo di lucro e di amministrazioni aggiudicatrici di cui all'articolo 3 comma 1 lettera a) del decreto legislativo 50/2016.

Inoltre, sempre l'articolo 4, prevede:

- che per valorizzare i loro immobili, le amministrazioni possano "acquisire partecipazioni in società aventi per oggetto sociale esclusivo la valorizzazione del patrimonio delle amministrazioni stesse, tramite il conferimento di beni immobili allo scopo di realizzare un investimento secondo criteri propri di un qualsiasi operatore di mercato" (articolo 4 comma 3);
- che sia salva la possibilità di costituire società in attuazione dell'articolo 34 del regolamento (CE) n. 1303/2013 del Parlamento europeo e del Consiglio del 17 dicembre 2013 e dell'articolo 61 del regolamento (CE) n. 508 del 2014 del Parlamento europeo e del Consiglio 15 maggio 2014 (articolo 4 comma 6);
- che siano ammesse le partecipazioni nelle società per la gestione di spazi fieristici e l'organizzazione di eventi fieristici, la realizzazione e la gestione di impianti di trasporto a fune per la mobilità turistico-sportiva in aree montane, nonché la produzione di energia da fonti rinnovabili (articolo 4 comma 7);
- che sia salva la possibilità di costituire società con caratteristiche di spin off o di start up universitari, nonché quelle con caratteristiche analoghe degli enti di ricerca e che sia salva la possibilità, per le università, di costituire società per la gestione di aziende agricole con funzioni didattiche (articolo 4 comma 8);
- infine, che sia fatta salva la possibilità di acquisire o mantenere partecipazioni in società che producono servizi di interesse generale a rete, anche oltre l'ambito territoriale della collettività di riferimento, purché l'affidamento dei servizi sia avvenuto e avvenga tramite procedure ad evidenza pubblica (articolo 4 comma 9-bis).

In ogni caso, il comma 9 dell'articolo 4, consente alla Presidenza del Consiglio dei ministri, su proposta dell'organo di vertice dell'amministrazione interessata, di deliberare "l'esclusione totale o parziale" dei limiti dell'articolo 4 per singole società a partecipazione pubblica.

Oltre alle "categorie" dell'articolo 4, le amministrazioni devono verificare i "requisiti" di cui all'articolo 5, commi 1 e 2.

Secondo il comma 1 dell'articolo 5 del TU, l'atto deliberativo di costituzione di una società o di acquisto di partecipazioni, anche indirette, "deve essere analiticamente motivato". Attraverso tale motivazioni l'amministrazione deve:

- dimostrare la necessità della società per il perseguimento delle finalità istituzionali elencate all'articolo 4 del TU evidenziando le ragioni e le finalità che giustificano tale scelta, anche sul piano della convenienza economica e della sostenibilità finanziaria, nonché di gestione diretta o esternalizzata del servizio affidato;
- dare conto della compatibilità della scelta con i princìpi di efficienza, di efficacia e di economicità dell'azione amministrativa.

Ai sensi del comma 2 dell'articolo 5 del TU: "L'atto deliberativo […] dà atto della compatibilità dell'intervento finanziario previsto con le norme dei trattati europei e, in particolare, con la disciplina europea in materia di aiuti di Stato alle imprese".

## <span id="page-6-0"></span>3. Il piano di revisione straordinaria delle società pubbliche

Il Comune di Bagnolo di Po con deliberazione consiliare n. 43 del 28.09.2017 ha proceduto alla ricognizione straordinaria di tutte le partecipazioni possedute alla data del 23 settembre 2016 ex art. 24 del TUPS.

Tale ricognizione ha costituito, ai sensi dell'art. 24, comma 2, del T.U.S.P., aggiornamento del piano operativo di razionalizzazione, già adottato ai sensi dell'art. 1, comma 612, della Legge 23/12/2014, n. 190, con precedente deliberazione di Consiglio Comunale n. 11 del 29/04/2015.

Il piano di revisione straordinaria rappresenta la base di partenza per il presente piano di razionalizzazione periodica.

La ricognizione straordinaria aveva evidenziato le seguenti partecipazioni dirette oggetto di revisione straordinaria:

- 1. POLESINE ACQUE S.P.A.
- 2. ATTIVA S.P.A. (in liquidazione e in fallimento)
- 3. AZIENDA SERVIZI STRUMENTALI S.R.L.

e le seguenti società a partecipazione indiretta:

- VIVERACQUA SOCIETA' CONSORTILE a R.L

Nel piano sono state rilevate le seguenti partecipazioni dirette non oggetto di revisione straordinaria:

- CONSORZIO PER LO SMALTIMENTO DEI RIFIUTI SOLIDI ED URBANI NEL BACINO DI ROVIGO in liquidazione
- CONSORZIO PER LO SVILUPPO DEL POLESINE CONSVIPO
- CONSIGLIO DI BACINO POLESINE

e le seguenti partecipazioni indirette non oggetto di revisione straordinaria:

- AZIENDA SERVIZI STRUMENTALI S.R.L.
- POLESANA AZIENDA RIFIUTI SPECIALI S.r.l.
- ECOAMBIENTE S.r.l.
- INTERPORTO DI ROVIGO S.P.A.
- POLESINE TLC S.R.L.
- URBANIA S.P.A.
- ATTIVA S.P.A.

Con la suddetta deliberazione (n. 43 del 28.09.2017) si stabiliva inoltre:

- di procedere alla liquidazione della partecipazione diretta nella società Attiva S.p.A., in liquidazione ed in fallimento;
- di dare atto che la liquidazione della partecipazione diretta detenuta nella società Attiva S.p.A. dovrà comunque avvenire nell'ambito della procedura di liquidazione e fallimento della stessa, nei modi e nei termini disposti dal Tribunale di Padova;
- di procedere, dando mandato alla società partecipata in via diretta Polesine Acque s.p.a., all'alienazione/cessione o liquidazione della partecipazione indiretta Viveracqua s.c.a.r.l. in quanto rientrante nelle ipotesi di cui all'art. 20, comma 2, lett. b) e d) del D.Lgs. n. 175/2016 e  $s.m.i.$ ;
- di dare atto che potevano essere mantenute senza interventi di razionalizzazione di cui all'art. 20, comma 2, del T.U.S.P. le partecipazioni nelle società Azienda Servizi Strumentali S.r.l. e Polesine Acque S.p.A.;
- di dare atto che a seguito di specifica deliberazione assembleare, in data 8 agosto 2017, era stata decisa la fusione della Società Polesine Acque con la società Centro Veneto Servizi S.p.a., società che, in forza di convenzione sottoscritta con il competente Consiglio di Bacino in data 10 aprile 2006, gestisce in house il servizio idrico integrato nei Comuni compresi nel confinante A.T.O. Bacchiglione. Le due società avrebbero dato vita ad un unico soggetto denominato Acquevenete S.p.a..

## <span id="page-7-0"></span>4. Fatti rilevanti avvenuti successivamente alla ricognizione straordinaria delle partecipate

Con atto notarile del 9 novembre 2017 nasce Acquevenete spa dalla fusione per incorporazione di Polesine Acque spa (PA) in Centro Veneto Servizi spa (CVS) e con effetti contabili e fiscali dal 01 gennaio 2017.

La società gestisce il Servizio Idrico Integrato S.I.I. (servizio di acquedotto, di fognatura e di depurazione in tutte le loro fasi, concernenti l'attingimento dell'acqua grezza, la potabilizzazione, la distribuzione, nonché il trattamento delle acque reflue) in 108 Comuni Soci.

Acquevenete spa si configura quale "società quotata" ai sensi ed effetti degli artt. 1, comma 5, e 2, comma 1, lett. p), del d.lgs. n. 175/2016 c.d. decreto Madia - avendo emesso strumenti finanziari quotati nei mercati regolamentati (link di Borsa Italiana [http://www.borsaitaliana.it/borsa/obbligazioni/segmento-](http://www.borsaitaliana.it/borsa/obbligazioni/segmento-professionale/emittente/1639.html?lang=it)

[professionale/emittente/1639.html?lang=it](http://www.borsaitaliana.it/borsa/obbligazioni/segmento-professionale/emittente/1639.html?lang=it)), prima del 31/12/2015 come da definizione dell'art. 2, comma 1, lett. p) del TUSP.

Le disposizioni del citato decreto si applicano a Acquevenete spa - e alle società da queste partecipate - "solo se espressamente previsto" (art. 1, comma 5, d.lgs. 175/2016).

Si segnala, inoltre, che con deliberazione di C.C. n. 38 del 22 ottobre 2018 è stato disposto e approvato il conferimento ad aumento di capitale di Ecoambiente s.r.l., da parte del Commissario Liquidatore del Consorzio RSU, del ramo d'azienda contenente i beni patrimoniali di proprietà del Consorzio RSU necessari alla produzione del servizio pubblico di gestione integrata dei rifiuti e stabilito che le quote del Consorzio RSU nella Ecoambiente s.r.l., dopo il conferimento e nel rispetto dei tempi tecnici necessari, dovevano venire ripartite tra i Comuni aderenti al predetto Consorzio in proporzione alle rispettive quote di partecipazione nel Consorzio medesimo e che, pertanto, a seguito della attribuzione ai Comuni delle quote consortili nella Ecoambiente s.r.l., la Società sarebbe stata partecipata direttamente dai Comuni della Provincia di Rovigo con le quote elencate in premessa.

Il conferimento del ramo d'azienda, come descritto, è avvenuto, come risulta dagli atti trasmessi a questo ente, in data 29/12/2018.

L'attribuzione delle quote ai comuni non era invece ancora avvenuta al 31.12.2019. In particolare si è passati dall'operazione di retrocessione ad una operazione di fusione inversa. Nel 2020 è stato presentato progetto di fusione inversa per incorporazione del Consorzio RSU (che detiene il 61,3979% di Ecoambiente) in Ecoambiente.

Nel corso dell'esercizio 2020, alla fine del mese di dicembre, si è perfezionata l'operazione straordinaria di fusione inversa tra Consorzio RSU con Ecoambiente con la sottoscrizione dell'atto in data 17.12.2020 Rep. 81356 Notaio Pietro Castellani, depositato presso il Registro Imprese in data 22.12.2020, con efficacia economico-contabile dal 1/01/2020.

In seguito a tale atto si è verificata l'estinzione del Consorzio RSU ed il trasferimento delle partecipazioni precedentemente detenute dello stesso, in capo ai singoli Comuni.

In data 10 ottobre 2017, inoltre, si è costituito il Consiglio di Bacino Rifiuti Rovigo, per effetto della sottoscrizione della "*Convenzione per la costituzione e il funzionamento del Consiglio di Bacino rifiuti Rovigo afferente il servizio di gestione integrata dei rifiuti urbani nel bacino territoriale Rovigo*", da parte dei rappresentanti di tutti i 50 Comuni della provincia di Rovigo. Ai sensi dell'art. 4 della LRV 52/2012 ai Consigli di Bacino spettano le funzioni di programmazione, organizzazione, affidamento e controllo del servizio pubblico di gestione integrata dei rifiuti urbani nel Bacino di rispettiva competenza, subentrando alle funzioni già di competenza delle Autorità di Ambito.

Nel corso del 2020 le quote societarie della società AS2 in capo dal Consorzio Rifiuti RSU, vista la conclusione del processo di liquidazione di quest'ultimo, sono state trasferite al Consiglio di Bacino Rifiuti.

## <span id="page-8-0"></span>5. Le partecipazioni possedute direttamente o indirettamente – rappresentazione grafica

Ai sensi dell'art. 2, comma 1, lett. f), del TUSP, per "partecipazione" si deve intendere *"la titolarità di rapporti comportanti la qualità di socio in società o la titolarità di strumenti finanziari che attribuiscono diritti amministrativi"*. Una società si considera:

- **partecipata direttamente**, quando l'amministrazione è titolare di rapporti comportanti la qualità di socio o di strumenti finanziari che attribuiscono diritti amministrativi nella società;

- **partecipata indirettamente**, quando la partecipazione è detenuta dall'amministrazione per il tramite di società o altri organismi soggetti al controllo da parte di una singola amministrazione o di più pubbliche amministrazioni congiuntamente.

Pertanto, rientrano fra le "partecipazioni indirette" soggette alle disposizioni del TUSP sia le partecipazioni detenute da una pubblica amministrazione tramite una società o un organismo controllati dalla medesima (controllo solitario), sia le partecipazioni detenute in una società o in un organismo controllati congiuntamente da più Pubbliche Amministrazioni (controllo congiunto).

Si precisa, inoltre, che la nozione di organismo "tramite" non comprende gli enti che rientrano nell'ambito soggettivo di applicazione del TUSP ai sensi del menzionato articolo 2, comma 1, lett. a), come i consorzi di cui all'art. 31 del TUEL e le aziende speciali di cui all'art. 114 del TUEL che dovranno procedere ad adottare un autonomo provvedimento di razionalizzazione periodica delle partecipazioni pubbliche detenute.

L'art. 2, comma 1, lett. p), del TUSP, considera quotate: "*p) … le società a partecipazione pubblica che emettono azioni quotate in mercati regolamentati e le società che hanno emesso, alla data del 31 dicembre 2015, strumenti finanziari, diversi dalle azioni, quotati in mercati regolamentati"*. A tali società, per espressa previsione dell'art.

1, comma 5, del TUSP, si applicano le disposizioni ivi indicate "solo se espressamente previsto"; così pure tali disposizioni si applicano, solo se espressamente previsto, anche alle società partecipate da società quotate. Tuttavia, se le società partecipate dalla società "tramite" quotata sono controllate o partecipate da Amministrazioni pubbliche, a tali società si applicano comunque le disposizioni del TUSP. Centro Veneto Servizi S.p.A., che ha incorporato Polesine Acque spa e dato vita a Acquevenete spa, aveva emesso nel luglio 2014 dei bond quotati. AcqueVenete Spa è, pertanto, una partecipata diretta su cui i soci, tutti amministrazioni pubbliche, detengono congiuntamente il controllo. Essa tuttavia, avendo emesso alla data del 31 dicembre 2015, strumenti finanziari, diversi dalle azioni, quotati in mercati regolamentati, per espressa previsione dell'art. 1, comma 5, del TUSP, è soggetta alle disposizioni ivi indicate "solo se espressamente previsto". Non si rinviene nell'art. 20 del T.U.S.P. un'espressa previsione in tal senso per cui la scheda specifica viene compilata per AcqueVenete Spa ai soli fini informativi. Inoltre si specifica che le partecipate indirette detenute attraverso la "tramite" AcqueVenete Spa, soggetta al controllo da parte di più pubbliche amministrazioni congiuntamente, non sono controllate o partecipate da altre amministrazioni pubbliche e, pertanto, ad esse non si applicano le disposizioni del TUSP. Le stesse, pertanto, seppur rilevate nel grafico seguente, non vengono considerate ai fini del piano né ai fini delle schede specifiche se non per fini informativi.

Con il grafico di seguito riportato si richiama la struttura comunale in relazione alle partecipazioni oggetto del presente piano includendovi, tuttavia, anche le società quotate e le relative partecipate indirette (giallo/arancione), i consorzi e le relative partecipate (grigio). Si specifica che ATTIVA S.P.A. (in liquidazione e in fallimento) e AZIENDA SERVIZI STRUMENTALI S.R.L. sono partecipate sia direttamente sia indirettamente attraverso, con riferimento alla prima, il CONSORZIO PER LO SVILUPPO DEL POLESINE - CONSVIPO e, con riferimento alla seconda, il CONSIGLIO DI BACINO RIFIUTI ROVIGO che ha acquisito la partecipazione dal CONSORZIO PER LO SMALTIMENTO DEI RIFIUTI SOLIDI ED URBANI NEL BACINO DI ROVIGO e il CONSORZIO PER LO SVILUPPO DEL POLESINE – CONSVIPO. Nelle schede di dettaglio le stesse saranno rilevate soltanto con riferimento alla partecipazione diretta.

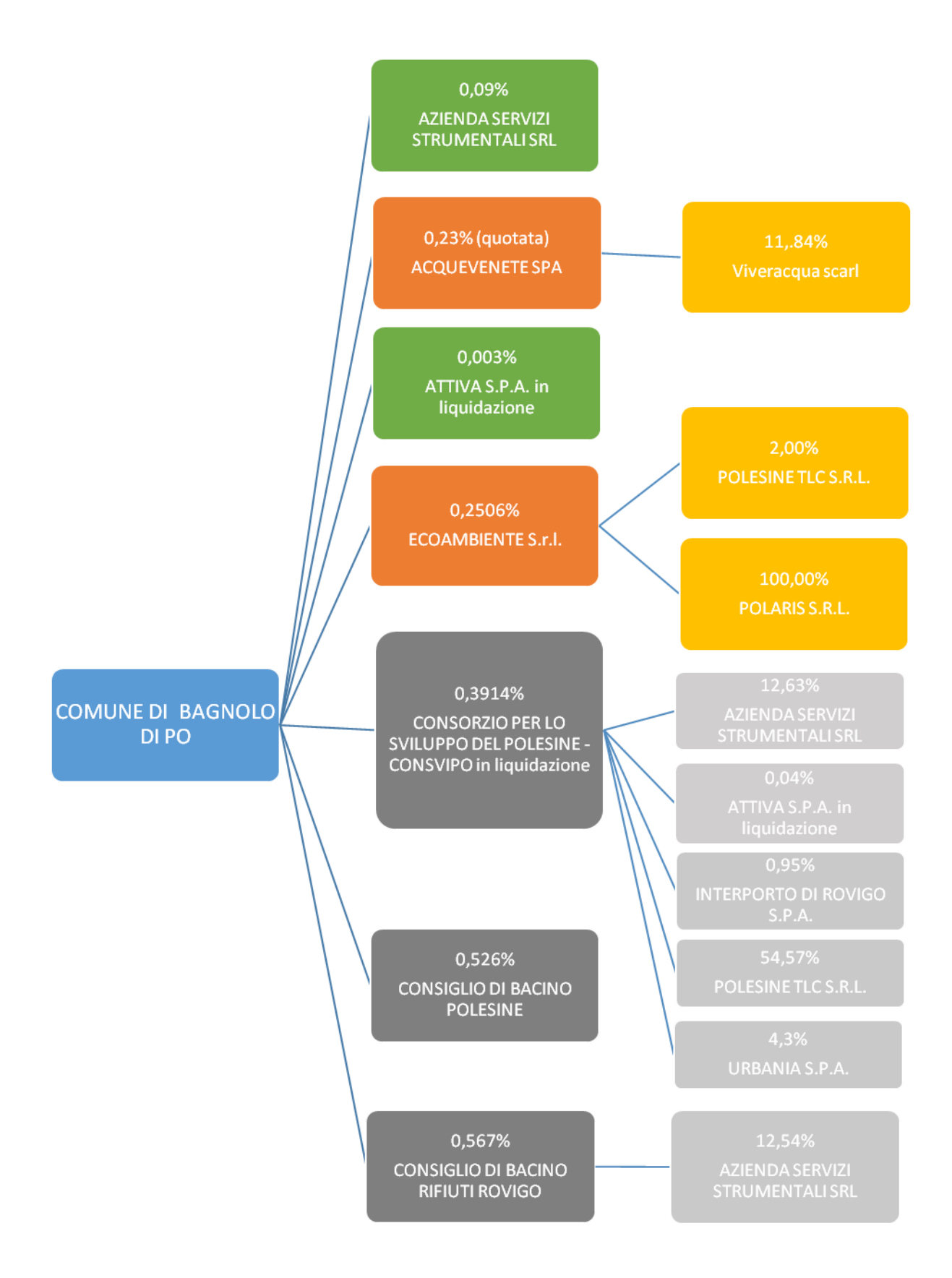

## <span id="page-10-0"></span>6. Le partecipazioni dirette ed indirette non oggetto di revisione periodica

Il T.U.S.P. invero, riguarda esclusivamente le partecipazioni societarie, ovvero gli organismi di cui al titolo V e VI, capo I, del libro V del codice civile, anche aventi come oggetto sociale lo svolgimento di attività consortili (art. 2 comma 2, lettera i), non rientrando, invece, gli altri organismi partecipati aventi forma non societaria.

Il Comune di Bagnolo di Po partecipa direttamente ai seguenti organismi non aventi forma societaria:

- CONSORZIO PER LO SVILUPPO DEL POLESINE CONSVIPO
	- C.F. 80001510298

In liquidazione in seguito a delibera assembleare

- **Quota di partecipazione diretta** del Comune di Bagnolo di Po 0,3914%
- CONSIGLIO DI BACINO POLESINE (idrico)

C.F. 93019960298

Quota di **partecipazione diretta** del Comune di Bagnolo di Po 0,526% (quota rapportata agli abitanti)

• CONSIGLIO DI BACINO RIFIUTI ROVIGO

C.F. 93039560292

Quota di **partecipazione diretta** del Comune di Bagnolo di Po 0,567% (quota rapportata agli abitanti) (OPERATIVO DAL 2019)

Le linee guida emanate hanno precisato, inoltre, che la nozione di organismo "tramite" non comprende gli enti che rientrano nell'ambito soggettivo di applicazione del TUSP ai sensi del menzionato articolo 2, comma 1, lett. a), come i consorzi di cui all'art. 31 del TUEL e le aziende speciali di cui all'art. 114 del TUEL che dovranno procedere ad adottare un autonomo provvedimento di razionalizzazione periodica delle partecipazioni pubbliche detenute.

Pertanto si riportano ai soli fini informativi le partecipazioni indirette che il Comune di Bagnolo di Po detiene tramite i suddetti organismi:

- INTERPORTO DI ROVIGO S.P.A. tramite CONSVIPO che detiene lo 0,95%;
- POLESINE TLC S.R.L. tramite CONSVIPO che detiene il 54,57% della società;
- URBANIA S.P.A. tramite CONSVIPO che ha la quota nominale di  $\epsilon$  11.180,00 pari al 4,3% delle azioni;
- ATTIVA S.P.A. in liquidazione e fallimento tramite CONSVIPO che detiene lo 0,04% della società.

Si segnala nuovamente che le società ATTIVA S.P.A. (in liquidazione e in fallimento) è partecipata anche direttamente e quindi fa parte del piano presente.

## <span id="page-11-0"></span>7. Le partecipazioni societarie oggetto della razionalizzazione periodica

Nella tabella che segue si richiamano a fini riepilogativi le partecipazioni considerate nel provvedimento di revisione periodica e si anticipano le misure che l'Ente intende adottare.

## **Partecipazioni dirette**

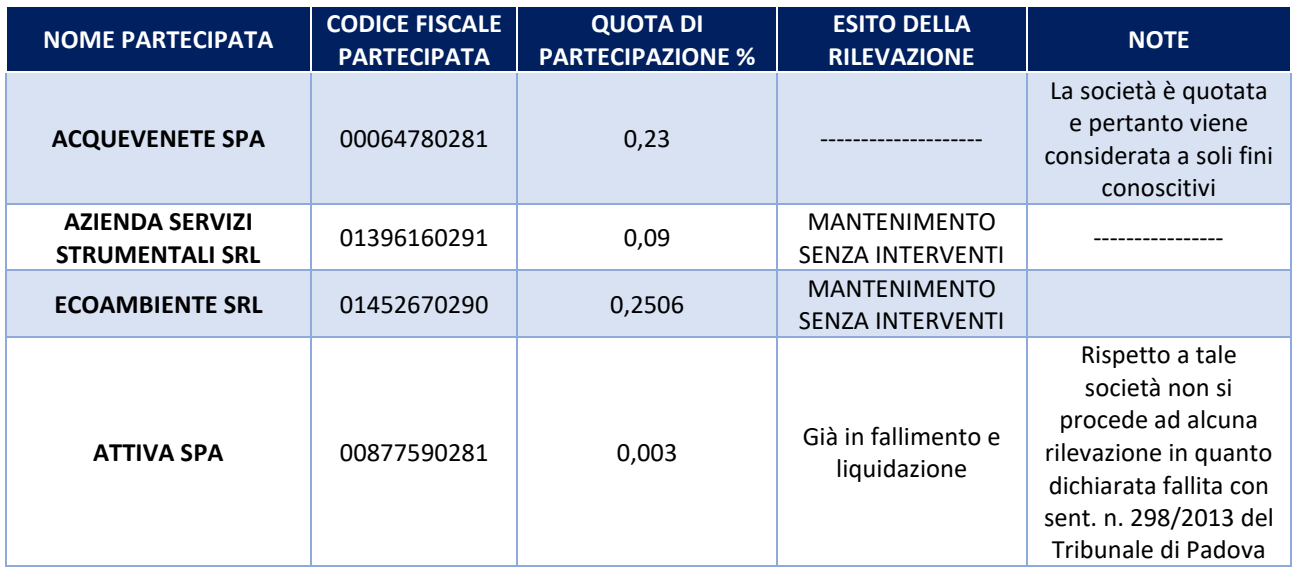

## **Partecipazioni indirette**

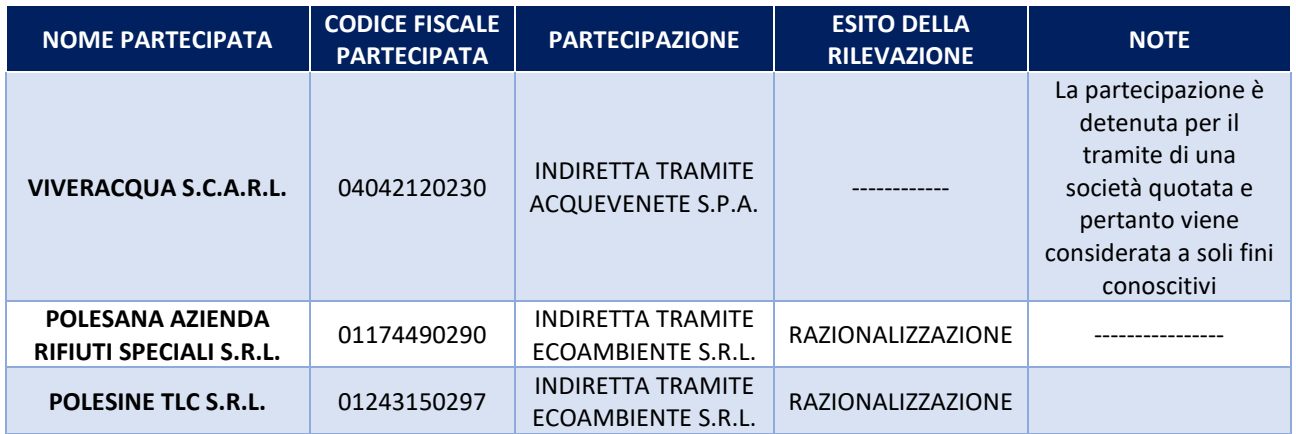

Ai sensi dell'art. 24, comma 1 del T.US.P., come stabilito nel piano di revisione straordinaria adottato nel 2017, le quote di partecipazione in Attiva S.p.A. dovevano essere liquidate, ma essendo in corso la procedura di fallimento il comune di Bagnolo di Po è in attesa dell'esito finale. La liquidazione delle quote avverrà nell'ambito del fallimento i cui tempi sono difficilmente stimabili. Non si stimano risparmi dalla liquidazione.

## <span id="page-12-0"></span>8. AcqueVenete Spa (ai soli fini informativi) – partecipazione diretta

#### Si ribadisce:

Centro Veneto Servizi S.p.A., che ha incorporato Polesine Acque spa e dato vita a Acquevenete spa, aveva emesso nel luglio 2014 dei bond quotati. AcqueVenete Spa è, pertanto, una partecipata diretta su cui i soci, tutti amministrazioni pubbliche, detengono congiuntamente il controllo. Essa tuttavia, avendo emesso alla data del 31 dicembre 2015, strumenti finanziari, diversi dalle azioni, quotati in mercati regolamentati, per espressa previsione dell'art. 1, comma 5, del TUSP, è soggetta alle disposizioni ivi indicate "solo se espressamente previsto". Non si rinviene nell'art. 20 del T.U.S.P. un'espressa previsione in tal senso per cui la scheda specifica viene compilata per AcqueVenete Spa ai soli fini informativi.

La società ha ceduto nel 2018 con atto notarile le partecipazioni in Società Veneto Energie Spa e Ne-t Telerete Nordest Srl.

Ha messo in liquidazione nel 2018 la partecipata Pronet Srl la cui liquidazione è terminata nel 2019.

Ha deliberato nel 2020 la dismissione della controllata Centro Veneto Gestione Acque Srl in liquidazione. La liquidazione, dal bilancio 2020, risulta conclusa.

## 1 ACQUEVENETE SPA - 00064780281

## <span id="page-12-1"></span>8.1 CENSIMENTO DELLE PARTECIPAZIONI (art. 17, commi 3 e 4, D.L. n. 90/2014) *SCHEDA DI RILEVAZIONE PER IL CENSIMENTO DELLE PARTECIPAZIONI PUBBLICHE*

#### **(art. 17, commi 3 e 4, D.L. n. 90/2014)**

#### **Dati relativi al 31/12/2020**

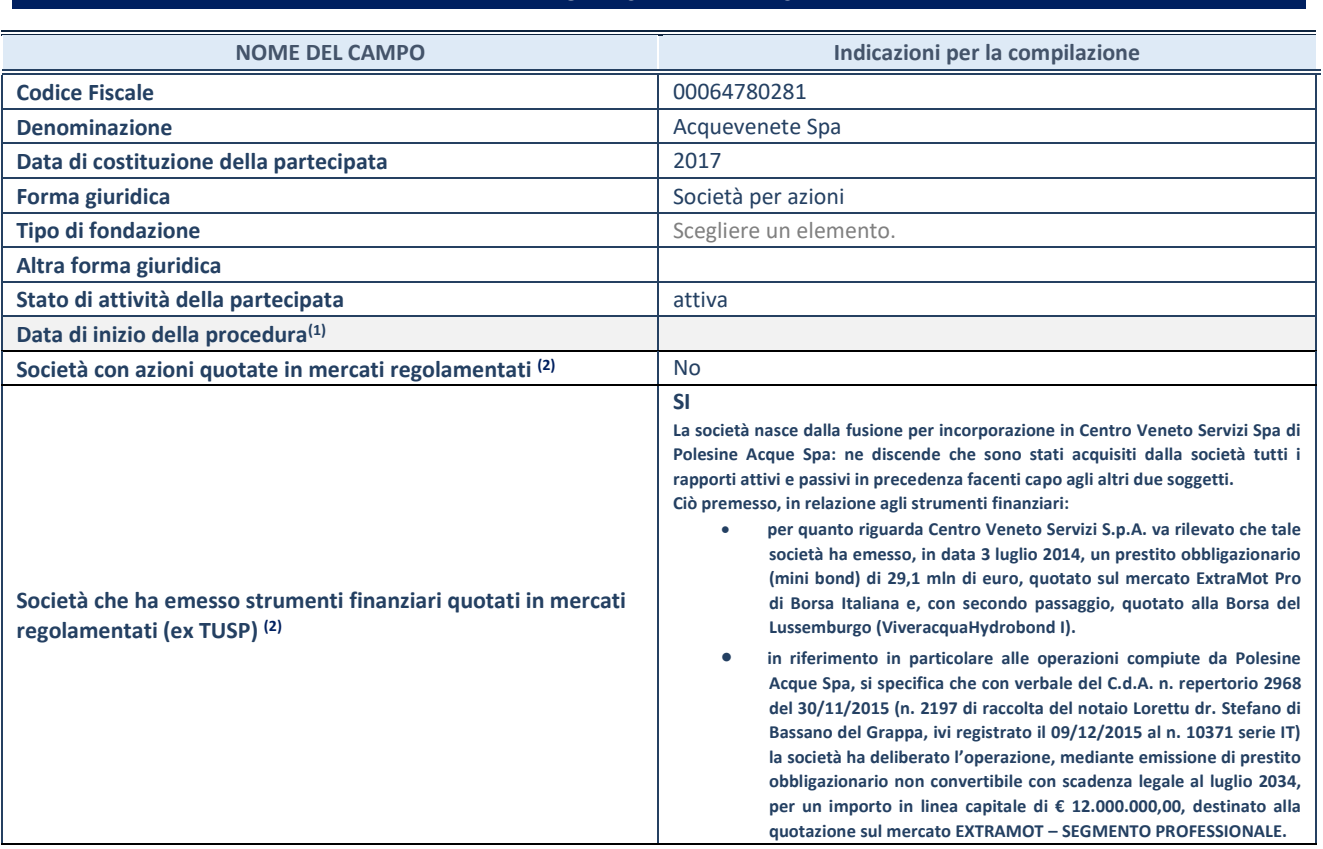

## **DATI ANAGRAFICI DELLA PARTECIPATA**

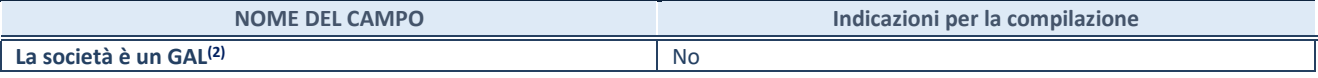

(1) Compilare solo se nel campo "stato di attività della partecipata" è stato indicato che sono in corso procedure di liquidazione oppure procedure concorsuali.

(2) Nell'applicativo le società con azioni quotate e quelle emittenti strumenti finanziari quotati in mercati regolamentati ("società quotate ex TUSP") e i Gruppi di Azione Locale (GAL) sono individuati mediante elenchi ufficiali.

#### **SEDE LEGALE DELLA PARTECIPATA**

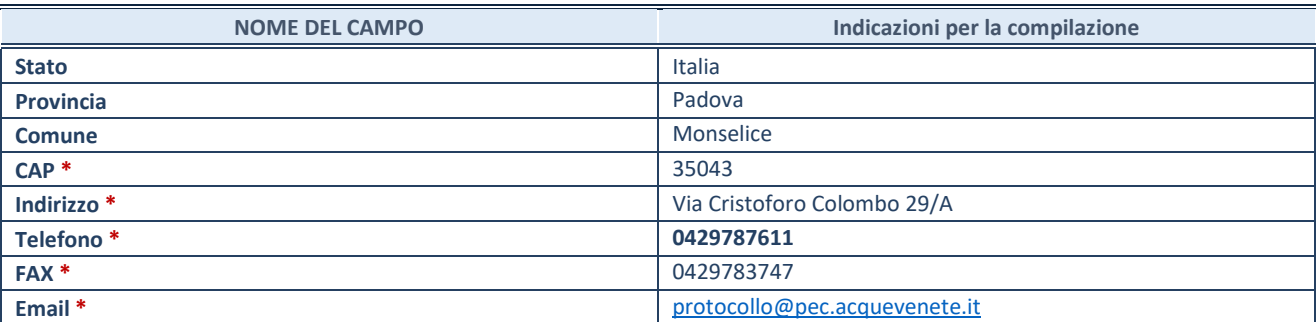

**\***Campo con compilazione facoltativa.

#### **SETTORE DI ATTIVITÀ DELLA PARTECIPATA**

Indicare il settore ATECO rappresentativo dell'attività svolta. Nel caso in cui i settori siano più di uno, indicarli in ordine decrescente di importanza. Non è più richiesto indicare il peso di ciascuna attività.

La lista dei codici Ateco è disponibile al link *[http://www.istat.it/it/strumenti/definizioni-e](http://www.istat.it/it/strumenti/definizioni-e-classificazioni/ateco-2007)[classificazioni/ateco-2007](http://www.istat.it/it/strumenti/definizioni-e-classificazioni/ateco-2007)* 

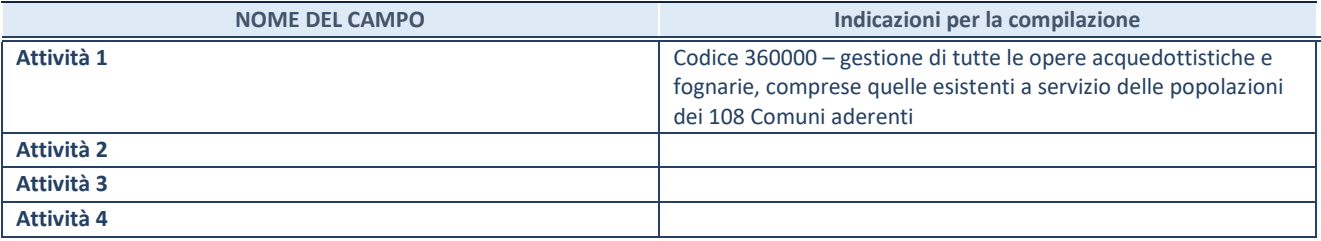

#### **DATI SINTETICI DI BILANCIO DELLA PARTECIPATA**

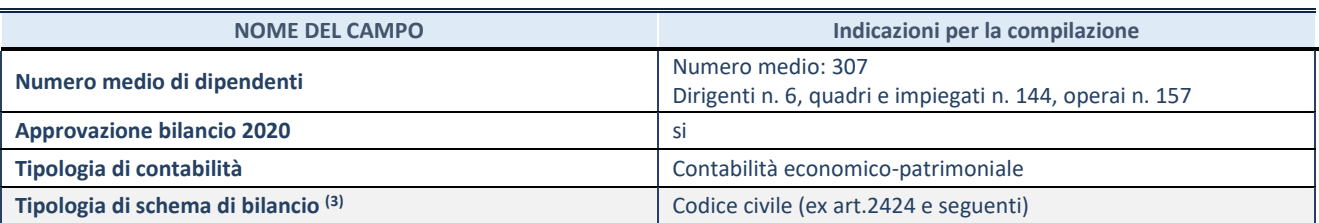

(3) Compilare il campo "Tipologia di schema di bilancio" solo se nel campo precedente è stato selezionato "Contabilità economico-patrimoniale".

Compilare l'appropriata sotto-sezione in base alla tipologia di contabilità adottata ("*Contabilità economico patrimoniale*" o "*Contabilità finanziaria*").

Se lo schema di bilancio adottato è di tipo "*Bancario-assicurativo*" la sezione **non deve essere compilata.**

**ATTENZIONE**: l'applicativo richiede la compilazione della sezione dati di bilancio d'esercizio solo nel caso in cui, secondo le informazioni acquisite da InfoCamere, la società non depositi, presso il Registro Imprese, il bilancio d'esercizio in formato elaborabile secondo lo standard XBRL.

**Contabilità economico-patrimoniale – bilancio d'esercizio**

Se la Tipologia di schema di bilancio adottata è "Codice Civile ex *art.2424 e seguenti",* compilare **tutti i campi** della sotto-sezione.

Se la Tipologia di schema di bilancio adottata è *"Principi contabili internazionali (IAS-IFRS*)" compilare **tutti i campi esclusi quelli contrassegnati dalla (X)**.

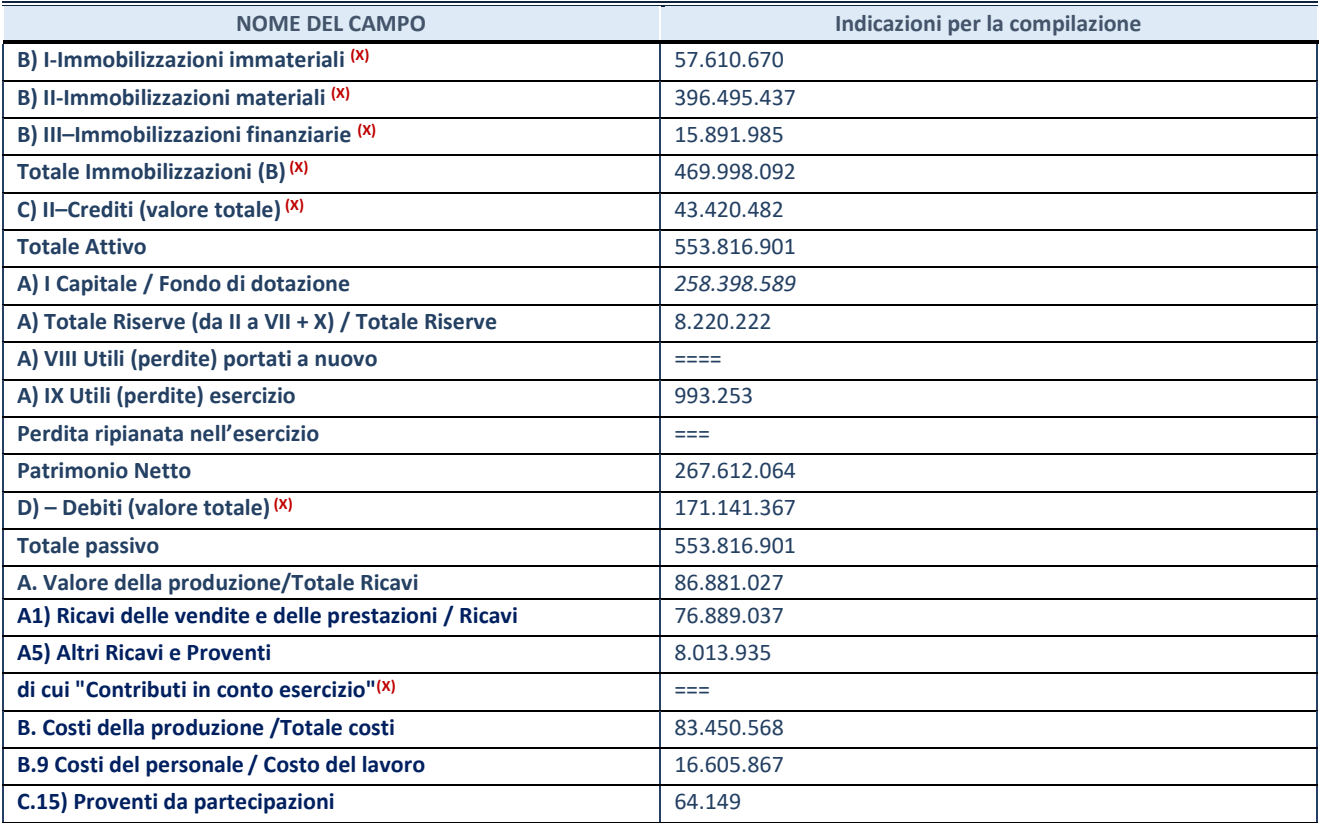

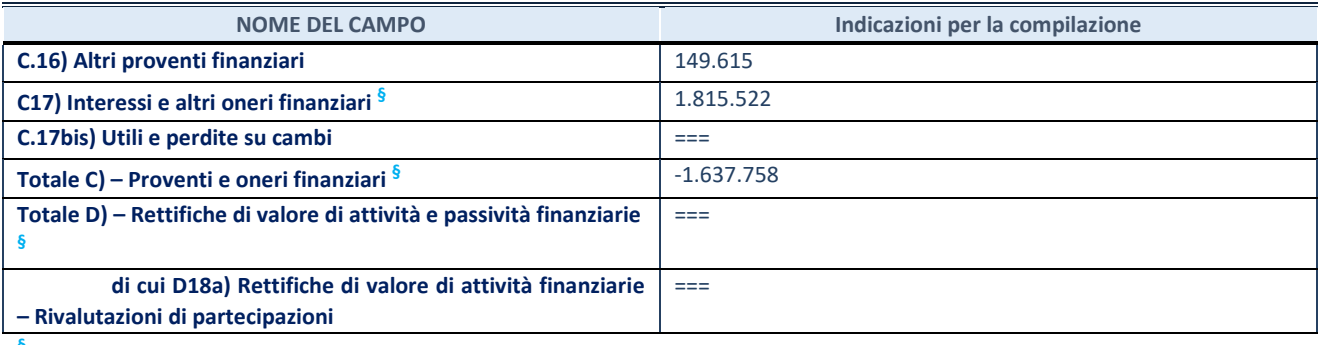

**§** Nuovo campo rispetto alla rilevazione precedente.

#### **Contabilità finanziaria**

## **ATTENZIONE**: La sezione deve essere compilata solamente se la partecipata adotta una contabilità finanziaria.

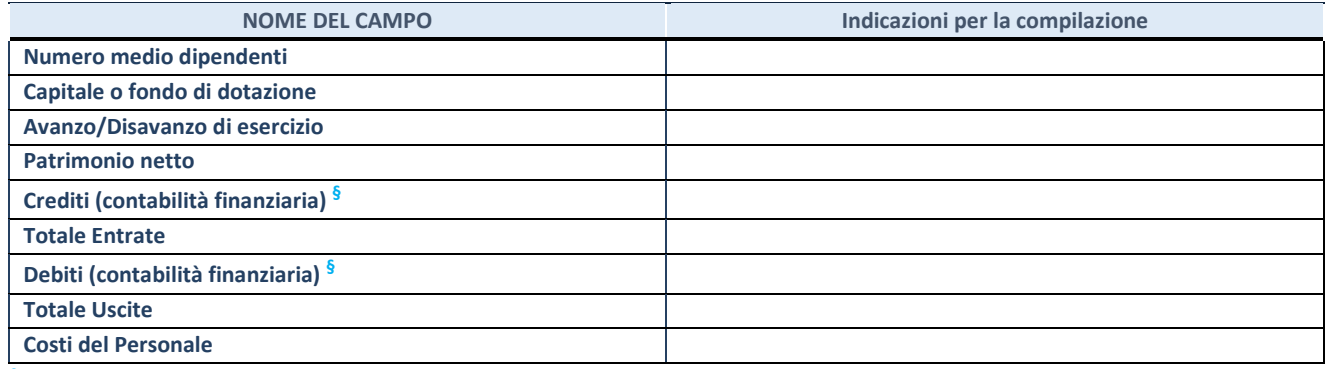

**§** Nuovo campo rispetto alla rilevazione precedente.

#### **QUOTA DI POSSESSO (quota diretta e/o indiretta)**

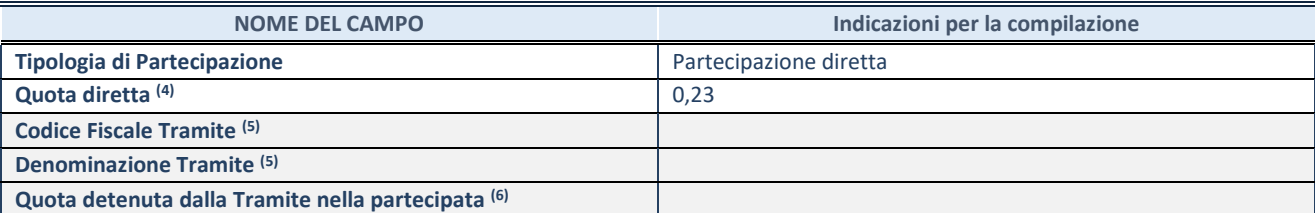

(4) Se la partecipazione è diretta o sia diretta che indiretta, inserire la quota detenuta direttamente dall'Amministrazione nella partecipata.

(5) Compilare se per "Tipologia di Partecipazione" è stato indicato "Partecipazione Indiretta" o "Partecipazione diretta e indiretta". Inserire CF e denominazione dell'ultima tramite attraverso la quale la partecipata è detenuta indirettamente dall'Amministrazione.

 $(6)$  Inserire la quota di partecipazione che la tramite detiene nella partecipata.

**QUOTA DI POSSESSO – TIPO DI CONTROLLO**

**ATTENZIONE**: compilare il campo "*Tipo di controllo*" se la partecipata è una Società, il campo "*Tipo di controllo (organismo)*" se la partecipata è un organismo**.** Non sono considerati "organismi" – a titolo esemplificativo - i soggetti che rientrano nel perimetro soggettivo del TUSP, come i consorzi e le aziende speciali di cui, rispettivamente all'art. 31 e all'art. 114 del TUEL, gli enti pubblici economici, gli enti pubblici non economici.

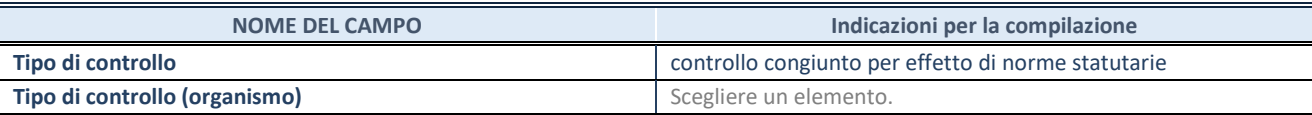

#### **AFFIDAMENTI**

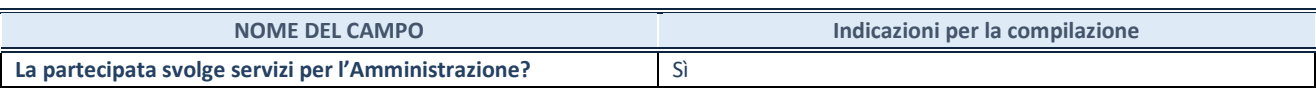

Se la partecipata non ha svolto servizi per l'Amministrazione nell'anno di riferimento della rilevazione i campi sottostanti non devono essere compilati.

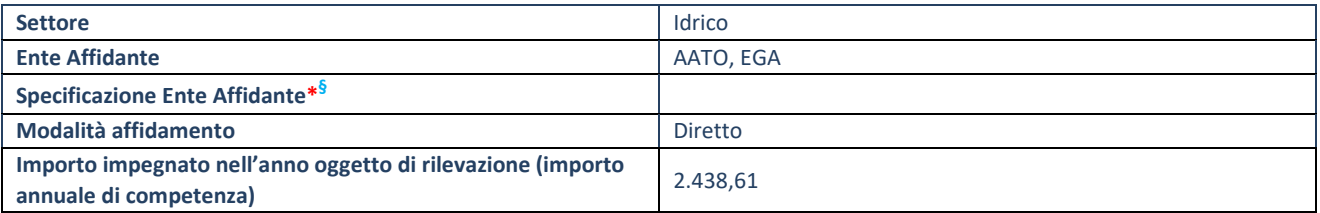

\*Campo testuale con compilazione obbligatoria se nel campo "Ente affidante" è stato selezionato nel menu a tendina la voce "Altro".

**§** Nuovo campo rispetto alla rilevazione precedente.

#### **DATI CONTABILI DERIVANTI DAL RAPPORTO DI PARTECIPAZIONE**

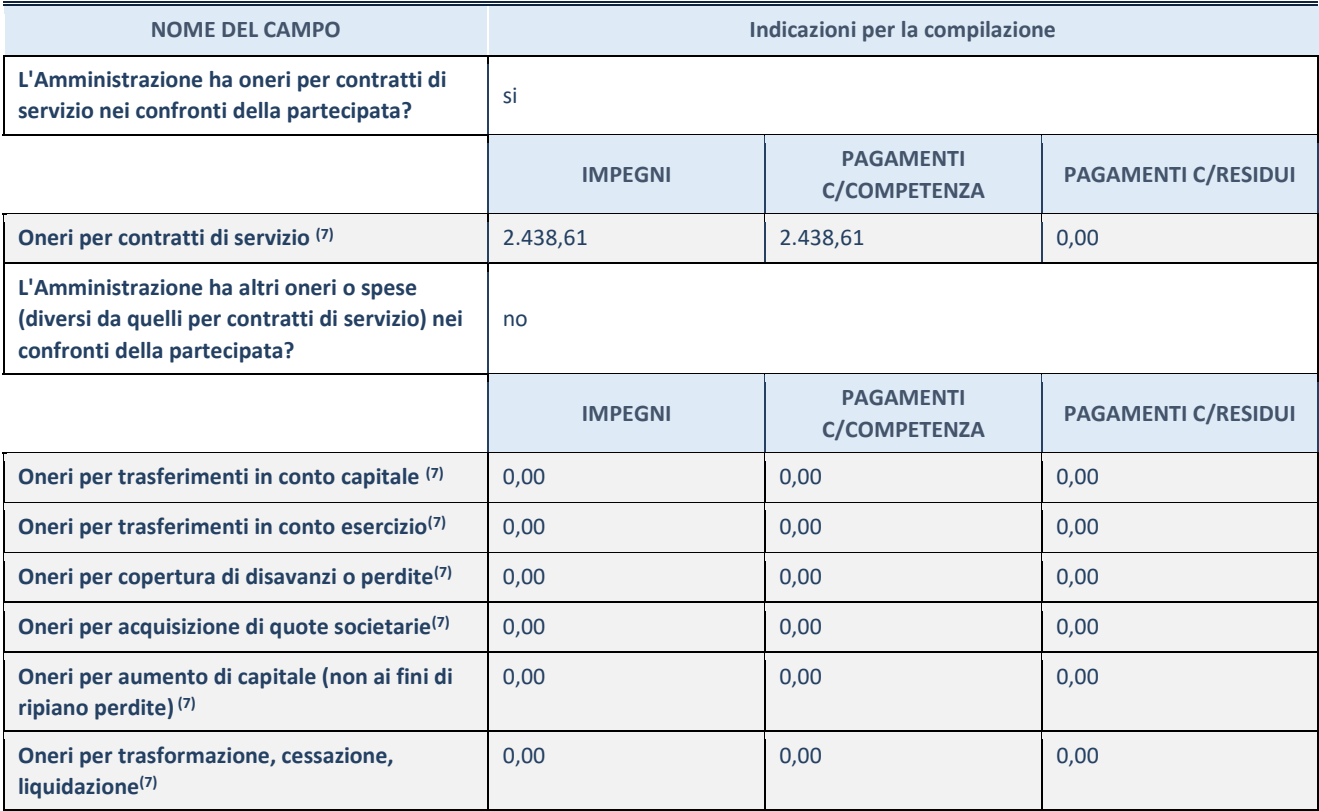

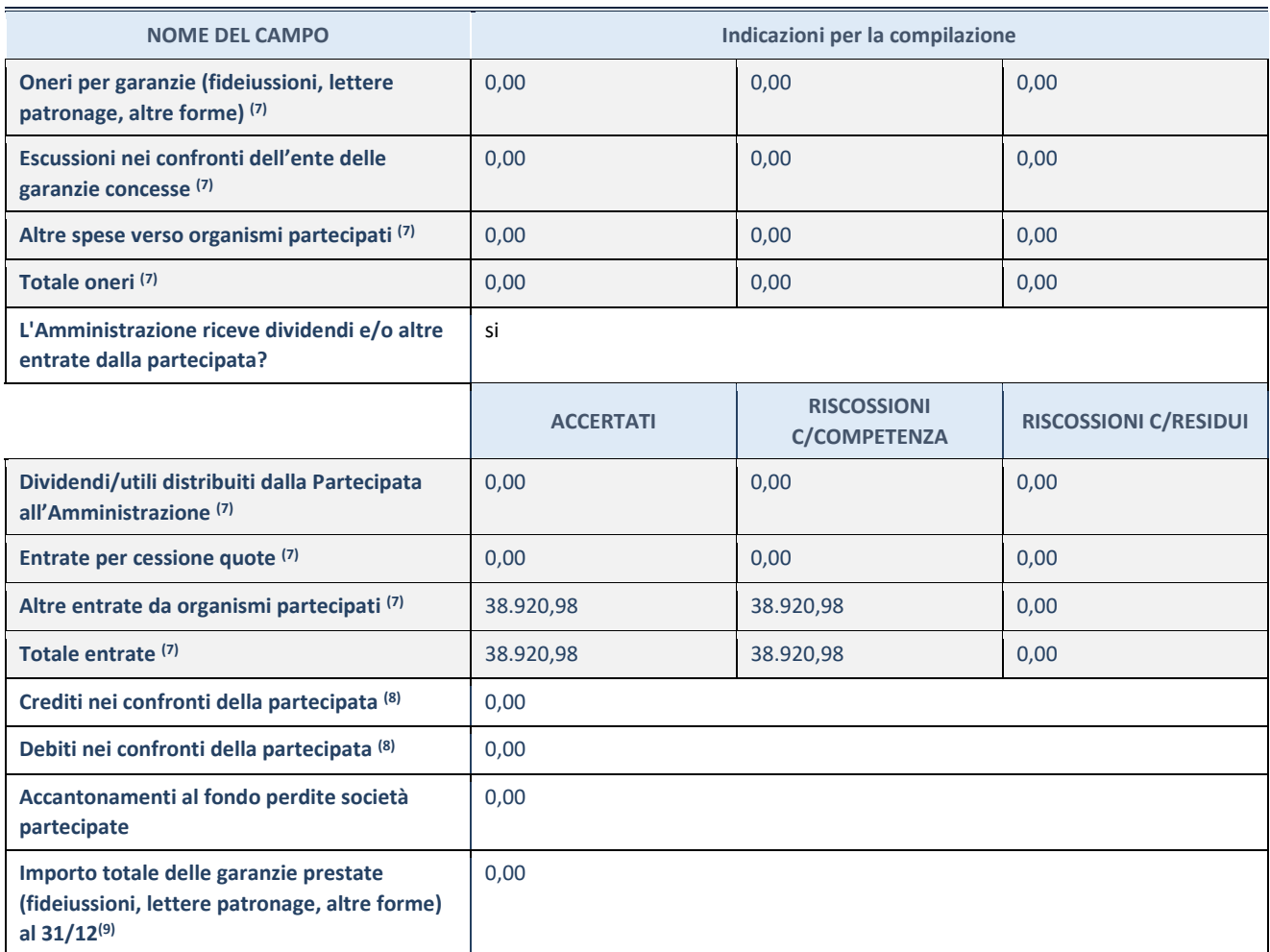

(7) Compilare il campo se l'Amministrazione ha risposto "sì" alla domanda precedente.

(8) Indicare la somma dei crediti/debiti in Conto Competenza e in Conto Residui.

(9) Indicare l'importo delle garanzie in essere al 31/12 (comprese quelle accese nell'esercizio).

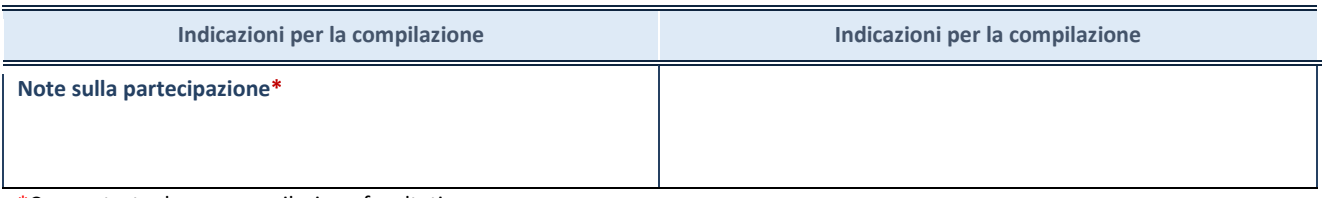

\*Campo testuale con compilazione facoltativa.

#### **MOTIVAZIONI DEL NUOVO INSERIMENTO DI PARTECIPAZIONE**

La Sezione deve essere compilata solo nel caso di **partecipazione diretta** acquisita nel corso dell'anno di riferimento della rilevazione oppure per segnalare che la partecipata era detenuta anche al 31/12/2019 ma non è stata dichiarata.

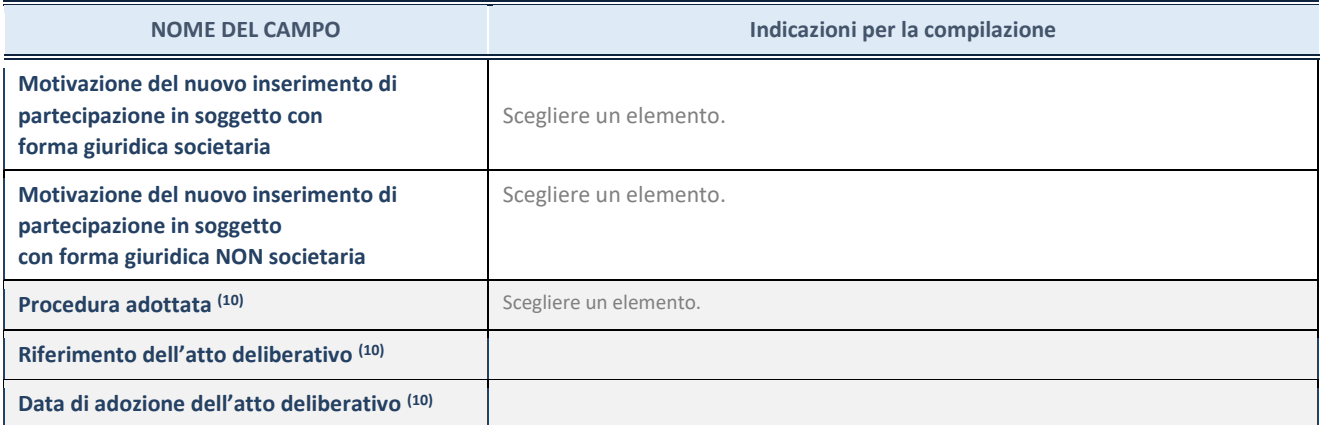

(10) Compilare il campo solo se l'Amministrazione dichiarante rientra nell'ambito soggettivo del TUSP e se la partecipata ha forma giuridica societaria.

## <span id="page-18-0"></span>8.2 CENSIMENTO DEI RAPPRESENTANTI DELLE AMMINISTRAZIONI PRESSO ORGANI DI GOVERNO, SOCIETA' ED ENTI

## *SCHEDA DI RILEVAZIONE* **PER IL CENSIMENTO DEI RAPPRESENTANTI DELLE AMMINISTRAZIONI PRESSO ORGANI DI GOVERNO, SOCIETA' ED ENTI**

**(art. 17, commi 3 e 4, D.L. n. 90/2014)**

**Dati Anno 2020**

#### **DATI ANAGRAFICI DELLA PARTECIPATA**

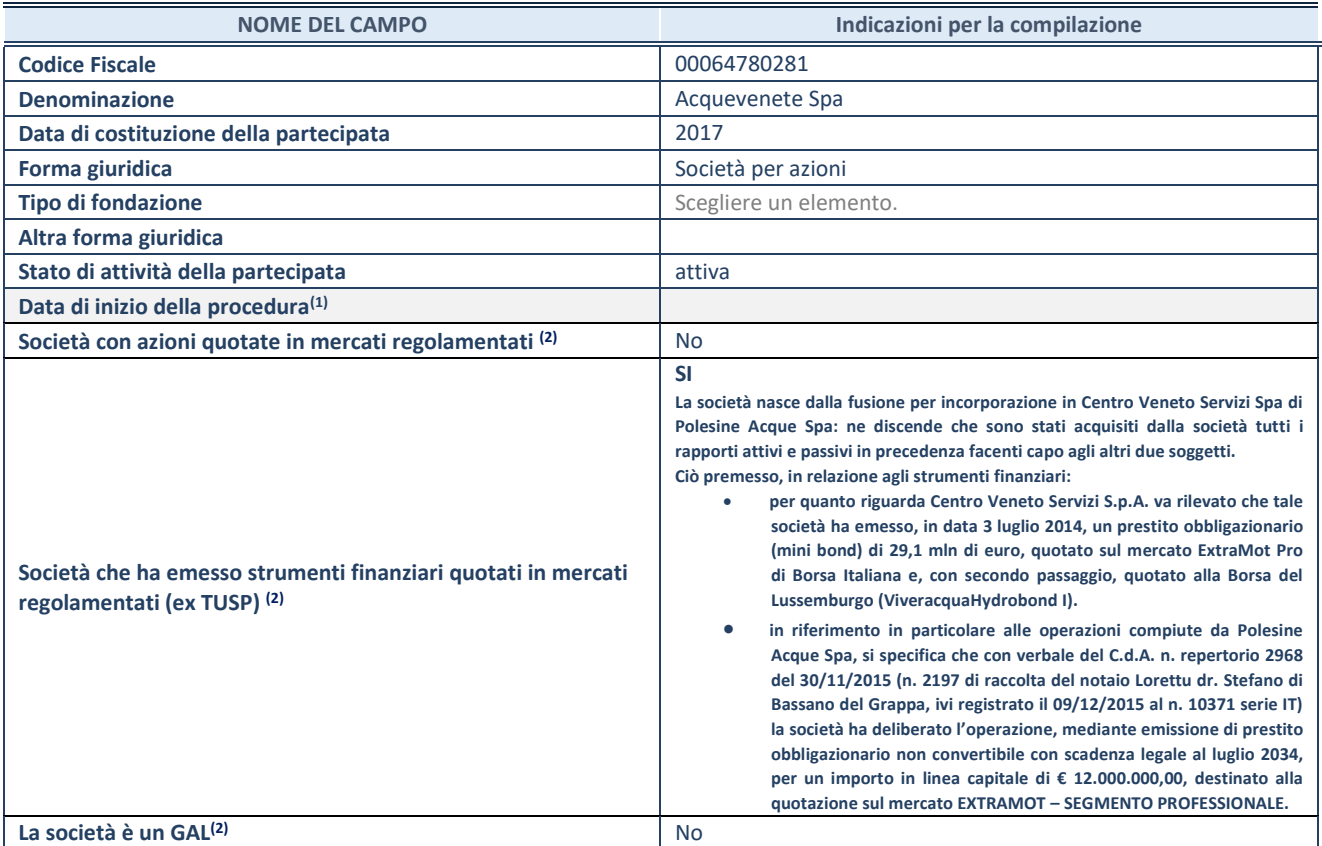

**(1)** Compilare solo se nel campo "stato di attività della partecipata" è stato indicato che sono in corso procedure di liquidazione oppure procedure concorsuali.

**(2)** Nell'applicativo le società con azioni quotate e quelle emittenti strumenti finanziari quotati in mercati regolamentati ("società quotate ex TUSP") e i Gruppi di Azione Locale (GAL) sono individuati mediante elenchi ufficiali.

#### **SEDE LEGALE DELLA PARTECIPATA**

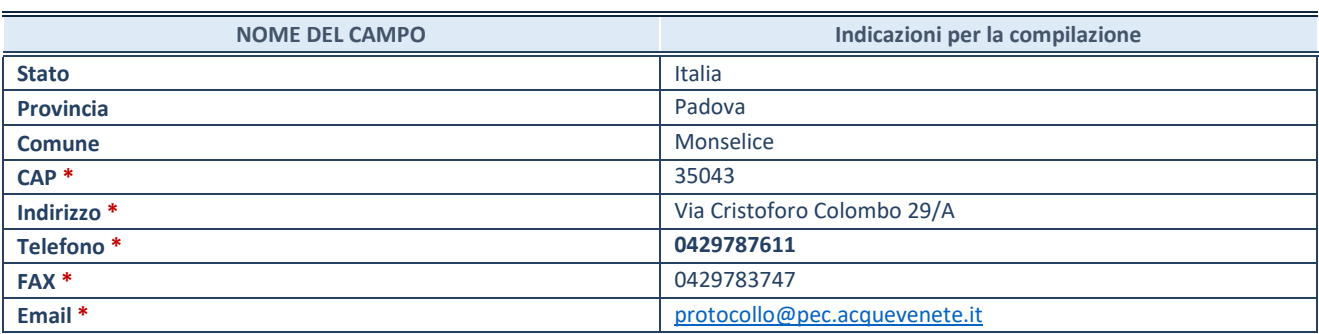

**\***Campo con compilazione facoltativa.

#### **SETTORE DI ATTIVITÀ DELLA PARTECIPATA**

Indicare il settore ATECO rappresentativo dell'attività svolta. Nel caso in cui i settori siano più di uno, indicarli in ordine decrescente di importanza. Non è più richiesto indicare il peso di ciascuna attività.

La lista dei codici Ateco è disponibile al link *[http://www.istat.it/it/strumenti/definizioni-e](http://www.istat.it/it/strumenti/definizioni-e-classificazioni/ateco-2007)[classificazioni/ateco-2007](http://www.istat.it/it/strumenti/definizioni-e-classificazioni/ateco-2007)* 

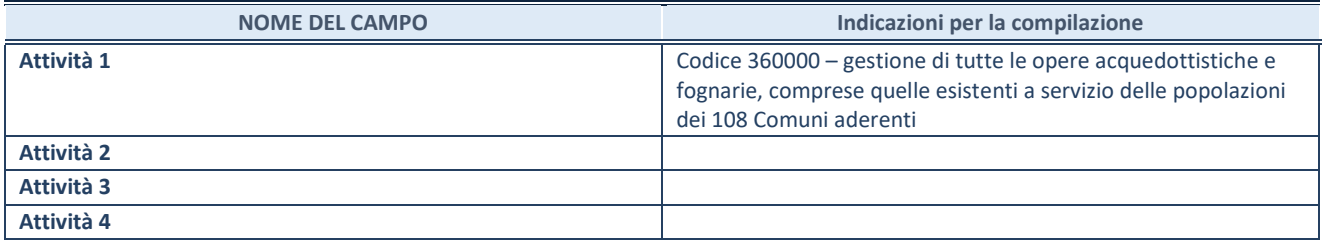

#### **RAPPRESENTANTE DELL'AMMINISTRAZIONE IN ORGANI DI GOVERNO DI SOCIETA'/ENTE**

**ATTENZIONE:** Compilare una scheda per ogni rappresentante dell'Amministrazione nominato negli organi di governo della società o dell'ente.

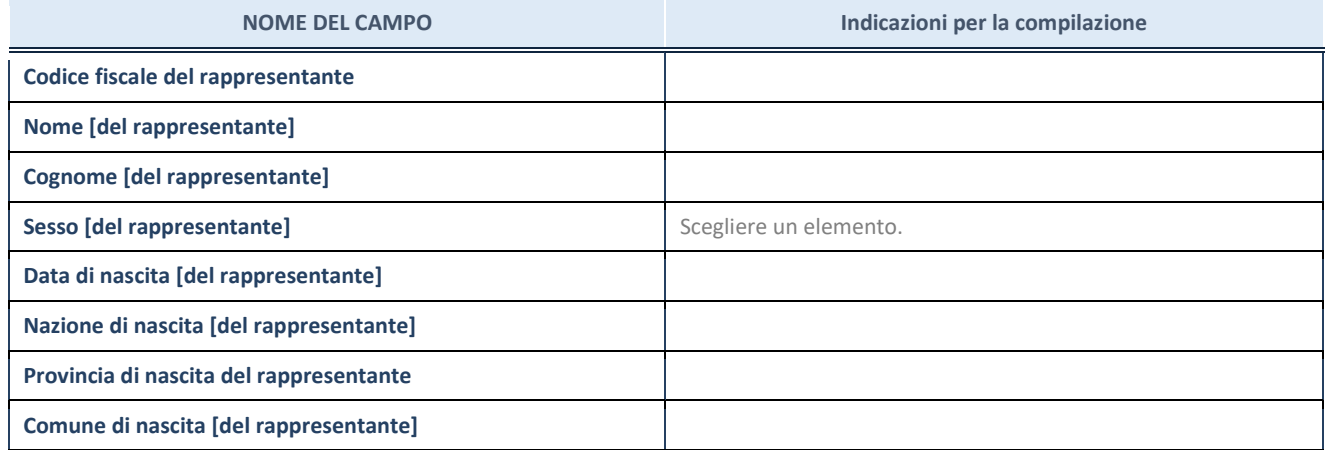

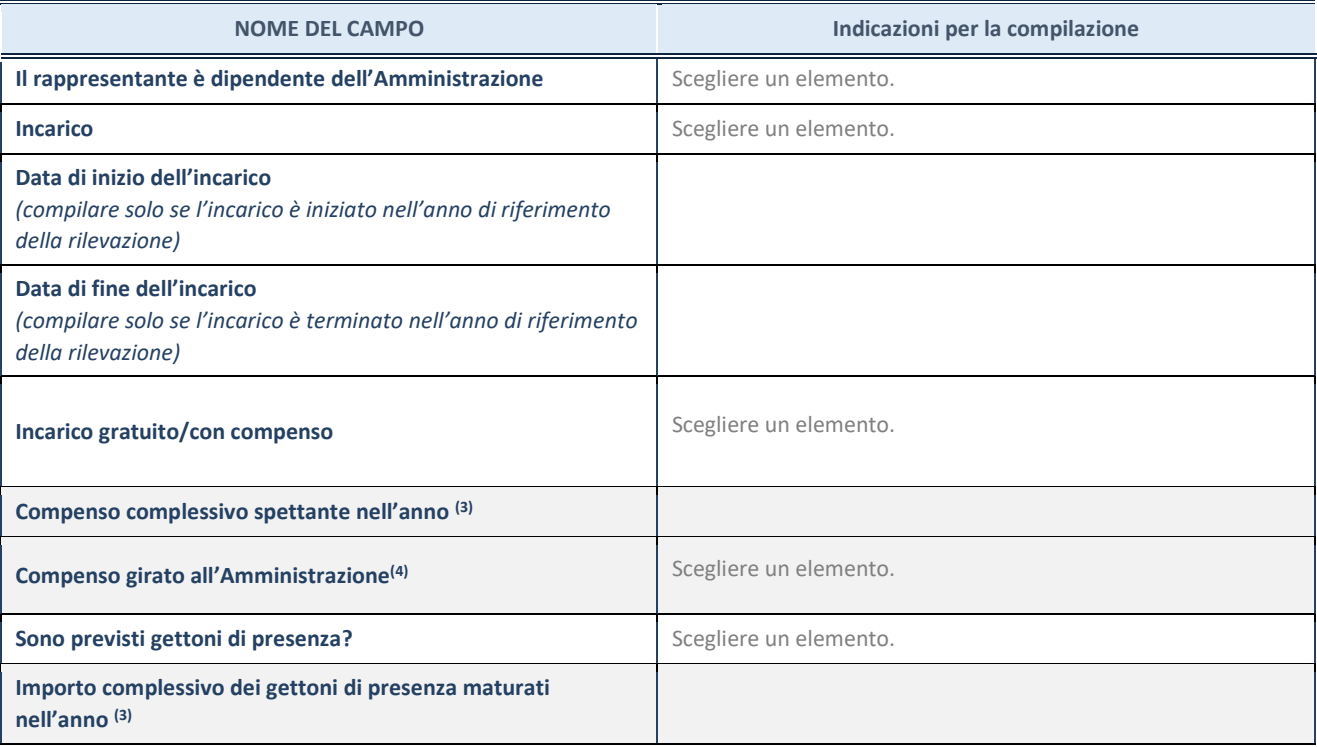

**(3)** Compilare se è stato indicato che l'incarico prevede un compenso.

**(4)** Compilare se nel campo "Sono previsti gettoni di presenza?" è stato selezionato "sì".

#### <span id="page-20-0"></span>8.3 REVISIONE PERIODICA DELLE PARTECIPAZIONI

## *SCHEDE DI RILEVAZIONE PER LA* **REVISIONE PERIODICA DELLE PARTECIPAZIONI da approvarsi entro il 31/12/2021**

## **(***Art. 20, c. 1, TUSP***)**

#### **Dati relativi alle partecipazioni detenute al 31/12/2020**

## **DATI ANAGRAFICI DELLA PARTECIPATA**

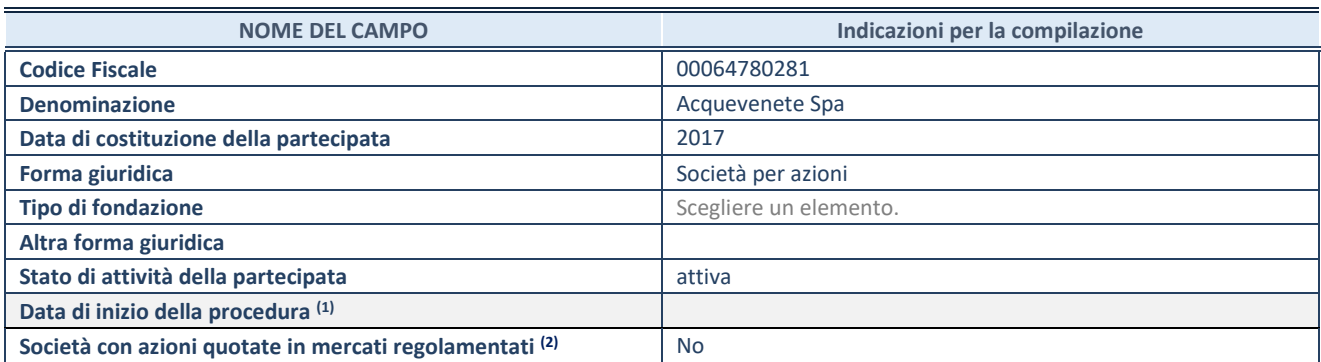

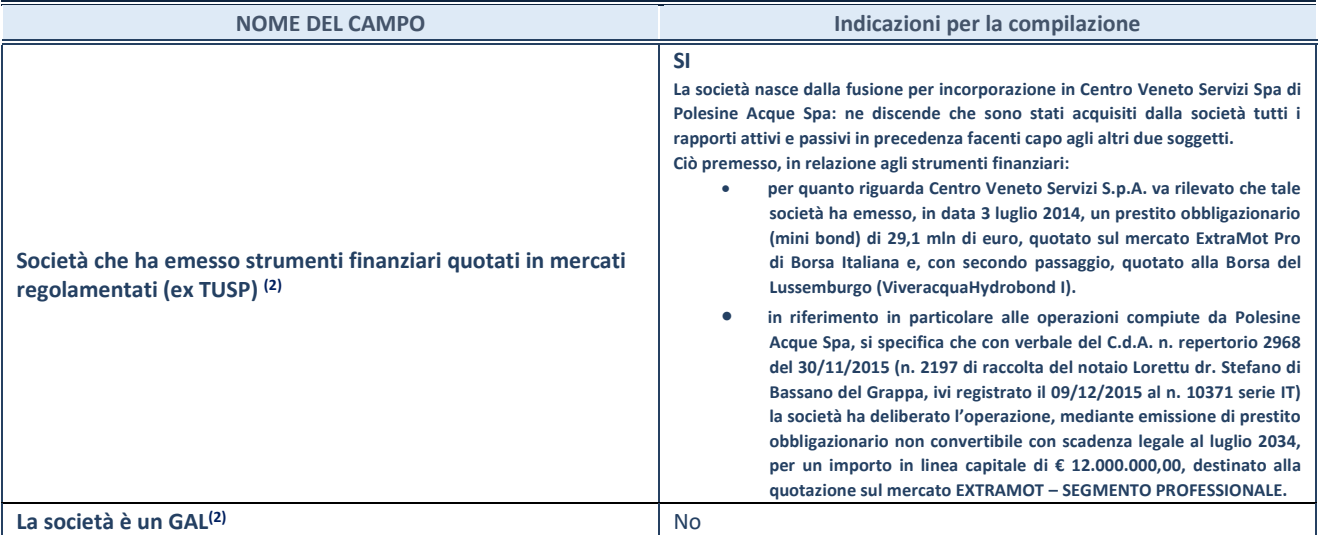

(1) Compilare solo se nel campo "stato di

attività della partecipata" è stato indicato che sono in corso procedure di liquidazione oppure procedure concorsuali.

(2) Nell'applicativo le società con azioni quotate e quelle emittenti strumenti finanziari quotati in mercati regolamentati ("società quotate ex TUSP") e i Gruppi di Azione Locale (GAL) sono individuati mediante elenchi ufficiali.

### **SEDE LEGALE DELLA PARTECIPATA**

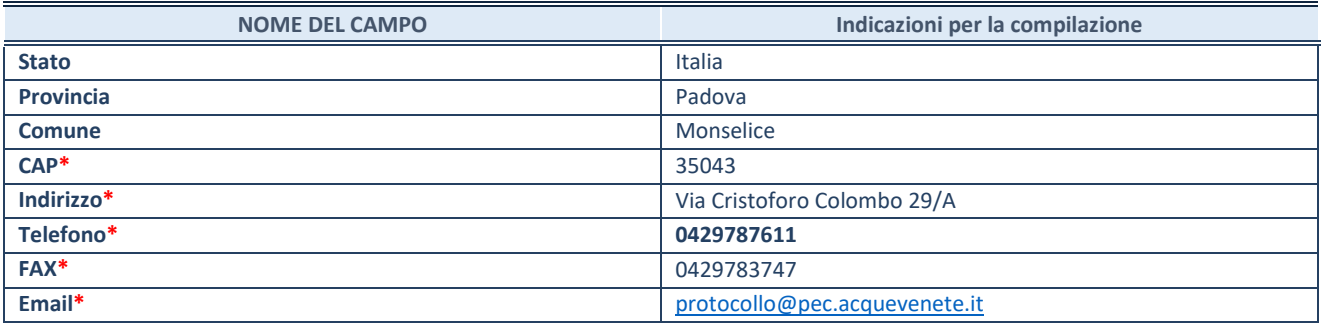

**\***campo con compilazione facoltativa

#### **SETTORE DI ATTIVITÀ DELLA PARTECIPATA**

Indicare il settore ATECO rappresentativo dell'attività svolta. Nel caso in cui i settori siano più di uno, indicarli in ordine decrescente di importanza. Non è più richiesto indicare il peso di ciascuna attività.

La lista dei codici Ateco è disponibile al link *<http://www.istat.it/it/strumenti/definizioni-e-classificazioni/ateco-2007>*

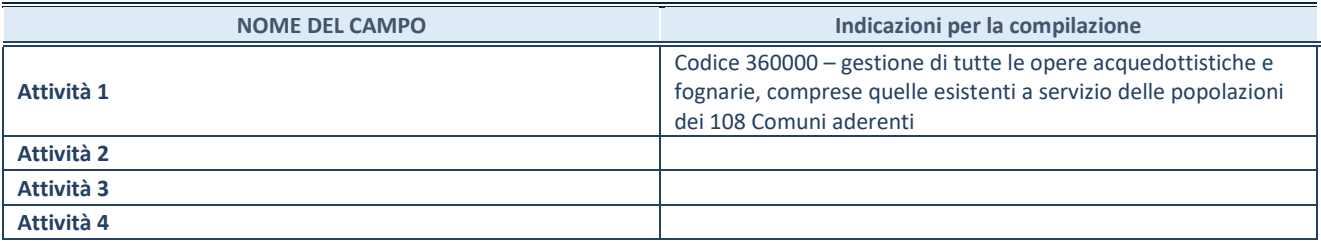

**ULTERIORI INFORMAZIONI SULLA PARTECIPATA\***

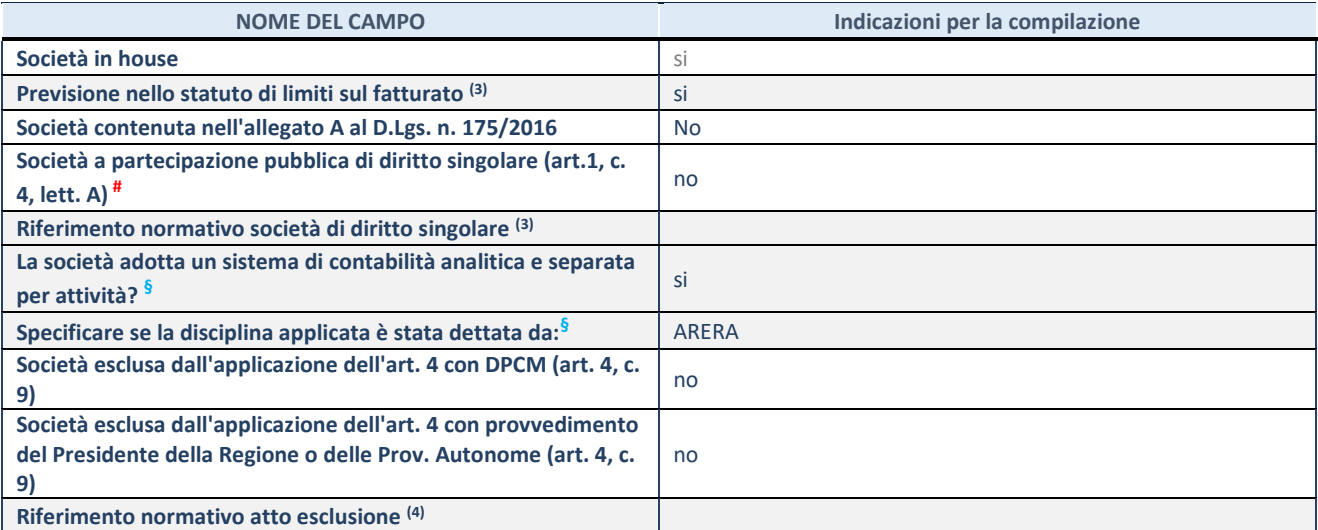

La compilazione della Sezione "Ulteriori Informazioni sulla partecipata" non è richiesta per "società quotate ex TUSP", se la società è un GAL oppure se lo stato di attività della società è "in liquidazione" o "soggetta a procedure concorsuali".

(3) Compilare il campo solo se nel campo precedente è stato scelto "sì"

(4) Compilare il campo solo se in uno dei campi precedenti è stato scelto "sì"

# Per la nozione giuridica di "società a partecipazione pubblica di diritto singolare" di cui all'art. 1, comma 4, del TUSP, si veda l'orientamento della Struttura di monitoraggio disponibile sul sito del DT al seguente link:

[http://www.dt.tesoro.it/export/sites/sitodt/modules/documenti\\_it/patrimonio\\_pubblico/patrimonio\\_pa/Orientamento\\_del\\_18\\_n](http://www.dt.tesoro.it/export/sites/sitodt/modules/documenti_it/patrimonio_pubblico/patrimonio_pa/Orientamento_del_18_novembre_2019_xSocietx_a_partecipazione_pubblica_di_diritto_singolarex_.pdf) [ovembre\\_2019\\_xSocietx\\_a\\_partecipazione\\_pubblica\\_di\\_diritto\\_singolarex\\_.pdf](http://www.dt.tesoro.it/export/sites/sitodt/modules/documenti_it/patrimonio_pubblico/patrimonio_pa/Orientamento_del_18_novembre_2019_xSocietx_a_partecipazione_pubblica_di_diritto_singolarex_.pdf)

**§** Nuovo campo rispetto alla rilevazione precedente.

#### **DATI DI BILANCIO PER LA VERIFICA TUSP\***

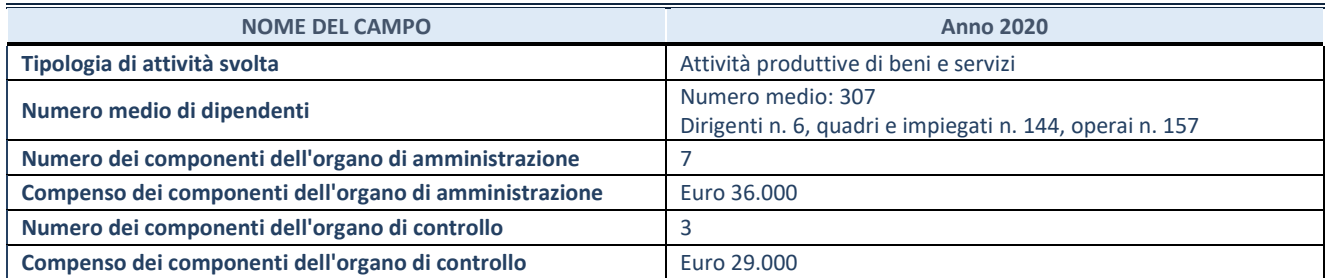

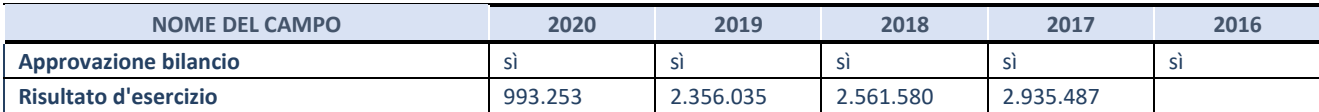

\* La compilazione della Sezione "Dati di bilancio per la verifica TUSP" non è richiesta per le "società quotate ex TUSP", se lo stato di attività della società è "in liquidazione" o "soggetta a procedure concorsuali".

**ATTENZIONE:** l'applicativo richiede la compilazione esclusivamente di una delle seguenti quattro sottosezioni di

"DATI DI BILANCIO PER LA VERIFICA TUSP".

**1. Attività produttive di beni e servizi o Distretti tecnologici**

Compilare la seguente sotto-sezione se la *"Tipologia di attività svolta"* dalla partecipata è: "Attività produttive di beni e servizi" o "*Attività di promozione e sviluppo di progetti di ricerca finanziati (Distretti tecnologici)*".

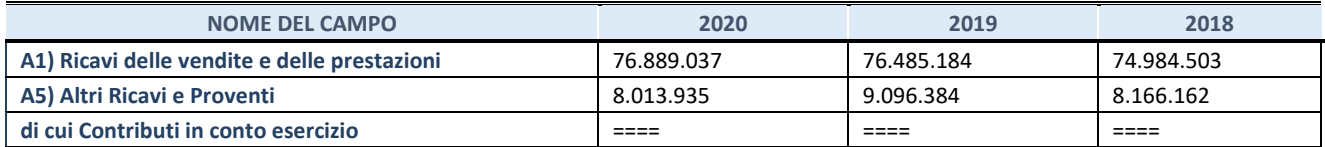

#### **2. Attività di Holding**

Compilare la seguente sotto-sezione se la *"Tipologia di attività svolta"* dalla partecipata è: "*Attività consistenti nell'assunzione di partecipazioni in società esercenti attività diverse da quella creditizia e finanziaria (Holding)*".

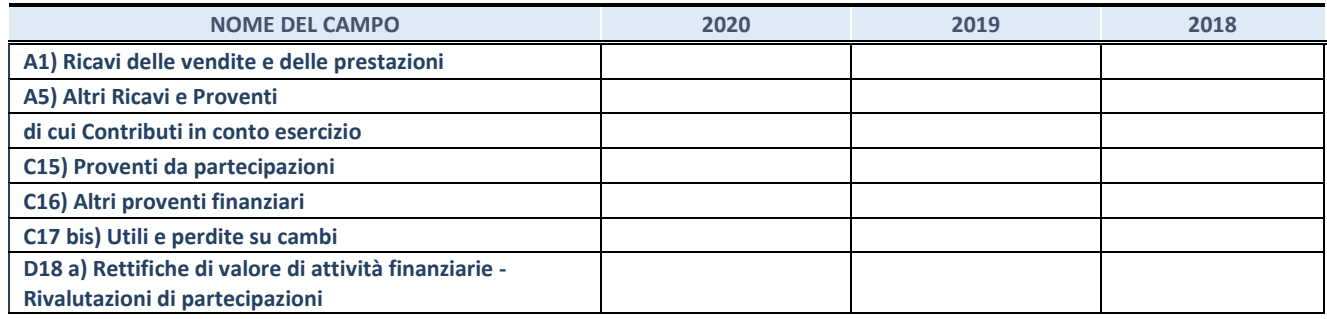

#### **3. Attività bancarie e finanziarie**

Compilare la seguente sotto-sezione se la "*Tipologia di attività svolta*" dalla partecipata è: "*Attività bancarie e finanziarie".*

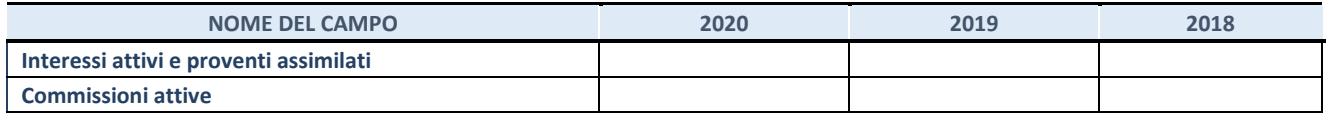

#### **4. Attività assicurative**

Compilare la seguente sotto-sezione se la *"Tipologia di attività svolta"* dalla partecipata è: "*Attività assicurative*".

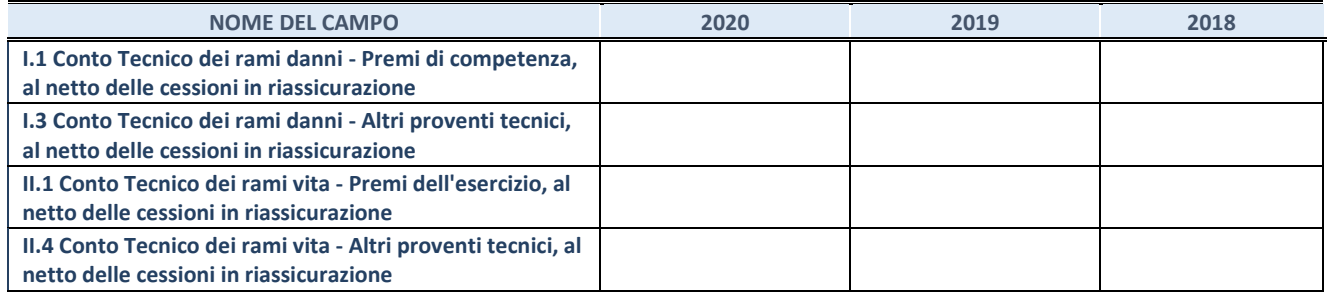

#### **QUOTA DI POSSESSO (quota diretta e/o indiretta)**

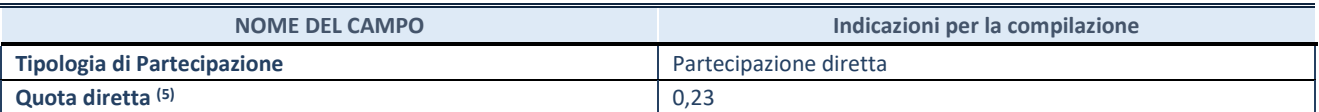

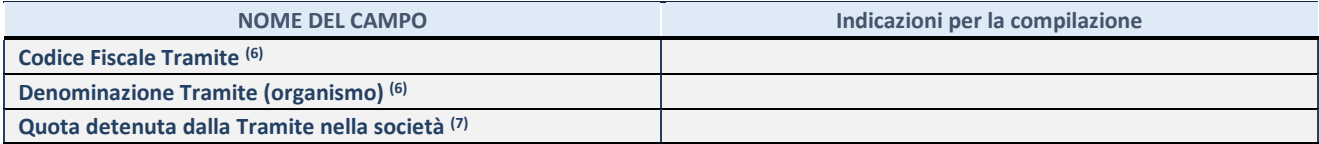

(5) Se la partecipazione è diretta o sia diretta che indiretta, inserire la quota detenuta direttamente dall'Amministrazione nella società.

(6) Compilare se per "Tipologia di Partecipazione" è stato indicato "Partecipazione Indiretta" o "Partecipazione diretta e indiretta". Inserire CF e denominazione dell'ultima tramite attraverso la quale la società è indirettamente partecipata dall'Amministrazione.

 $(7)$  Inserire la quota di partecipazione che la "tramite" detiene nella società.

#### **QUOTA DI POSSESSO – TIPO DI CONTROLLO**

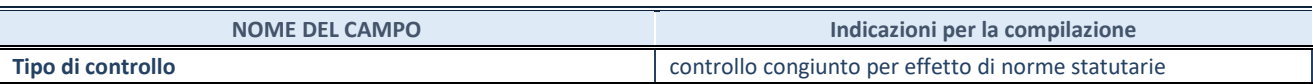

#### **INFORMAZIONI ED ESITO PER LA RAZIONALIZZAZIONE**

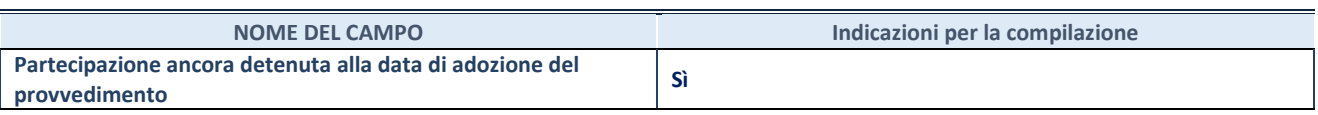

Se la partecipazione è ancora detenuta alla data di adozione del provvedimento continuare con la compilazione dei campi di seguito riportati. Altrimenti, se la partecipazione non è più detenuta alla data di adozione del provvedimento, deve essere compilata la scheda "Partecipazione non più detenuta" in base alla tipologia della razionalizzazione realizzata.

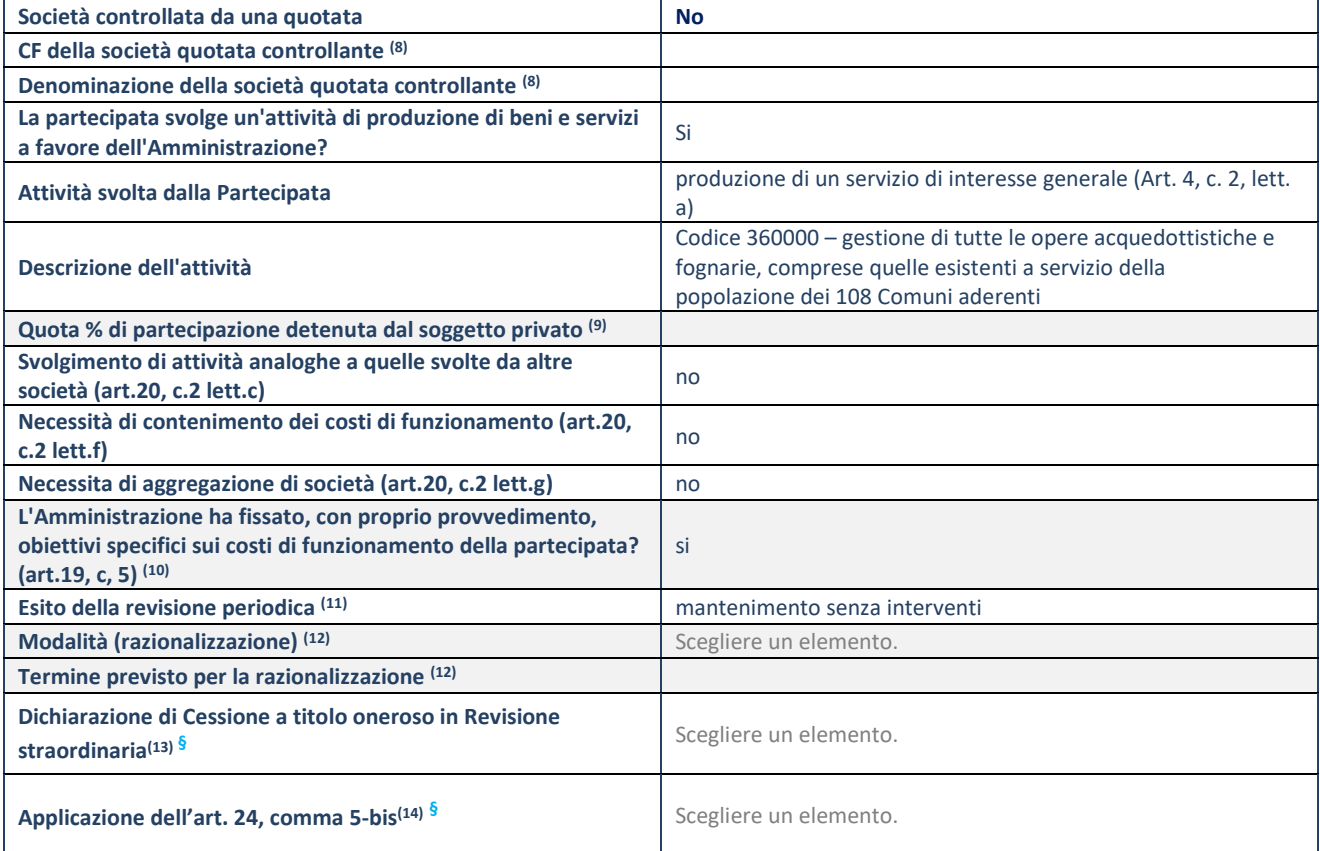

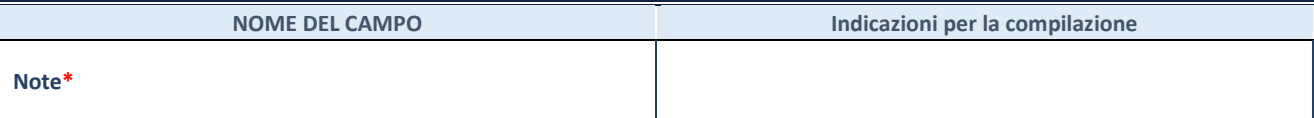

- (8) Compilare il campo solo se nel campo "Società controllata da una quotata" è stato scelto "sì".
- (9) Compilare il campo se "Attività svolta dalla Partecipata" precedentemente selezionata è "Realizzazione e gestione di opera pubblica ovvero organizzazione e gestione di servizio di interesse generale tramite PPP (Art.4, c.2, lett.c)".
- (10) Compilare il campo se "Tipo di controllo" è stato selezionato elemento diverso da "nessuno".
- $(11)$  La compilazione del campo non è richiesta per le società in liquidazione, per quelle soggette a procedure concorsuali e per i GAL.
- (12) Campo obbligatorio se per "Esito della revisione periodica" è stato selezionato "Razionalizzazione".
- (13) Nel campo l'Amministrazione deve specificare se nel provvedimento di revisione straordinaria, adottato ai sensi dell'art. 24 del TUSP, era stato indicato l'esito "Cessione a titolo oneroso". La compilazione non è richiesta se la società è in liquidazione, è soggetta a procedura concorsuale, è un GAL o nel caso in cui nel campo "Attività svolta dalla partecipata" sia stato selezionato "Coordinamento e attuazione patti territoriali e contratti d'area ex delibera CIPE 21/03/1997 (Art. 26, c.7) oppure "Gestione delle case da gioco – società già costituita e autorizzata alla data del 23/09/2016 (art. 26, c. 12 sexies)".
- (14) Nel campo l'Amministrazione deve dichiarare se la misura di cessione a titolo oneroso non è stata attuata ai sensi dell'art. 24, comma 5-bis. Il campo va compilato nel caso in cui la risposta al campo precedente "Dichiarazione di Cessione a titolo oneroso in Revisione straordinaria" sia Sì.

**§** Nuovo campo rispetto alla rilevazione precedente.

\*Campo con compilazione facoltativa.

### <span id="page-25-0"></span>8.4 RELAZIONE SULL'ATTUAZIONE DEL PIANO DI RAZIONALIZZAZIONE DELLE PARTECIPAZIONI

Nessuna misura di razionalizzazione era stata prevista nel precedente piano essendo stato deliberato il mantenimento senza interventi.

## <span id="page-26-0"></span>9. Azienda Servizi Strumentali Srl – partecipazione diretta

#### 2 AZIENDA SERVIZI STRUMENTALI SRL - 01396160291

### <span id="page-26-1"></span>9.1 CENSIMENTO DELLE PARTECIPAZIONI (art. 17, commi 3 e 4, D.L. n. 90/2014) *SCHEDA DI RILEVAZIONE PER IL CENSIMENTO DELLE PARTECIPAZIONI PUBBLICHE*

**(art. 17, commi 3 e 4, D.L. n. 90/2014)**

#### **Dati relativi al 31/12/2020**

#### **DATI ANAGRAFICI DELLA PARTECIPATA**

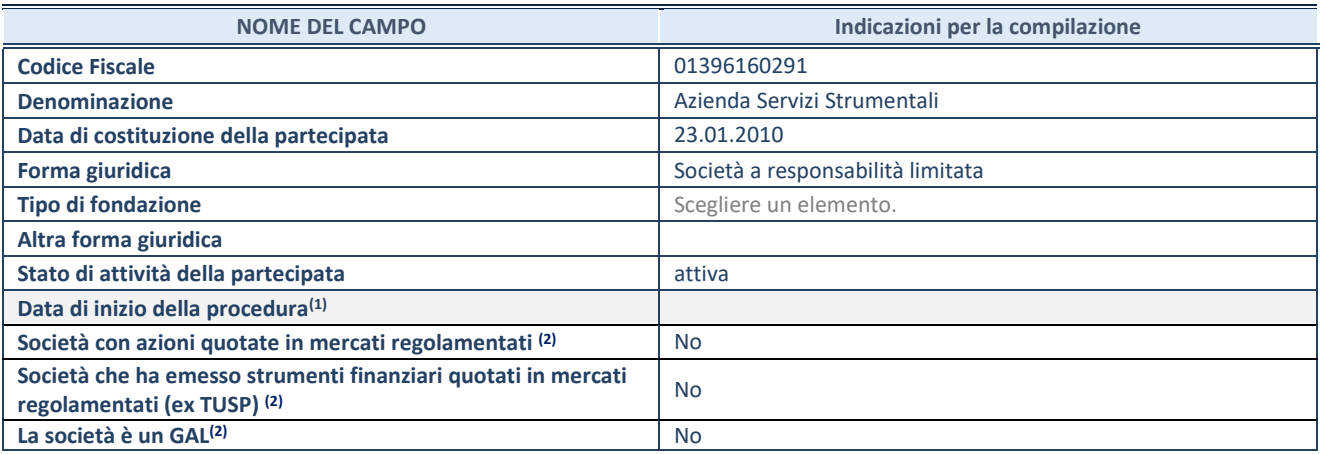

(1) Compilare solo se nel campo "stato di

attività della partecipata" è stato indicato che sono in corso procedure di liquidazione oppure procedure concorsuali.

(2) Nell'applicativo le società con azioni quotate e quelle emittenti strumenti finanziari quotati in mercati regolamentati ("società quotate ex TUSP") e i Gruppi di Azione Locale (GAL) sono individuati mediante elenchi ufficiali.

#### **SEDE LEGALE DELLA PARTECIPATA**

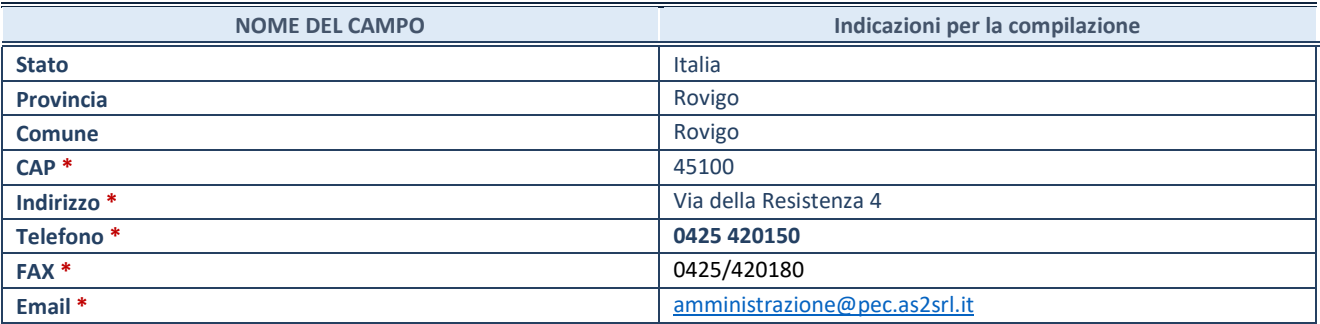

**\***Campo con compilazione facoltativa.

#### **SETTORE DI ATTIVITÀ DELLA PARTECIPATA**

Indicare il settore ATECO rappresentativo dell'attività svolta. Nel caso in cui i settori siano più di uno, indicarli in ordine decrescente di importanza. Non è più richiesto indicare il peso di ciascuna attività.

La lista dei codici Ateco è disponibile al link *[http://www.istat.it/it/strumenti/definizioni-e](http://www.istat.it/it/strumenti/definizioni-e-classificazioni/ateco-2007)[classificazioni/ateco-2007](http://www.istat.it/it/strumenti/definizioni-e-classificazioni/ateco-2007)* 

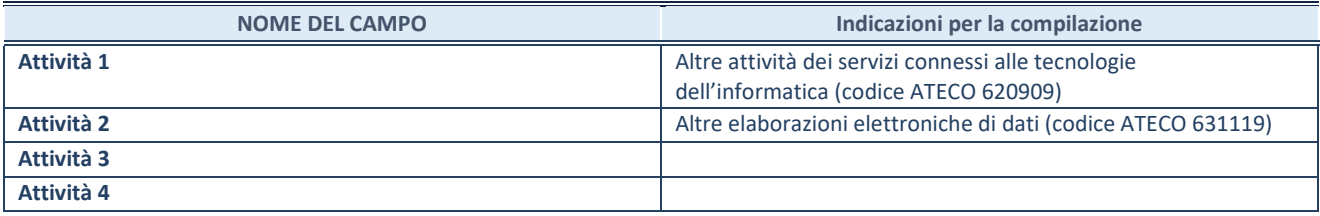

#### **DATI SINTETICI DI BILANCIO DELLA PARTECIPATA**

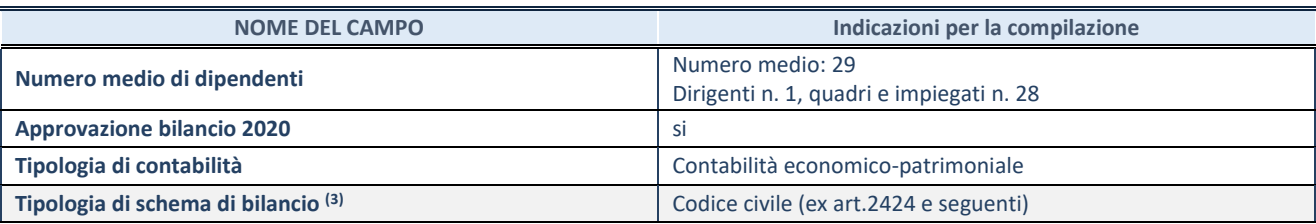

(3) Compilare il campo "Tipologia di schema di

bilancio" solo se nel campo precedente è stato selezionato "Contabilità economico-patrimoniale".

Compilare l'appropriata sotto-sezione in base alla tipologia di contabilità adottata ("*Contabilità economico patrimoniale*" o "*Contabilità finanziaria*").

Se lo schema di bilancio adottato è di tipo "*Bancario-assicurativo*" la sezione **non deve essere compilata.**

**ATTENZIONE**: l'applicativo richiede la compilazione della sezione dati di bilancio d'esercizio solo nel caso in cui, secondo le informazioni acquisite da InfoCamere, la società non depositi, presso il Registro Imprese, il bilancio d'esercizio in formato elaborabile secondo lo standard XBRL.

**Contabilità economico-patrimoniale – bilancio d'esercizio**

Se la Tipologia di schema di bilancio adottata è "Codice Civile ex *art.2424 e seguenti",* compilare **tutti i campi** della sotto-sezione.

Se la Tipologia di schema di bilancio adottata è *"Principi contabili internazionali (IAS-IFRS*)" compilare **tutti i campi esclusi quelli contrassegnati dalla (X)**.

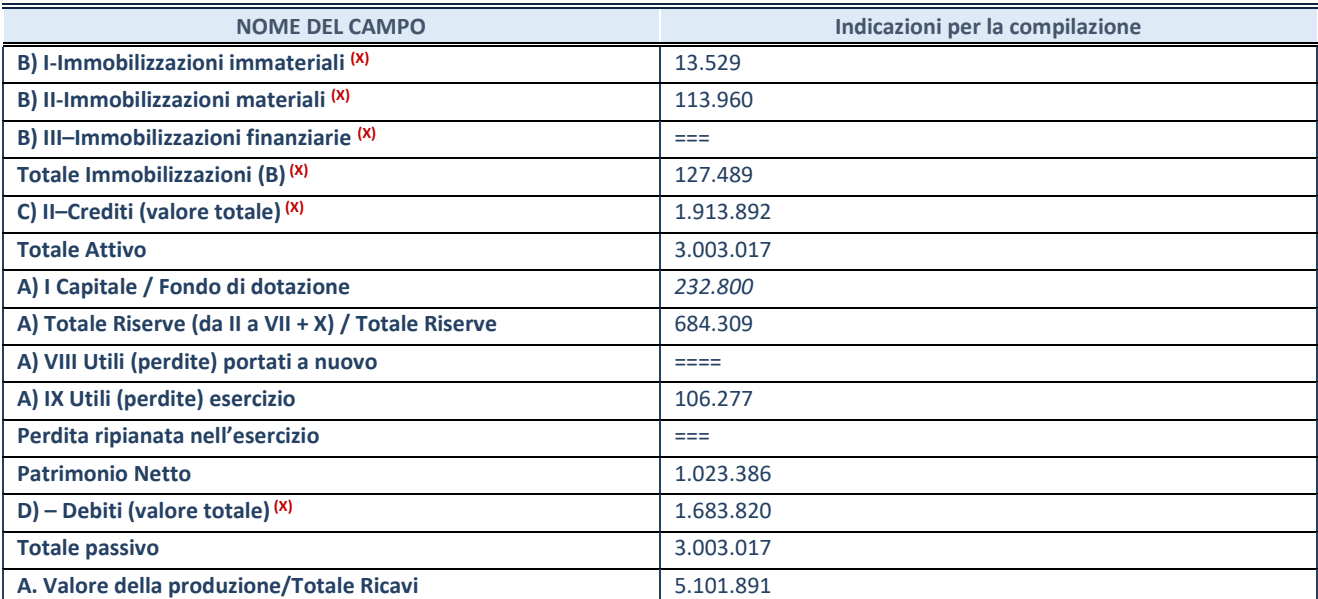

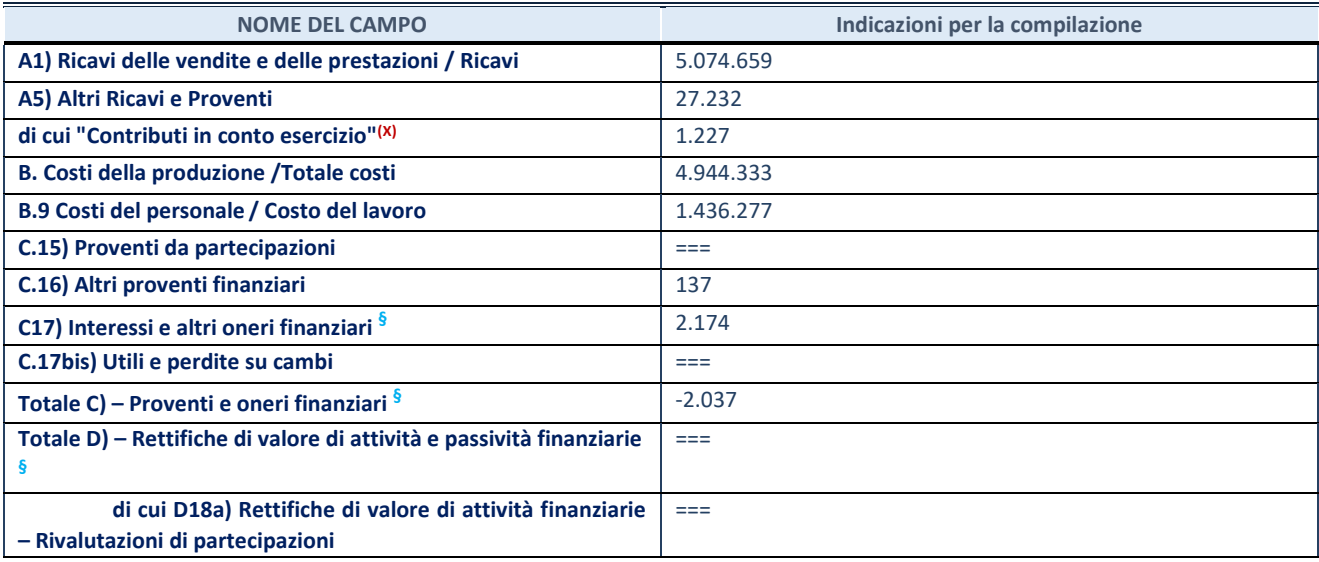

**§** Nuovo campo rispetto alla rilevazione precedente.

#### **Contabilità finanziaria**

## **ATTENZIONE**: La sezione deve essere compilata solamente se la partecipata adotta una contabilità finanziaria.

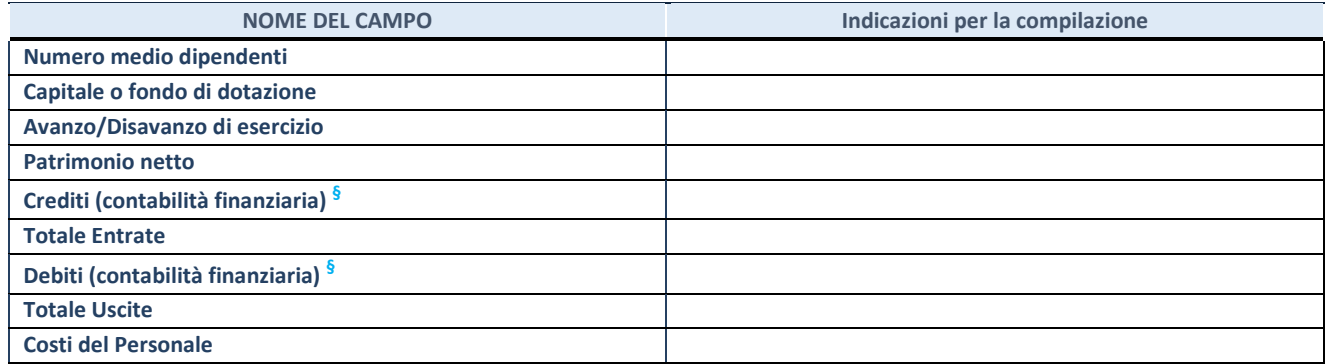

**§** Nuovo campo rispetto alla rilevazione precedente.

## **QUOTA DI POSSESSO (quota diretta e/o indiretta)**

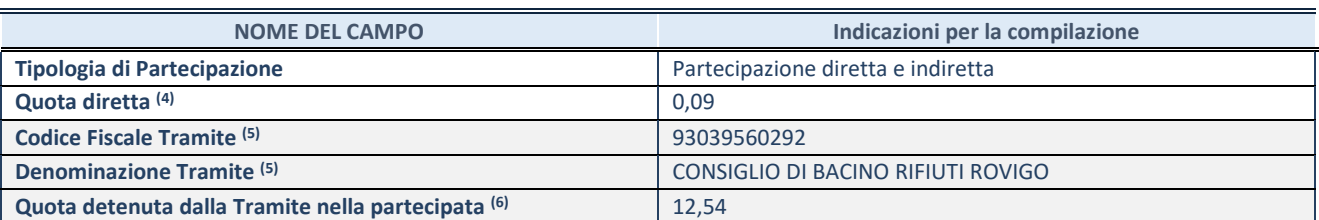

(4) Se la partecipazione è diretta o sia diretta che indiretta, inserire la quota detenuta direttamente dall'Amministrazione nella partecipata.

(5) Compilare se per "Tipologia di Partecipazione" è stato indicato "Partecipazione Indiretta" o "Partecipazione diretta e indiretta". Inserire CF e denominazione dell'ultima tramite attraverso la quale la partecipata è detenuta indirettamente dall'Amministrazione.

 $(6)$  Inserire la quota di partecipazione che la tramite detiene nella partecipata.

**ATTENZIONE**: compilare il campo "*Tipo di controllo*" se la partecipata è una Società, il campo "*Tipo di controllo (organismo)*" se la partecipata è un organismo**.** Non sono considerati "organismi" – a titolo esemplificativo - i soggetti che rientrano nel perimetro soggettivo del TUSP, come i consorzi e le aziende speciali di cui, rispettivamente all'art. 31 e all'art. 114 del TUEL, gli enti pubblici economici, gli enti pubblici non economici.

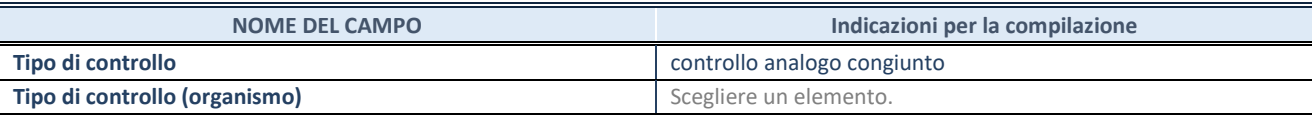

#### **AFFIDAMENTI**

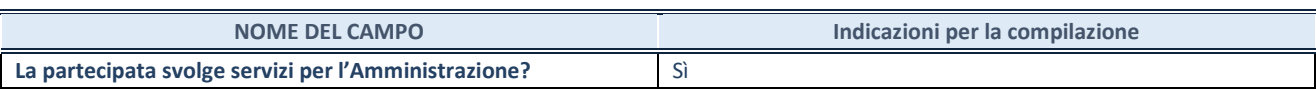

Se la partecipata non ha svolto servizi per l'Amministrazione nell'anno di riferimento della rilevazione i campi sottostanti non devono essere compilati.

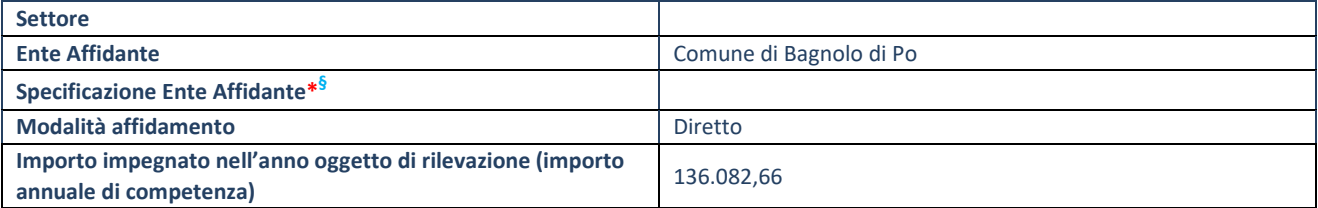

\*Campo testuale con compilazione obbligatoria se nel campo "Ente affidante" è stato selezionato nel menu a tendina la voce "Altro".

**§** Nuovo campo rispetto alla rilevazione precedente.

#### **DATI CONTABILI DERIVANTI DAL RAPPORTO DI PARTECIPAZIONE**

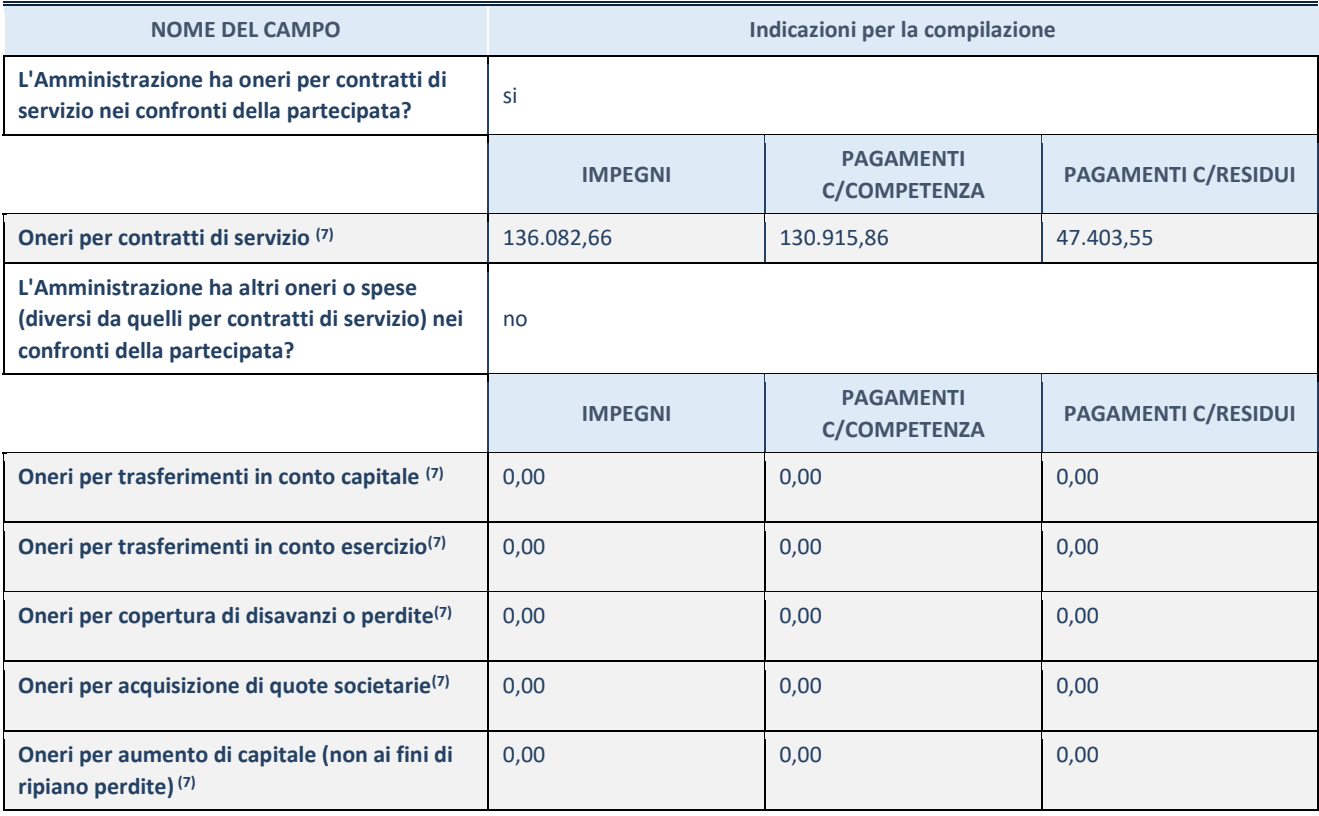

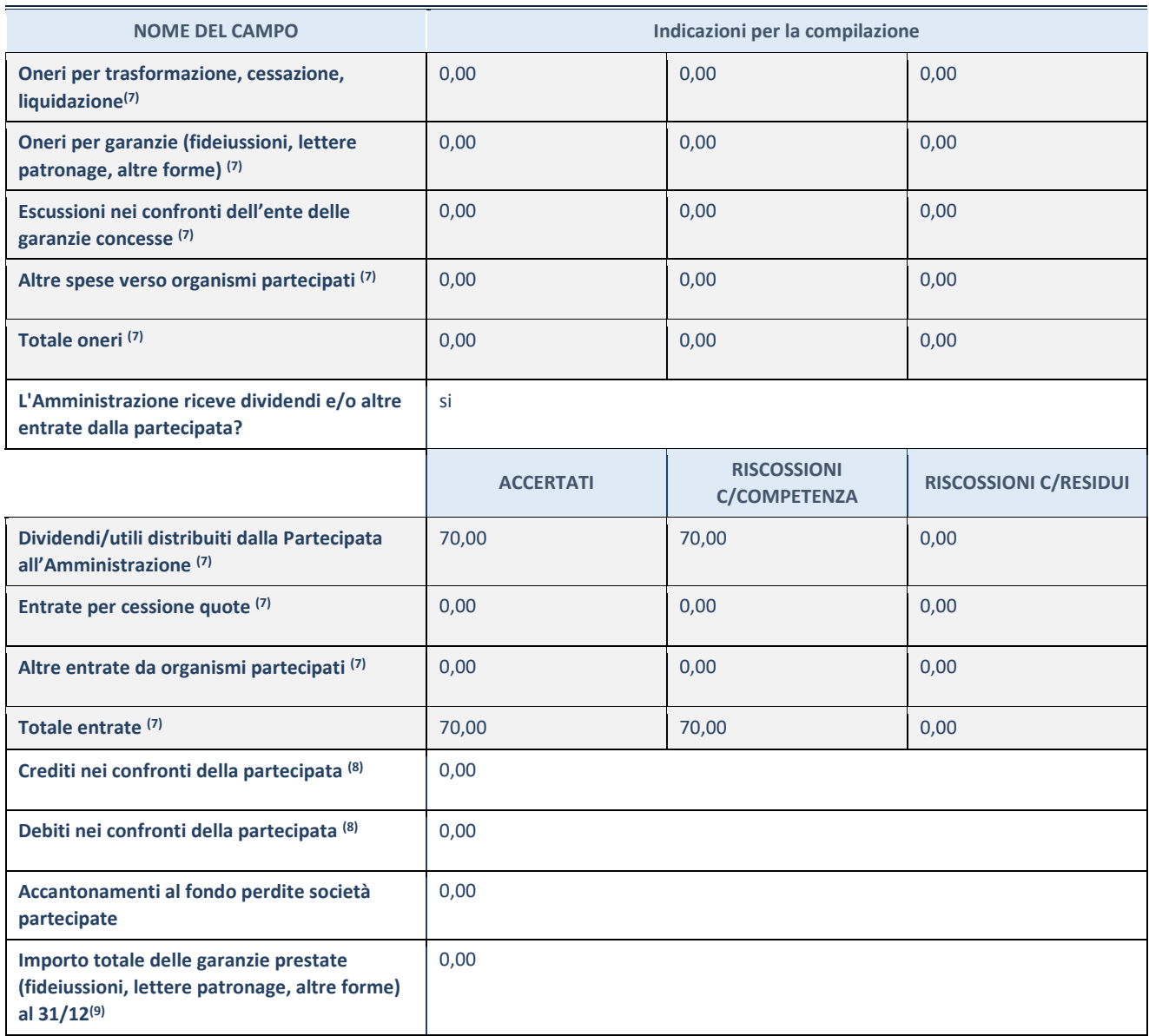

 $(7)$  Compilare il campo se l'Amministrazione ha risposto "sì" alla domanda precedente.

 $(8)$  Indicare la somma dei crediti/debiti in Conto Competenza e in Conto Residui.

 $(9)$  Indicare l'importo delle garanzie in essere al 31/12 (comprese quelle accese nell'esercizio).

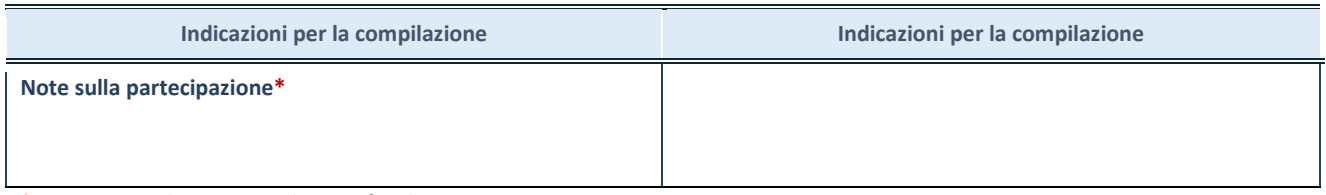

\*Campo testuale con compilazione facoltativa.

**MOTIVAZIONI DEL NUOVO INSERIMENTO DI PARTECIPAZIONE**

La Sezione deve essere compilata solo nel caso di **partecipazione diretta** acquisita nel corso dell'anno di riferimento della rilevazione oppure per segnalare che la partecipata era detenuta anche al 31/12/2019 ma non è stata dichiarata.

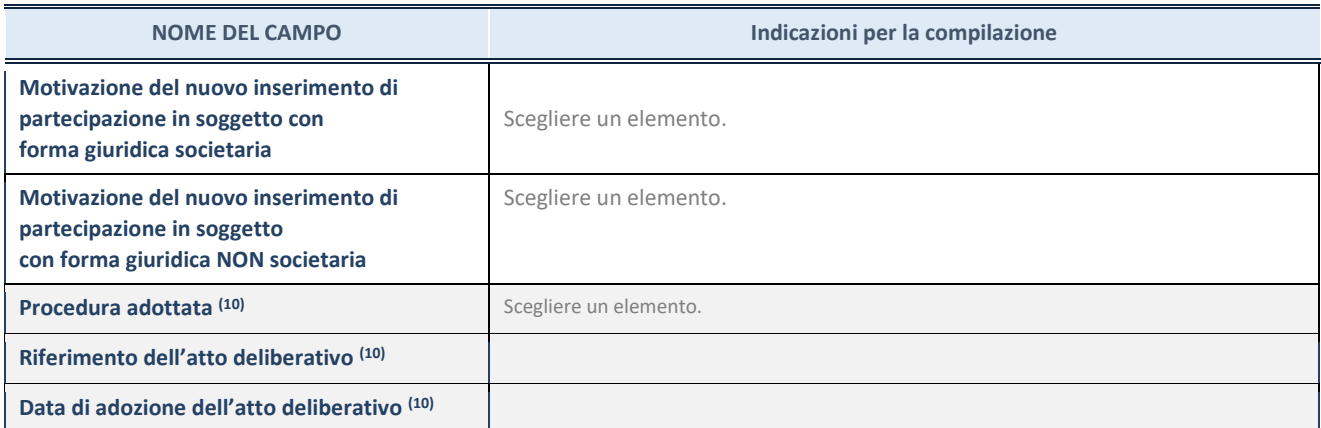

(10) Compilare il campo solo se l'Amministrazione dichiarante rientra nell'ambito soggettivo del TUSP e se la partecipata ha forma giuridica societaria.

## <span id="page-31-0"></span>9.2 CENSIMENTO DEI RAPPRESENTANTI DELLE AMMINISTRAZIONI PRESSO ORGANI DI GOVERNO, SOCIETA' ED ENTI

## *SCHEDA DI RILEVAZIONE* **PER IL CENSIMENTO DEI RAPPRESENTANTI DELLE AMMINISTRAZIONI PRESSO ORGANI DI GOVERNO, SOCIETA' ED ENTI**

#### **(art. 17, commi 3 e 4, D.L. n. 90/2014)**

#### **Dati Anno 2020**

#### **DATI ANAGRAFICI DELLA PARTECIPATA**

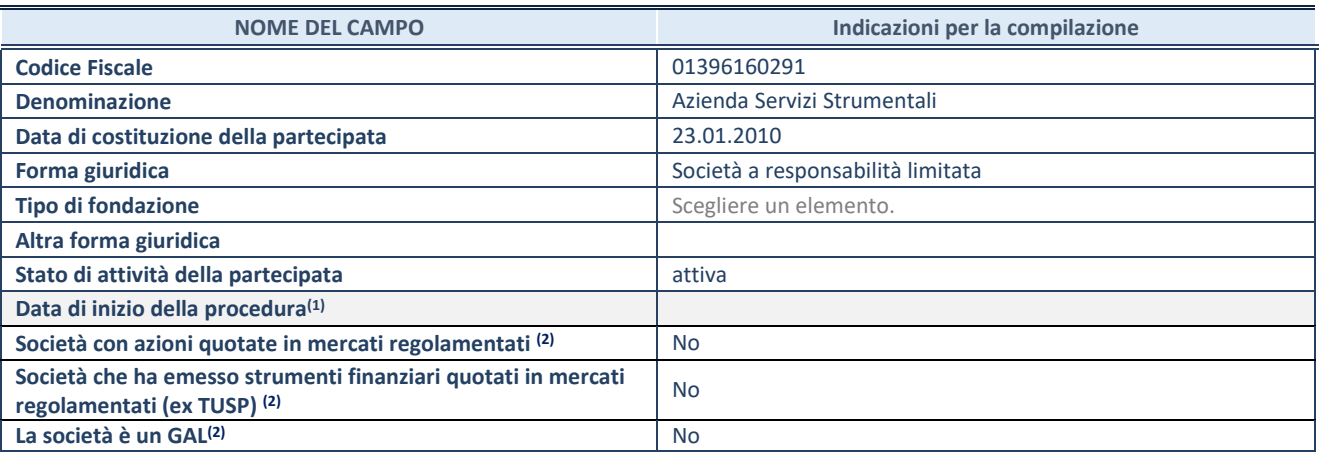

**(1)** Compilare solo se nel campo "stato di attività della partecipata" è stato indicato che sono in corso procedure di liquidazione oppure procedure concorsuali.

**(2)** Nell'applicativo le società con azioni quotate e quelle emittenti strumenti finanziari quotati in mercati regolamentati ("società quotate ex TUSP") e i Gruppi di Azione Locale (GAL) sono individuati mediante elenchi ufficiali.

**SEDE LEGALE DELLA PARTECIPATA**

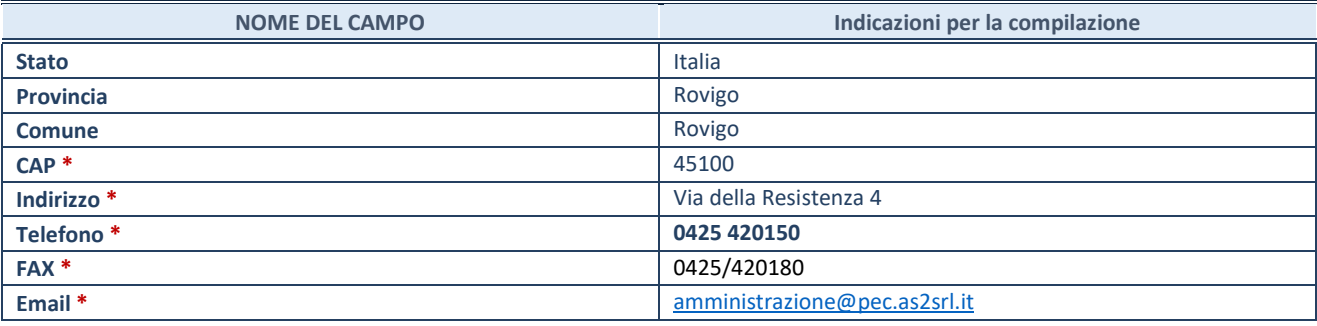

**\***Campo con compilazione facoltativa.

#### **SETTORE DI ATTIVITÀ DELLA PARTECIPATA**

Indicare il settore ATECO rappresentativo dell'attività svolta. Nel caso in cui i settori siano più di uno, indicarli in ordine decrescente di importanza. Non è più richiesto indicare il peso di ciascuna attività.

La lista dei codici Ateco è disponibile al link *[http://www.istat.it/it/strumenti/definizioni-e](http://www.istat.it/it/strumenti/definizioni-e-classificazioni/ateco-2007)[classificazioni/ateco-2007](http://www.istat.it/it/strumenti/definizioni-e-classificazioni/ateco-2007)* 

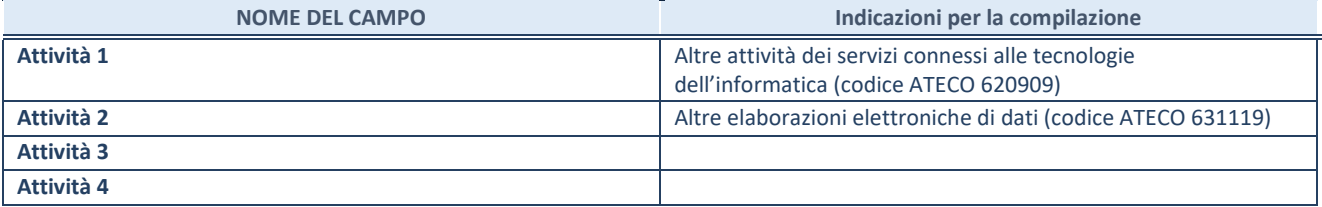

#### **RAPPRESENTANTE DELL'AMMINISTRAZIONE IN ORGANI DI GOVERNO DI SOCIETA'/ENTE**

**ATTENZIONE:** Compilare una scheda per ogni rappresentante dell'Amministrazione nominato negli organi di governo della società o dell'ente.

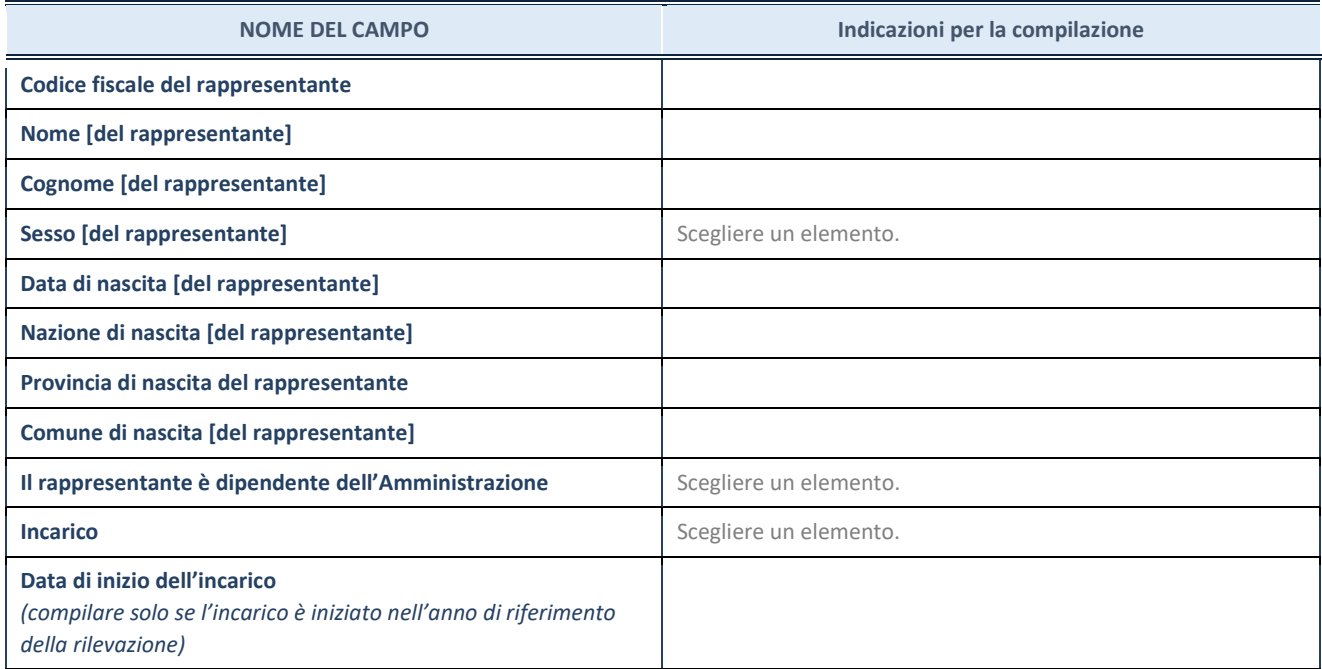

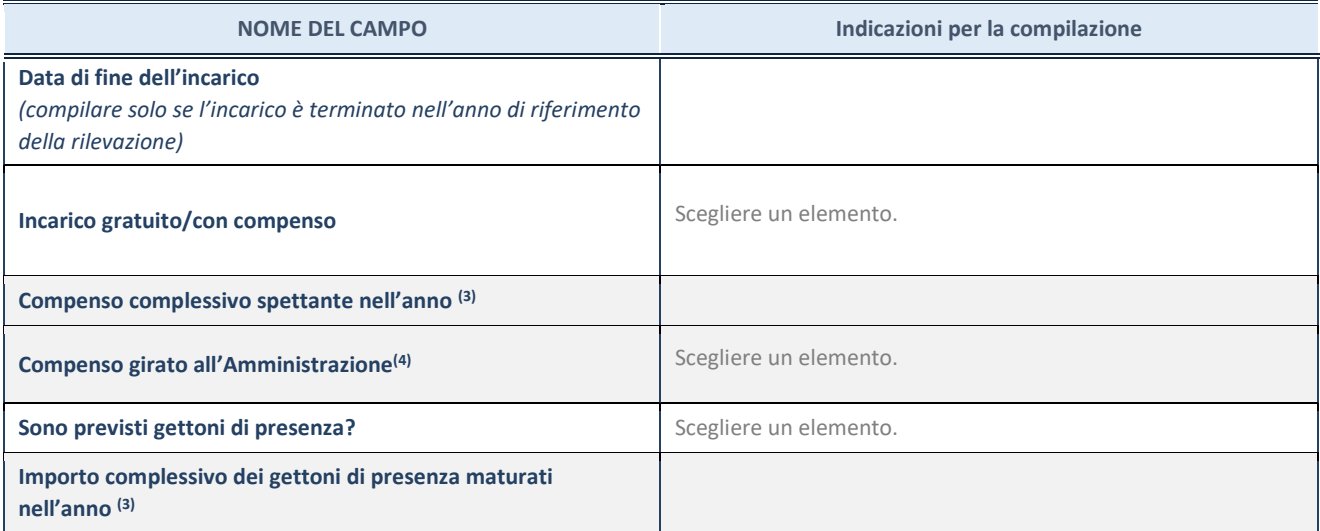

**(3)** Compilare se è stato indicato che l'incarico prevede un compenso.

**(4)** Compilare se nel campo "Sono previsti gettoni di presenza?" è stato selezionato "sì".

#### <span id="page-33-0"></span>9.3 REVISIONE PERIODICA DELLE PARTECIPAZIONI

## *SCHEDE DI RILEVAZIONE PER LA* **REVISIONE PERIODICA DELLE PARTECIPAZIONI da approvarsi entro il 31/12/2021**

#### **(***Art. 20, c. 1, TUSP***)**

## **Dati relativi alle partecipazioni detenute al 31/12/2020**

#### **DATI ANAGRAFICI DELLA PARTECIPATA**

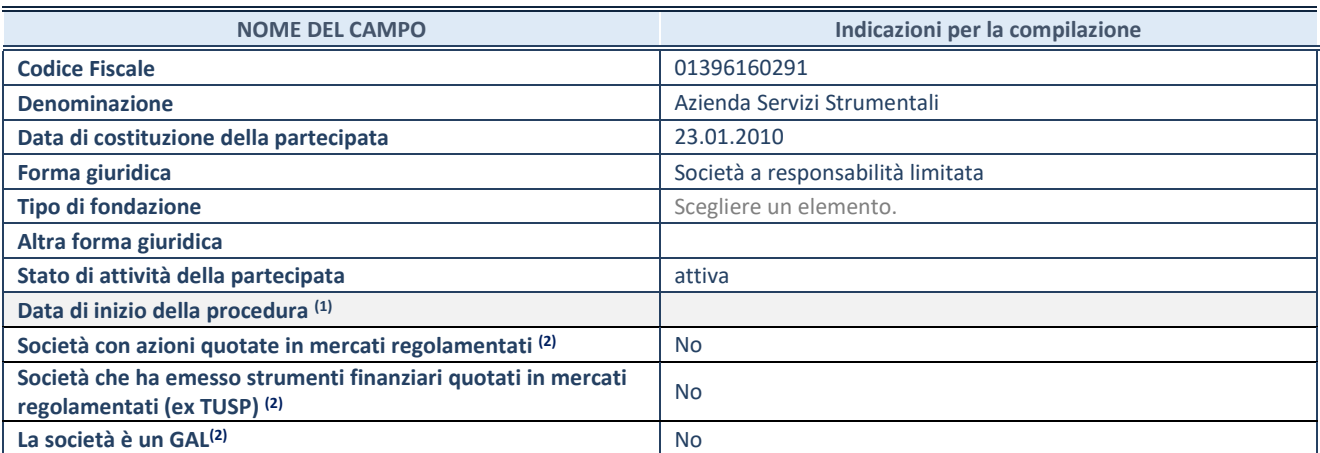

(1) Compilare solo se nel campo "stato di attività della partecipata" è stato indicato che sono in corso procedure di liquidazione oppure procedure concorsuali.

(2) Nell'applicativo le società con azioni quotate e quelle emittenti strumenti finanziari quotati in mercati regolamentati ("società quotate ex TUSP") e i Gruppi di Azione Locale (GAL) sono individuati mediante elenchi ufficiali.

#### **SEDE LEGALE DELLA PARTECIPATA**

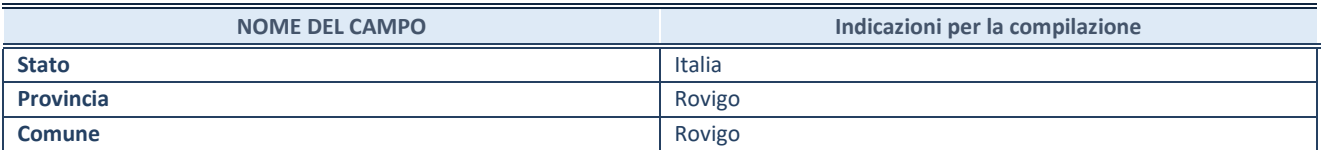

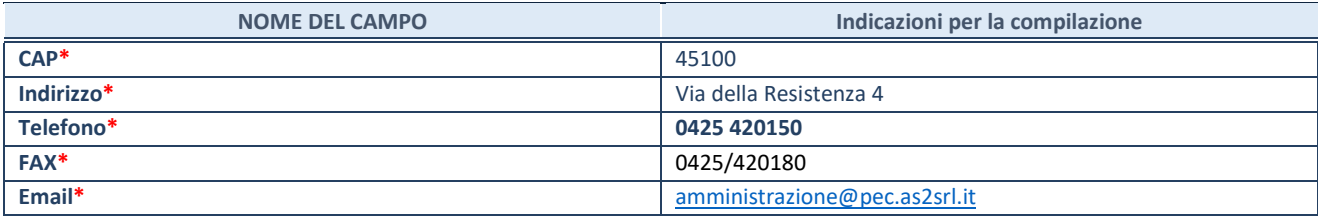

**\***campo con compilazione facoltativa

#### **SETTORE DI ATTIVITÀ DELLA PARTECIPATA**

Indicare il settore ATECO rappresentativo dell'attività svolta. Nel caso in cui i settori siano più di uno, indicarli in ordine decrescente di importanza. Non è più richiesto indicare il peso di ciascuna attività.

La lista dei codici Ateco è disponibile al link *<http://www.istat.it/it/strumenti/definizioni-e-classificazioni/ateco-2007>*

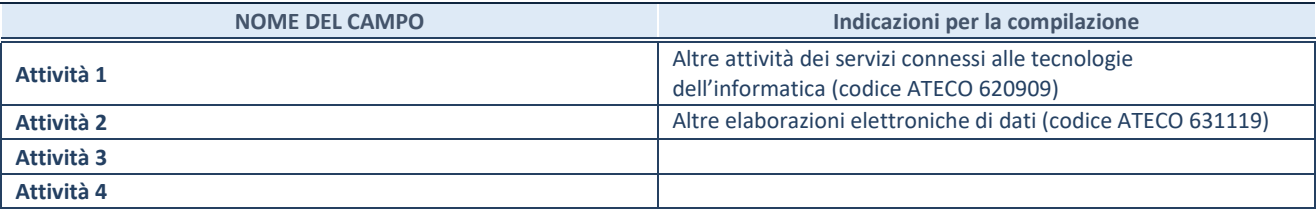

#### **ULTERIORI INFORMAZIONI SULLA PARTECIPATA\***

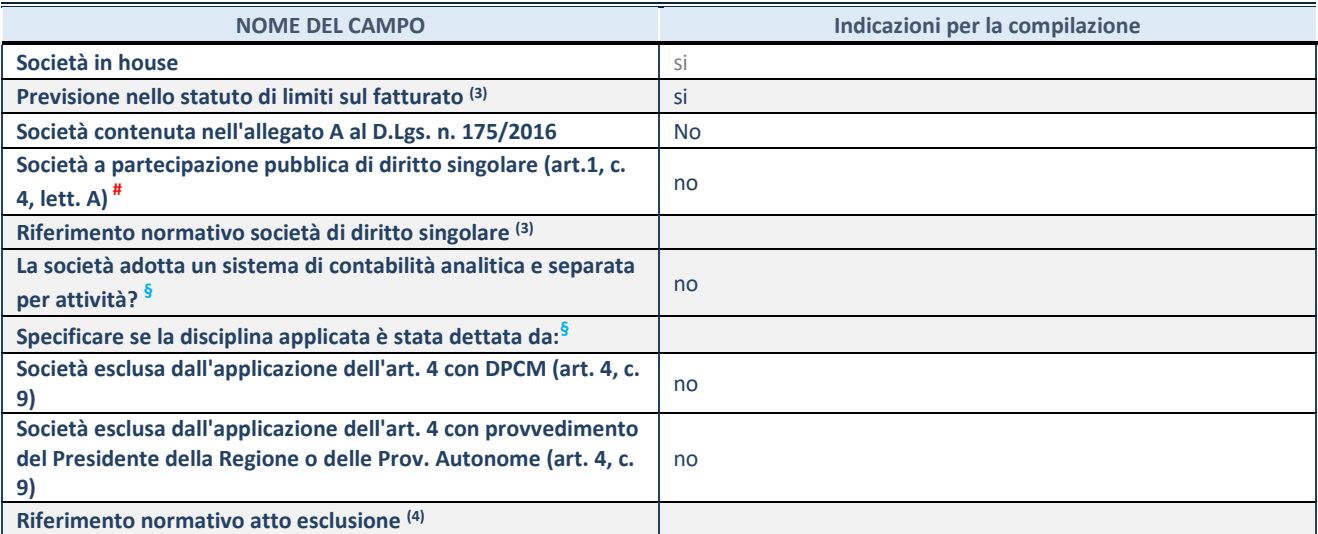

La compilazione della Sezione "Ulteriori Informazioni sulla partecipata" non è richiesta per "società quotate ex TUSP", se la società è un GAL oppure se lo stato di attività della società è "in liquidazione" o "soggetta a procedure concorsuali".

(3) Compilare il campo solo se nel campo precedente è stato scelto "sì"

(4) Compilare il campo solo se in uno dei campi precedenti è stato scelto "sì"

# Per la nozione giuridica di "società a partecipazione pubblica di diritto singolare" di cui all'art. 1, comma 4, del TUSP, si veda l'orientamento della Struttura di monitoraggio disponibile sul sito del DT al seguente link:

[http://www.dt.tesoro.it/export/sites/sitodt/modules/documenti\\_it/patrimonio\\_pubblico/patrimonio\\_pa/Orientamento\\_del\\_18\\_n](http://www.dt.tesoro.it/export/sites/sitodt/modules/documenti_it/patrimonio_pubblico/patrimonio_pa/Orientamento_del_18_novembre_2019_xSocietx_a_partecipazione_pubblica_di_diritto_singolarex_.pdf) [ovembre\\_2019\\_xSocietx\\_a\\_partecipazione\\_pubblica\\_di\\_diritto\\_singolarex\\_.pdf](http://www.dt.tesoro.it/export/sites/sitodt/modules/documenti_it/patrimonio_pubblico/patrimonio_pa/Orientamento_del_18_novembre_2019_xSocietx_a_partecipazione_pubblica_di_diritto_singolarex_.pdf)

**§** Nuovo campo rispetto alla rilevazione precedente.

#### **DATI DI BILANCIO PER LA VERIFICA TUSP\***

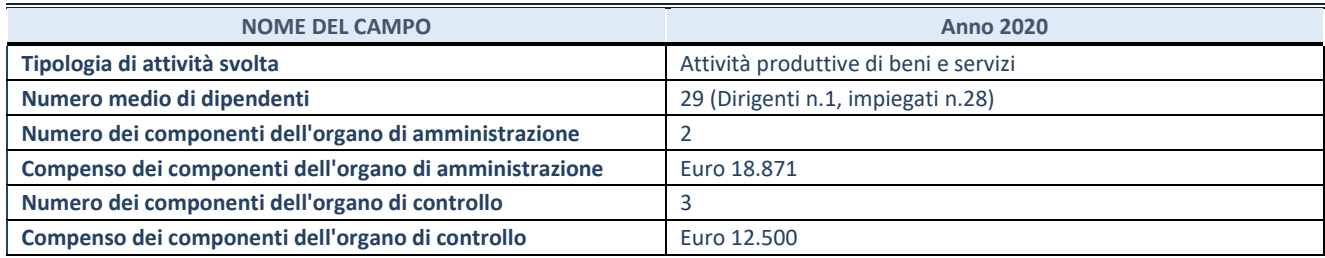

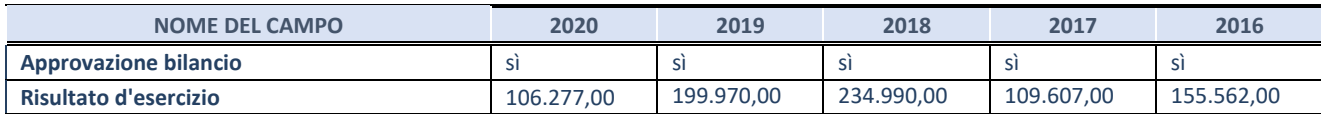

\* La compilazione della Sezione "Dati di bilancio per la verifica TUSP" non è richiesta per le "società quotate ex TUSP", se lo stato di attività della società è "in liquidazione" o "soggetta a procedure concorsuali".

**ATTENZIONE:** l'applicativo richiede la compilazione esclusivamente di una delle seguenti quattro sotto-

sezioni di

#### "DATI DI BILANCIO PER LA VERIFICA TUSP".

#### **1. Attività produttive di beni e servizi o Distretti tecnologici**

Compilare la seguente sotto-sezione se la *"Tipologia di attività svolta"* dalla partecipata è: "Attività produttive di beni e servizi" o "*Attività di promozione e sviluppo di progetti di ricerca finanziati (Distretti tecnologici)*".

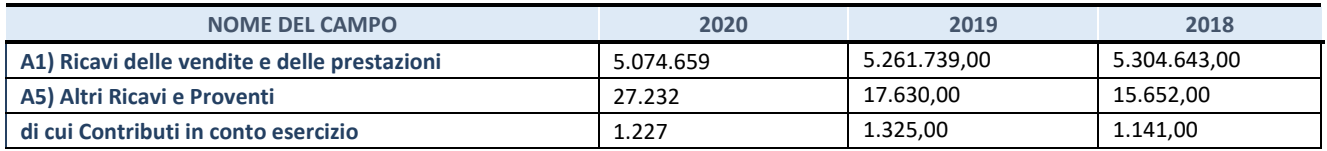

#### **2. Attività di Holding**

Compilare la seguente sotto-sezione se la *"Tipologia di attività svolta"* dalla partecipata è: "*Attività consistenti nell'assunzione di partecipazioni in società esercenti attività diverse da quella creditizia e finanziaria (Holding)*".

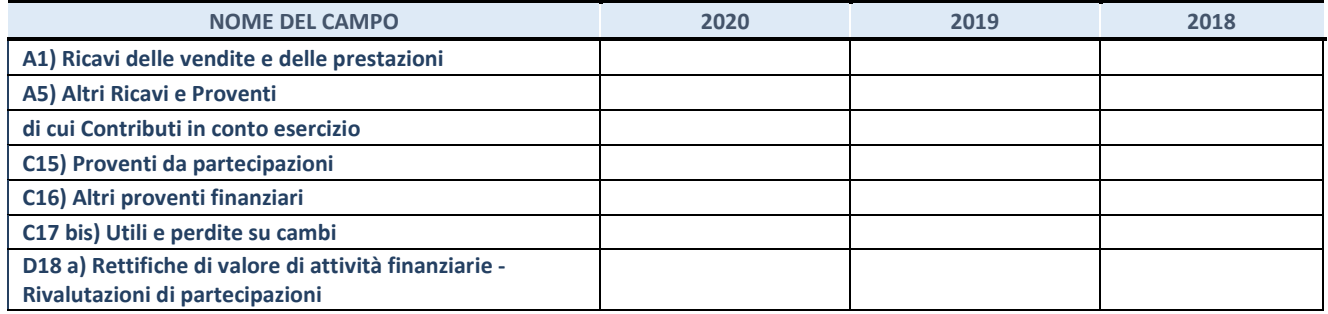

#### **3. Attività bancarie e finanziarie**

Compilare la seguente sotto-sezione se la "*Tipologia di attività svolta*" dalla partecipata è: "*Attività bancarie e finanziarie".*

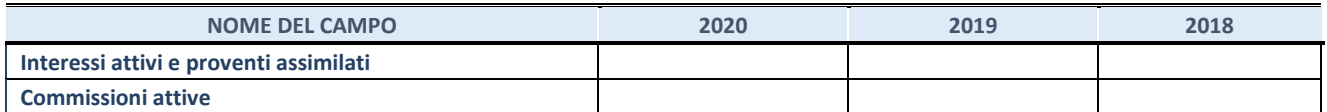
#### **4. Attività assicurative**

#### Compilare la seguente sotto-sezione se la *"Tipologia di attività svolta"* dalla partecipata è: "*Attività assicurative*".

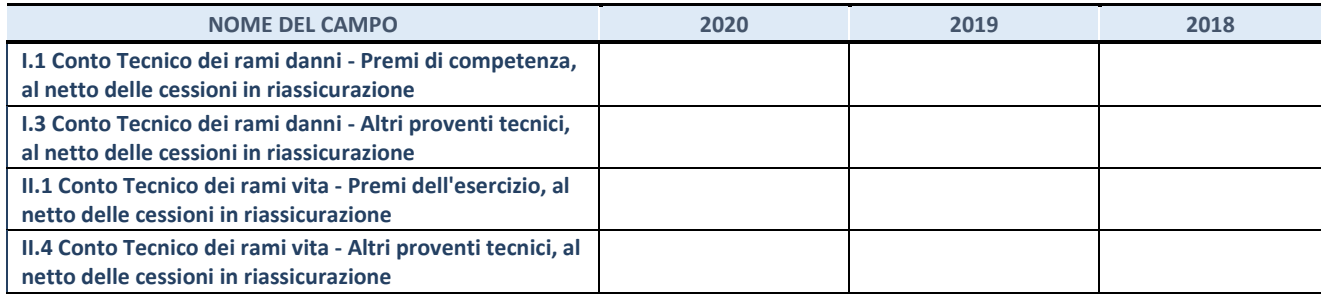

#### **QUOTA DI POSSESSO (quota diretta e/o indiretta)**

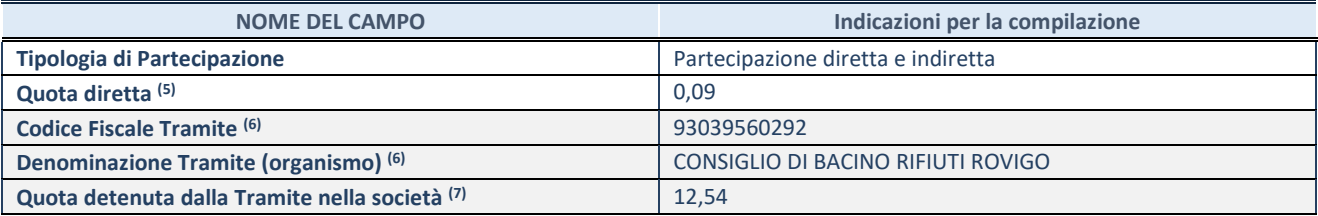

(5) Se la partecipazione è diretta o sia diretta che indiretta, inserire la quota detenuta direttamente dall'Amministrazione nella società.

(6) Compilare se per "Tipologia di Partecipazione" è stato indicato "Partecipazione Indiretta" o "Partecipazione diretta e indiretta". Inserire CF e denominazione dell'ultima tramite attraverso la quale la società è indirettamente partecipata dall'Amministrazione.

(7) Inserire la quota di partecipazione che la "tramite" detiene nella società.

#### **QUOTA DI POSSESSO – TIPO DI CONTROLLO**

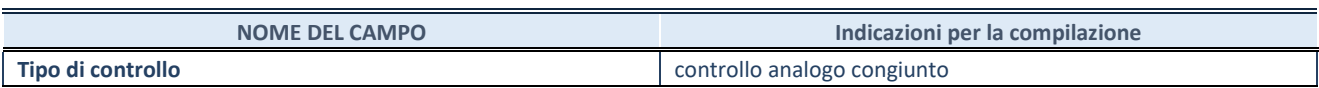

### **INFORMAZIONI ED ESITO PER LA RAZIONALIZZAZIONE**

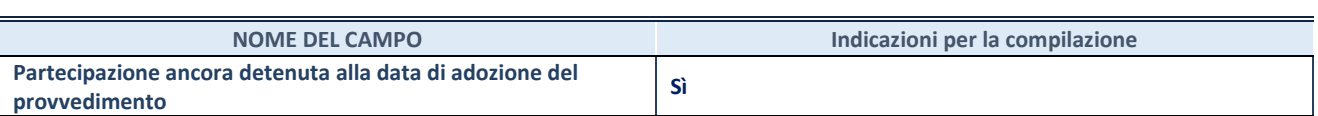

Se la partecipazione è ancora detenuta alla data di adozione del provvedimento continuare con la compilazione dei campi di seguito riportati. Altrimenti, se la partecipazione non è più detenuta alla data di adozione del provvedimento, deve essere compilata la scheda "Partecipazione non più detenuta" in base alla tipologia della razionalizzazione realizzata.

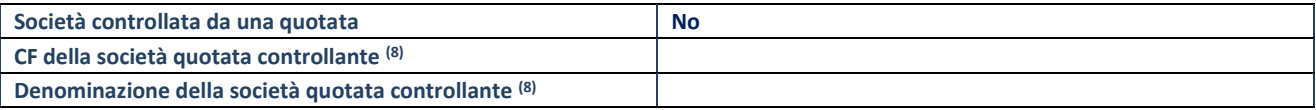

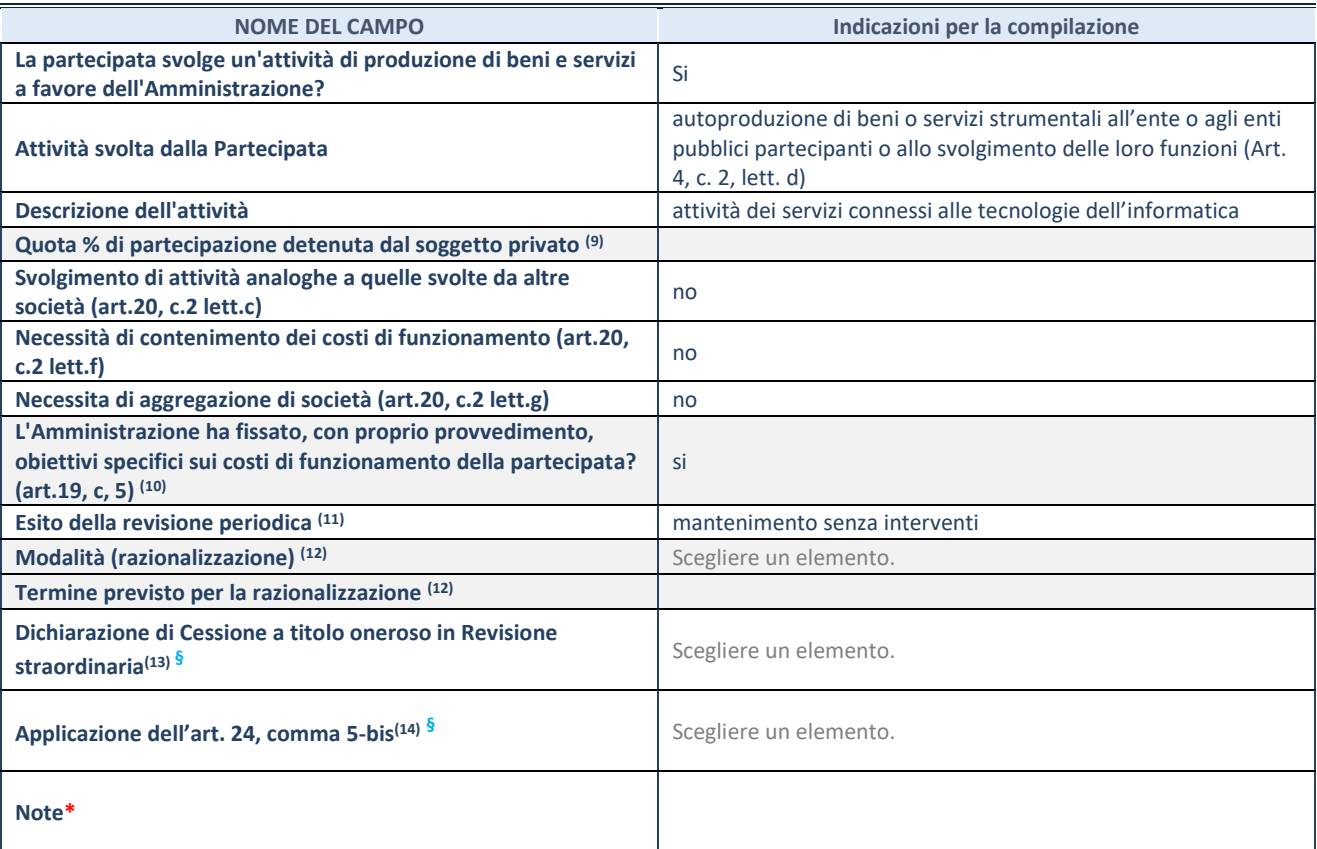

(8) Compilare il campo solo se nel campo "Società controllata da una quotata" è stato scelto "sì".

- (9) Compilare il campo se "Attività svolta dalla Partecipata" precedentemente selezionata è "Realizzazione e gestione di opera pubblica ovvero organizzazione e gestione di servizio di interesse generale tramite PPP (Art.4, c.2, lett.c)".
- (10) Compilare il campo se "Tipo di controllo" è stato selezionato elemento diverso da "nessuno".
- (11) La compilazione del campo non è richiesta per le società in liquidazione, per quelle soggette a procedure concorsuali e per i GAL.
- (12) Campo obbligatorio se per "Esito della revisione periodica" è stato selezionato "Razionalizzazione".
- (13) Nel campo l'Amministrazione deve specificare se nel provvedimento di revisione straordinaria, adottato ai sensi dell'art. 24 del TUSP, era stato indicato l'esito "Cessione a titolo oneroso". La compilazione non è richiesta se la società è in liquidazione, è soggetta a procedura concorsuale, è un GAL o nel caso in cui nel campo "Attività svolta dalla partecipata" sia stato selezionato "Coordinamento e attuazione patti territoriali e contratti d'area ex delibera CIPE 21/03/1997 (Art. 26, c.7) oppure "Gestione delle case da gioco – società già costituita e autorizzata alla data del 23/09/2016 (art. 26, c. 12 sexies)".
- (14) Nel campo l'Amministrazione deve dichiarare se la misura di cessione a titolo oneroso non è stata attuata ai sensi dell'art. 24, comma 5-bis. Il campo va compilato nel caso in cui la risposta al campo precedente "Dichiarazione di Cessione a titolo oneroso in Revisione straordinaria" sia Sì.

**§** Nuovo campo rispetto alla rilevazione precedente.

\*Campo con compilazione facoltativa.

### 9.4 RELAZIONE SULL'ATTUAZIONE DEL PIANO DI RAZIONALIZZAZIONE DELLE PARTECIPAZIONI

Nessuna misura di razionalizzazione era stata prevista nel precedente piano essendo stato deliberato il mantenimento senza interventi.

## 10. Ecoambiente Srl – partecipazione diretta

## 3 ECOAMBIENTE SRL - 01452670290

## 10.1 CENSIMENTO DELLE PARTECIPAZIONI (art. 17, commi 3 e 4, D.L. n. 90/2014) *SCHEDA DI RILEVAZIONE PER IL CENSIMENTO DELLE PARTECIPAZIONI PUBBLICHE*

**(art. 17, commi 3 e 4, D.L. n. 90/2014)**

#### **Dati relativi al 31/12/2020**

#### **DATI ANAGRAFICI DELLA PARTECIPATA**

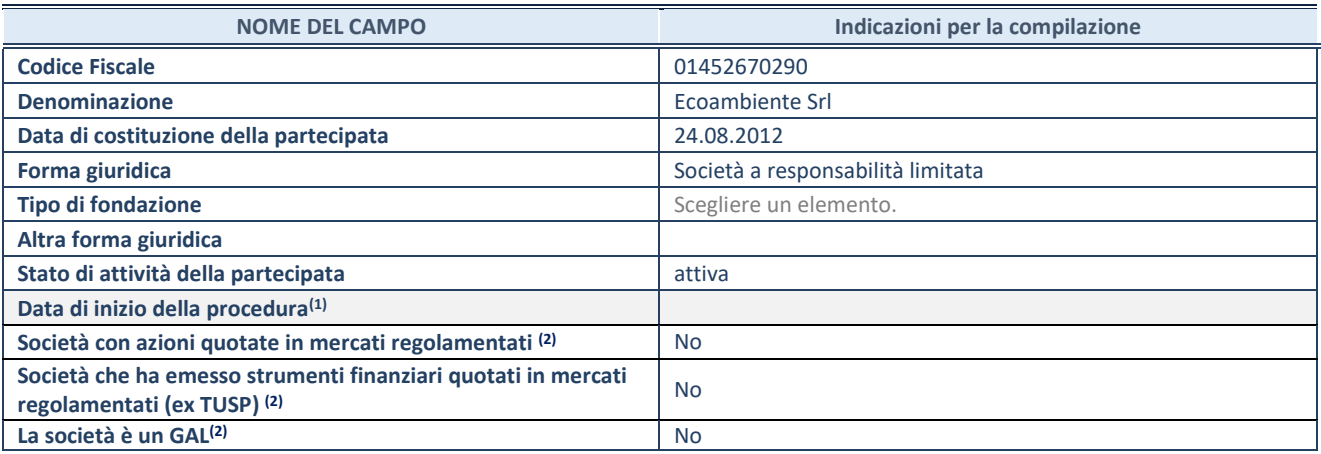

(1) Compilare solo se nel campo "stato di

attività della partecipata" è stato indicato che sono in corso procedure di liquidazione oppure procedure concorsuali.

(2) Nell'applicativo le società con azioni quotate

e quelle emittenti strumenti finanziari quotati in mercati regolamentati ("società quotate ex TUSP") e i Gruppi di Azione Locale (GAL) sono individuati mediante elenchi ufficiali.

## **SEDE LEGALE DELLA PARTECIPATA**

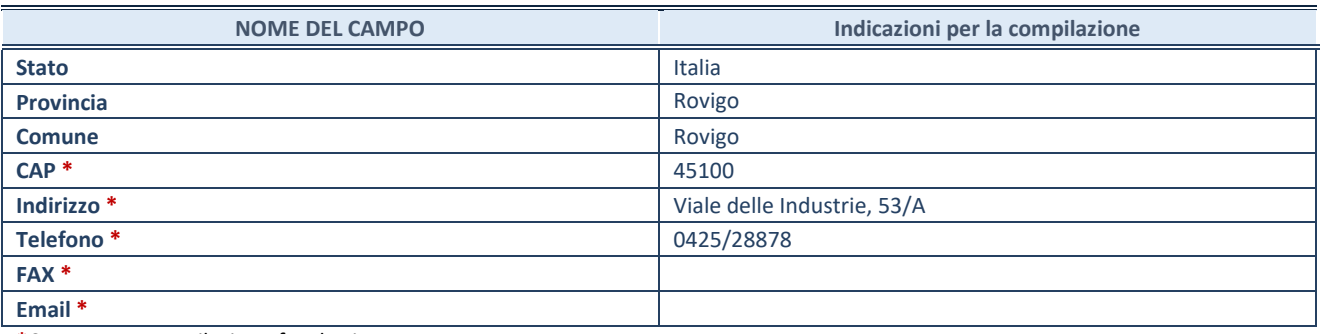

**\***Campo con compilazione facoltativa.

## **SETTORE DI ATTIVITÀ DELLA PARTECIPATA**

Indicare il settore ATECO rappresentativo dell'attività svolta. Nel caso in cui i settori siano più di uno, indicarli in ordine decrescente di importanza. Non è più richiesto indicare il peso di ciascuna attività.

La lista dei codici Ateco è disponibile al link *[http://www.istat.it/it/strumenti/definizioni-e](http://www.istat.it/it/strumenti/definizioni-e-classificazioni/ateco-2007)[classificazioni/ateco-2007](http://www.istat.it/it/strumenti/definizioni-e-classificazioni/ateco-2007)* 

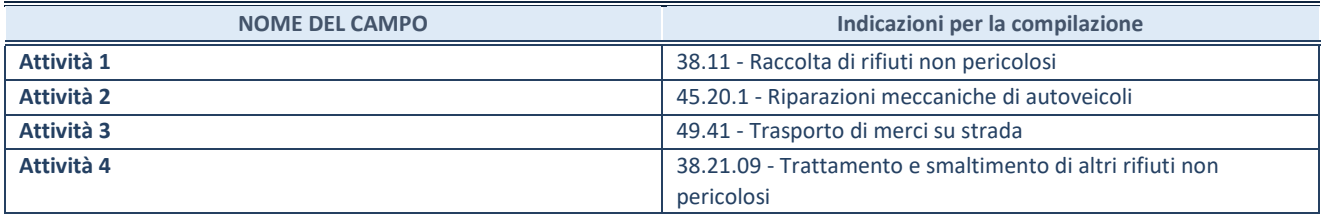

## **DATI SINTETICI DI BILANCIO DELLA PARTECIPATA**

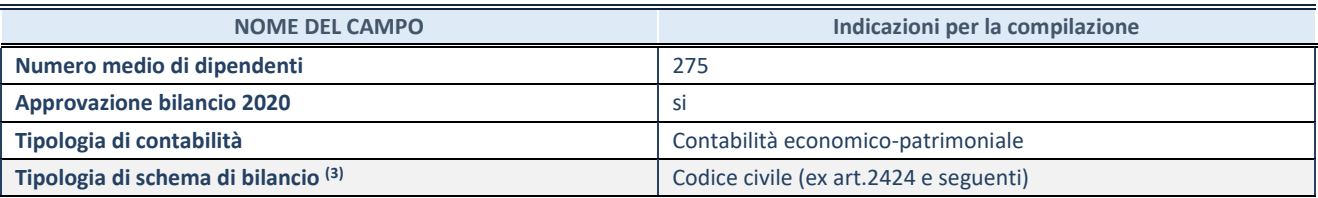

(3) Compilare il campo "Tipologia di schema di

bilancio" solo se nel campo precedente è stato selezionato "Contabilità economico-patrimoniale".

Compilare l'appropriata sotto-sezione in base alla tipologia di contabilità adottata ("*Contabilità economico patrimoniale*" o "*Contabilità finanziaria*").

Se lo schema di bilancio adottato è di tipo "*Bancario-assicurativo*" la sezione **non deve essere compilata.**

**ATTENZIONE**: l'applicativo richiede la compilazione della sezione dati di bilancio d'esercizio solo nel caso in cui, secondo le informazioni acquisite da InfoCamere, la società non depositi, presso il Registro Imprese, il bilancio d'esercizio in formato elaborabile secondo lo standard XBRL.

**Contabilità economico-patrimoniale – bilancio d'esercizio**

Se la Tipologia di schema di bilancio adottata è "Codice Civile ex *art.2424 e seguenti",* compilare **tutti i campi** della sotto-sezione.

Se la Tipologia di schema di bilancio adottata è *"Principi contabili internazionali (IAS-IFRS*)" compilare **tutti i campi esclusi quelli contrassegnati dalla (X)**.

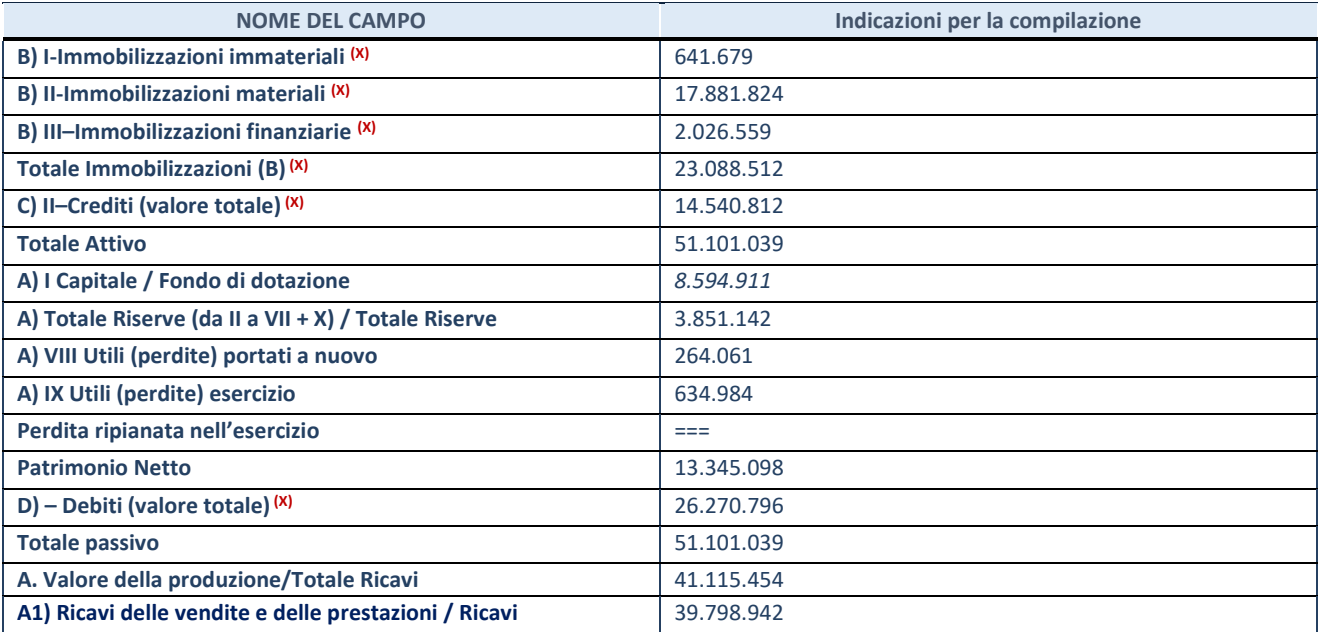

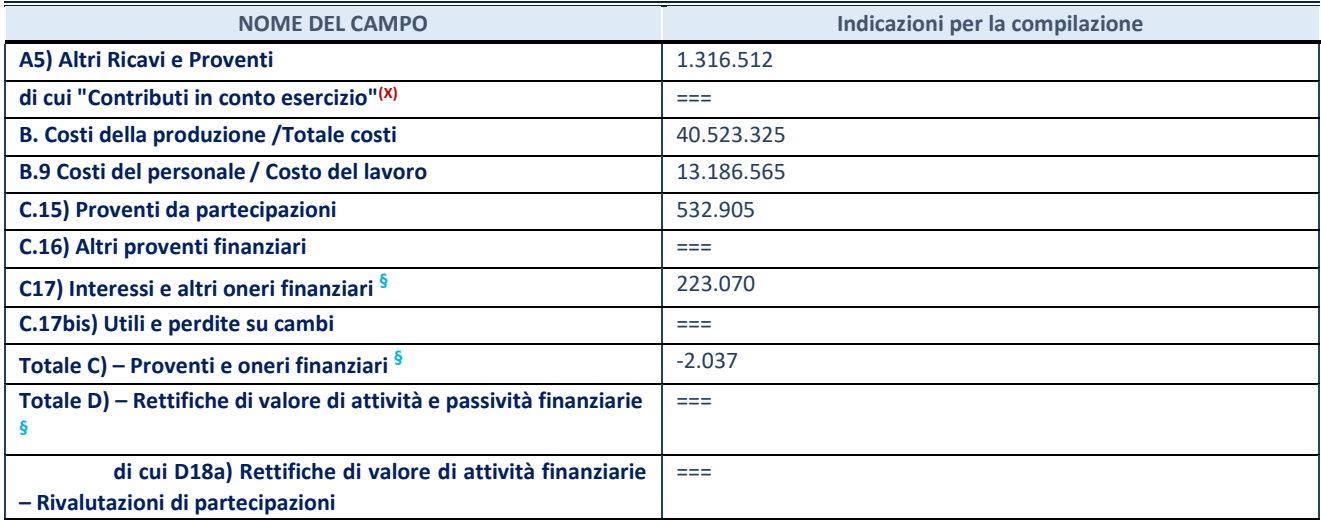

**§** Nuovo campo rispetto alla rilevazione precedente.

## **Contabilità finanziaria**

# **ATTENZIONE**: La sezione deve essere compilata solamente se la partecipata adotta una contabilità finanziaria.

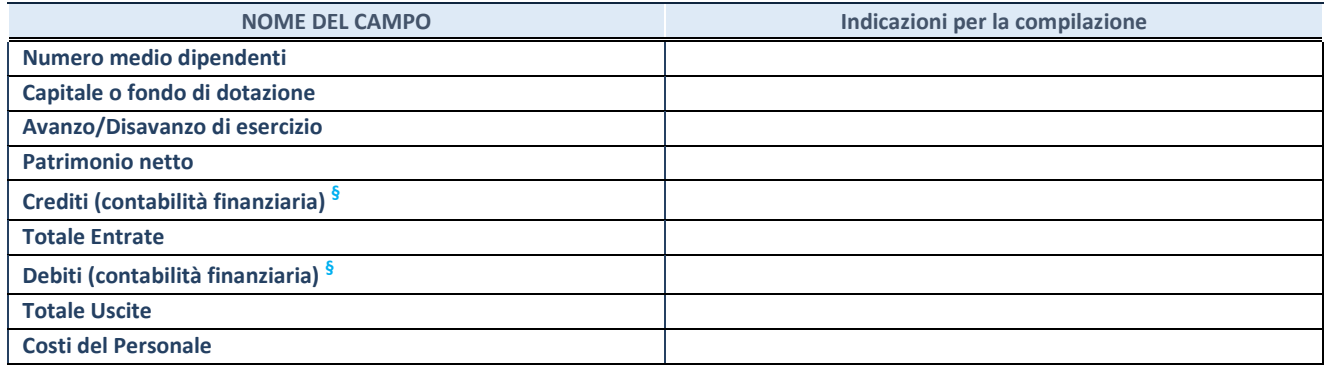

**§** Nuovo campo rispetto alla rilevazione precedente.

## **QUOTA DI POSSESSO (quota diretta e/o indiretta)**

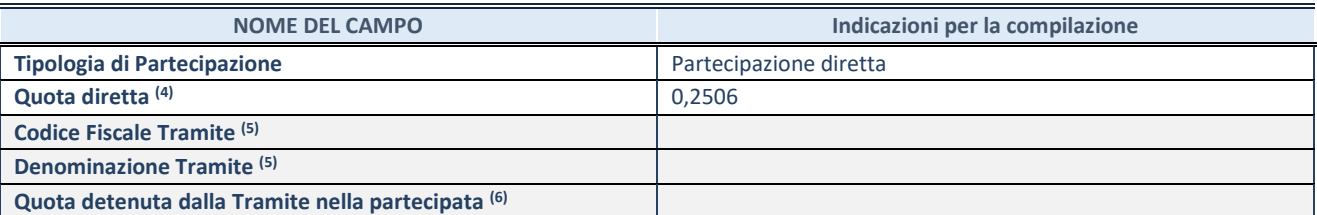

 $(4)$  Se la partecipazione è diretta o sia diretta che indiretta, inserire la quota detenuta direttamente dall'Amministrazione nella partecipata.

(5) Compilare se per "Tipologia di Partecipazione" è stato indicato "Partecipazione Indiretta" o "Partecipazione diretta e indiretta". Inserire CF e denominazione dell'ultima tramite attraverso la quale la partecipata è detenuta indirettamente dall'Amministrazione.

 $(6)$  Inserire la quota di partecipazione che la tramite detiene nella partecipata.

#### **QUOTA DI POSSESSO – TIPO DI CONTROLLO**

**ATTENZIONE**: compilare il campo "*Tipo di controllo*" se la partecipata è una Società, il campo "*Tipo di controllo (organismo)*" se la partecipata è un organismo**.** Non sono considerati "organismi" – a titolo esemplificativo - i soggetti che rientrano nel perimetro soggettivo del TUSP, come i consorzi e le aziende speciali di cui, rispettivamente all'art. 31 e all'art. 114 del TUEL, gli enti pubblici economici, gli enti pubblici non economici.

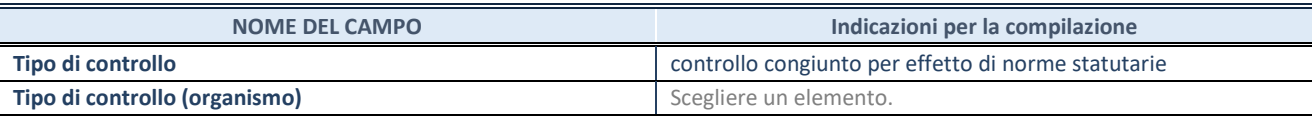

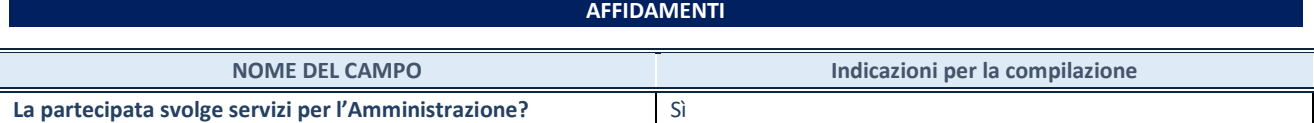

Se la partecipata non ha svolto servizi per l'Amministrazione nell'anno di riferimento della rilevazione i campi sottostanti non devono essere compilati.

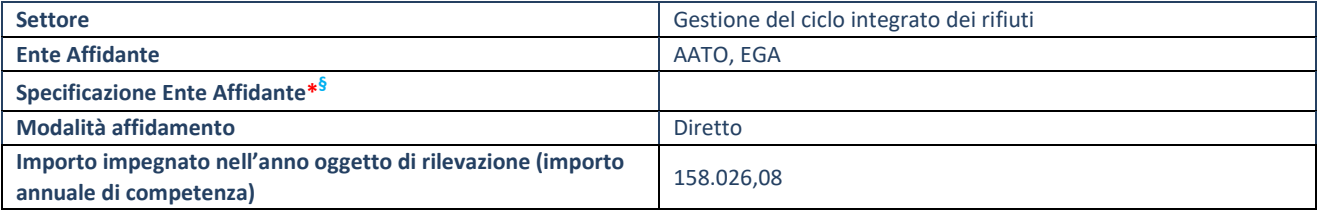

\*Campo testuale con compilazione obbligatoria se nel campo "Ente affidante" è stato selezionato nel menu a tendina la voce "Altro".

**§** Nuovo campo rispetto alla rilevazione precedente.

### **DATI CONTABILI DERIVANTI DAL RAPPORTO DI PARTECIPAZIONE**

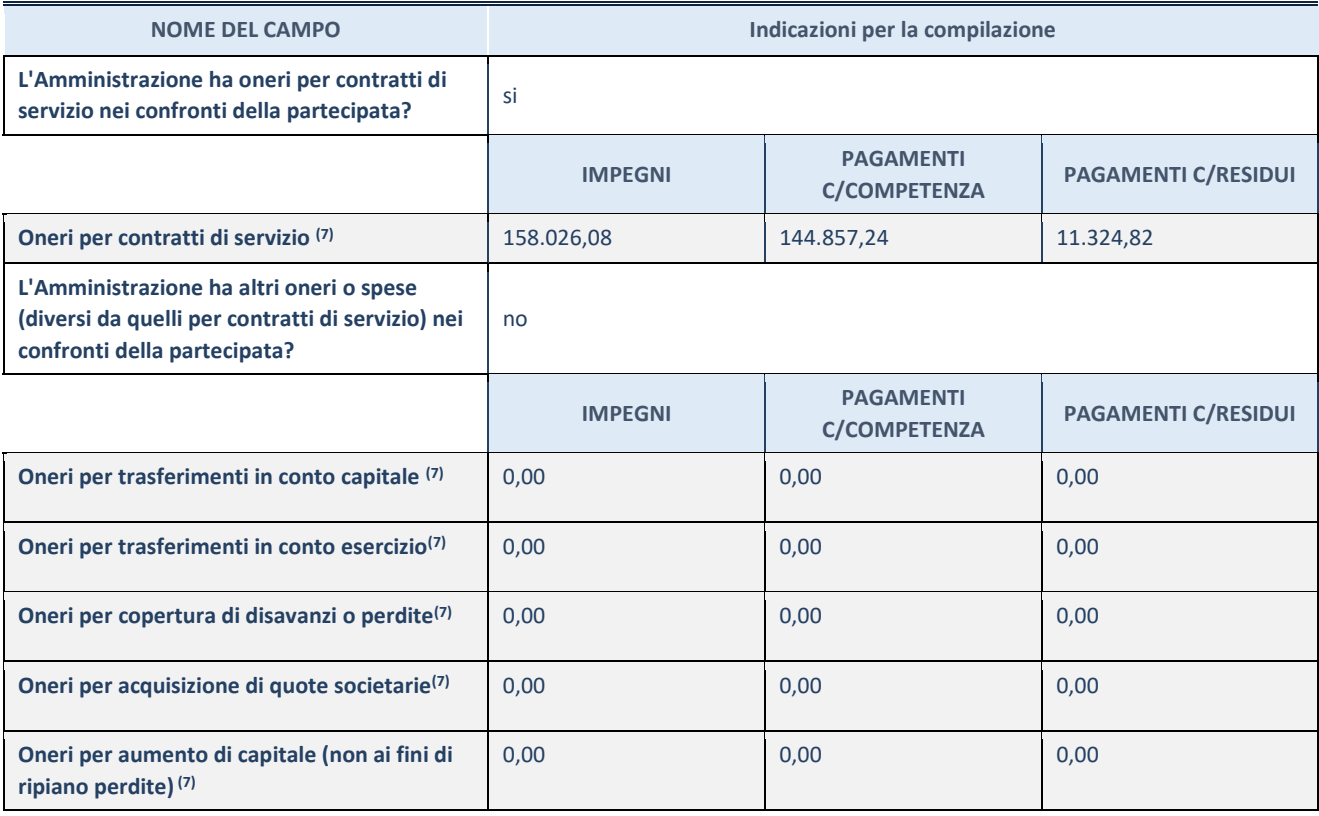

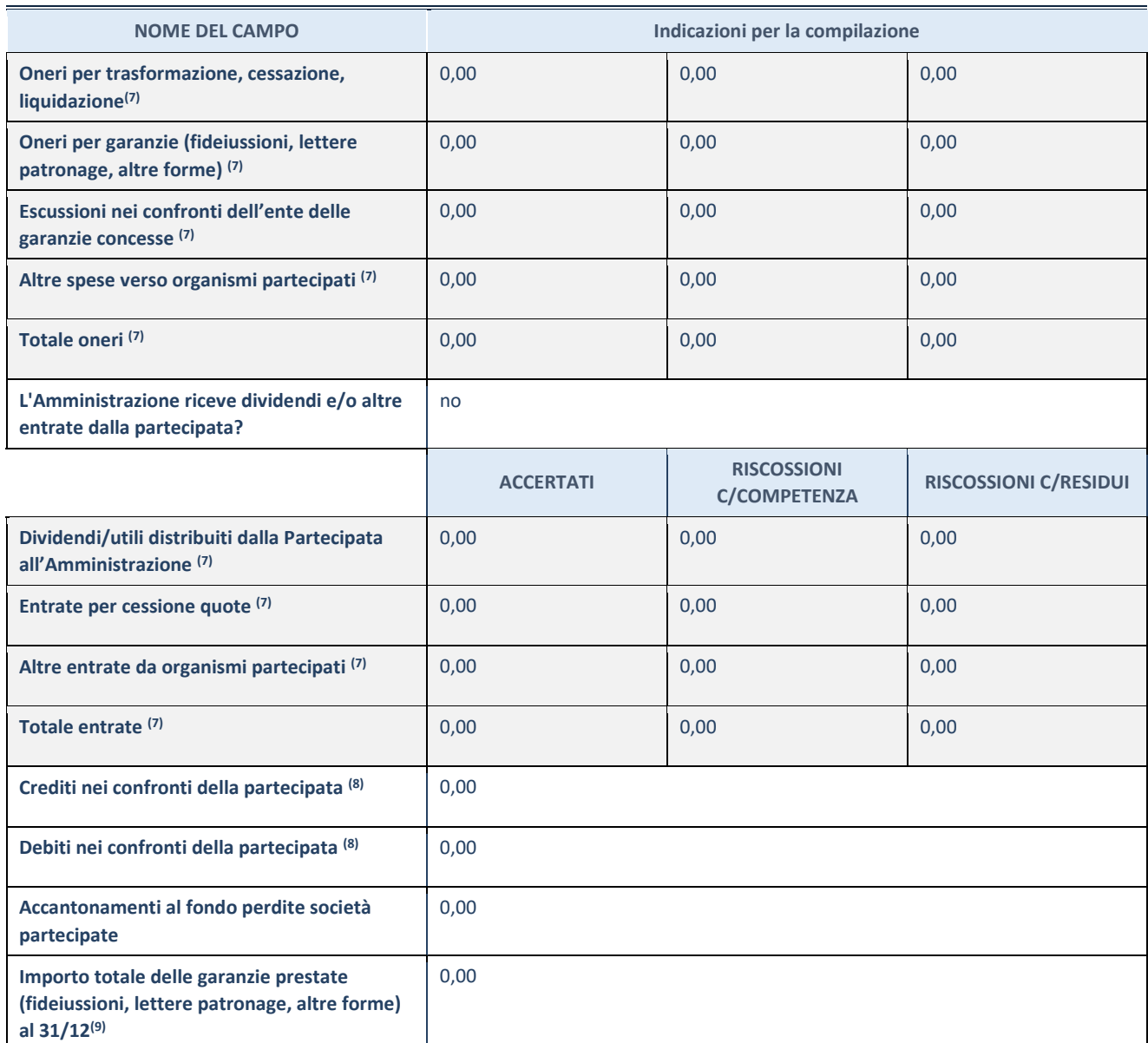

 $\overline{17}$  Compilare il campo se l'Amministrazione ha risposto "sì" alla domanda precedente.

 $(8)$  Indicare la somma dei crediti/debiti in Conto Competenza e in Conto Residui.

(9) Indicare l'importo delle garanzie in essere al 31/12 (comprese quelle accese nell'esercizio).

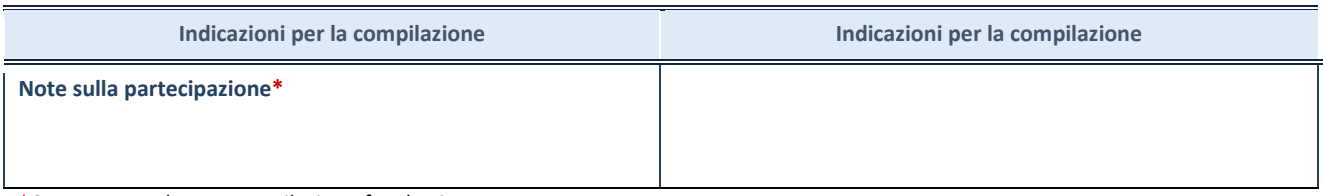

\*Campo testuale con compilazione facoltativa.

**MOTIVAZIONI DEL NUOVO INSERIMENTO DI PARTECIPAZIONE**

La Sezione deve essere compilata solo nel caso di **partecipazione diretta** acquisita nel corso dell'anno di riferimento della rilevazione oppure per segnalare che la partecipata era detenuta anche al 31/12/2019 ma non è stata dichiarata.

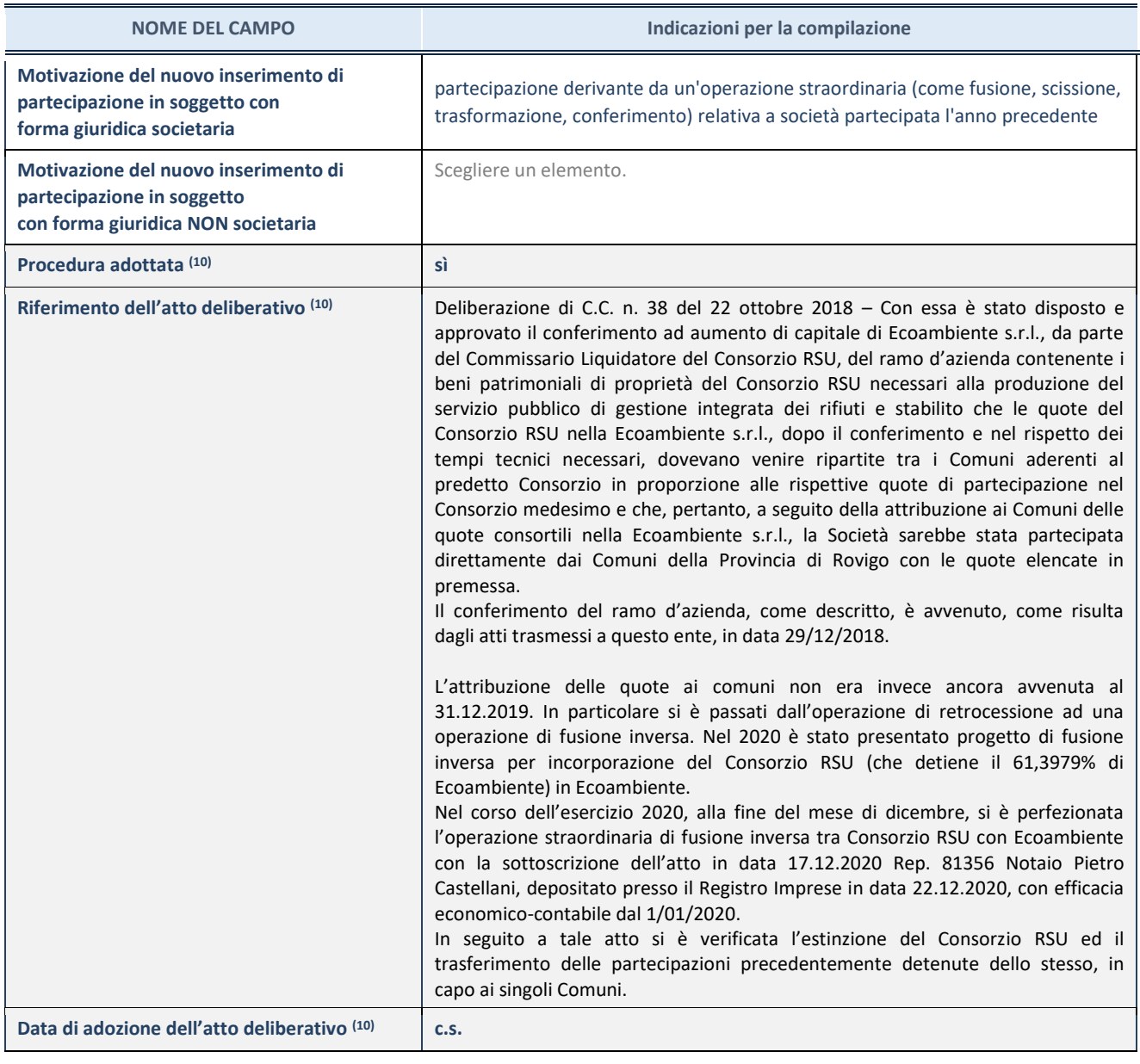

(10) Compilare il campo solo se

l'Amministrazione dichiarante rientra nell'ambito soggettivo del TUSP e se la partecipata ha forma giuridica societaria.

## 10.2 CENSIMENTO DEI RAPPRESENTANTI DELLE AMMINISTRAZIONI PRESSO ORGANI DI GOVERNO, SOCIETA' ED ENTI

## *SCHEDA DI RILEVAZIONE* **PER IL CENSIMENTO DEI RAPPRESENTANTI DELLE AMMINISTRAZIONI PRESSO ORGANI DI GOVERNO, SOCIETA' ED ENTI**

### **(art. 17, commi 3 e 4, D.L. n. 90/2014)**

**Dati Anno 2020**

## **DATI ANAGRAFICI DELLA PARTECIPATA**

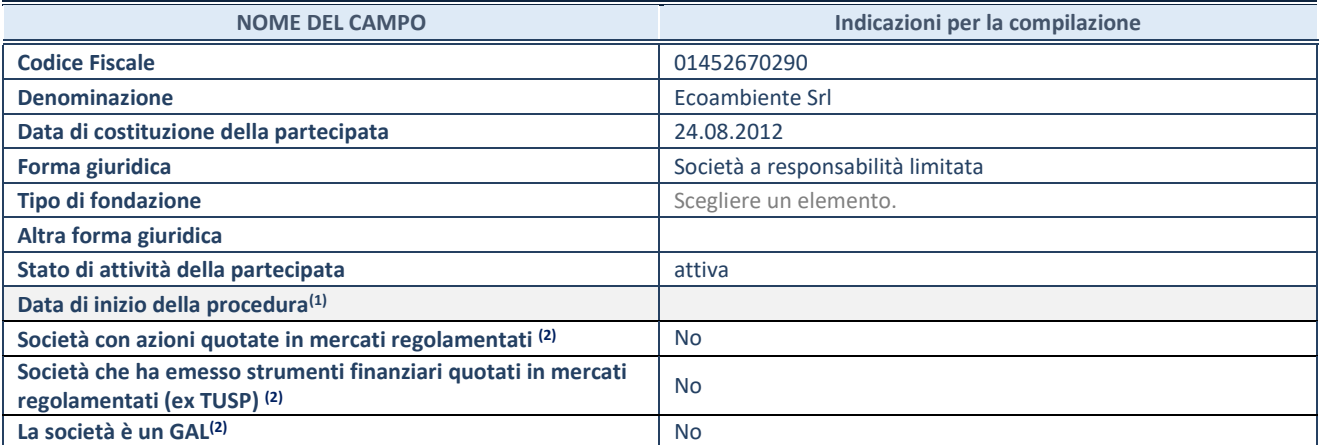

**(1)** Compilare solo se nel campo "stato di attività della partecipata" è stato indicato che sono in corso procedure di liquidazione oppure procedure concorsuali.

**(2)** Nell'applicativo le società con azioni quotate e quelle emittenti strumenti finanziari quotati in mercati regolamentati ("società quotate ex TUSP") e i Gruppi di Azione Locale (GAL) sono individuati mediante elenchi ufficiali.

#### **SEDE LEGALE DELLA PARTECIPATA**

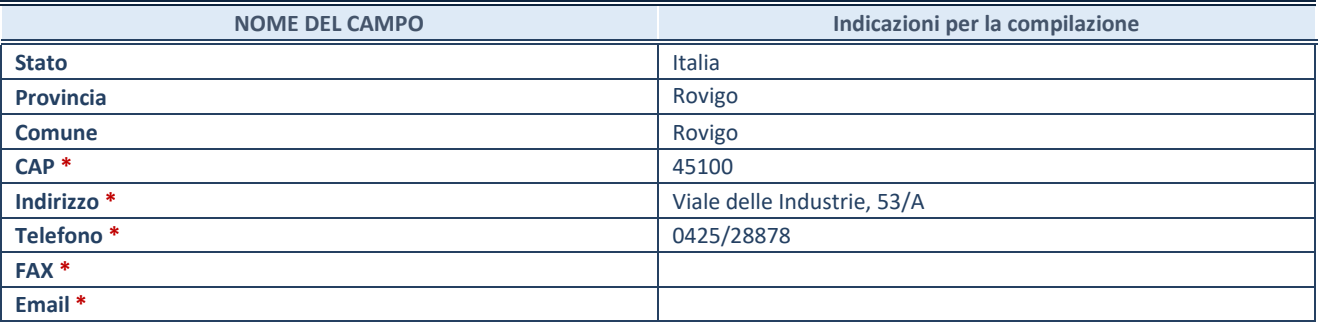

**\***Campo con compilazione facoltativa.

## **SETTORE DI ATTIVITÀ DELLA PARTECIPATA**

Indicare il settore ATECO rappresentativo dell'attività svolta. Nel caso in cui i settori siano più di uno, indicarli in ordine decrescente di importanza. Non è più richiesto indicare il peso di ciascuna attività.

La lista dei codici Ateco è disponibile al link *[http://www.istat.it/it/strumenti/definizioni-e](http://www.istat.it/it/strumenti/definizioni-e-classificazioni/ateco-2007)[classificazioni/ateco-2007](http://www.istat.it/it/strumenti/definizioni-e-classificazioni/ateco-2007)* 

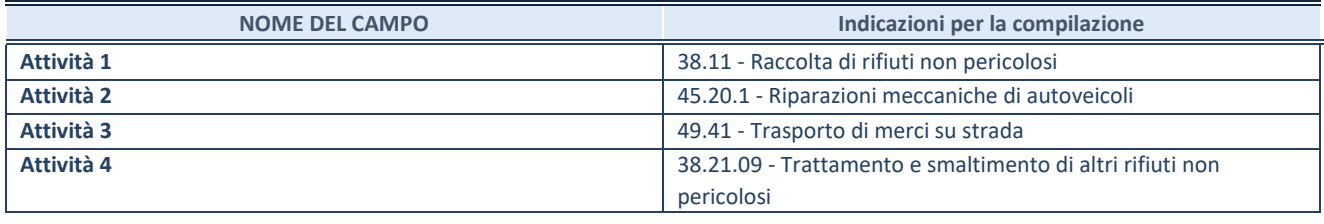

## **RAPPRESENTANTE DELL'AMMINISTRAZIONE IN ORGANI DI GOVERNO DI SOCIETA'/ENTE**

**ATTENZIONE:** Compilare una scheda per ogni rappresentante dell'Amministrazione nominato negli organi di governo della società o dell'ente.

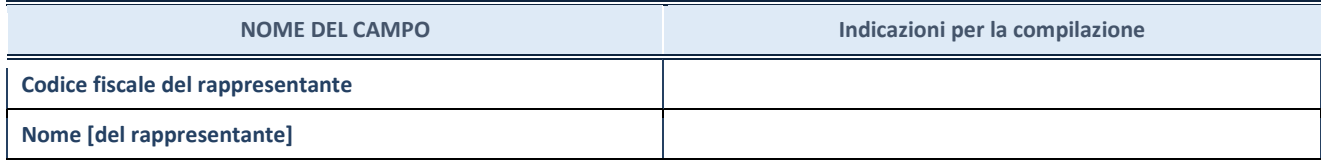

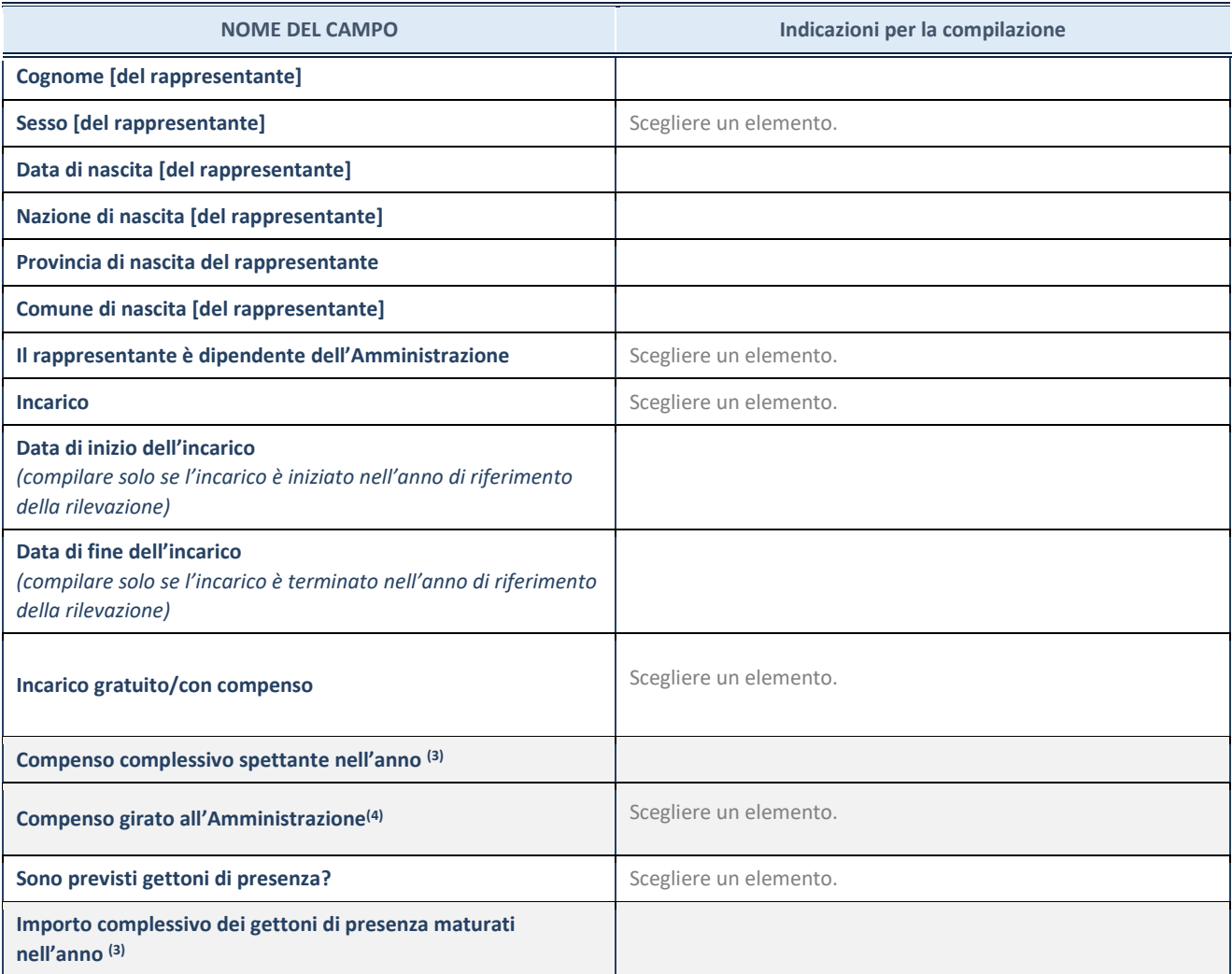

**(3)** Compilare se è stato indicato che l'incarico prevede un compenso.

**(4)** Compilare se nel campo "Sono previsti gettoni di presenza?" è stato selezionato "sì".

## 10.3 REVISIONE PERIODICA DELLE PARTECIPAZIONI

# *SCHEDE DI RILEVAZIONE PER LA* **REVISIONE PERIODICA DELLE PARTECIPAZIONI da approvarsi entro il 31/12/2021**

## **(***Art. 20, c. 1, TUSP***)**

## **Dati relativi alle partecipazioni detenute al 31/12/2020**

## **DATI ANAGRAFICI DELLA PARTECIPATA**

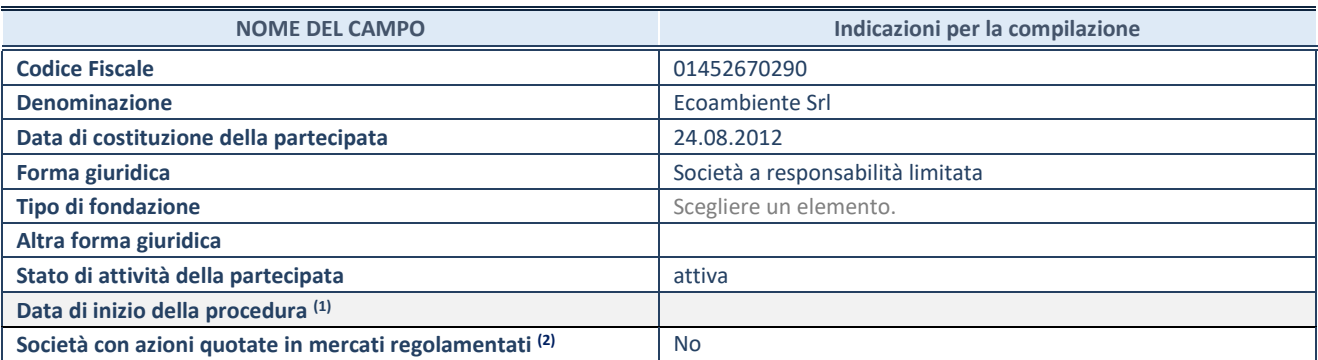

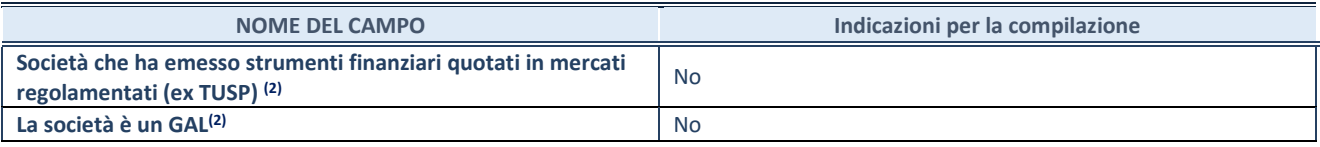

(1) Compilare solo se nel campo "stato di attività della partecipata" è stato indicato che sono in corso procedure di liquidazione oppure procedure concorsuali.

(2) Nell'applicativo le società con azioni quotate e quelle emittenti strumenti finanziari quotati in mercati regolamentati ("società quotate ex TUSP") e i Gruppi di Azione Locale (GAL) sono individuati mediante elenchi ufficiali.

#### **SEDE LEGALE DELLA PARTECIPATA**

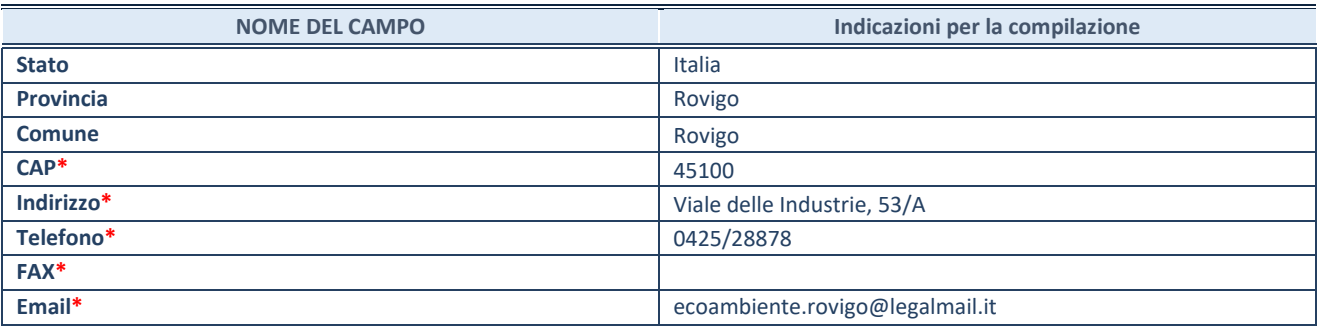

**\***campo con compilazione facoltativa

#### **SETTORE DI ATTIVITÀ DELLA PARTECIPATA**

Indicare il settore ATECO rappresentativo dell'attività svolta. Nel caso in cui i settori siano più di uno, indicarli in ordine decrescente di importanza. Non è più richiesto indicare il peso di ciascuna attività.

La lista dei codici Ateco è disponibile al link *<http://www.istat.it/it/strumenti/definizioni-e-classificazioni/ateco-2007>*

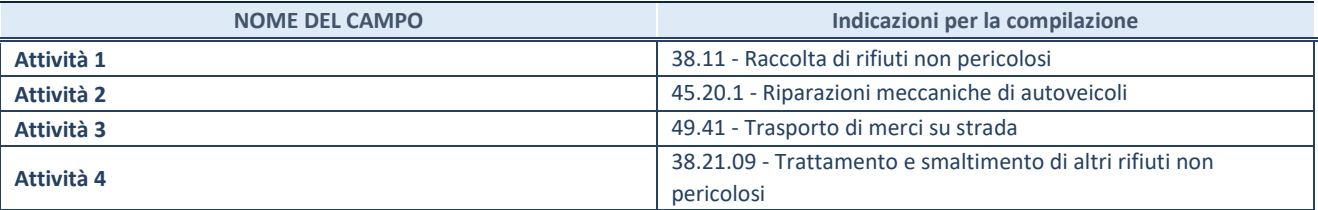

#### **ULTERIORI INFORMAZIONI SULLA PARTECIPATA\***

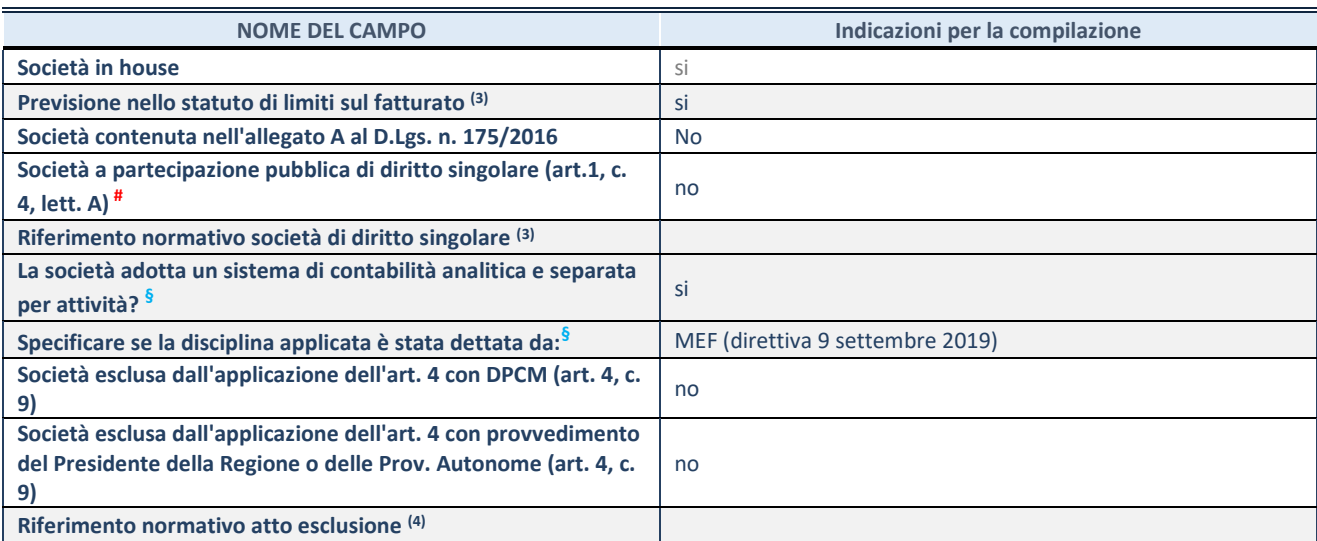

\* La compilazione della Sezione "Ulteriori Informazioni sulla partecipata" non è richiesta per "società quotate ex TUSP", se la società è un GAL oppure se lo stato di attività della società è "in liquidazione" o "soggetta a procedure concorsuali".

- (3) Compilare il campo solo se nel campo precedente è stato scelto "sì"
- (4) Compilare il campo solo se in uno dei campi precedenti è stato scelto "sì"

# Per la nozione giuridica di "società a partecipazione pubblica di diritto singolare" di cui all'art. 1, comma 4, del TUSP, si veda l'orientamento della Struttura di monitoraggio disponibile sul sito del DT al seguente link:

[http://www.dt.tesoro.it/export/sites/sitodt/modules/documenti\\_it/patrimonio\\_pubblico/patrimonio\\_pa/Orientamento\\_del\\_18\\_n](http://www.dt.tesoro.it/export/sites/sitodt/modules/documenti_it/patrimonio_pubblico/patrimonio_pa/Orientamento_del_18_novembre_2019_xSocietx_a_partecipazione_pubblica_di_diritto_singolarex_.pdf) [ovembre\\_2019\\_xSocietx\\_a\\_partecipazione\\_pubblica\\_di\\_diritto\\_singolarex\\_.pdf](http://www.dt.tesoro.it/export/sites/sitodt/modules/documenti_it/patrimonio_pubblico/patrimonio_pa/Orientamento_del_18_novembre_2019_xSocietx_a_partecipazione_pubblica_di_diritto_singolarex_.pdf)

**§** Nuovo campo rispetto alla rilevazione precedente.

### **DATI DI BILANCIO PER LA VERIFICA TUSP\***

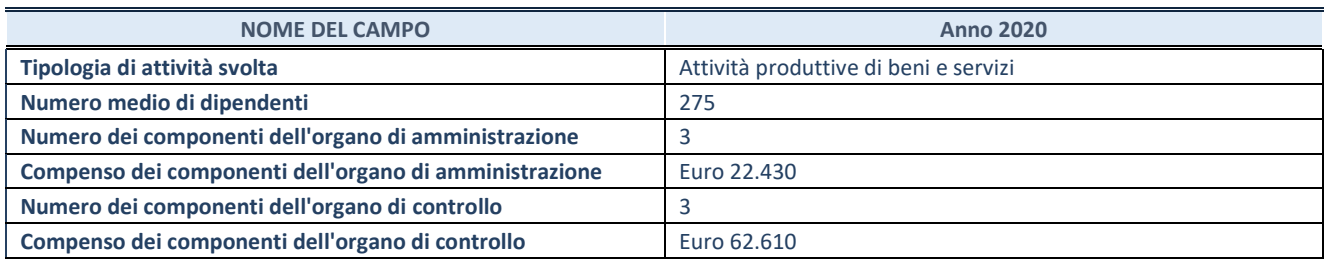

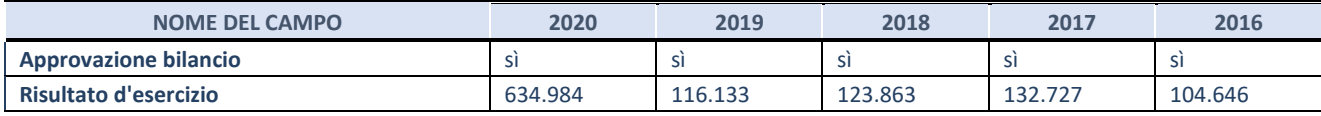

\* La compilazione della Sezione "Dati di bilancio per la verifica TUSP" non è richiesta per le "società quotate ex TUSP", se lo stato di attività della società è "in liquidazione" o "soggetta a procedure concorsuali".

**ATTENZIONE:** l'applicativo richiede la compilazione esclusivamente di una delle seguenti quattro sotto-

#### sezioni di

## "DATI DI BILANCIO PER LA VERIFICA TUSP".

### **1. Attività produttive di beni e servizi o Distretti tecnologici**

Compilare la seguente sotto-sezione se la *"Tipologia di attività svolta"* dalla partecipata è: "Attività produttive di beni e servizi" o "*Attività di promozione e sviluppo di progetti di ricerca finanziati (Distretti tecnologici)*".

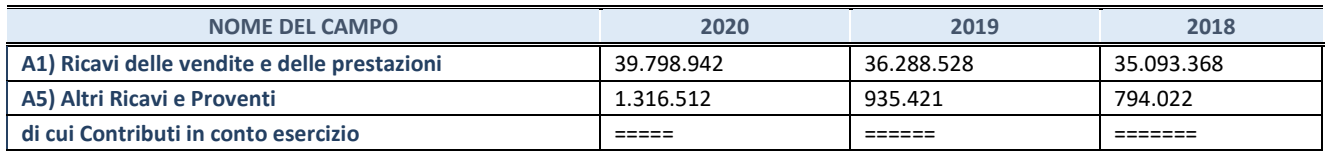

### **2. Attività di Holding**

Compilare la seguente sotto-sezione se la *"Tipologia di attività svolta"* dalla partecipata è: "*Attività consistenti nell'assunzione di partecipazioni in società esercenti attività diverse da quella creditizia e finanziaria (Holding)*".

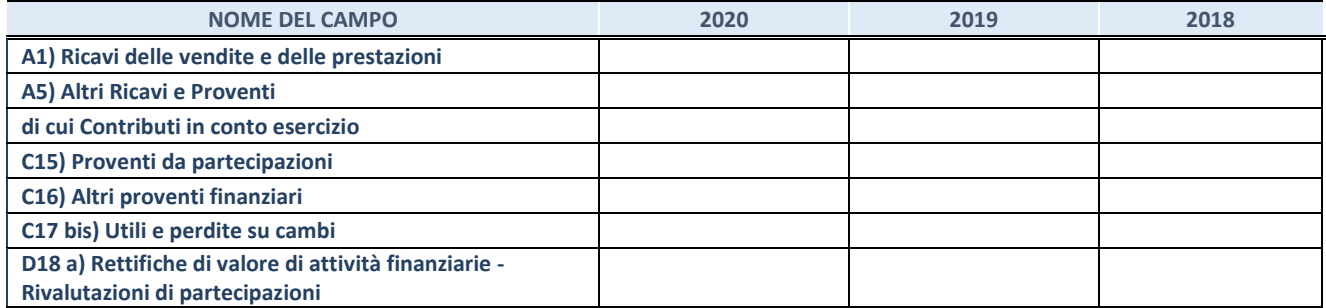

#### **3. Attività bancarie e finanziarie**

Compilare la seguente sotto-sezione se la "*Tipologia di attività svolta*" dalla partecipata è: "*Attività bancarie e finanziarie".*

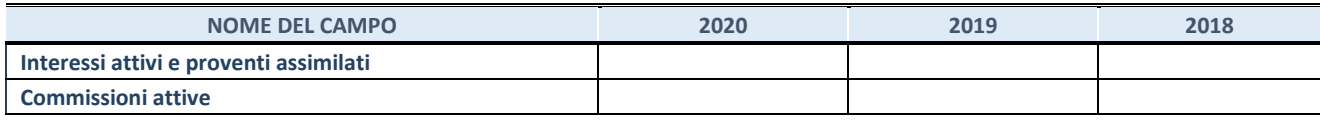

### **4. Attività assicurative**

Compilare la seguente sotto-sezione se la *"Tipologia di attività svolta"* dalla partecipata è: "*Attività assicurative*".

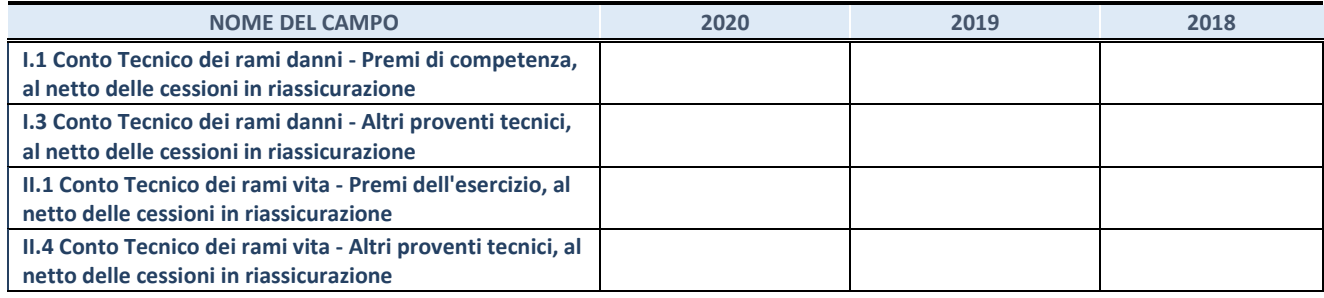

### **QUOTA DI POSSESSO (quota diretta e/o indiretta)**

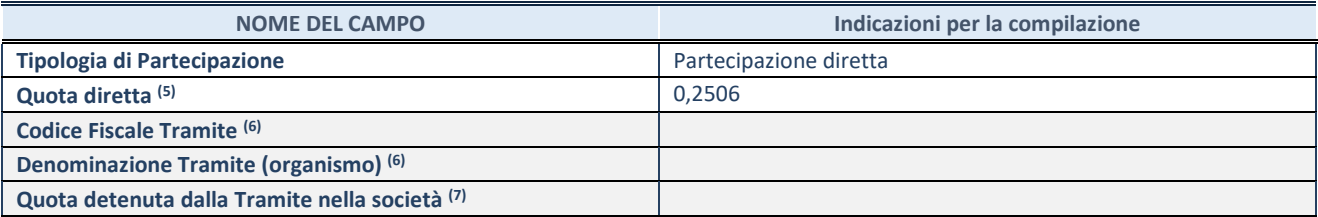

(5) Se la partecipazione è diretta o sia diretta che indiretta, inserire la quota detenuta direttamente dall'Amministrazione nella società.

(6) Compilare se per "Tipologia di Partecipazione" è stato indicato "Partecipazione Indiretta" o "Partecipazione diretta e indiretta". Inserire CF e denominazione dell'ultima tramite attraverso la quale la società è indirettamente partecipata dall'Amministrazione.

(7) Inserire la quota di partecipazione che la "tramite" detiene nella società.

#### **QUOTA DI POSSESSO – TIPO DI CONTROLLO**

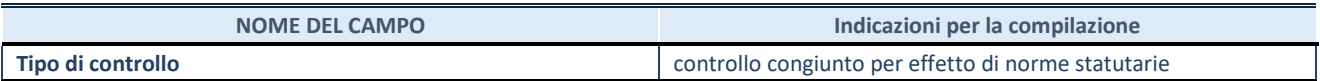

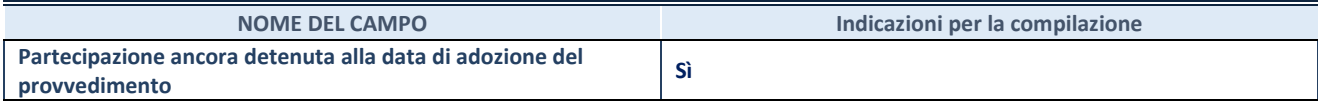

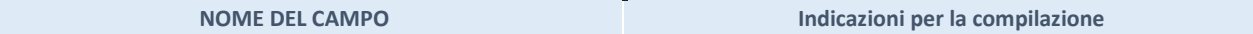

Se la partecipazione è ancora detenuta alla data di adozione del provvedimento continuare con la compilazione dei campi di seguito riportati. Altrimenti, se la partecipazione non è più detenuta alla data di adozione del provvedimento, deve essere compilata la scheda "Partecipazione non più detenuta" in base alla tipologia della razionalizzazione realizzata.

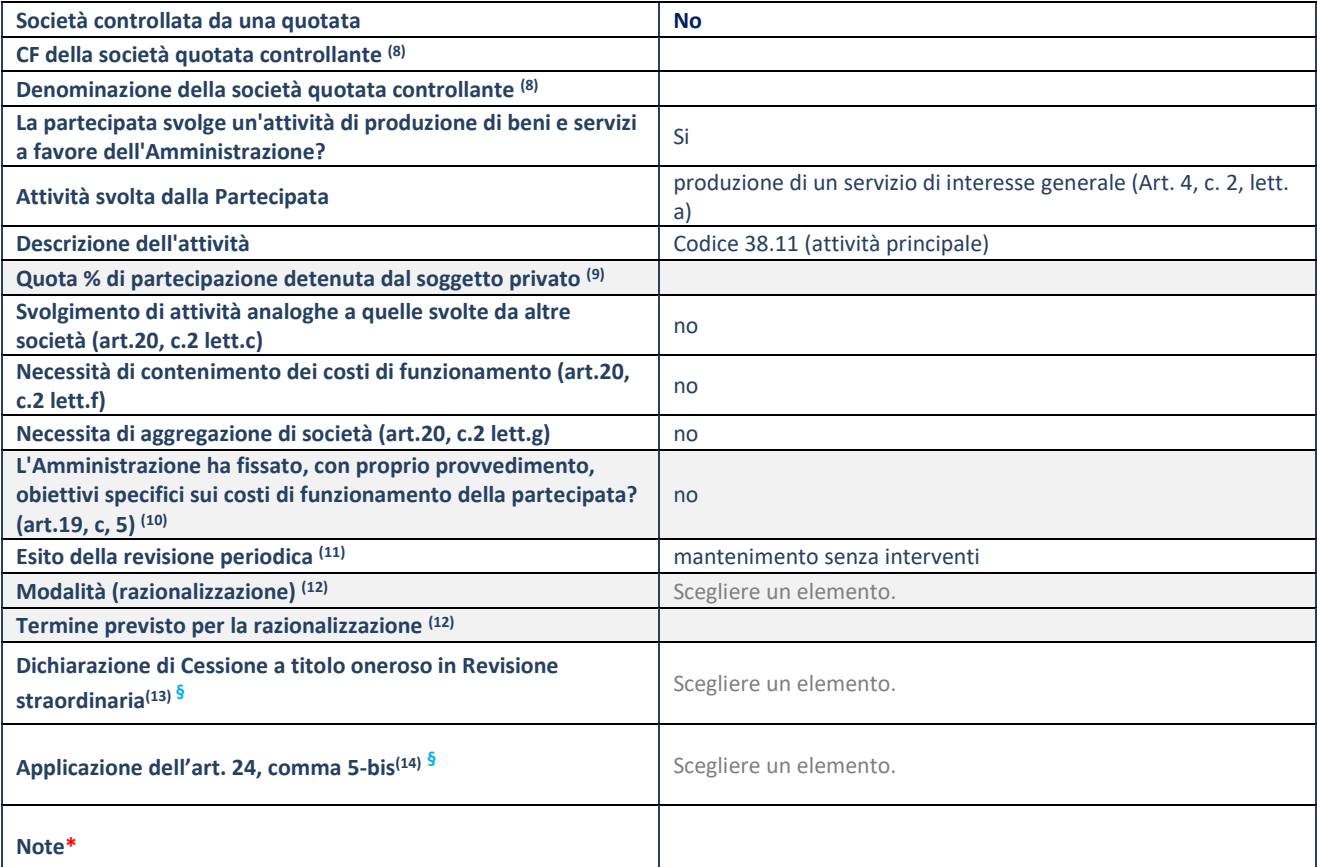

(8) Compilare il campo solo se nel campo "Società controllata da una quotata" è stato scelto "sì".

(9) Compilare il campo se "Attività svolta dalla Partecipata" precedentemente selezionata è "Realizzazione e gestione di opera pubblica ovvero organizzazione e gestione di servizio di interesse generale tramite PPP (Art.4, c.2, lett.c)".

 $(10)$  Compilare il campo se "Tipo di controllo" è stato selezionato elemento diverso da "nessuno".<br> $(11)$  La compilazione del campo per è richiesta per le società in liquidazione, per quelle seggesta a

 $(11)$  La compilazione del campo non è richiesta per le società in liquidazione, per quelle soggette a procedure concorsuali e per i GAL.<br> $(12)$  Campo obbligatorio se per "Esito della revisione periodica" è stato selezion

 $(12)$  Campo obbligatorio se per "Esito della revisione periodica" è stato selezionato "Razionalizzazione".<br>
Nel campo l'Amministrazione deve specificare se nel provvedimento di revisione straordinaria, adopt

(13) Nel campo l'Amministrazione deve specificare se nel provvedimento di revisione straordinaria, adottato ai sensi dell'art. 24 del TUSP, era stato indicato l'esito "Cessione a titolo oneroso". La compilazione non è richiesta se la società è in liquidazione, è soggetta a procedura concorsuale, è un GAL o nel caso in cui nel campo "Attività svolta dalla partecipata" sia stato selezionato "Coordinamento e attuazione patti territoriali e contratti d'area ex delibera CIPE 21/03/1997 (Art. 26, c.7) oppure "Gestione delle case da gioco – società già costituita e autorizzata alla data del 23/09/2016 (art. 26, c. 12 sexies)".

(14) Nel campo l'Amministrazione deve dichiarare se la misura di cessione a titolo oneroso non è stata attuata ai sensi dell'art. 24, comma 5-bis. Il campo va compilato nel caso in cui la risposta al campo precedente "Dichiarazione di Cessione a titolo oneroso in Revisione straordinaria" sia Sì.

**§** Nuovo campo rispetto alla rilevazione precedente.

\*Campo con compilazione facoltativa.

#### 10.4 RELAZIONE SULL'ATTUAZIONE DEL PIANO DI RAZIONALIZZAZIONE DELLE PARTECIPAZIONI

La partecipazione non era inserita nel precedente piano essendosi perfezionata la fusione inversa con il consorzio di smaltimento dei rifiuti RSU di Rovigo nel dicembre 2020.

## 11. Viveracqua Scarl – partecipazione indiretta

## 4 VIVERACQUA SCARL - 04042120230

## 11.1 CENSIMENTO DELLE PARTECIPAZIONI (art. 17, commi 3 e 4, D.L. n. 90/2014) *SCHEDA DI RILEVAZIONE PER IL CENSIMENTO DELLE PARTECIPAZIONI PUBBLICHE*

**(art. 17, commi 3 e 4, D.L. n. 90/2014)**

#### **Dati relativi al 31/12/2020**

#### **DATI ANAGRAFICI DELLA PARTECIPATA**

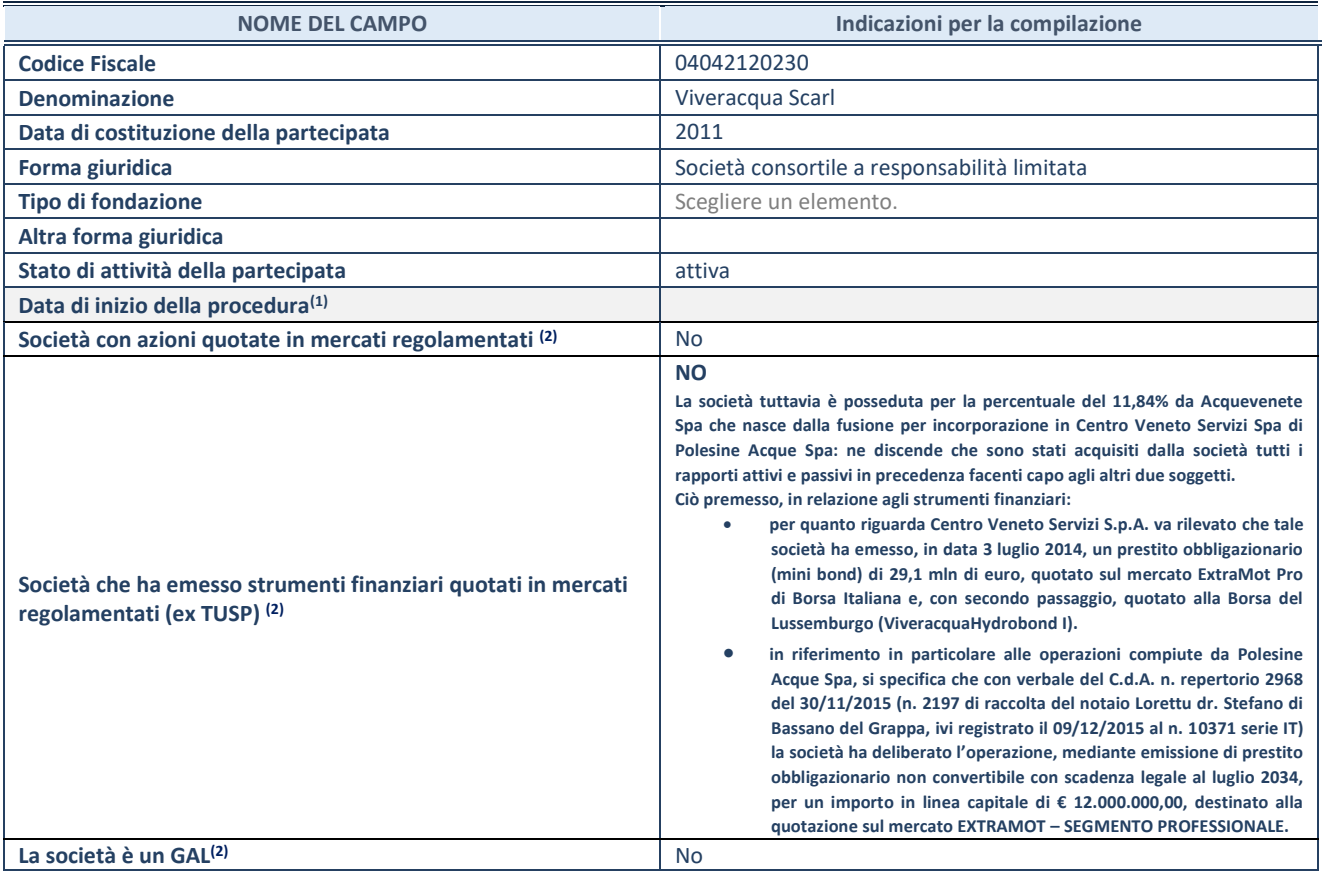

(1) Compilare solo se nel campo "stato di attività della partecipata" è stato indicato che sono in corso procedure di liquidazione oppure procedure concorsuali.

(2) Nell'applicativo le società con azioni quotate e quelle emittenti strumenti finanziari quotati in mercati regolamentati ("società quotate ex TUSP") e i Gruppi di Azione Locale (GAL) sono individuati mediante elenchi ufficiali.

### **SEDE LEGALE DELLA PARTECIPATA**

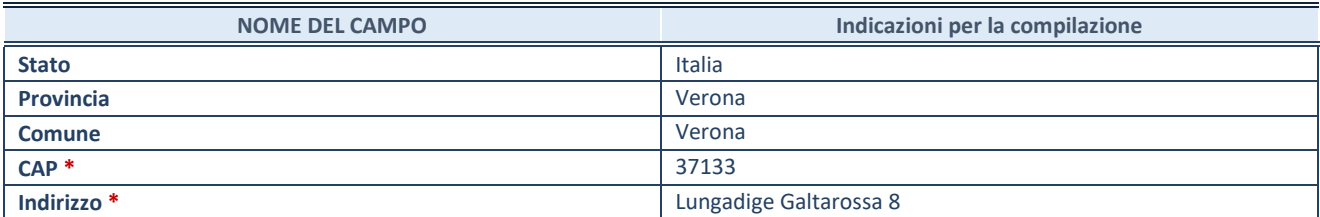

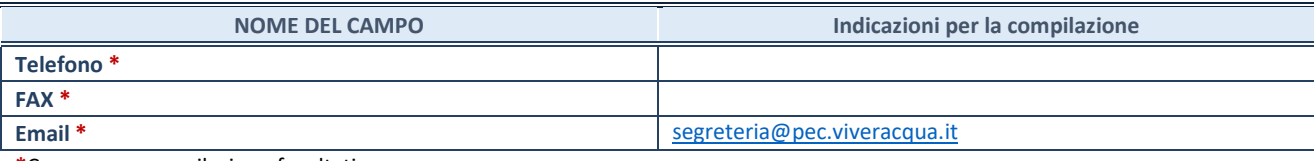

**\***Campo con compilazione facoltativa.

## **SETTORE DI ATTIVITÀ DELLA PARTECIPATA**

Indicare il settore ATECO rappresentativo dell'attività svolta. Nel caso in cui i settori siano più di uno, indicarli in ordine decrescente di importanza. Non è più richiesto indicare il peso di ciascuna attività.

La lista dei codici Ateco è disponibile al link *[http://www.istat.it/it/strumenti/definizioni-e](http://www.istat.it/it/strumenti/definizioni-e-classificazioni/ateco-2007)[classificazioni/ateco-2007](http://www.istat.it/it/strumenti/definizioni-e-classificazioni/ateco-2007)* 

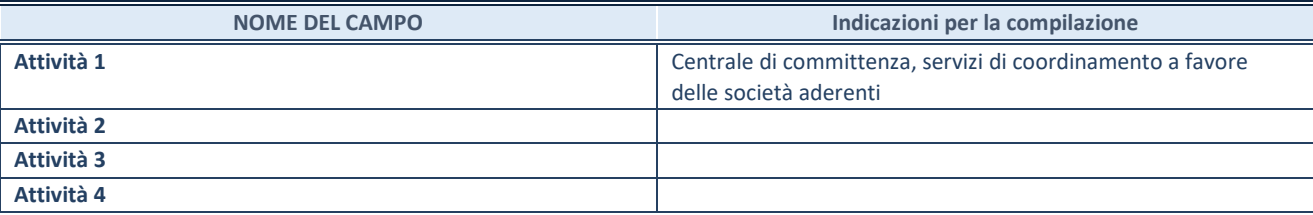

## **DATI SINTETICI DI BILANCIO DELLA PARTECIPATA**

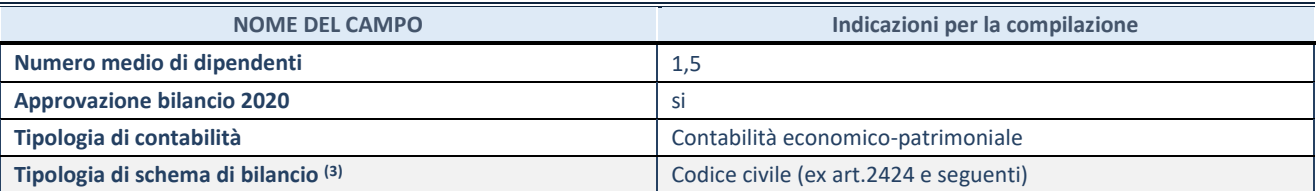

(3) Compilare il campo "Tipologia di schema di

bilancio" solo se nel campo precedente è stato selezionato "Contabilità economico-patrimoniale".

Compilare l'appropriata sotto-sezione in base alla tipologia di contabilità adottata ("*Contabilità economico patrimoniale*" o "*Contabilità finanziaria*").

Se lo schema di bilancio adottato è di tipo "*Bancario-assicurativo*" la sezione **non deve essere compilata.**

**ATTENZIONE**: l'applicativo richiede la compilazione della sezione dati di bilancio d'esercizio solo nel caso in cui, secondo le informazioni acquisite da InfoCamere, la società non depositi, presso il Registro Imprese, il bilancio d'esercizio in formato elaborabile secondo lo standard XBRL.

**Contabilità economico-patrimoniale – bilancio d'esercizio**

Se la Tipologia di schema di bilancio adottata è "Codice Civile ex *art.2424 e seguenti",* compilare **tutti i campi** della sotto-sezione.

Se la Tipologia di schema di bilancio adottata è *"Principi contabili internazionali (IAS-IFRS*)" compilare **tutti i campi esclusi quelli contrassegnati dalla (X)**.

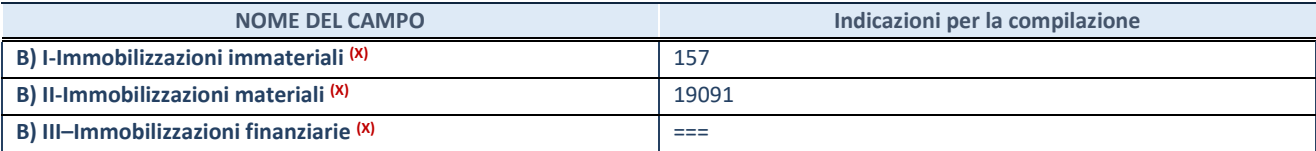

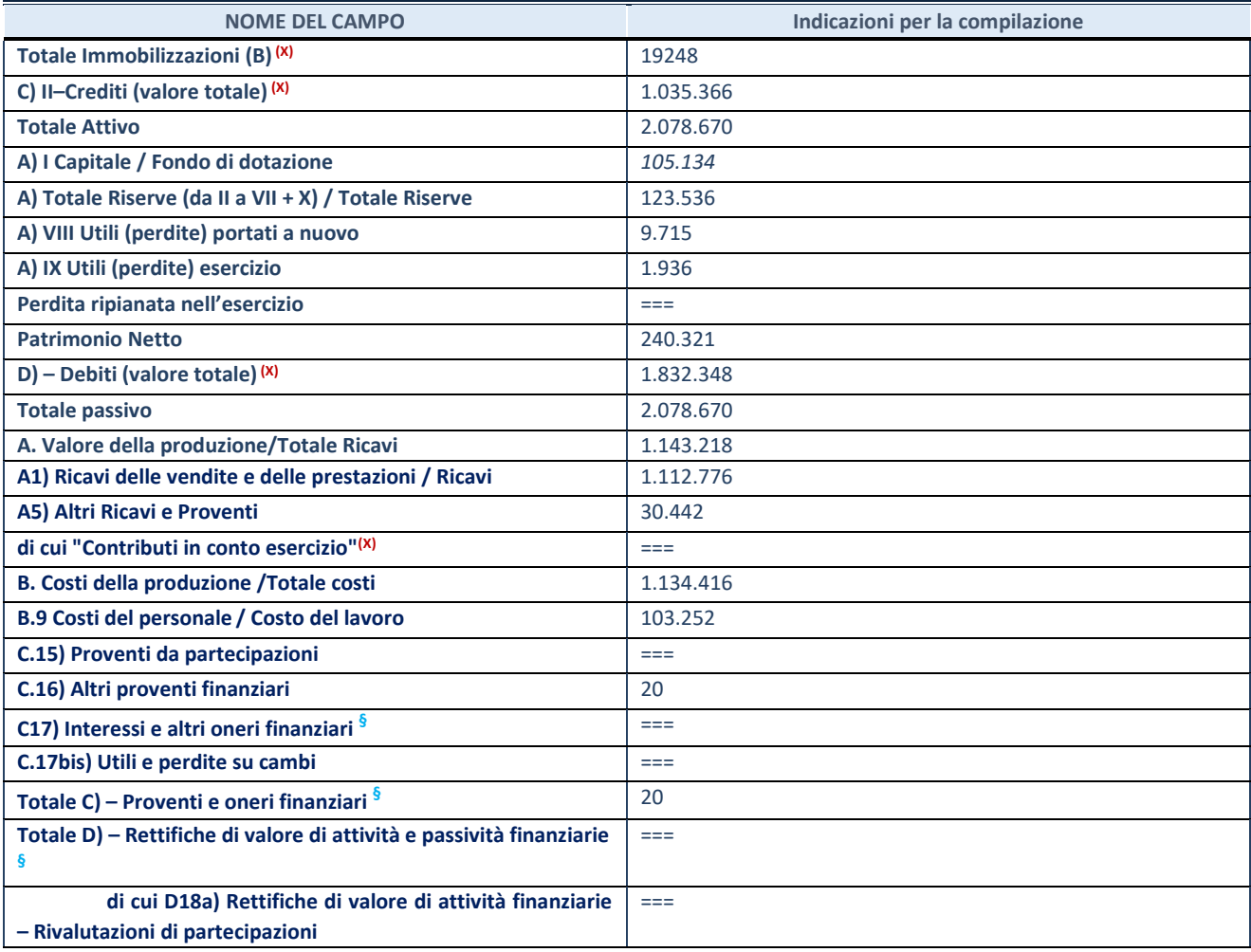

**§** Nuovo campo rispetto alla rilevazione precedente.

## **Contabilità finanziaria**

# **ATTENZIONE**: La sezione deve essere compilata solamente se la partecipata adotta una contabilità finanziaria.

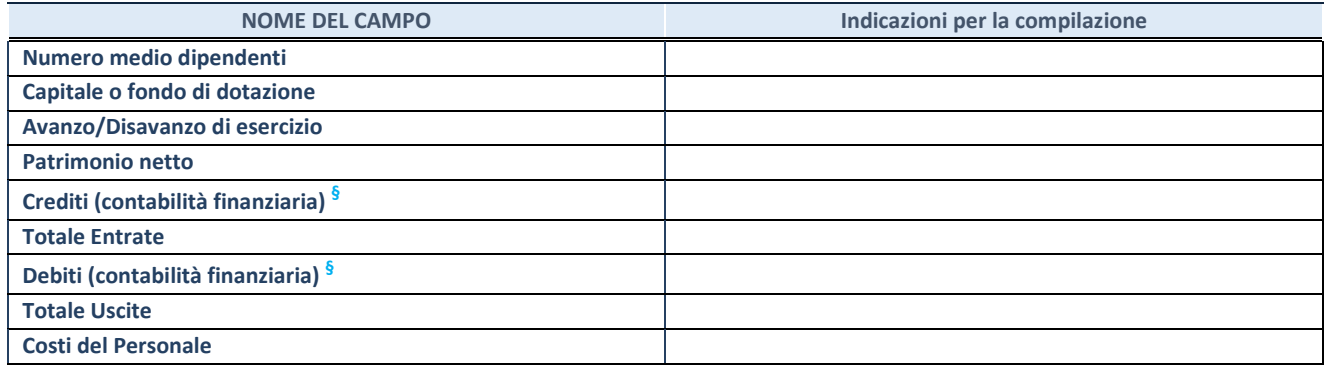

**§** Nuovo campo rispetto alla rilevazione precedente.

## **QUOTA DI POSSESSO (quota diretta e/o indiretta)**

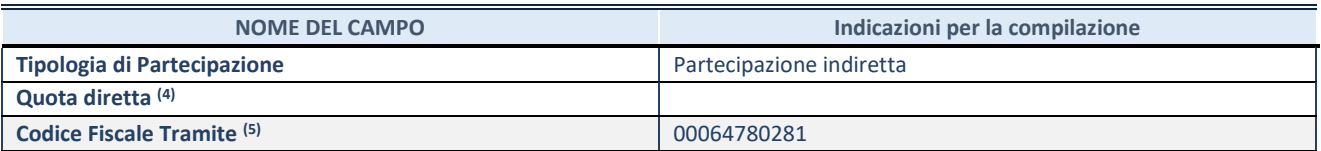

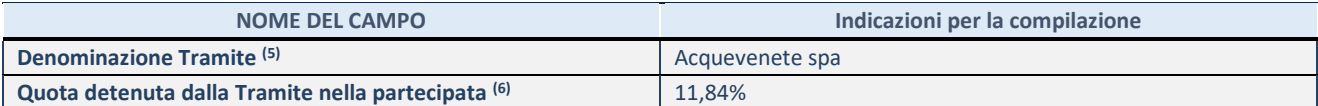

- (4) Se la partecipazione è diretta o sia diretta che indiretta, inserire la quota detenuta direttamente dall'Amministrazione nella partecipata.
- (5) Compilare se per "Tipologia di Partecipazione" è stato indicato "Partecipazione Indiretta" o "Partecipazione diretta e indiretta". Inserire CF e denominazione dell'ultima tramite attraverso la quale la partecipata è detenuta indirettamente dall'Amministrazione.
- $(6)$  Inserire la quota di partecipazione che la tramite detiene nella partecipata.

#### **QUOTA DI POSSESSO – TIPO DI CONTROLLO**

**ATTENZIONE**: compilare il campo "*Tipo di controllo*" se la partecipata è una Società, il campo "*Tipo di controllo (organismo)*" se la partecipata è un organismo**.** Non sono considerati "organismi" – a titolo esemplificativo - i soggetti che rientrano nel perimetro soggettivo del TUSP, come i consorzi e le aziende speciali di cui, rispettivamente all'art. 31 e all'art. 114 del TUEL, gli enti pubblici economici, gli enti pubblici non economici.

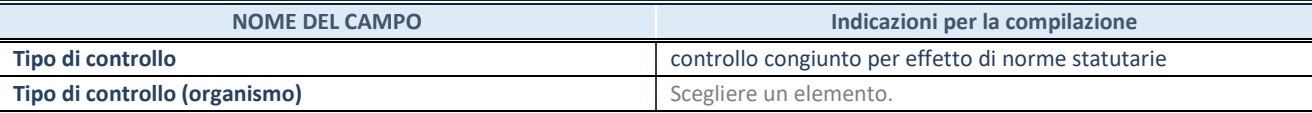

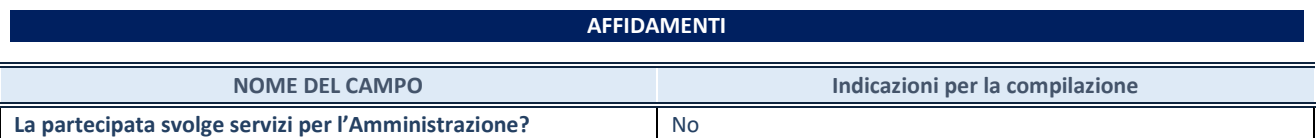

Se la partecipata non ha svolto servizi per l'Amministrazione nell'anno di riferimento della rilevazione i campi sottostanti non devono essere compilati.

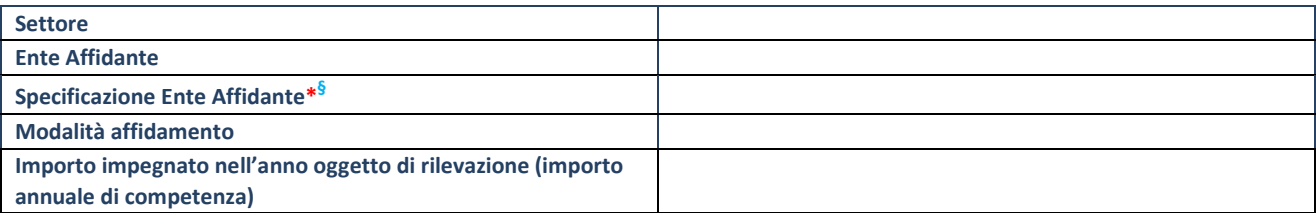

\*Campo testuale con compilazione obbligatoria se nel campo "Ente affidante" è stato selezionato nel menu a tendina la voce "Altro".

**§** Nuovo campo rispetto alla rilevazione precedente.

## **DATI CONTABILI DERIVANTI DAL RAPPORTO DI PARTECIPAZIONE**

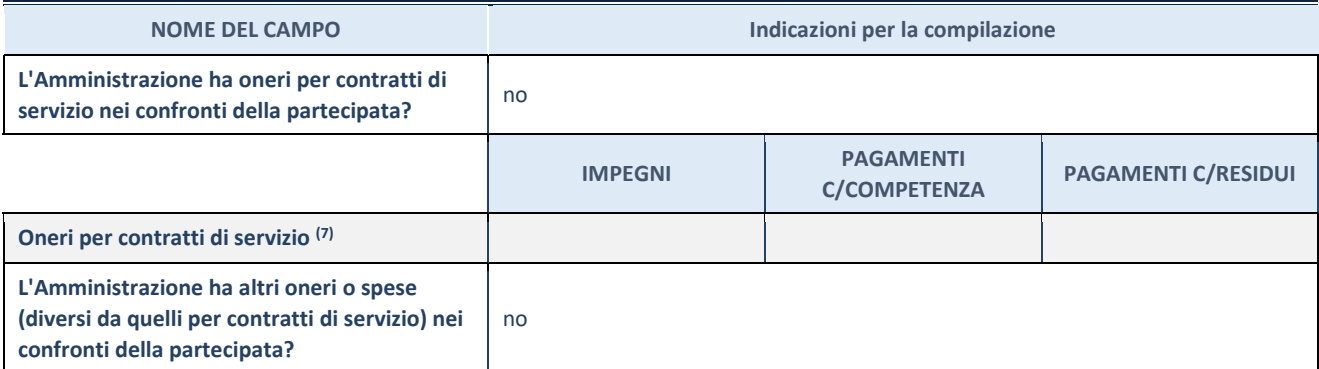

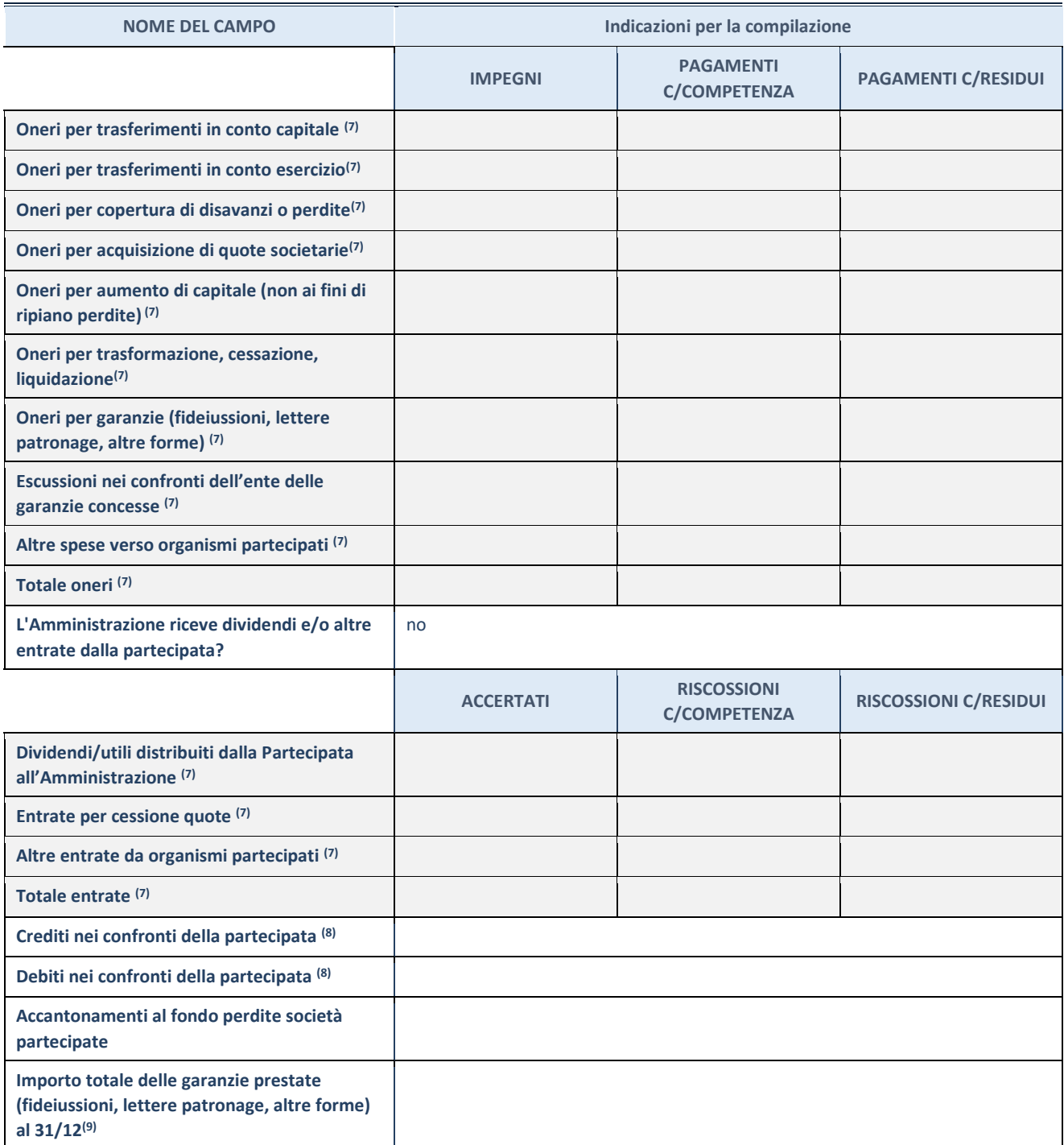

(7) Compilare il campo se l'Amministrazione ha risposto "sì" alla domanda precedente.

 $(8)$  Indicare la somma dei crediti/debiti in Conto Competenza e in Conto Residui.

(9) Indicare l'importo delle garanzie in essere al 31/12 (comprese quelle accese nell'esercizio).

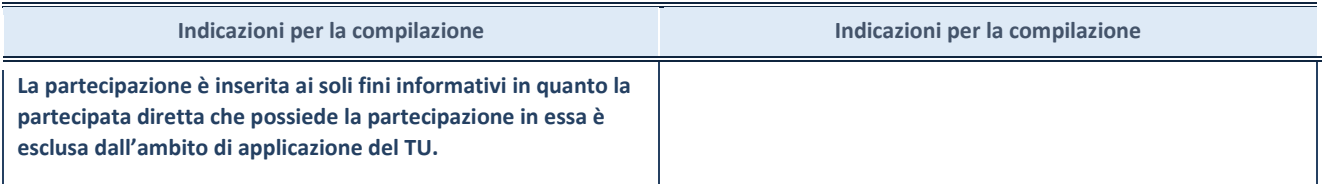

\*Campo testuale con compilazione facoltativa.

#### **MOTIVAZIONI DEL NUOVO INSERIMENTO DI PARTECIPAZIONE**

La Sezione deve essere compilata solo nel caso di **partecipazione diretta** acquisita nel corso dell'anno di riferimento della rilevazione oppure per segnalare che la partecipata era detenuta anche al 31/12/2019 ma non è stata dichiarata.

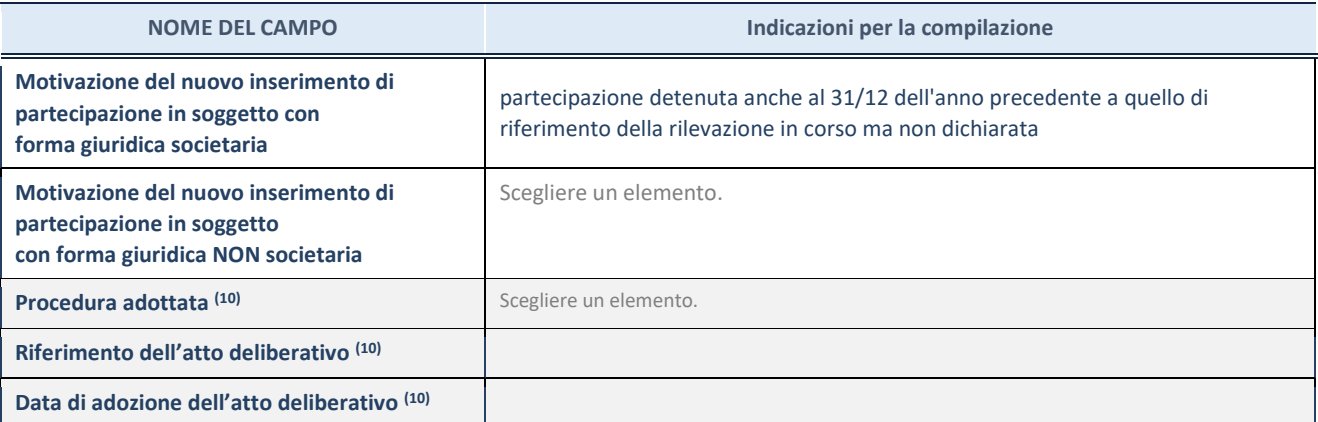

(10) Compilare il campo solo se l'Amministrazione dichiarante rientra nell'ambito soggettivo del TUSP e se la partecipata ha forma giuridica societaria.

## 11.2 CENSIMENTO DEI RAPPRESENTANTI DELLE AMMINISTRAZIONI PRESSO ORGANI DI GOVERNO, SOCIETA' ED ENTI

## *SCHEDA DI RILEVAZIONE* **PER IL CENSIMENTO DEI RAPPRESENTANTI DELLE AMMINISTRAZIONI PRESSO ORGANI DI GOVERNO, SOCIETA' ED ENTI**

## **(art. 17, commi 3 e 4, D.L. n. 90/2014)**

## **Dati Anno 2020**

## **DATI ANAGRAFICI DELLA PARTECIPATA**

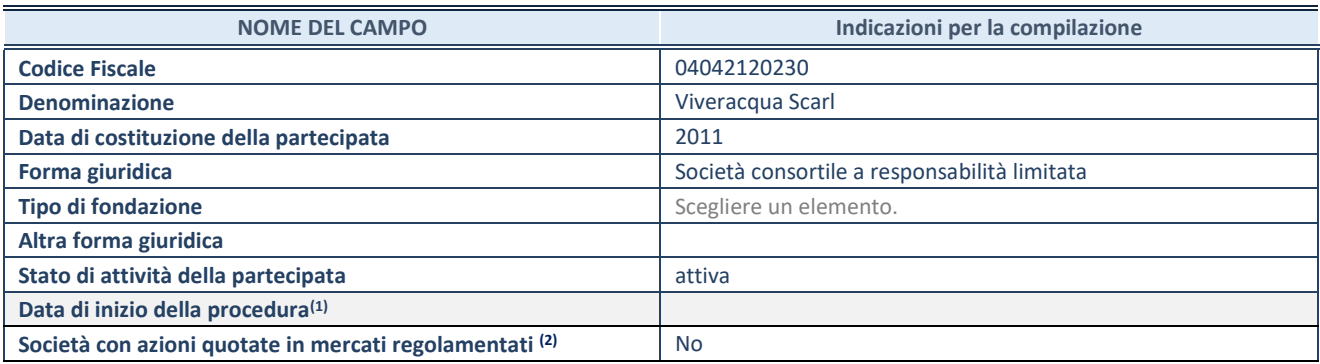

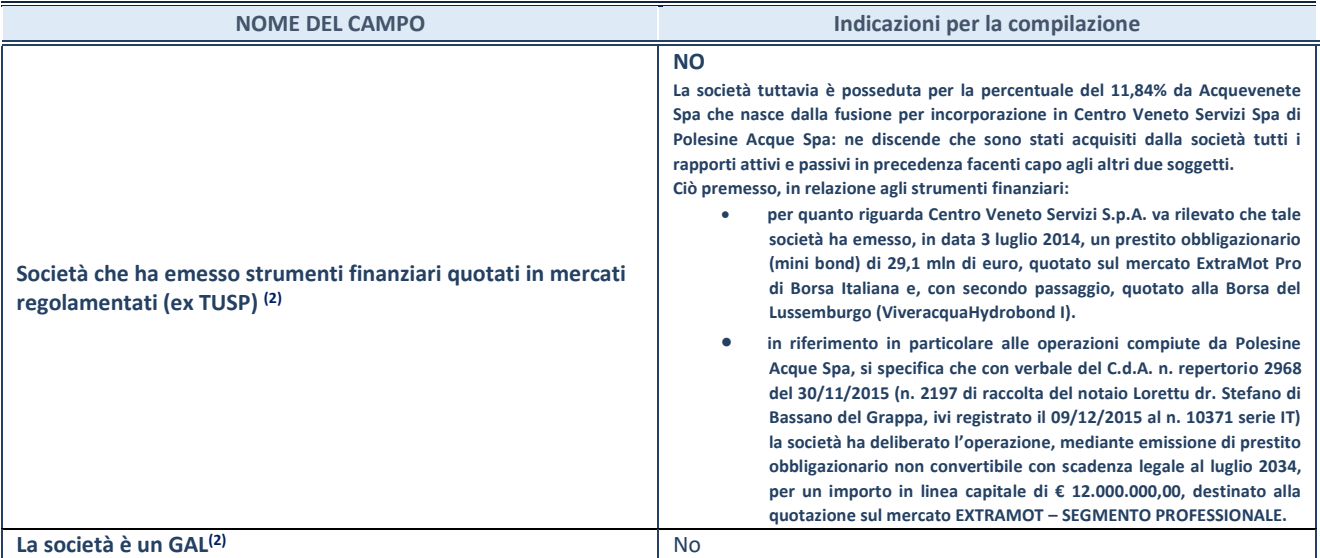

**(1)** Compilare solo se nel campo "stato di attività della partecipata" è stato indicato che sono in corso procedure di liquidazione oppure procedure concorsuali.

**(2)** Nell'applicativo le società con azioni quotate e quelle emittenti strumenti finanziari quotati in mercati regolamentati ("società quotate ex TUSP") e i Gruppi di Azione Locale (GAL) sono individuati mediante elenchi ufficiali.

## **SEDE LEGALE DELLA PARTECIPATA**

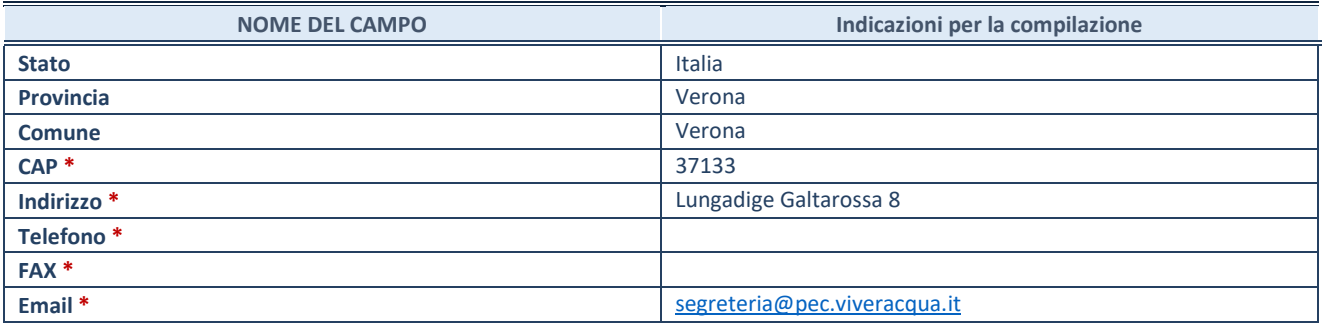

**\***Campo con compilazione facoltativa.

## **SETTORE DI ATTIVITÀ DELLA PARTECIPATA**

Indicare il settore ATECO rappresentativo dell'attività svolta. Nel caso in cui i settori siano più di uno, indicarli in ordine decrescente di importanza. Non è più richiesto indicare il peso di ciascuna attività.

La lista dei codici Ateco è disponibile al link *[http://www.istat.it/it/strumenti/definizioni-e](http://www.istat.it/it/strumenti/definizioni-e-classificazioni/ateco-2007)[classificazioni/ateco-2007](http://www.istat.it/it/strumenti/definizioni-e-classificazioni/ateco-2007)* 

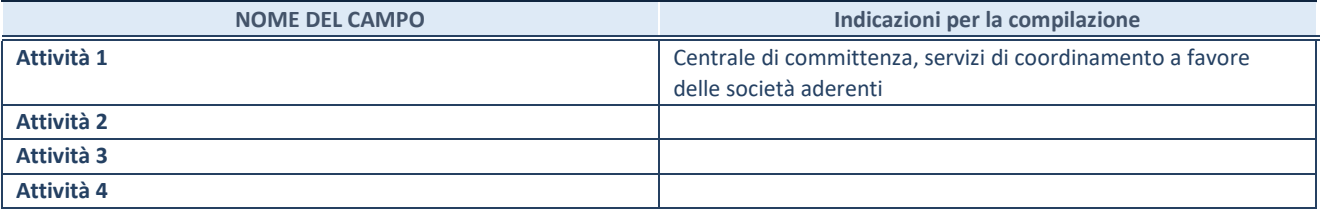

## **RAPPRESENTANTE DELL'AMMINISTRAZIONE IN ORGANI DI GOVERNO DI SOCIETA'/ENTE**

**ATTENZIONE:** Compilare una scheda per ogni rappresentante dell'Amministrazione nominato negli organi di governo della società o dell'ente.

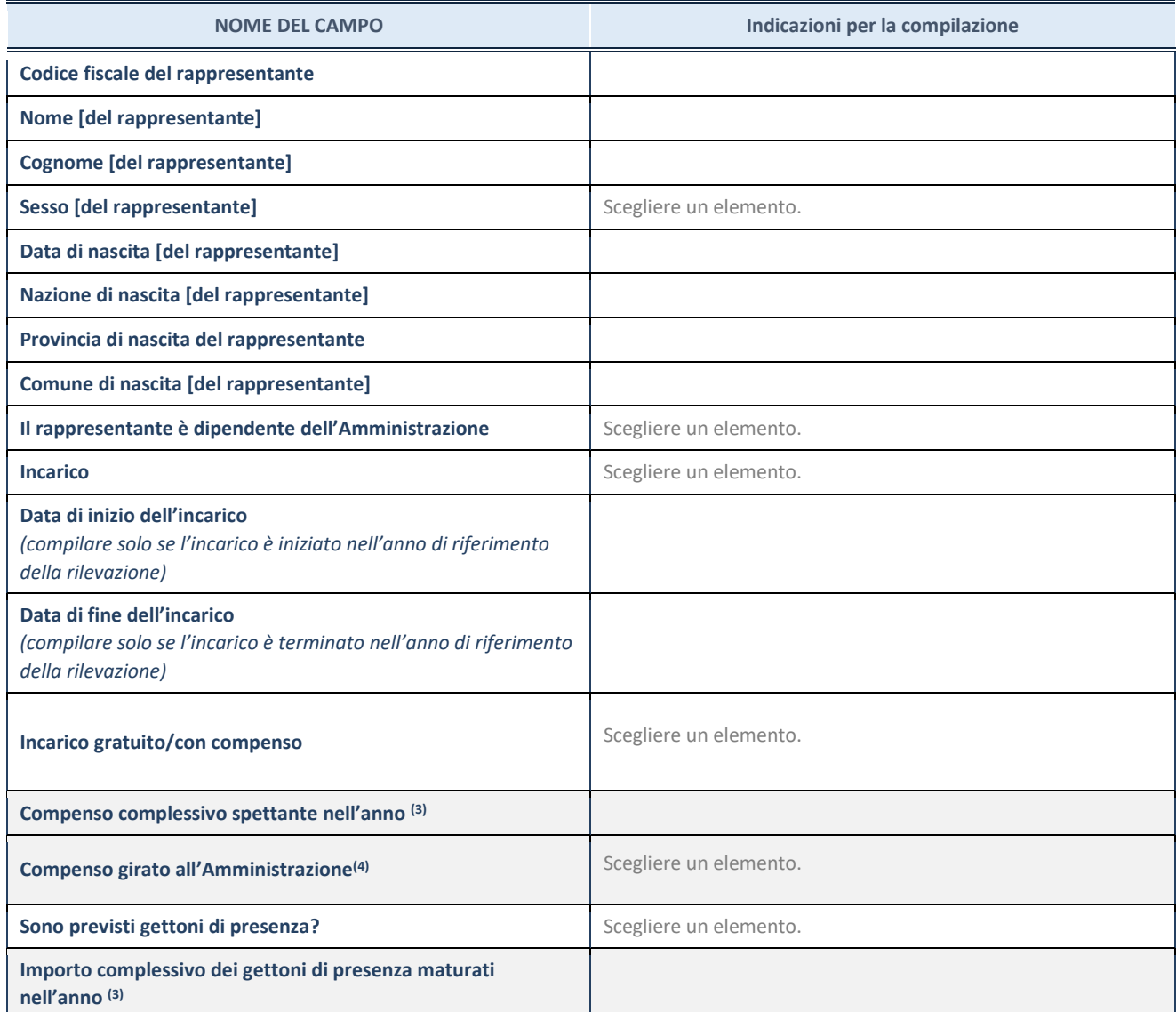

**(3)** Compilare se è stato indicato che l'incarico prevede un compenso.

**(4)** Compilare se nel campo "Sono previsti gettoni di presenza?" è stato selezionato "sì".

## 11.3 REVISIONE PERIODICA DELLE PARTECIPAZIONI

# *SCHEDE DI RILEVAZIONE PER LA* **REVISIONE PERIODICA DELLE PARTECIPAZIONI da approvarsi entro il 31/12/2021**

## **(***Art. 20, c. 1, TUSP***)**

## **Dati relativi alle partecipazioni detenute al 31/12/2020**

## **DATI ANAGRAFICI DELLA PARTECIPATA**

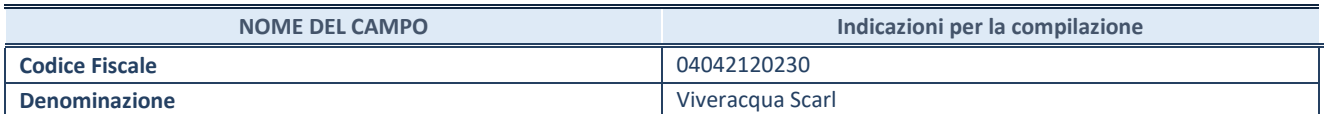

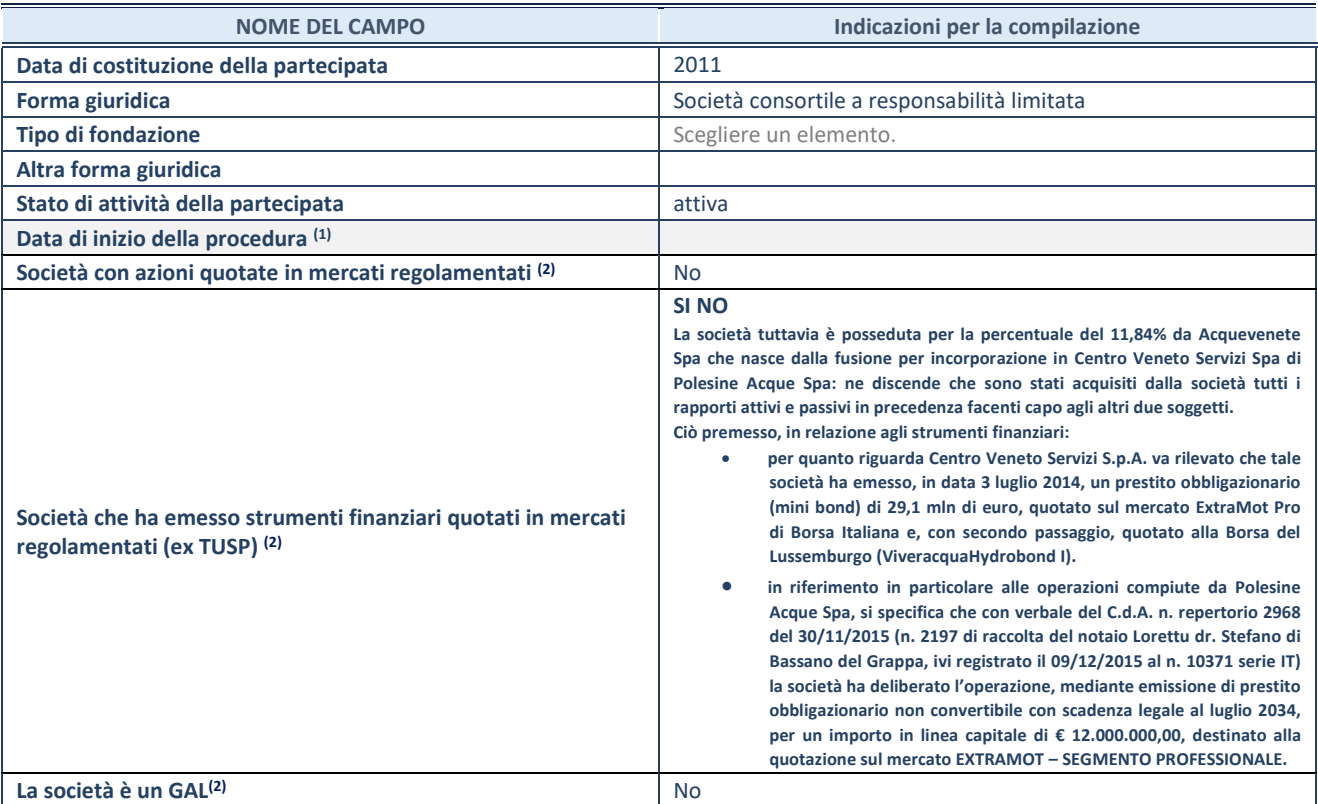

(1) Compilare solo se nel campo "stato di attività della partecipata" è stato indicato che sono in corso procedure di liquidazione oppure procedure concorsuali.

(2) Nell'applicativo le società con azioni quotate e quelle emittenti strumenti finanziari quotati in mercati regolamentati ("società quotate ex TUSP") e i Gruppi di Azione Locale (GAL) sono individuati mediante elenchi ufficiali.

#### **SEDE LEGALE DELLA PARTECIPATA**

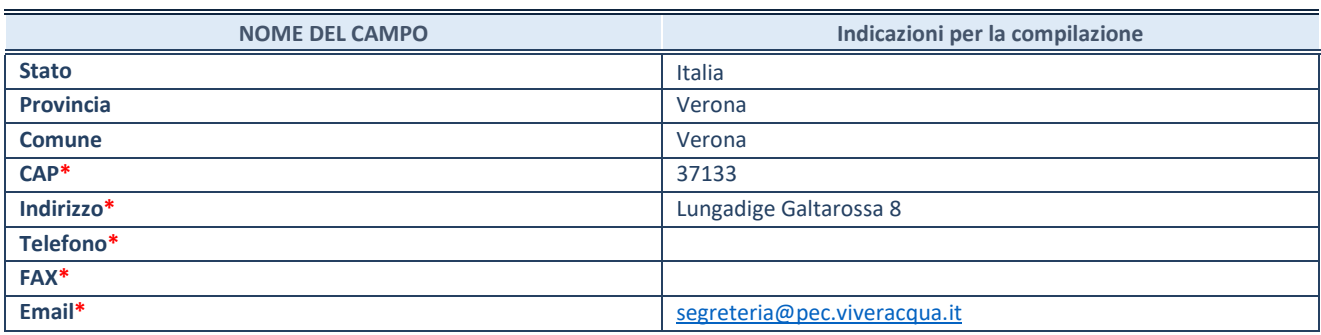

**\***campo con compilazione facoltativa

#### **SETTORE DI ATTIVITÀ DELLA PARTECIPATA**

Indicare il settore ATECO rappresentativo dell'attività svolta. Nel caso in cui i settori siano più di uno, indicarli in ordine decrescente di importanza. Non è più richiesto indicare il peso di ciascuna attività.

La lista dei codici Ateco è disponibile al link *<http://www.istat.it/it/strumenti/definizioni-e-classificazioni/ateco-2007>*

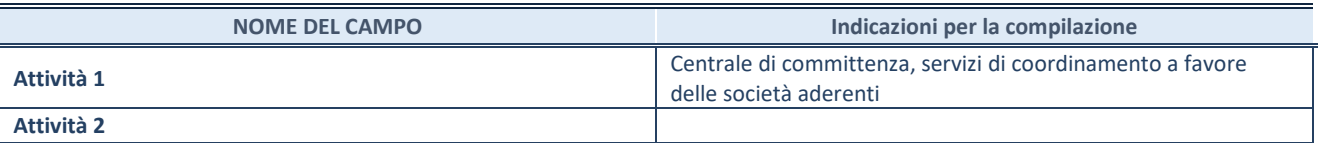

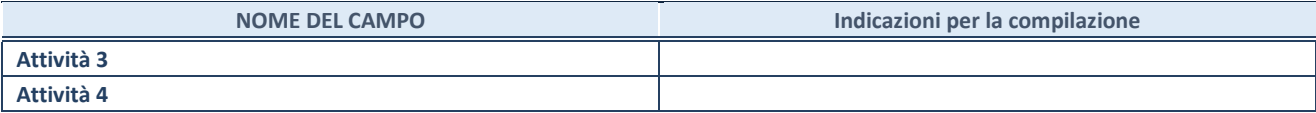

### **ULTERIORI INFORMAZIONI SULLA PARTECIPATA\***

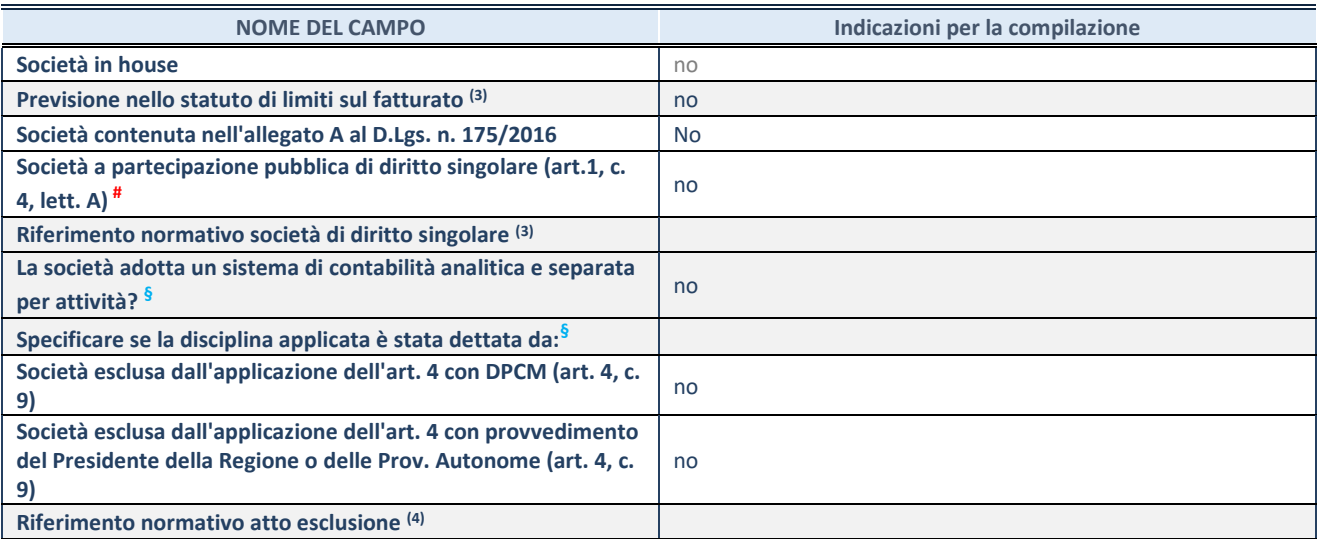

\* La compilazione della Sezione "Ulteriori Informazioni sulla partecipata" non è richiesta per "società quotate ex TUSP", se la società è un GAL oppure se lo stato di attività della società è "in liquidazione" o "soggetta a procedure concorsuali".

(3) Compilare il campo solo se nel campo precedente è stato scelto "sì"

(4) Compilare il campo solo se in uno dei campi precedenti è stato scelto "sì"

# Per la nozione giuridica di "società a partecipazione pubblica di diritto singolare" di cui all'art. 1, comma 4, del TUSP, si veda l'orientamento della Struttura di monitoraggio disponibile sul sito del DT al seguente link: [http://www.dt.tesoro.it/export/sites/sitodt/modules/documenti\\_it/patrimonio\\_pubblico/patrimonio\\_pa/Orientamento\\_del\\_18\\_n](http://www.dt.tesoro.it/export/sites/sitodt/modules/documenti_it/patrimonio_pubblico/patrimonio_pa/Orientamento_del_18_novembre_2019_xSocietx_a_partecipazione_pubblica_di_diritto_singolarex_.pdf) [ovembre\\_2019\\_xSocietx\\_a\\_partecipazione\\_pubblica\\_di\\_diritto\\_singolarex\\_.pdf](http://www.dt.tesoro.it/export/sites/sitodt/modules/documenti_it/patrimonio_pubblico/patrimonio_pa/Orientamento_del_18_novembre_2019_xSocietx_a_partecipazione_pubblica_di_diritto_singolarex_.pdf)

**§** Nuovo campo rispetto alla rilevazione precedente.

#### **DATI DI BILANCIO PER LA VERIFICA TUSP\***

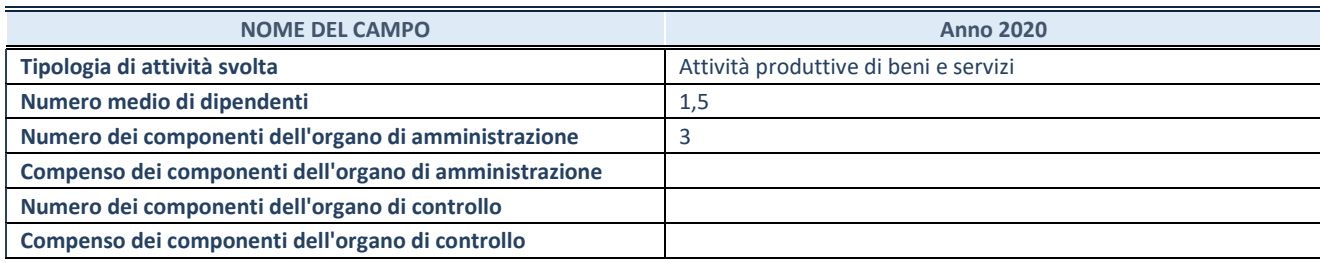

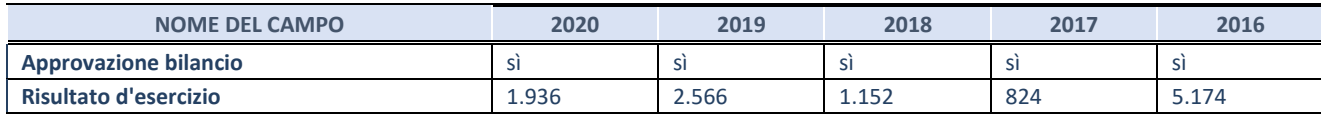

\* La compilazione della Sezione "Dati di bilancio per la verifica TUSP" non è richiesta per le "società quotate ex TUSP", se lo stato di attività della società è "in liquidazione" o "soggetta a procedure concorsuali".

**ATTENZIONE:** l'applicativo richiede la compilazione esclusivamente di una delle seguenti quattro sotto-

sezioni di "DATI DI BILANCIO PER LA VERIFICA TUSP".

#### **1. Attività produttive di beni e servizi o Distretti tecnologici**

Compilare la seguente sotto-sezione se la *"Tipologia di attività svolta"* dalla partecipata è: "Attività produttive di beni e servizi" o "*Attività di promozione e sviluppo di progetti di ricerca finanziati (Distretti tecnologici)*".

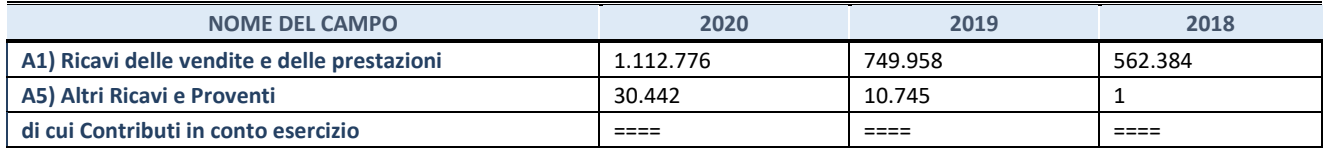

## **2. Attività di Holding**

Compilare la seguente sotto-sezione se la *"Tipologia di attività svolta"* dalla partecipata è: "*Attività consistenti nell'assunzione di partecipazioni in società esercenti attività diverse da quella creditizia e finanziaria (Holding)*".

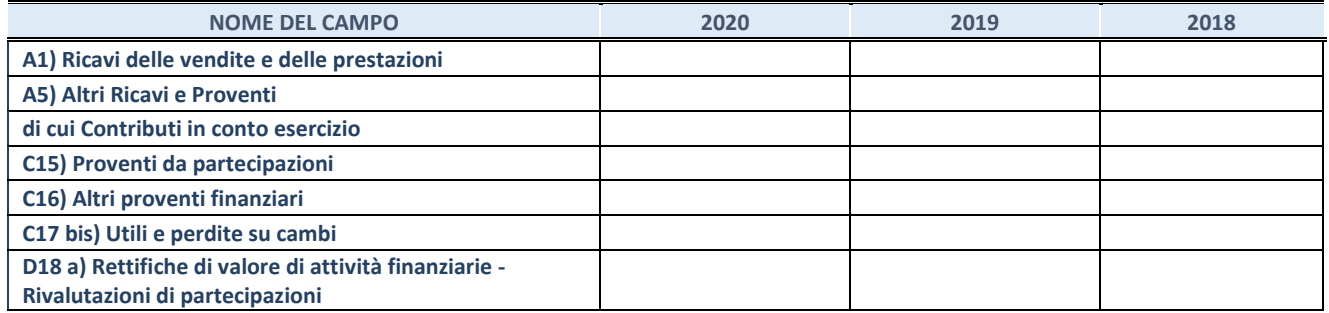

#### **3. Attività bancarie e finanziarie**

Compilare la seguente sotto-sezione se la "*Tipologia di attività svolta*" dalla partecipata è: "*Attività bancarie e finanziarie".*

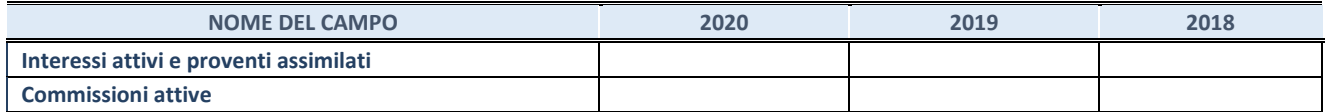

#### **4. Attività assicurative**

Compilare la seguente sotto-sezione se la *"Tipologia di attività svolta"* dalla partecipata è: "*Attività assicurative*".

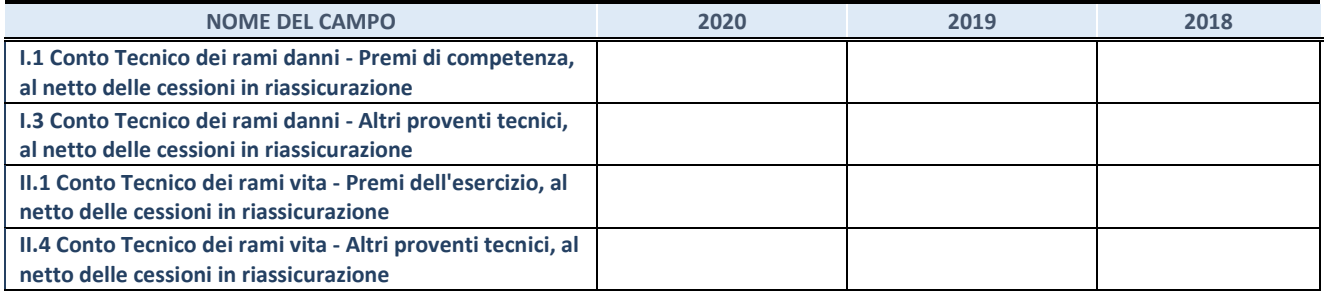

**QUOTA DI POSSESSO (quota diretta e/o indiretta)**

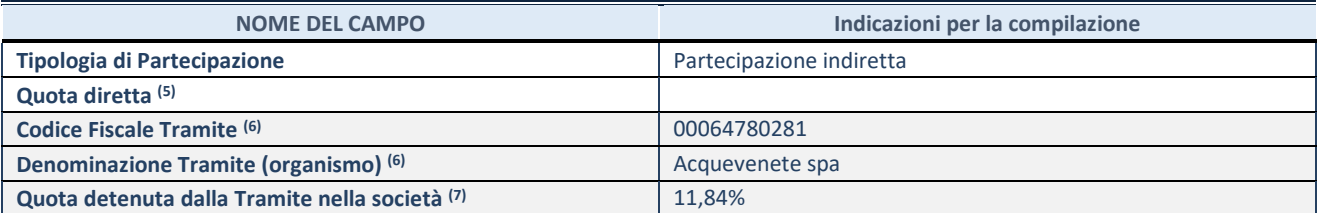

(5) Se la partecipazione è diretta o sia diretta che indiretta, inserire la quota detenuta direttamente dall'Amministrazione nella società.

(6) Compilare se per "Tipologia di Partecipazione" è stato indicato "Partecipazione Indiretta" o "Partecipazione diretta e indiretta". Inserire CF e denominazione dell'ultima tramite attraverso la quale la società è indirettamente partecipata dall'Amministrazione.

(7) Inserire la quota di partecipazione che la "tramite" detiene nella società.

#### **QUOTA DI POSSESSO – TIPO DI CONTROLLO**

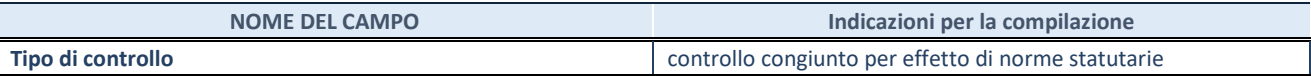

#### **INFORMAZIONI ED ESITO PER LA RAZIONALIZZAZIONE**

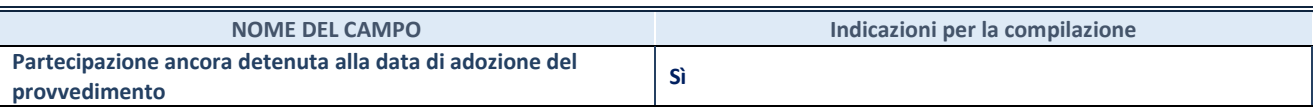

Se la partecipazione è ancora detenuta alla data di adozione del provvedimento continuare con la compilazione dei campi di seguito riportati. Altrimenti, se la partecipazione non è più detenuta alla data di adozione del provvedimento, deve essere compilata la scheda "Partecipazione non più detenuta" in base alla tipologia della razionalizzazione realizzata.

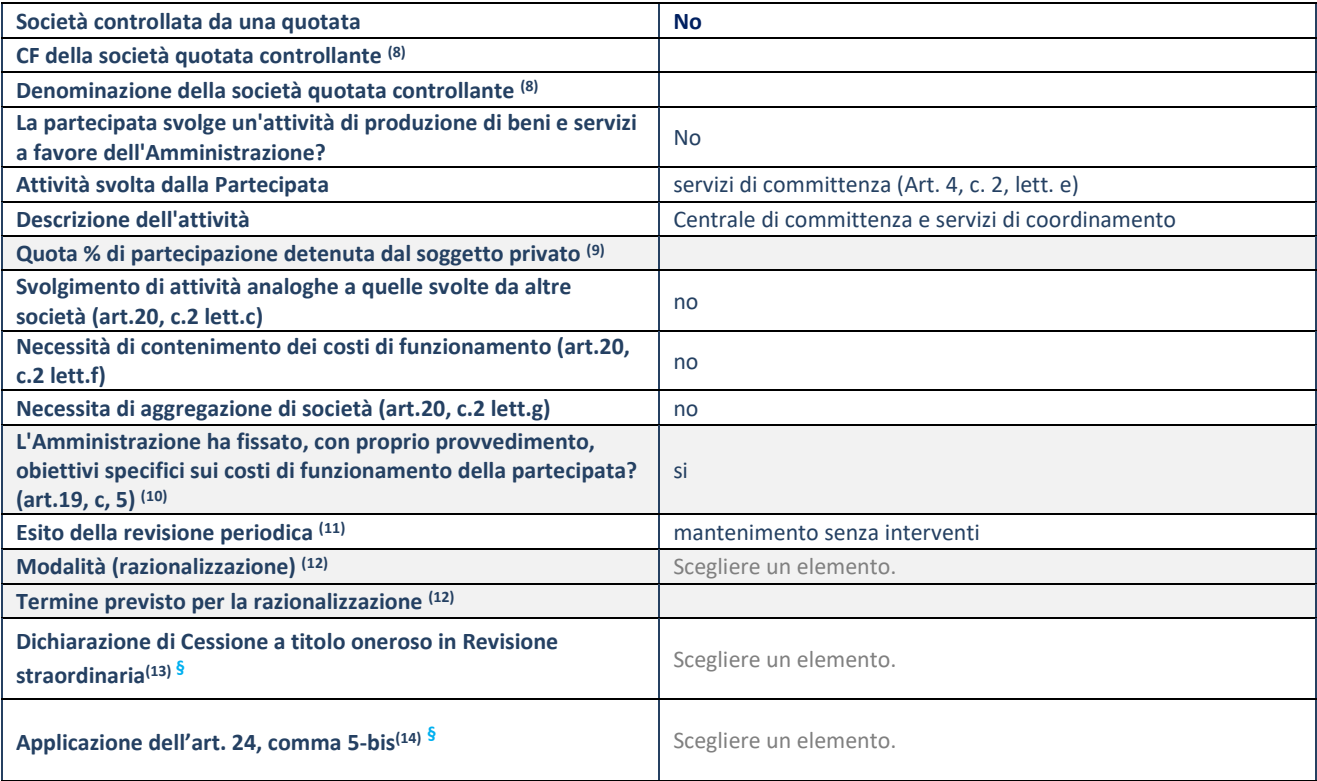

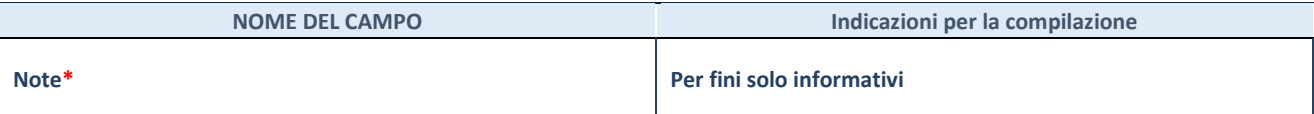

(8) Compilare il campo solo se nel campo "Società controllata da una quotata" è stato scelto "sì".

- (9) Compilare il campo se "Attività svolta dalla Partecipata" precedentemente selezionata è "Realizzazione e gestione di opera pubblica ovvero organizzazione e gestione di servizio di interesse generale tramite PPP (Art.4, c.2, lett.c)".
- (10) Compilare il campo se "Tipo di controllo" è stato selezionato elemento diverso da "nessuno".
- $(11)$  La compilazione del campo non è richiesta per le società in liquidazione, per quelle soggette a procedure concorsuali e per i GAL.
- (12) Campo obbligatorio se per "Esito della revisione periodica" è stato selezionato "Razionalizzazione".
- (13) Nel campo l'Amministrazione deve specificare se nel provvedimento di revisione straordinaria, adottato ai sensi dell'art. 24 del TUSP, era stato indicato l'esito "Cessione a titolo oneroso". La compilazione non è richiesta se la società è in liquidazione, è soggetta a procedura concorsuale, è un GAL o nel caso in cui nel campo "Attività svolta dalla partecipata" sia stato selezionato "Coordinamento e attuazione patti territoriali e contratti d'area ex delibera CIPE 21/03/1997 (Art. 26, c.7) oppure "Gestione delle case da gioco – società già costituita e autorizzata alla data del 23/09/2016 (art. 26, c. 12 sexies)".
- (14) Nel campo l'Amministrazione deve dichiarare se la misura di cessione a titolo oneroso non è stata attuata ai sensi dell'art. 24, comma 5-bis. Il campo va compilato nel caso in cui la risposta al campo precedente "Dichiarazione di Cessione a titolo oneroso in Revisione straordinaria" sia Sì.

**§** Nuovo campo rispetto alla rilevazione precedente.

\*Campo con compilazione facoltativa.

## 11.4 RELAZIONE SULL'ATTUAZIONE DEL PIANO DI RAZIONALIZZAZIONE DELLE PARTECIPAZIONI

Nessuna misura di razionalizzazione era stata prevista nel precedente piano in quanto la partecipazione indiretta non era stata inserita.

# 12. Polesana Azienda Rifuti Speciali Srl – Polaris – partecipazione indiretta

## 5 POLESANA AZIENDA RIFIUTI SPECIALI SRL - 01174490290

## 12.1 CENSIMENTO DELLE PARTECIPAZIONI (art. 17, commi 3 e 4, D.L. n. 90/2014) *SCHEDA DI RILEVAZIONE PER IL CENSIMENTO DELLE PARTECIPAZIONI PUBBLICHE*

**(art. 17, commi 3 e 4, D.L. n. 90/2014)**

#### **Dati relativi al 31/12/2020**

#### **DATI ANAGRAFICI DELLA PARTECIPATA**

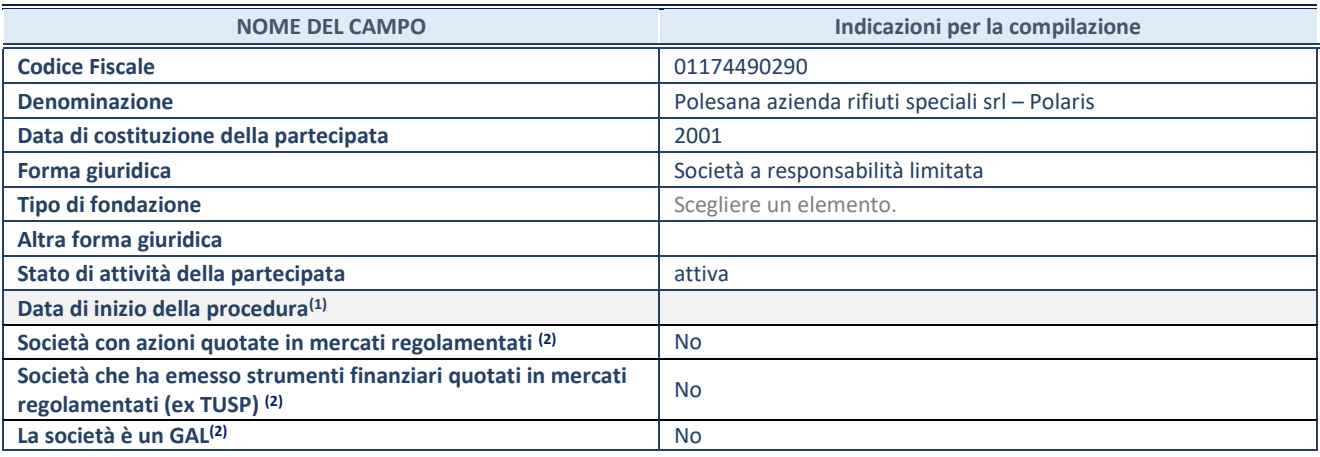

(1) Compilare solo se nel campo "stato di

attività della partecipata" è stato indicato che sono in corso procedure di liquidazione oppure procedure concorsuali.

(2) Nell'applicativo le società con azioni quotate e quelle emittenti strumenti finanziari quotati in mercati regolamentati ("società quotate ex TUSP") e i Gruppi di Azione Locale (GAL) sono individuati mediante elenchi ufficiali.

#### **SEDE LEGALE DELLA PARTECIPATA**

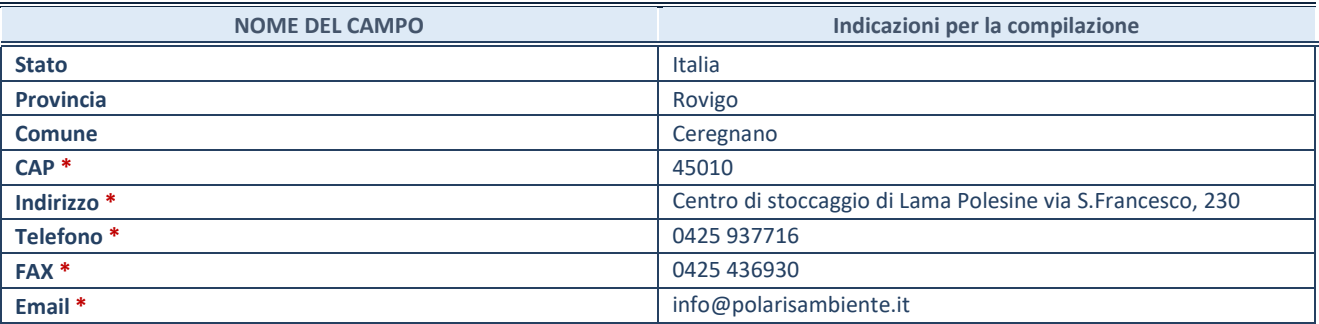

**\***Campo con compilazione facoltativa.

#### **SETTORE DI ATTIVITÀ DELLA PARTECIPATA**

Indicare il settore ATECO rappresentativo dell'attività svolta. Nel caso in cui i settori siano più di uno, indicarli in ordine decrescente di importanza. Non è più richiesto indicare il peso di ciascuna attività.

La lista dei codici Ateco è disponibile al link *[http://www.istat.it/it/strumenti/definizioni-e](http://www.istat.it/it/strumenti/definizioni-e-classificazioni/ateco-2007)[classificazioni/ateco-2007](http://www.istat.it/it/strumenti/definizioni-e-classificazioni/ateco-2007)* 

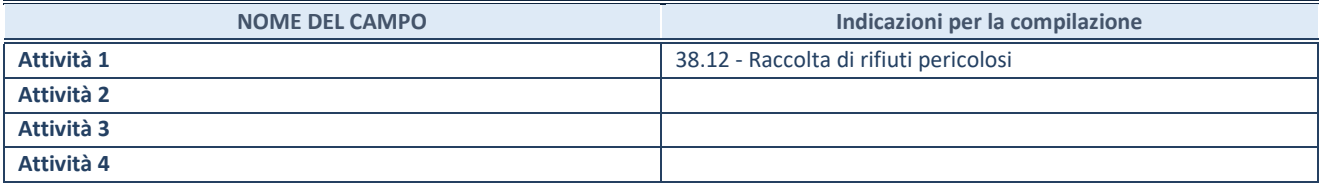

### **DATI SINTETICI DI BILANCIO DELLA PARTECIPATA**

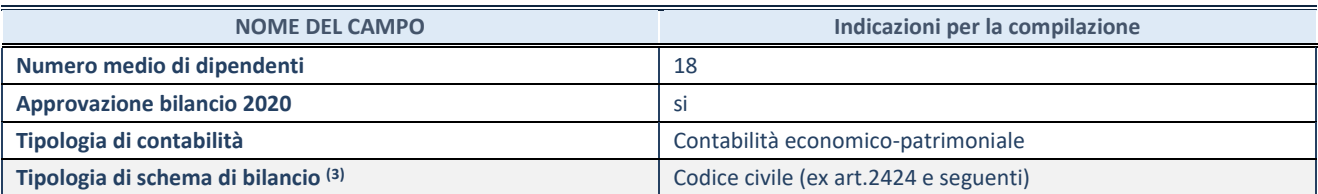

(3) Compilare il campo "Tipologia di schema di bilancio" solo se nel campo precedente è stato selezionato "Contabilità economico-patrimoniale".

Compilare l'appropriata sotto-sezione in base alla tipologia di contabilità adottata ("*Contabilità economico patrimoniale*" o "*Contabilità finanziaria*").

Se lo schema di bilancio adottato è di tipo "*Bancario-assicurativo*" la sezione **non deve essere compilata.**

**ATTENZIONE**: l'applicativo richiede la compilazione della sezione dati di bilancio d'esercizio solo nel caso in cui, secondo le informazioni acquisite da InfoCamere, la società non depositi, presso il Registro Imprese, il bilancio d'esercizio in formato elaborabile secondo lo standard XBRL.

**Contabilità economico-patrimoniale – bilancio d'esercizio**

Se la Tipologia di schema di bilancio adottata è "Codice Civile ex *art.2424 e seguenti",* compilare **tutti i campi** della sotto-sezione.

Se la Tipologia di schema di bilancio adottata è *"Principi contabili internazionali (IAS-IFRS*)" compilare **tutti i campi esclusi quelli contrassegnati dalla (X)**.

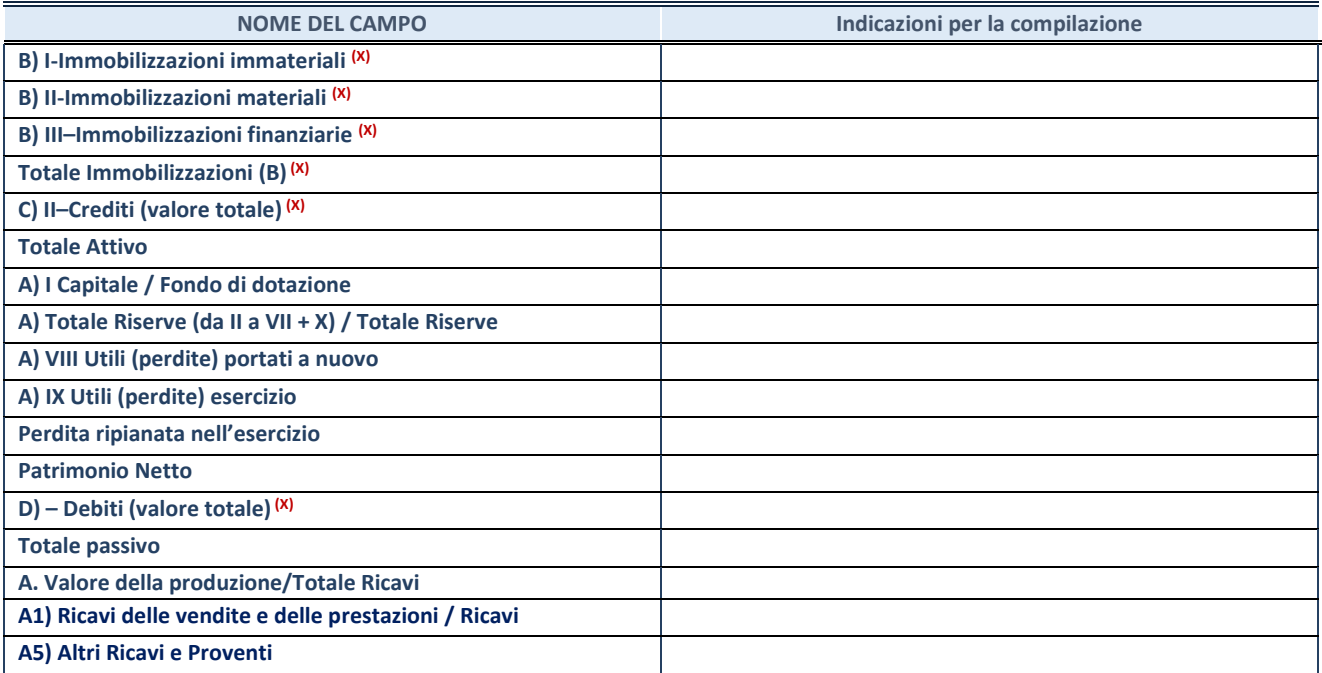

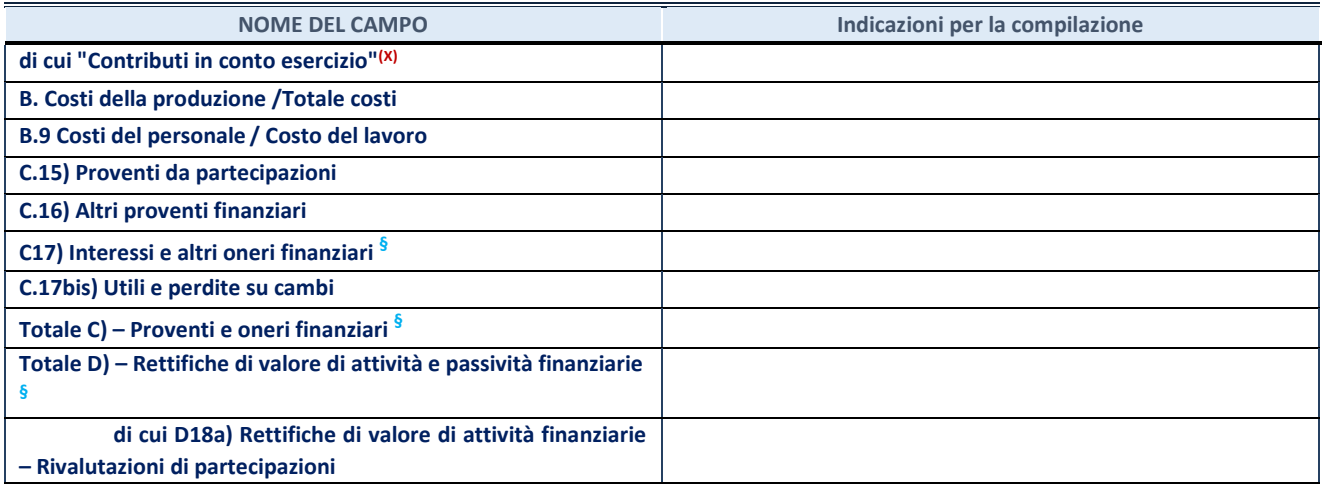

**§** Nuovo campo rispetto alla rilevazione precedente.

#### **Contabilità finanziaria**

# **ATTENZIONE**: La sezione deve essere compilata solamente se la partecipata adotta una contabilità finanziaria.

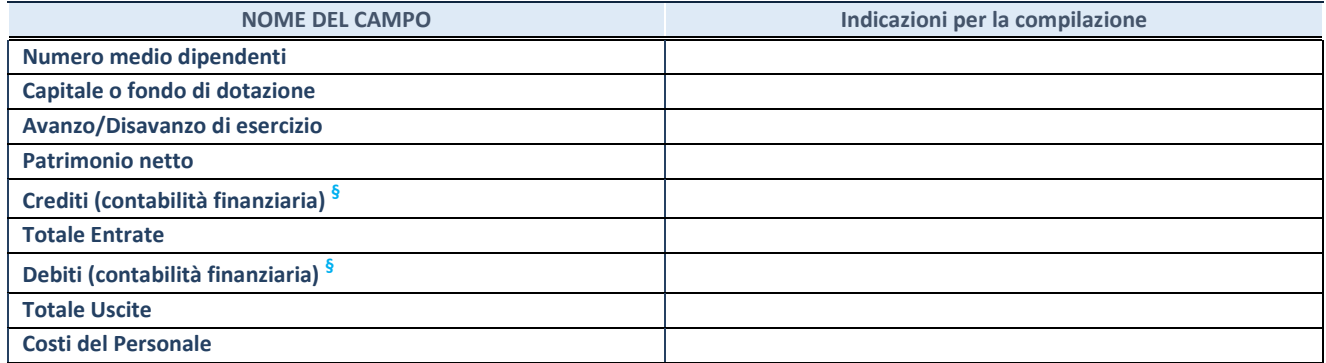

**§** Nuovo campo rispetto alla rilevazione precedente.

## **QUOTA DI POSSESSO (quota diretta e/o indiretta)**

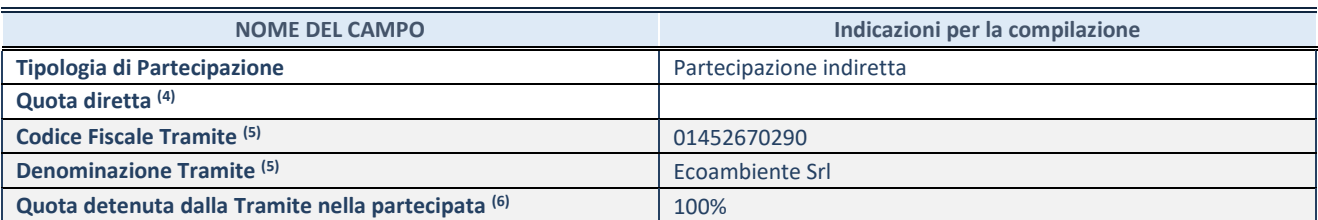

(4) Se la partecipazione è diretta o sia diretta che indiretta, inserire la quota detenuta direttamente dall'Amministrazione nella partecipata.

(5) Compilare se per "Tipologia di Partecipazione" è stato indicato "Partecipazione Indiretta" o "Partecipazione diretta e indiretta". Inserire CF e denominazione dell'ultima tramite attraverso la quale la partecipata è detenuta indirettamente dall'Amministrazione.

 $(6)$  Inserire la quota di partecipazione che la tramite detiene nella partecipata.

(7)

#### **QUOTA DI POSSESSO – TIPO DI CONTROLLO**

**ATTENZIONE**: compilare il campo "*Tipo di controllo*" se la partecipata è una Società, il campo "*Tipo di controllo (organismo)*" se la partecipata è un organismo**.** Non sono considerati "organismi" – a titolo

esemplificativo - i soggetti che rientrano nel perimetro soggettivo del TUSP, come i consorzi e le aziende speciali di cui, rispettivamente all'art. 31 e all'art. 114 del TUEL, gli enti pubblici economici, gli enti pubblici non economici.

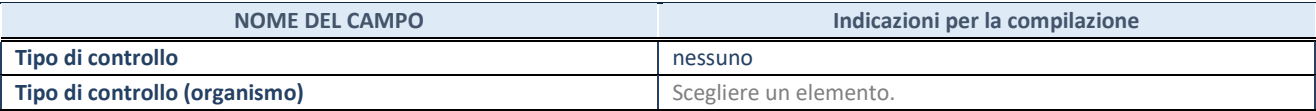

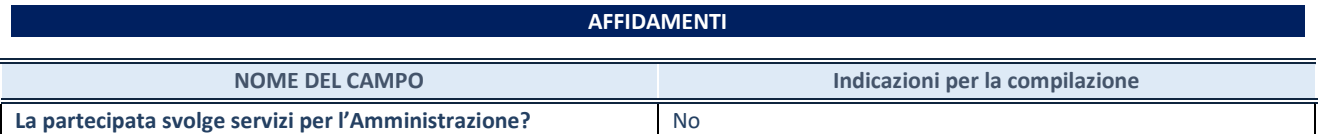

Se la partecipata non ha svolto servizi per l'Amministrazione nell'anno di riferimento della rilevazione i campi sottostanti non devono essere compilati.

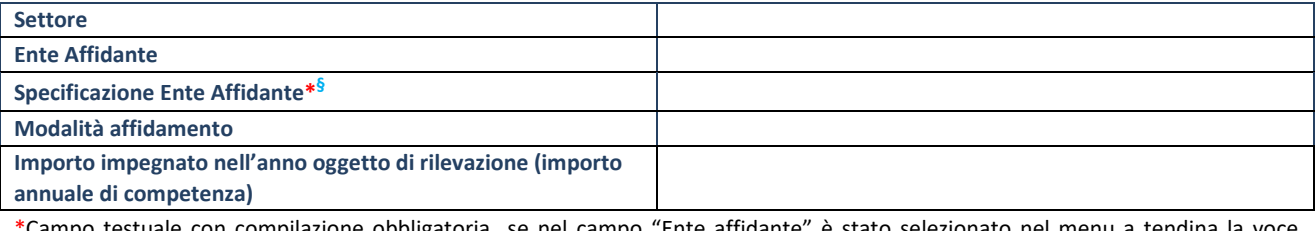

\*Campo testuale con compilazione obbligatoria se nel campo "Ente affidante" è stato selezionato nel menu a tendina la voce "Altro".

**§** Nuovo campo rispetto alla rilevazione precedente.

## **DATI CONTABILI DERIVANTI DAL RAPPORTO DI PARTECIPAZIONE**

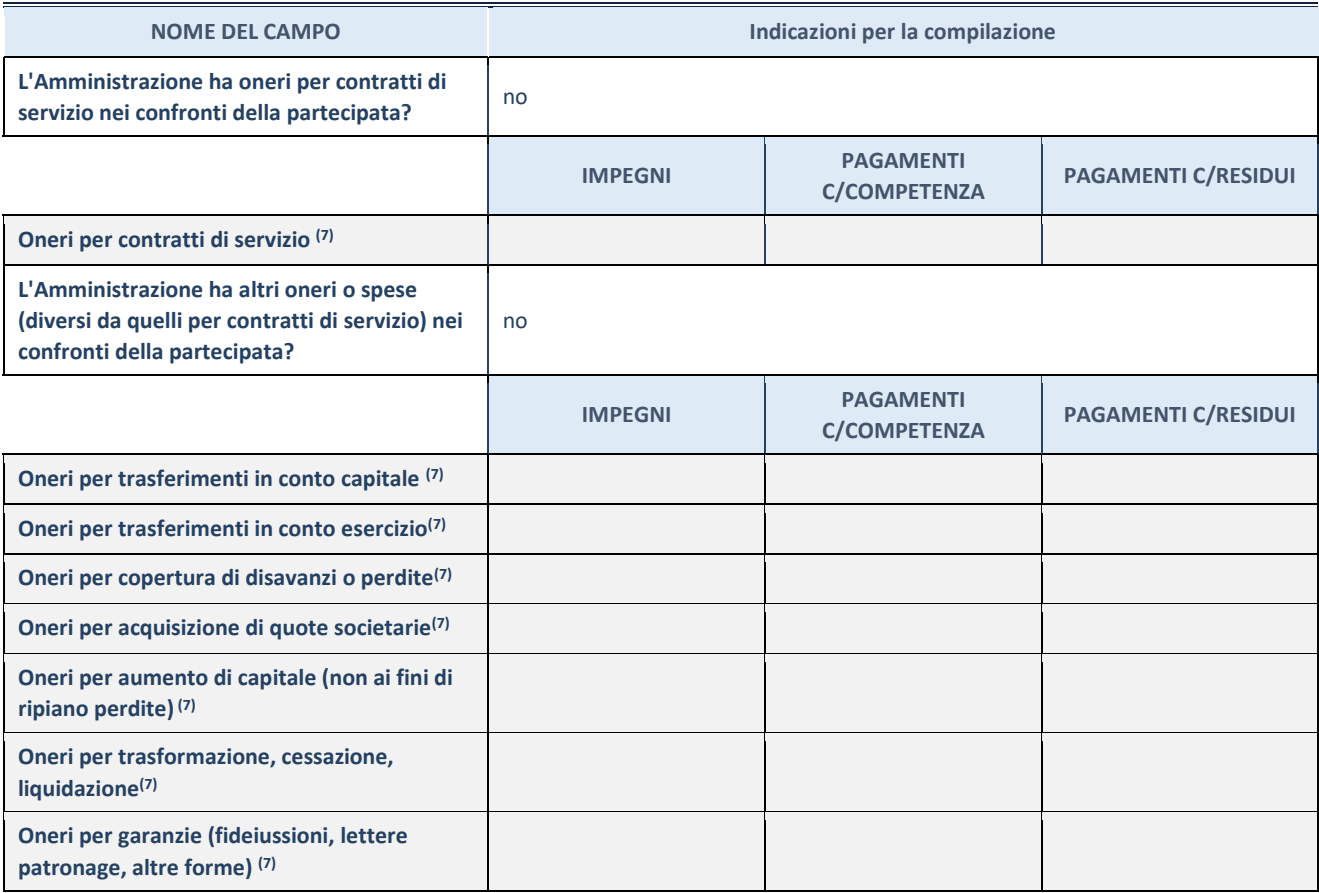

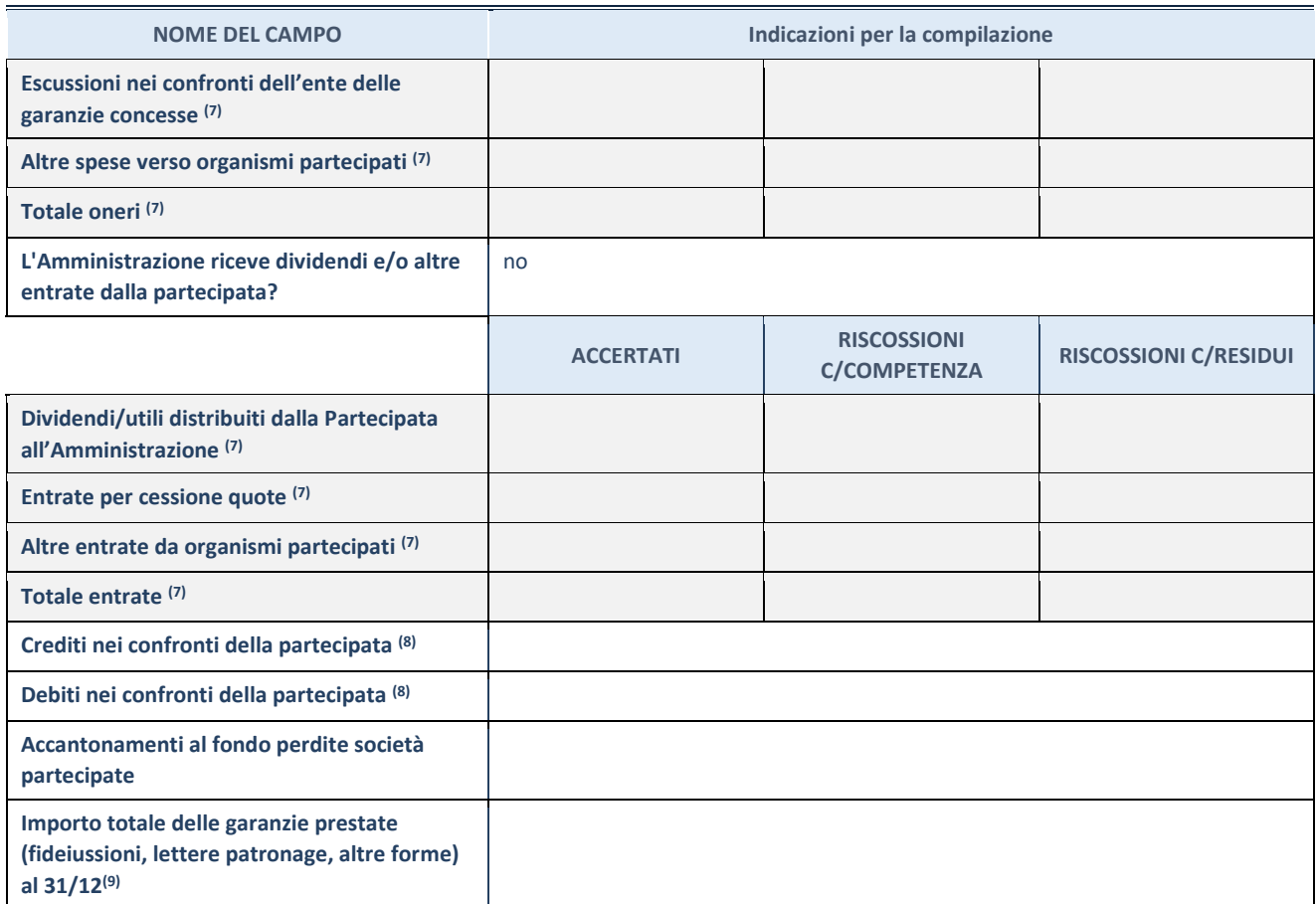

(8) Compilare il campo se l'Amministrazione ha risposto "sì" alla domanda precedente.

 $(9)$  Indicare la somma dei crediti/debiti in Conto Competenza e in Conto Residui.

(10) Indicare l'importo delle garanzie in essere al 31/12 (comprese quelle accese nell'esercizio).

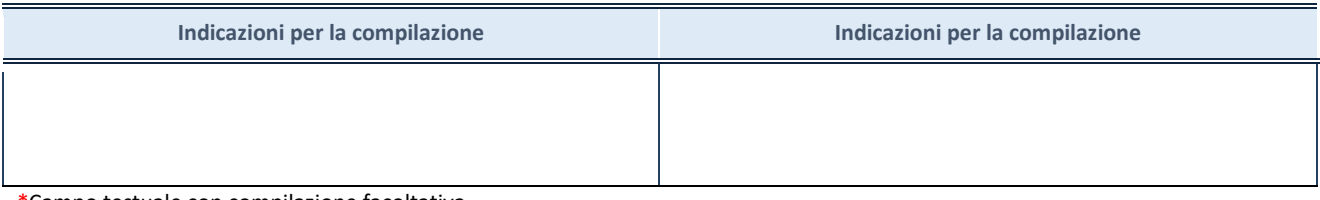

\*Campo testuale con compilazione facoltativa.

## **MOTIVAZIONI DEL NUOVO INSERIMENTO DI PARTECIPAZIONE**

La Sezione deve essere compilata solo nel caso di **partecipazione diretta** acquisita nel corso dell'anno di riferimento della rilevazione oppure per segnalare che la partecipata era detenuta anche al 31/12/2019 ma non è stata dichiarata.

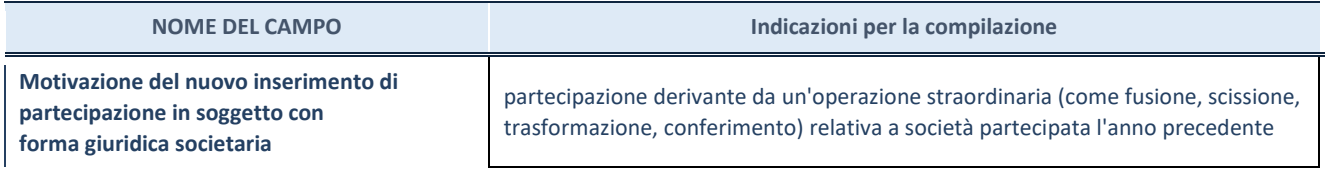

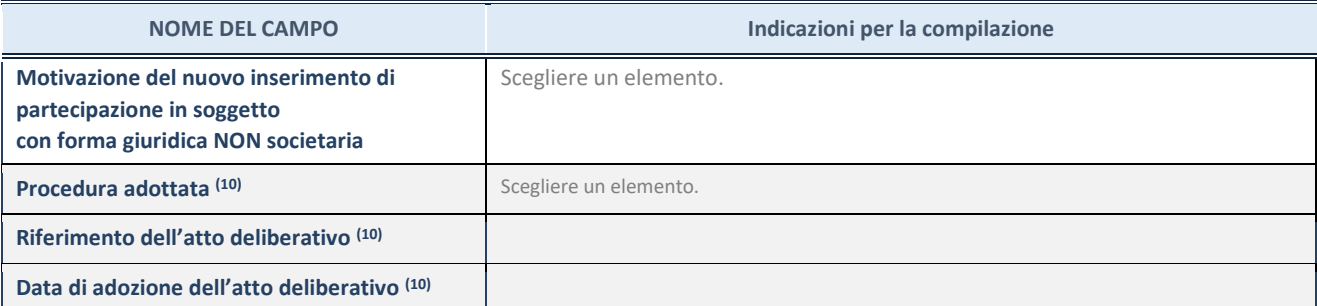

(11) Compilare il campo solo se l'Amministrazione dichiarante rientra nell'ambito soggettivo del TUSP e se la partecipata ha forma giuridica societaria.

## 12.2 CENSIMENTO DEI RAPPRESENTANTI DELLE AMMINISTRAZIONI PRESSO ORGANI DI GOVERNO, SOCIETA' ED ENTI

## *SCHEDA DI RILEVAZIONE* **PER IL CENSIMENTO DEI RAPPRESENTANTI DELLE AMMINISTRAZIONI PRESSO ORGANI DI GOVERNO, SOCIETA' ED ENTI**

### **(art. 17, commi 3 e 4, D.L. n. 90/2014)**

## **Dati Anno 2020**

## **DATI ANAGRAFICI DELLA PARTECIPATA**

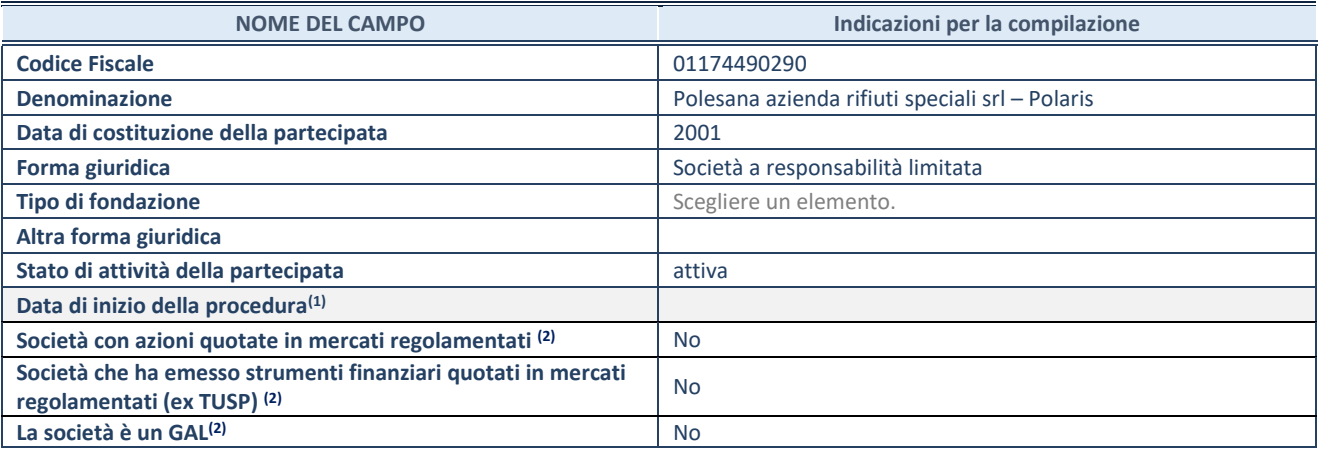

**(1)** Compilare solo se nel campo "stato di attività della partecipata" è stato indicato che sono in corso procedure di liquidazione oppure procedure concorsuali.

**(2)** Nell'applicativo le società con azioni quotate e quelle emittenti strumenti finanziari quotati in mercati regolamentati ("società quotate ex TUSP") e i Gruppi di Azione Locale (GAL) sono individuati mediante elenchi ufficiali.

## **SEDE LEGALE DELLA PARTECIPATA**

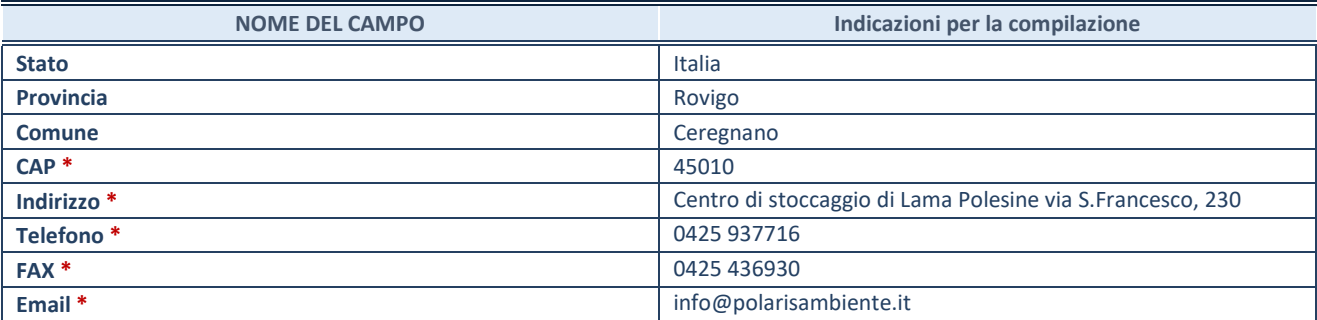

**\***Campo con compilazione facoltativa.

## **SETTORE DI ATTIVITÀ DELLA PARTECIPATA**

Indicare il settore ATECO rappresentativo dell'attività svolta. Nel caso in cui i settori siano più di uno, indicarli in ordine decrescente di importanza. Non è più richiesto indicare il peso di ciascuna attività.

La lista dei codici Ateco è disponibile al link *[http://www.istat.it/it/strumenti/definizioni-e](http://www.istat.it/it/strumenti/definizioni-e-classificazioni/ateco-2007)[classificazioni/ateco-2007](http://www.istat.it/it/strumenti/definizioni-e-classificazioni/ateco-2007)* 

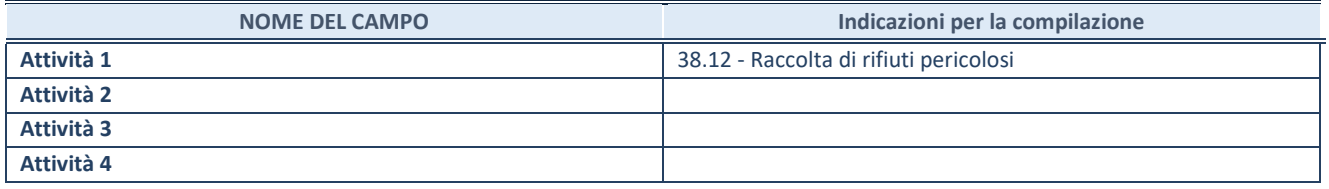

## **RAPPRESENTANTE DELL'AMMINISTRAZIONE IN ORGANI DI GOVERNO DI SOCIETA'/ENTE**

**ATTENZIONE:** Compilare una scheda per ogni rappresentante dell'Amministrazione nominato negli organi di governo della società o dell'ente.

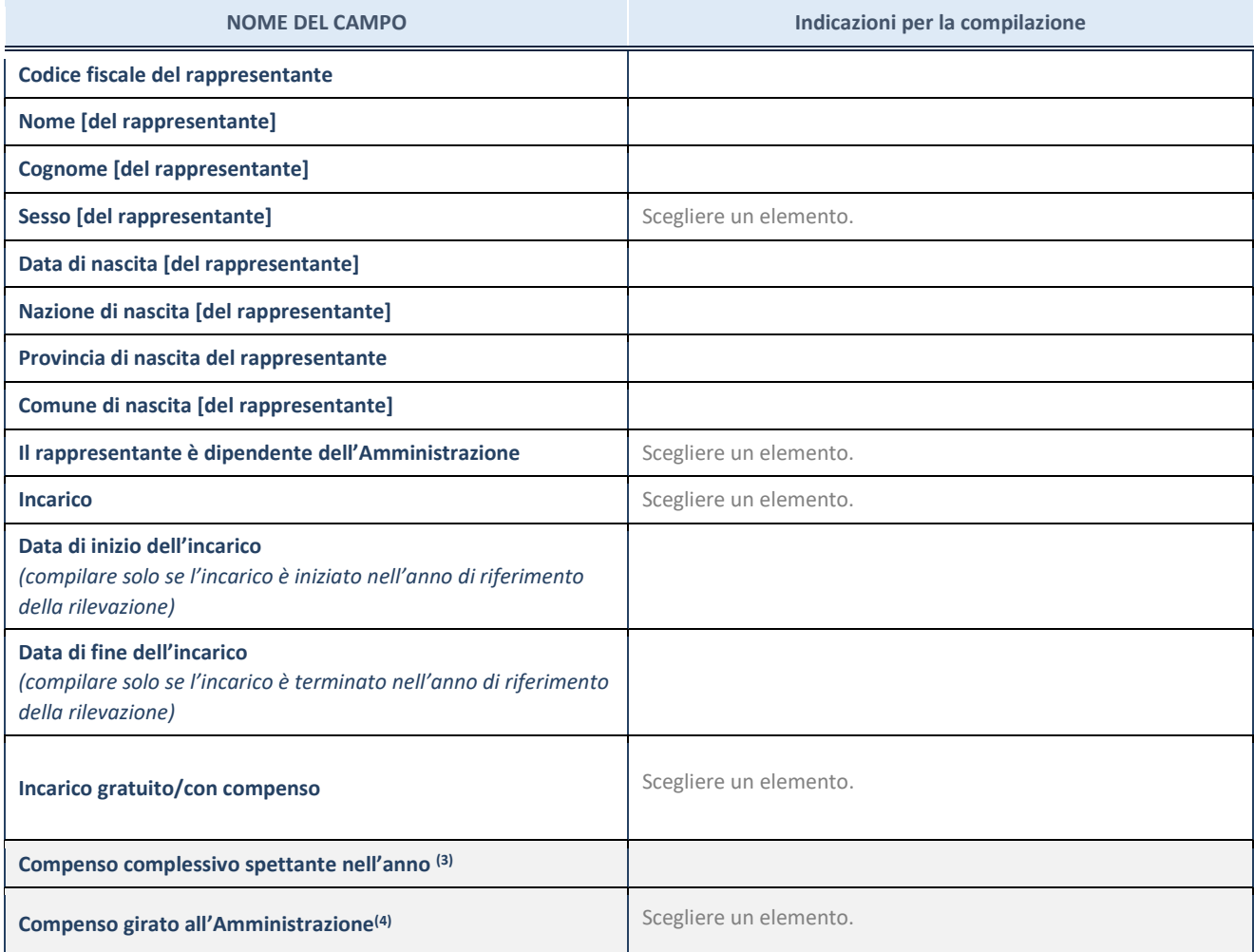

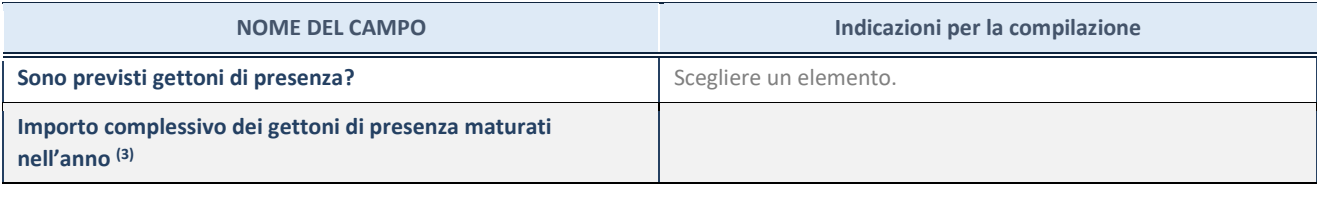

**(3)** Compilare se è stato indicato che l'incarico prevede un compenso.

**(4)** Compilare se nel campo "Sono previsti gettoni di presenza?" è stato selezionato "sì".

## 12.3 REVISIONE PERIODICA DELLE PARTECIPAZIONI

## *SCHEDE DI RILEVAZIONE PER LA* **REVISIONE PERIODICA DELLE PARTECIPAZIONI da approvarsi entro il 31/12/2021**

## **(***Art. 20, c. 1, TUSP***)**

## **Dati relativi alle partecipazioni detenute al 31/12/2020**

### **DATI ANAGRAFICI DELLA PARTECIPATA**

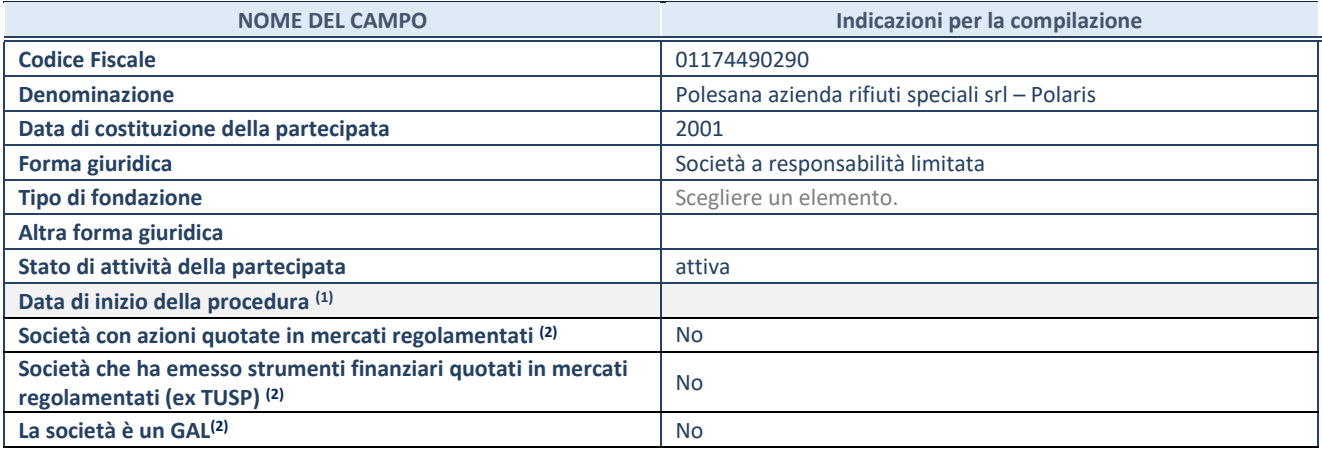

(1) Compilare solo se nel campo "stato di

attività della partecipata" è stato indicato che sono in corso procedure di liquidazione oppure procedure concorsuali.

(2) Nell'applicativo le società con azioni quotate e quelle emittenti strumenti finanziari quotati in mercati regolamentati ("società quotate ex TUSP") e i Gruppi di Azione Locale (GAL) sono individuati mediante elenchi ufficiali.

#### **SEDE LEGALE DELLA PARTECIPATA**

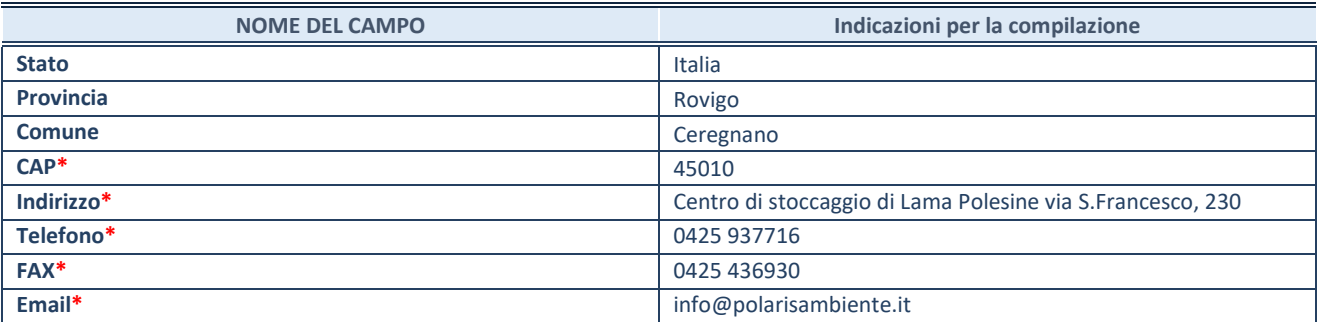

**\***campo con compilazione facoltativa

**SETTORE DI ATTIVITÀ DELLA PARTECIPATA**

Indicare il settore ATECO rappresentativo dell'attività svolta. Nel caso in cui i settori siano più di uno, indicarli in ordine decrescente di importanza. Non è più richiesto indicare il peso di ciascuna attività.

La lista dei codici Ateco è disponibile al link *<http://www.istat.it/it/strumenti/definizioni-e-classificazioni/ateco-2007>*

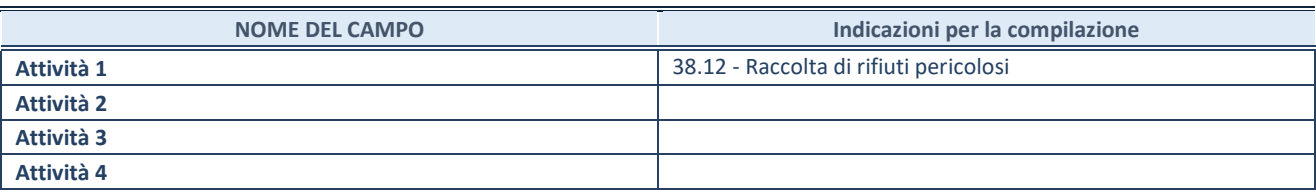

### **ULTERIORI INFORMAZIONI SULLA PARTECIPATA\***

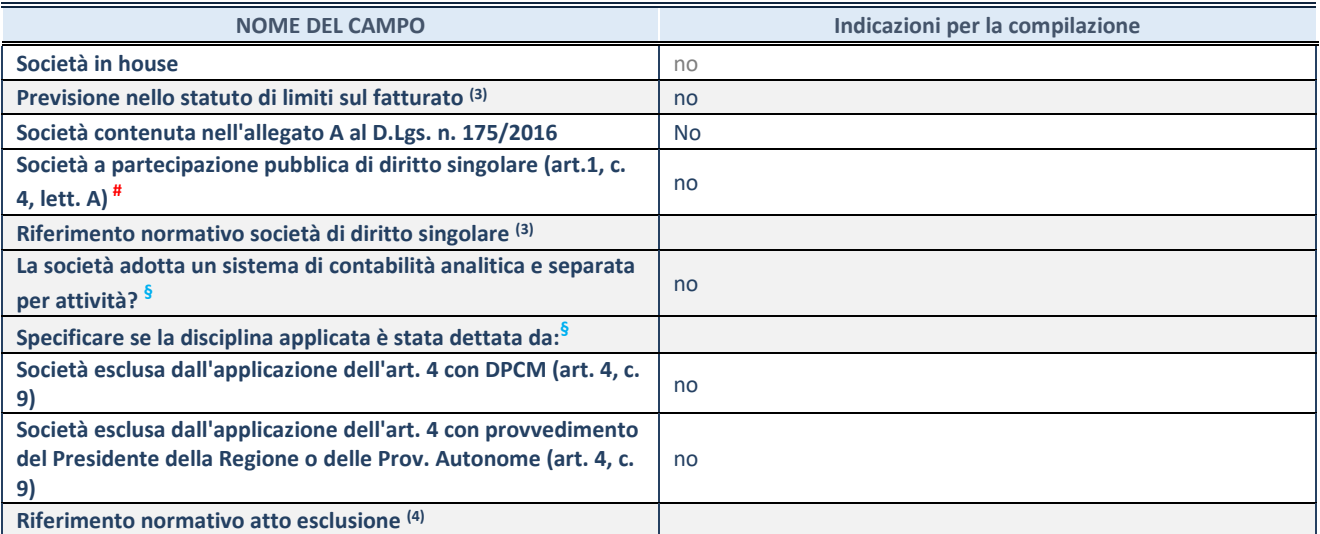

\* La compilazione della Sezione "Ulteriori Informazioni sulla partecipata" non è richiesta per "società quotate ex TUSP", se la società è un GAL oppure se lo stato di attività della società è "in liquidazione" o "soggetta a procedure concorsuali".

(3) Compilare il campo solo se nel campo precedente è stato scelto "sì"

(4) Compilare il campo solo se in uno dei campi precedenti è stato scelto "sì"

# Per la nozione giuridica di "società a partecipazione pubblica di diritto singolare" di cui all'art. 1, comma 4, del TUSP, si veda l'orientamento della Struttura di monitoraggio disponibile sul sito del DT al seguente link:

[http://www.dt.tesoro.it/export/sites/sitodt/modules/documenti\\_it/patrimonio\\_pubblico/patrimonio\\_pa/Orientamento\\_del\\_18\\_n](http://www.dt.tesoro.it/export/sites/sitodt/modules/documenti_it/patrimonio_pubblico/patrimonio_pa/Orientamento_del_18_novembre_2019_xSocietx_a_partecipazione_pubblica_di_diritto_singolarex_.pdf) [ovembre\\_2019\\_xSocietx\\_a\\_partecipazione\\_pubblica\\_di\\_diritto\\_singolarex\\_.pdf](http://www.dt.tesoro.it/export/sites/sitodt/modules/documenti_it/patrimonio_pubblico/patrimonio_pa/Orientamento_del_18_novembre_2019_xSocietx_a_partecipazione_pubblica_di_diritto_singolarex_.pdf)

**§** Nuovo campo rispetto alla rilevazione precedente.

### **DATI DI BILANCIO PER LA VERIFICA TUSP\***

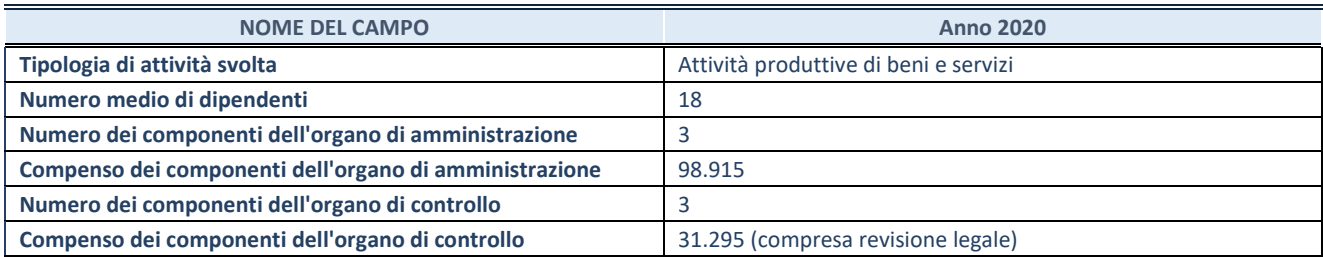

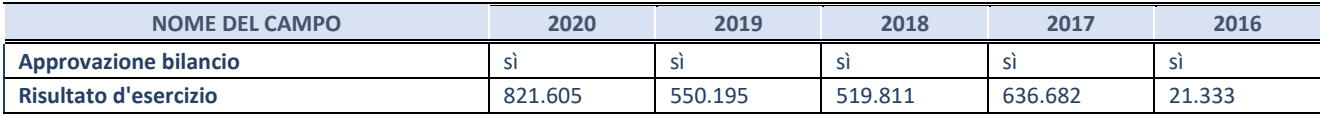
\* La compilazione della Sezione "Dati di bilancio per la verifica TUSP" non è richiesta per le "società quotate ex TUSP", se lo stato di attività della società è "in liquidazione" o "soggetta a procedure concorsuali".

# **ATTENZIONE:** l'applicativo richiede la compilazione esclusivamente di una delle seguenti quattro sottosezioni di "DATI DI BILANCIO PER LA VERIFICA TUSP".

### **1. Attività produttive di beni e servizi o Distretti tecnologici**

Compilare la seguente sotto-sezione se la *"Tipologia di attività svolta"* dalla partecipata è: "Attività produttive di beni e servizi" o "*Attività di promozione e sviluppo di progetti di ricerca finanziati (Distretti tecnologici)*".

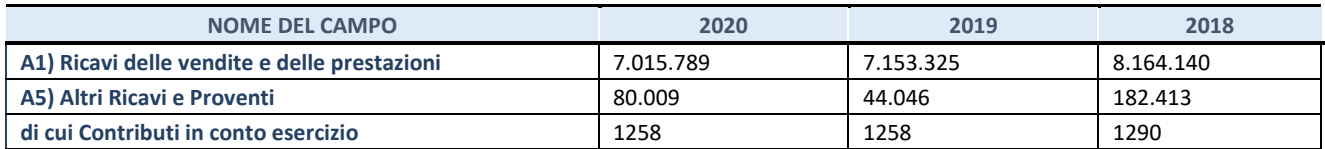

#### **2. Attività di Holding**

Compilare la seguente sotto-sezione se la *"Tipologia di attività svolta"* dalla partecipata è: "*Attività consistenti nell'assunzione di partecipazioni in società esercenti attività diverse da quella creditizia e finanziaria (Holding)*".

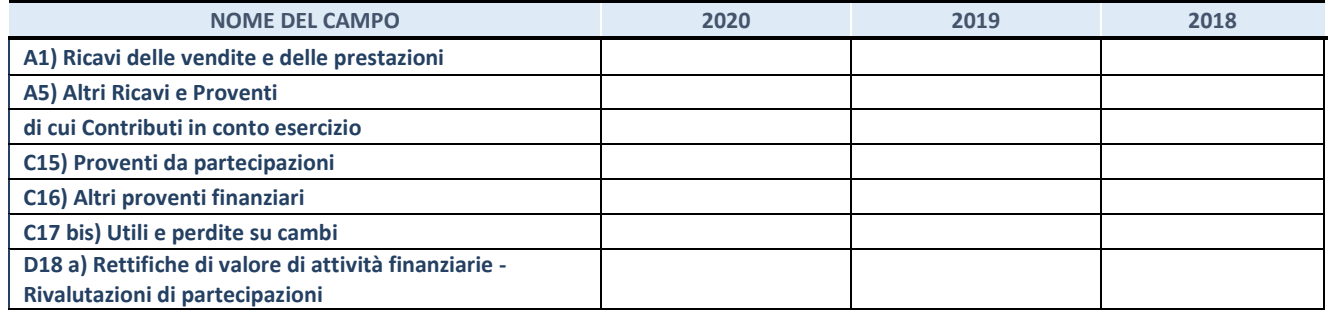

### **3. Attività bancarie e finanziarie**

Compilare la seguente sotto-sezione se la "*Tipologia di attività svolta*" dalla partecipata è: "*Attività bancarie e finanziarie".*

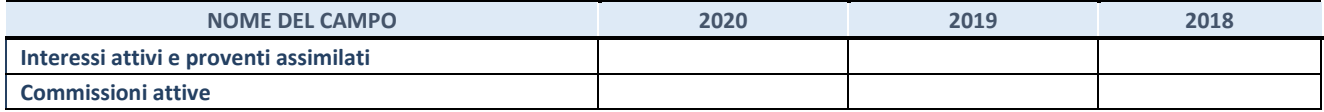

#### **4. Attività assicurative**

Compilare la seguente sotto-sezione se la *"Tipologia di attività svolta"* dalla partecipata è: "*Attività assicurative*".

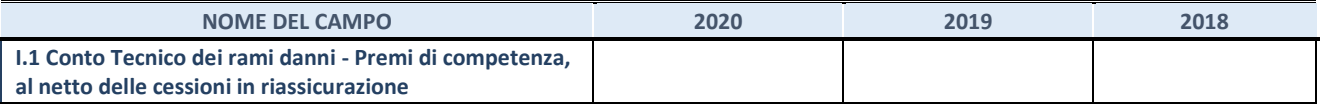

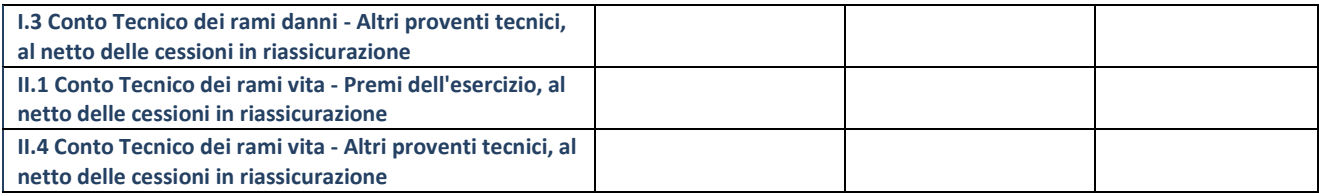

### **QUOTA DI POSSESSO (quota diretta e/o indiretta)**

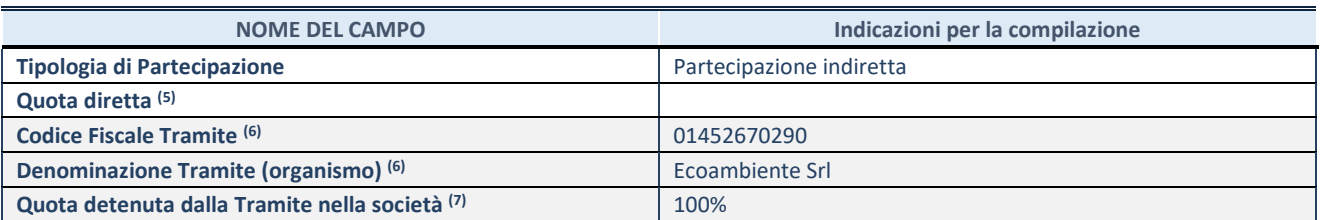

(5) Se la partecipazione è diretta o sia diretta che indiretta, inserire la quota detenuta direttamente dall'Amministrazione nella società.

(6) Compilare se per "Tipologia di Partecipazione" è stato indicato "Partecipazione Indiretta" o "Partecipazione diretta e indiretta". Inserire CF e denominazione dell'ultima tramite attraverso la quale la società è indirettamente partecipata dall'Amministrazione.

(7) Inserire la quota di partecipazione che la "tramite" detiene nella società.

### **QUOTA DI POSSESSO – TIPO DI CONTROLLO**

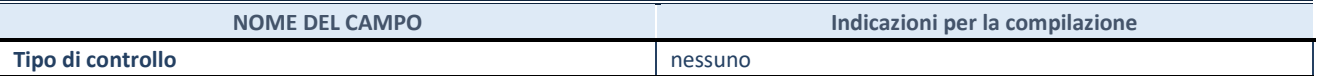

### **INFORMAZIONI ED ESITO PER LA RAZIONALIZZAZIONE**

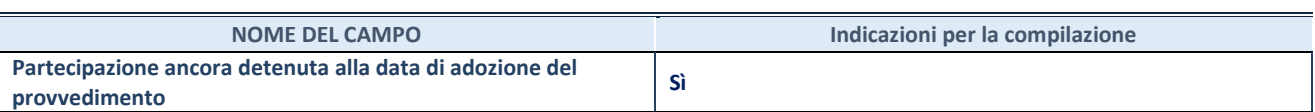

Se la partecipazione è ancora detenuta alla data di adozione del provvedimento continuare con la compilazione dei campi di seguito riportati. Altrimenti, se la partecipazione non è più detenuta alla data di adozione del provvedimento, deve essere compilata la scheda "Partecipazione non più detenuta" in base alla tipologia della razionalizzazione realizzata.

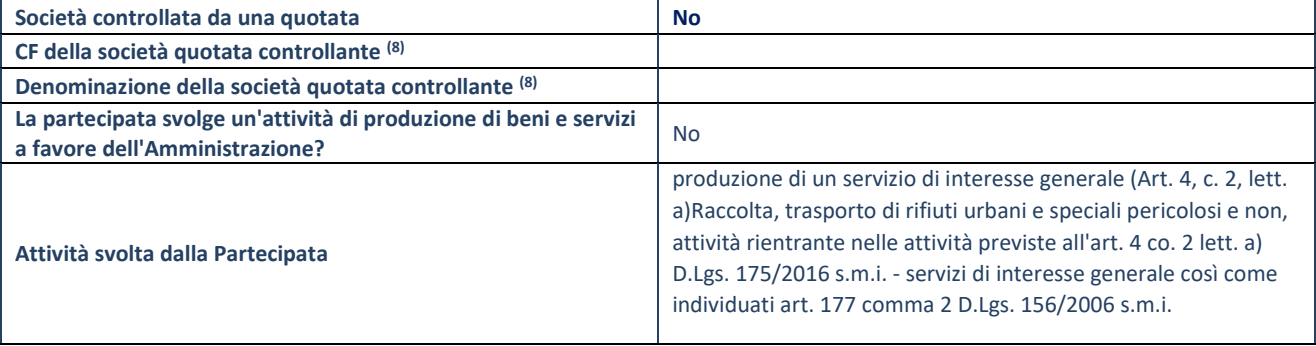

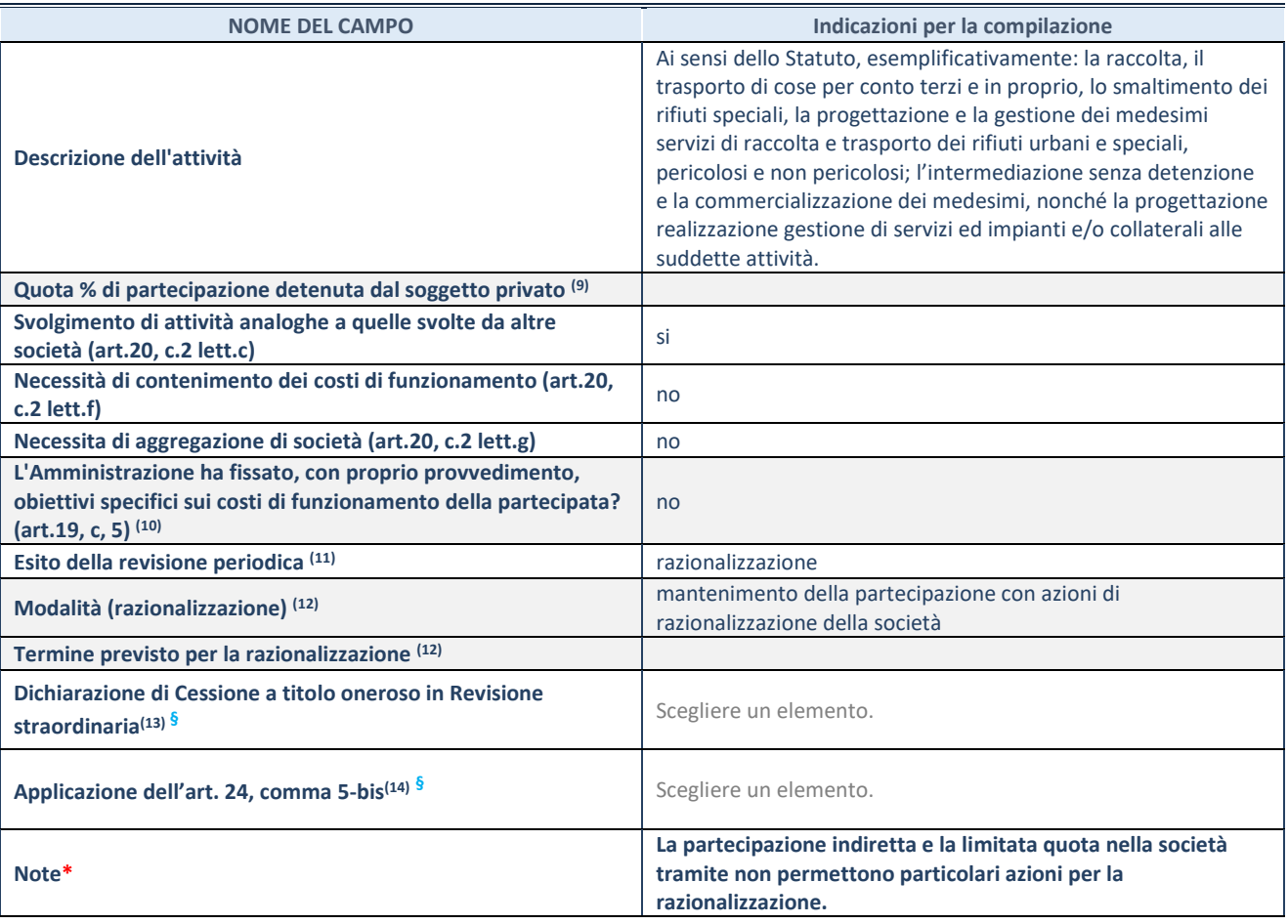

(8) Compilare il campo solo se nel campo "Società controllata da una quotata" è stato scelto "sì".

(9) Compilare il campo se "Attività svolta dalla Partecipata" precedentemente selezionata è "Realizzazione e gestione di opera pubblica ovvero organizzazione e gestione di servizio di interesse generale tramite PPP (Art.4, c.2, lett.c)".

(10) Compilare il campo se "Tipo di controllo" è stato selezionato elemento diverso da "nessuno".

- (11) La compilazione del campo non è richiesta per le società in liquidazione, per quelle soggette a procedure concorsuali e per i GAL.
- (12) Campo obbligatorio se per "Esito della revisione periodica" è stato selezionato "Razionalizzazione".
- (13) Nel campo l'Amministrazione deve specificare se nel provvedimento di revisione straordinaria, adottato ai sensi dell'art. 24 del TUSP, era stato indicato l'esito "Cessione a titolo oneroso". La compilazione non è richiesta se la società è in liquidazione, è soggetta a procedura concorsuale, è un GAL o nel caso in cui nel campo "Attività svolta dalla partecipata" sia stato selezionato "Coordinamento e attuazione patti territoriali e contratti d'area ex delibera CIPE 21/03/1997 (Art. 26, c.7) oppure "Gestione delle case da gioco – società già costituita e autorizzata alla data del 23/09/2016 (art. 26, c. 12 sexies)".
- (14) Nel campo l'Amministrazione deve dichiarare se la misura di cessione a titolo oneroso non è stata attuata ai sensi dell'art. 24, comma 5-bis. Il campo va compilato nel caso in cui la risposta al campo precedente "Dichiarazione di Cessione a titolo oneroso in Revisione straordinaria" sia Sì.

**§** Nuovo campo rispetto alla rilevazione precedente.

\*Campo con compilazione facoltativa.

### 12.4 RELAZIONE SULL'ATTUAZIONE DEL PIANO DI RAZIONALIZZAZIONE DELLE PARTECIPAZIONI

Nessuna misura di razionalizzazione era stata prevista nel precedente piano in quanto la partecipazione diretta nella società tramite è stata acquisita nel 2020.

# 13. Polesine Tlc Srl – partecipazione indiretta

Si ricorda che in tale società si detiene una partecipazione indiretta anche CONSVIPO, in liquidazione, che detiene il 54,57% della società.

### 6 POLESINE TLC SRL - 01243150297

# 13.1 CENSIMENTO DELLE PARTECIPAZIONI (art. 17, commi 3 e 4, D.L. n. 90/2014) *SCHEDA DI RILEVAZIONE PER IL CENSIMENTO DELLE PARTECIPAZIONI PUBBLICHE*

### **(art. 17, commi 3 e 4, D.L. n. 90/2014)**

### **Dati relativi al 31/12/2020**

#### **DATI ANAGRAFICI DELLA PARTECIPATA**

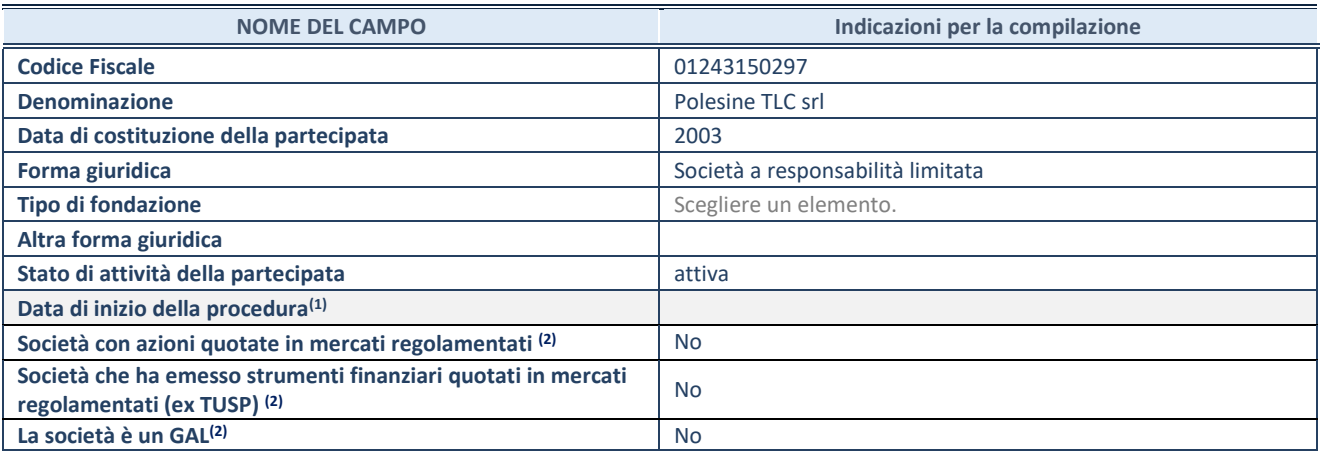

(1) Compilare solo se nel campo "stato di

attività della partecipata" è stato indicato che sono in corso procedure di liquidazione oppure procedure concorsuali. (2) Nell'applicativo le società con azioni quotate

e quelle emittenti strumenti finanziari quotati in mercati regolamentati ("società quotate ex TUSP") e i Gruppi di Azione Locale (GAL) sono individuati mediante elenchi ufficiali.

#### **SEDE LEGALE DELLA PARTECIPATA**

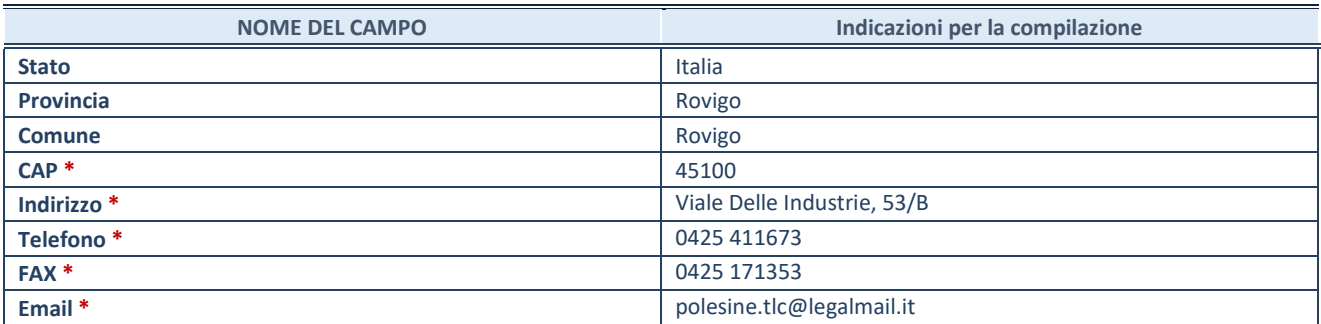

**\***Campo con compilazione facoltativa.

### **SETTORE DI ATTIVITÀ DELLA PARTECIPATA**

Indicare il settore ATECO rappresentativo dell'attività svolta. Nel caso in cui i settori siano più di uno, indicarli in ordine decrescente di importanza. Non è più richiesto indicare il peso di ciascuna attività.

La lista dei codici Ateco è disponibile al link *[http://www.istat.it/it/strumenti/definizioni-e](http://www.istat.it/it/strumenti/definizioni-e-classificazioni/ateco-2007)[classificazioni/ateco-2007](http://www.istat.it/it/strumenti/definizioni-e-classificazioni/ateco-2007)* 

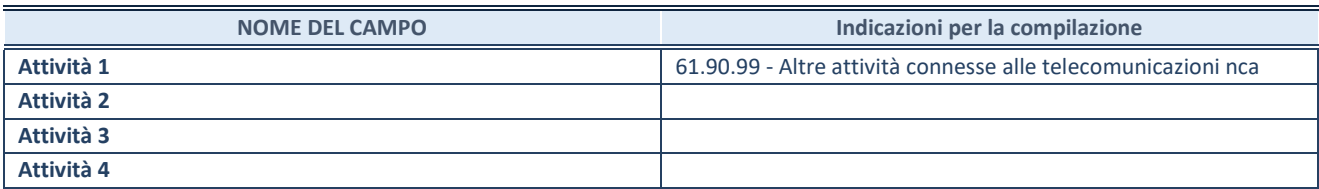

### **DATI SINTETICI DI BILANCIO DELLA PARTECIPATA**

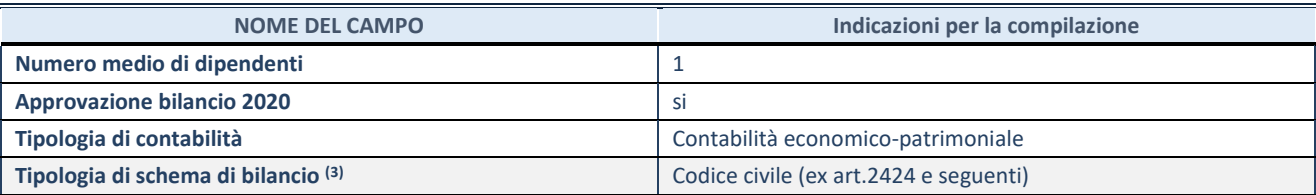

(3) Compilare il campo "Tipologia di schema di

bilancio" solo se nel campo precedente è stato selezionato "Contabilità economico-patrimoniale".

Compilare l'appropriata sotto-sezione in base alla tipologia di contabilità adottata ("*Contabilità economico patrimoniale*" o "*Contabilità finanziaria*").

Se lo schema di bilancio adottato è di tipo "*Bancario-assicurativo*" la sezione **non deve essere compilata.**

**ATTENZIONE**: l'applicativo richiede la compilazione della sezione dati di bilancio d'esercizio solo nel caso in cui, secondo le informazioni acquisite da InfoCamere, la società non depositi, presso il Registro Imprese, il bilancio d'esercizio in formato elaborabile secondo lo standard XBRL.

**Contabilità economico-patrimoniale – bilancio d'esercizio**

Se la Tipologia di schema di bilancio adottata è "Codice Civile ex *art.2424 e seguenti",* compilare **tutti i campi** della sotto-sezione.

Se la Tipologia di schema di bilancio adottata è *"Principi contabili internazionali (IAS-IFRS*)" compilare **tutti i campi esclusi quelli contrassegnati dalla (X)**.

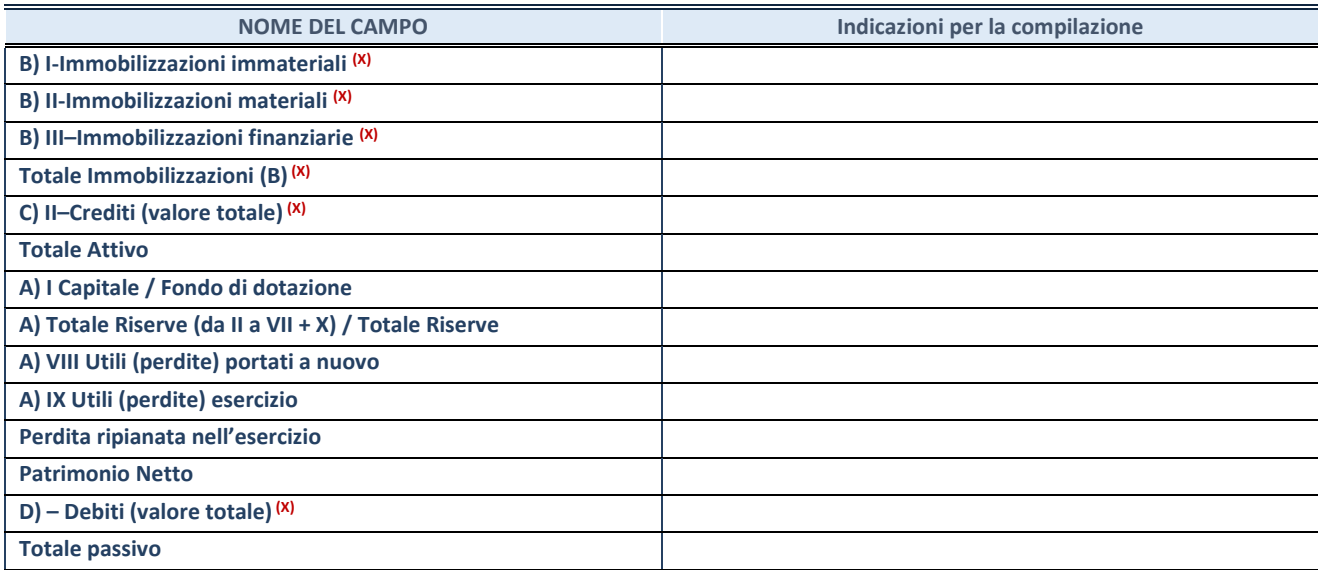

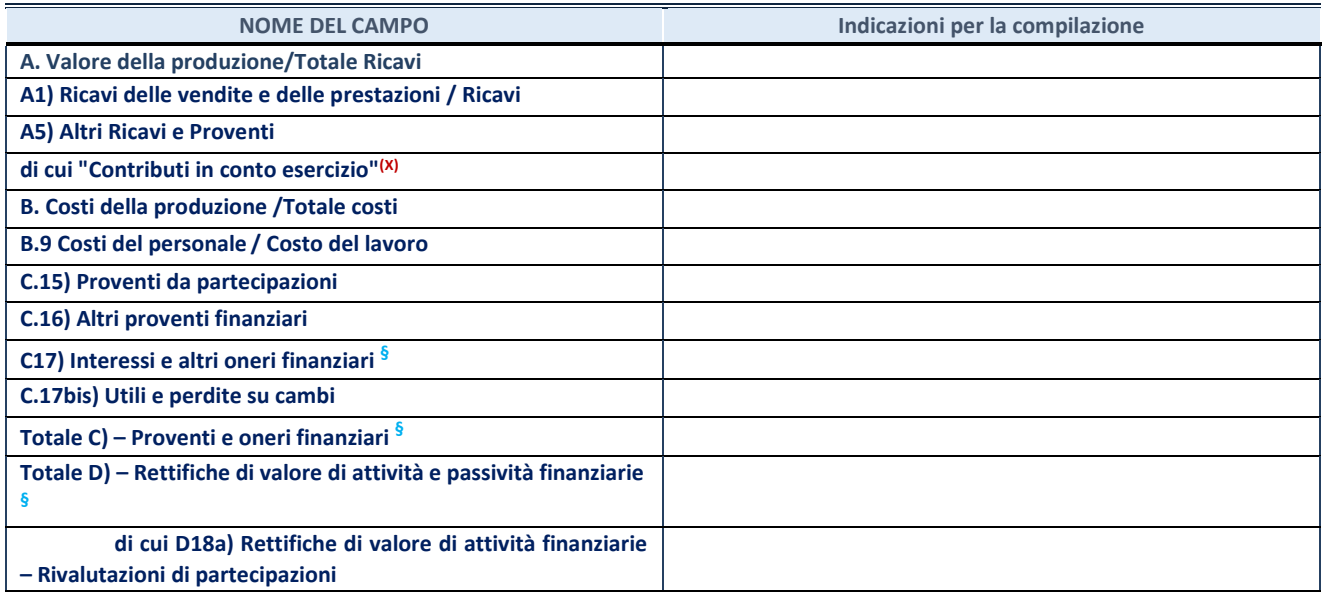

**§** Nuovo campo rispetto alla rilevazione precedente.

### **Contabilità finanziaria**

# **ATTENZIONE**: La sezione deve essere compilata solamente se la partecipata adotta una contabilità finanziaria.

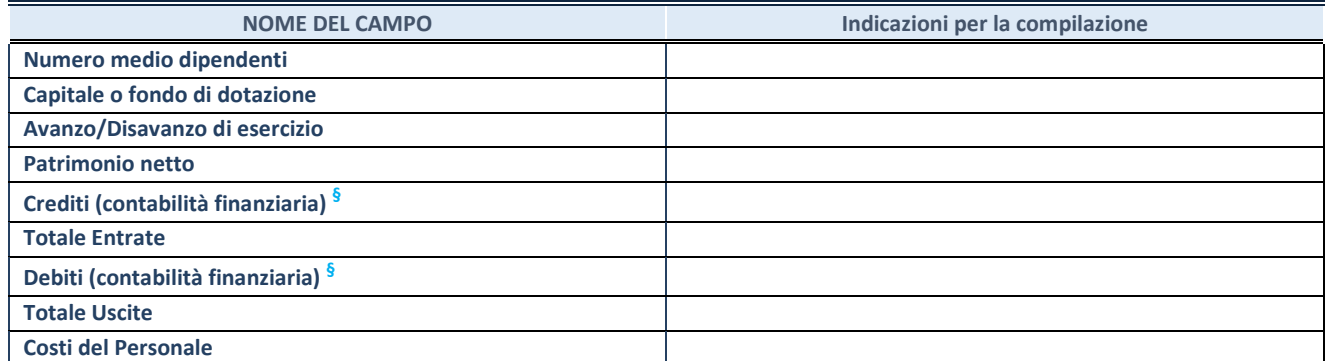

**§** Nuovo campo rispetto alla rilevazione precedente.

#### **QUOTA DI POSSESSO (quota diretta e/o indiretta)**

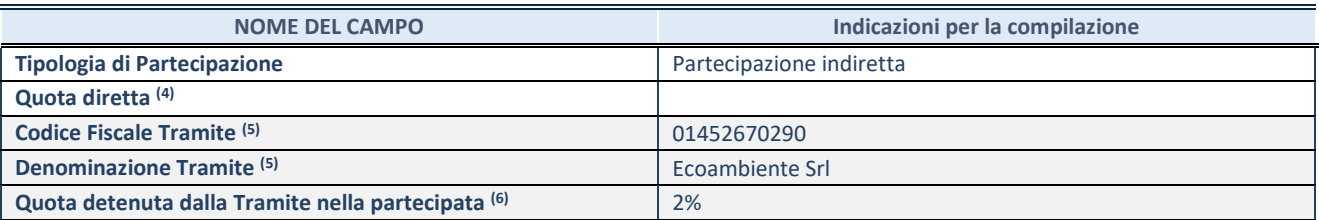

 $(4)$  Se la partecipazione è diretta o sia diretta che indiretta, inserire la quota detenuta direttamente dall'Amministrazione nella partecipata.

(5) Compilare se per "Tipologia di Partecipazione" è stato indicato "Partecipazione Indiretta" o "Partecipazione diretta e indiretta". Inserire CF e denominazione dell'ultima tramite attraverso la quale la partecipata è detenuta indirettamente dall'Amministrazione.

 $(6)$  Inserire la quota di partecipazione che la tramite detiene nella partecipata.

### **QUOTA DI POSSESSO – TIPO DI CONTROLLO**

**ATTENZIONE**: compilare il campo "*Tipo di controllo*" se la partecipata è una Società, il campo "*Tipo di controllo (organismo)*" se la partecipata è un organismo**.** Non sono considerati "organismi" – a titolo esemplificativo - i soggetti che rientrano nel perimetro soggettivo del TUSP, come i consorzi e le aziende speciali di cui, rispettivamente all'art. 31 e all'art. 114 del TUEL, gli enti pubblici economici, gli enti pubblici non economici.

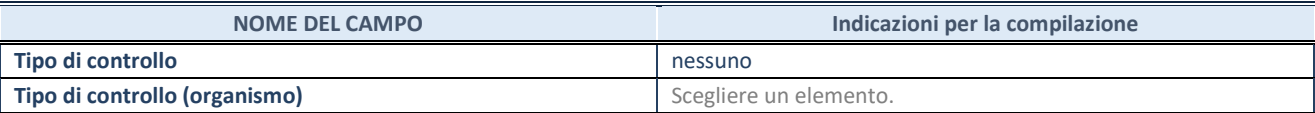

### **AFFIDAMENTI**

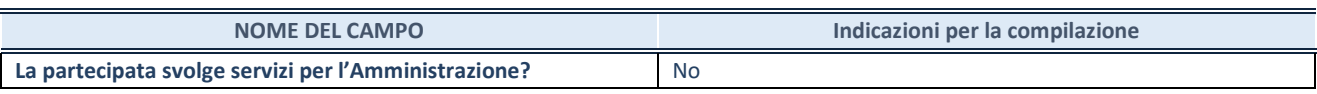

Se la partecipata non ha svolto servizi per l'Amministrazione nell'anno di riferimento della rilevazione i campi sottostanti non devono essere compilati.

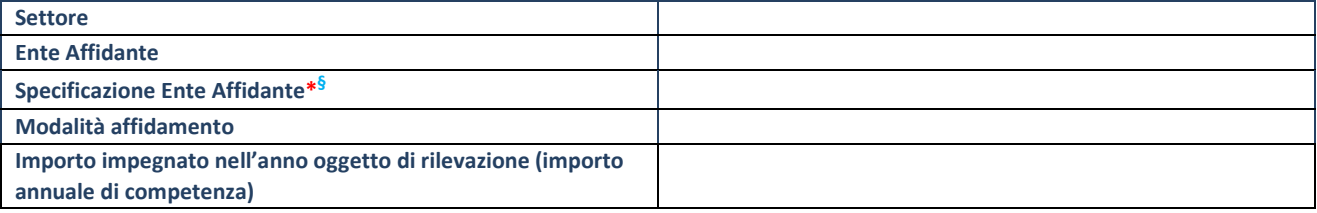

\*Campo testuale con compilazione obbligatoria se nel campo "Ente affidante" è stato selezionato nel menu a tendina la voce "Altro".

**§** Nuovo campo rispetto alla rilevazione precedente.

### **DATI CONTABILI DERIVANTI DAL RAPPORTO DI PARTECIPAZIONE**

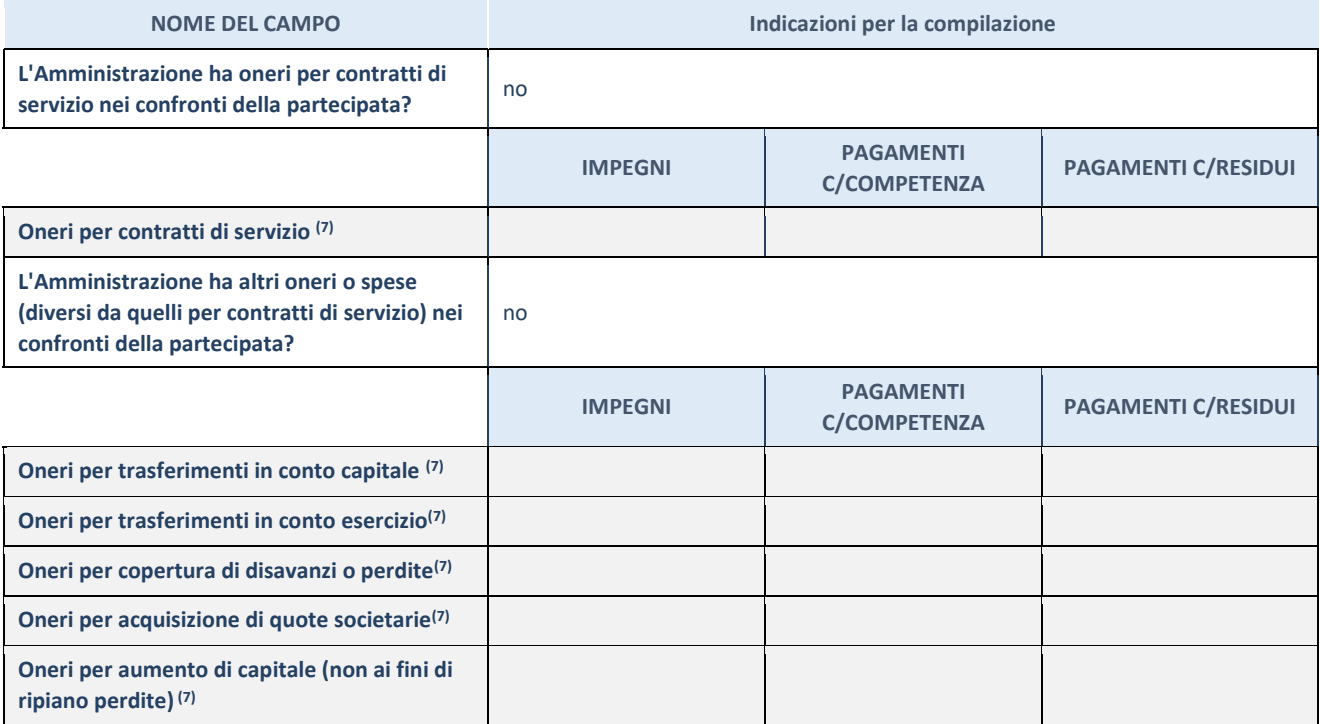

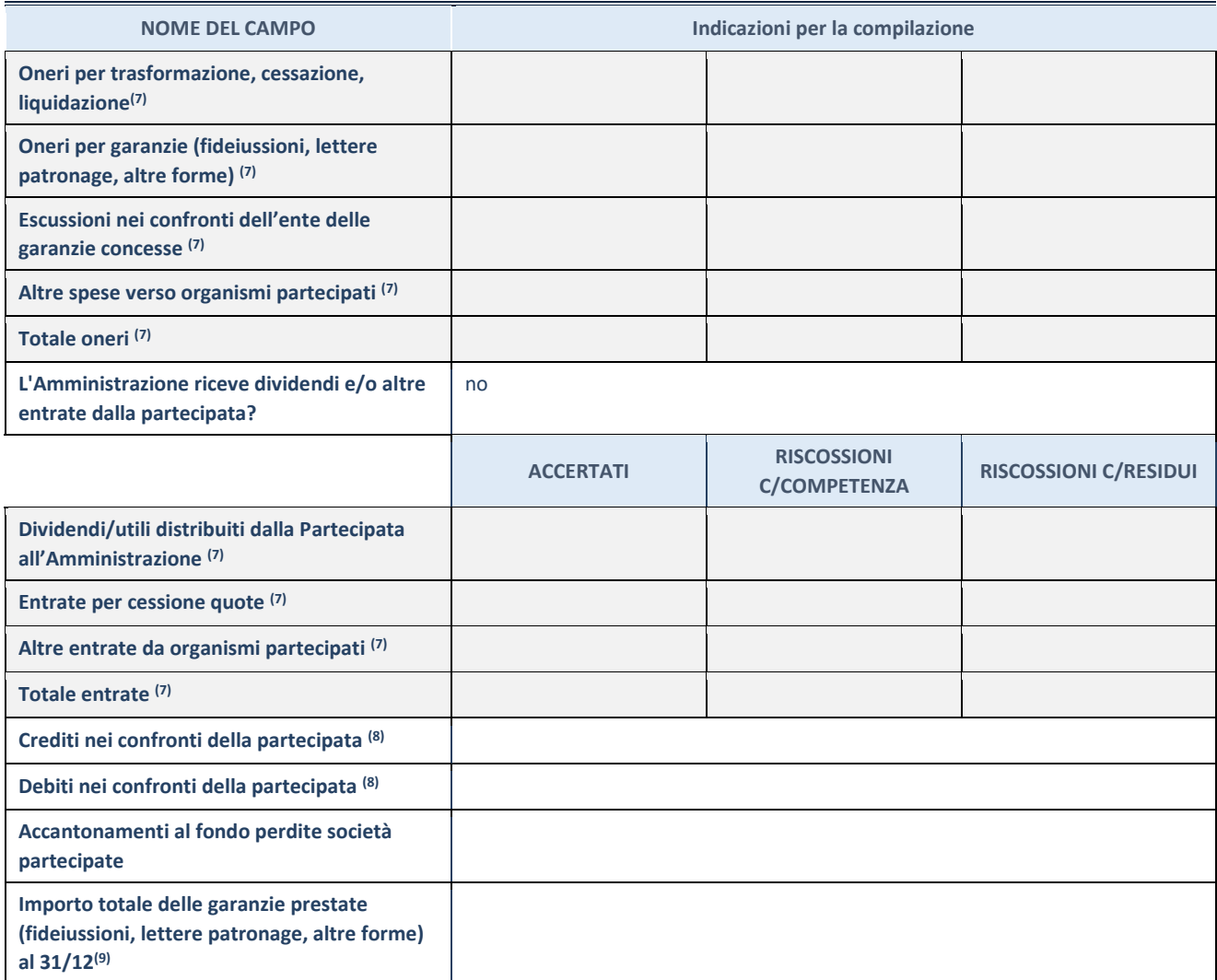

 $(7)$  Compilare il campo se l'Amministrazione ha risposto "sì" alla domanda precedente.

(8) Indicare la somma dei crediti/debiti in Conto Competenza e in Conto Residui.

(9) Indicare l'importo delle garanzie in essere al 31/12 (comprese quelle accese nell'esercizio).

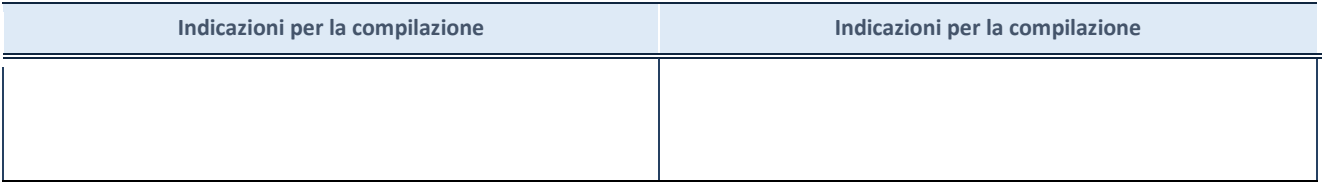

\*Campo testuale con compilazione facoltativa.

### **MOTIVAZIONI DEL NUOVO INSERIMENTO DI PARTECIPAZIONE**

La Sezione deve essere compilata solo nel caso di **partecipazione diretta** acquisita nel corso dell'anno di riferimento della rilevazione oppure per segnalare che la partecipata era detenuta anche al 31/12/2019 ma non è stata dichiarata.

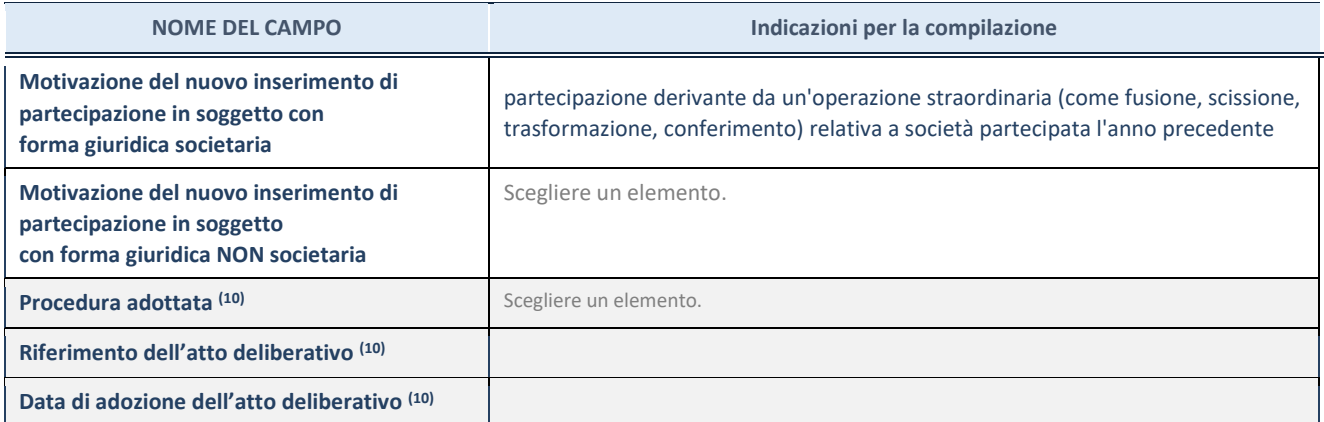

(10) Compilare il campo solo se l'Amministrazione dichiarante rientra nell'ambito soggettivo del TUSP e se la partecipata ha forma giuridica societaria.

# 13.2 CENSIMENTO DEI RAPPRESENTANTI DELLE AMMINISTRAZIONI PRESSO ORGANI DI GOVERNO, SOCIETA' ED ENTI

# *SCHEDA DI RILEVAZIONE* **PER IL CENSIMENTO DEI RAPPRESENTANTI DELLE AMMINISTRAZIONI PRESSO ORGANI DI GOVERNO, SOCIETA' ED ENTI**

### **(art. 17, commi 3 e 4, D.L. n. 90/2014)**

### **Dati Anno 2020**

### **DATI ANAGRAFICI DELLA PARTECIPATA**

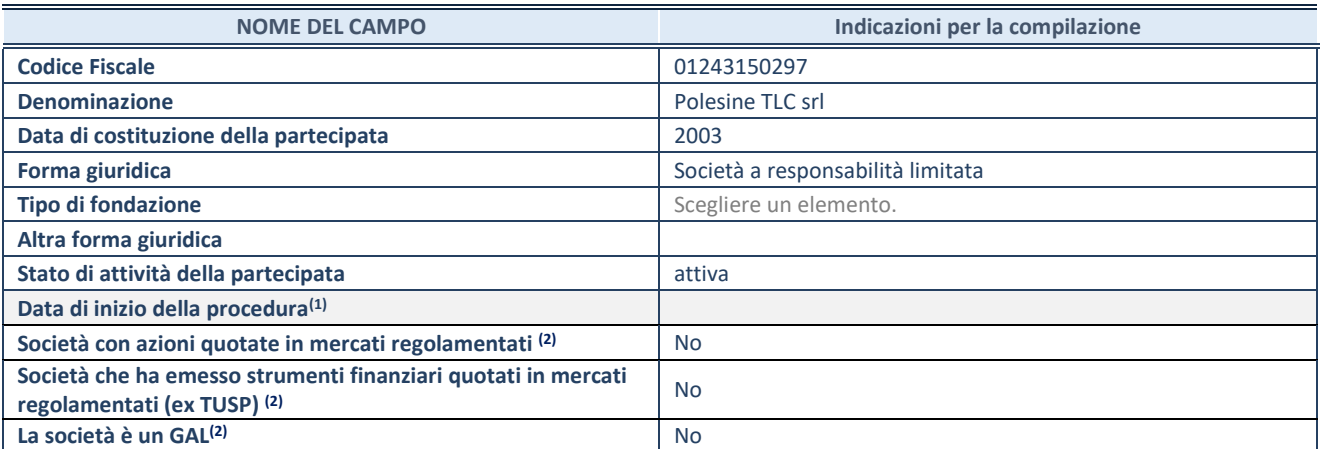

**(1)** Compilare solo se nel campo "stato di attività della partecipata" è stato indicato che sono in corso procedure di liquidazione oppure procedure concorsuali.

**(2)** Nell'applicativo le società con azioni quotate e quelle emittenti strumenti finanziari quotati in mercati regolamentati ("società quotate ex TUSP") e i Gruppi di Azione Locale (GAL) sono individuati mediante elenchi ufficiali.

### **SEDE LEGALE DELLA PARTECIPATA**

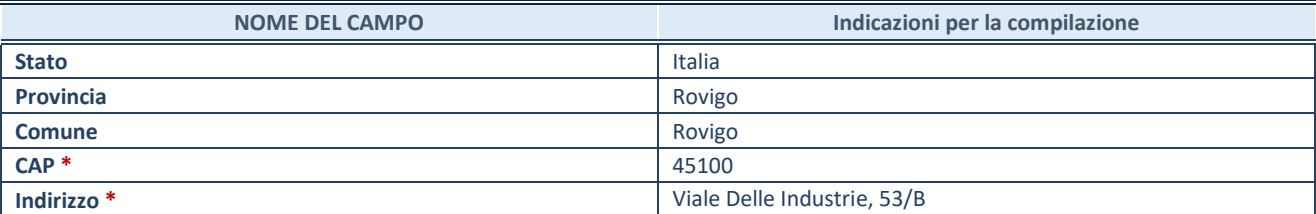

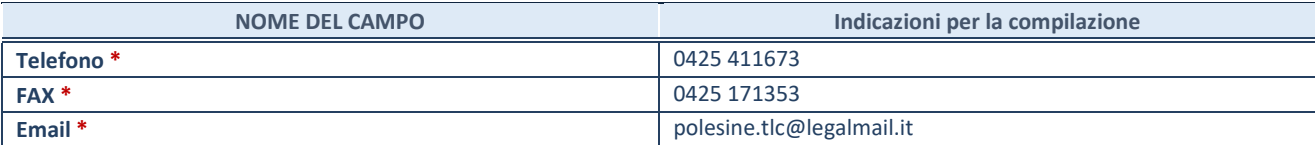

**\***Campo con compilazione facoltativa.

### **SETTORE DI ATTIVITÀ DELLA PARTECIPATA**

Indicare il settore ATECO rappresentativo dell'attività svolta. Nel caso in cui i settori siano più di uno, indicarli in ordine decrescente di importanza. Non è più richiesto indicare il peso di ciascuna attività.

La lista dei codici Ateco è disponibile al link *[http://www.istat.it/it/strumenti/definizioni-e](http://www.istat.it/it/strumenti/definizioni-e-classificazioni/ateco-2007)[classificazioni/ateco-2007](http://www.istat.it/it/strumenti/definizioni-e-classificazioni/ateco-2007)* 

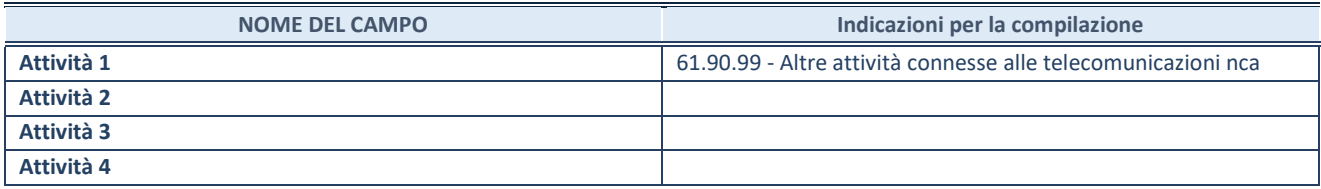

### **RAPPRESENTANTE DELL'AMMINISTRAZIONE IN ORGANI DI GOVERNO DI SOCIETA'/ENTE**

**ATTENZIONE:** Compilare una scheda per ogni rappresentante dell'Amministrazione nominato negli organi di governo della società o dell'ente.

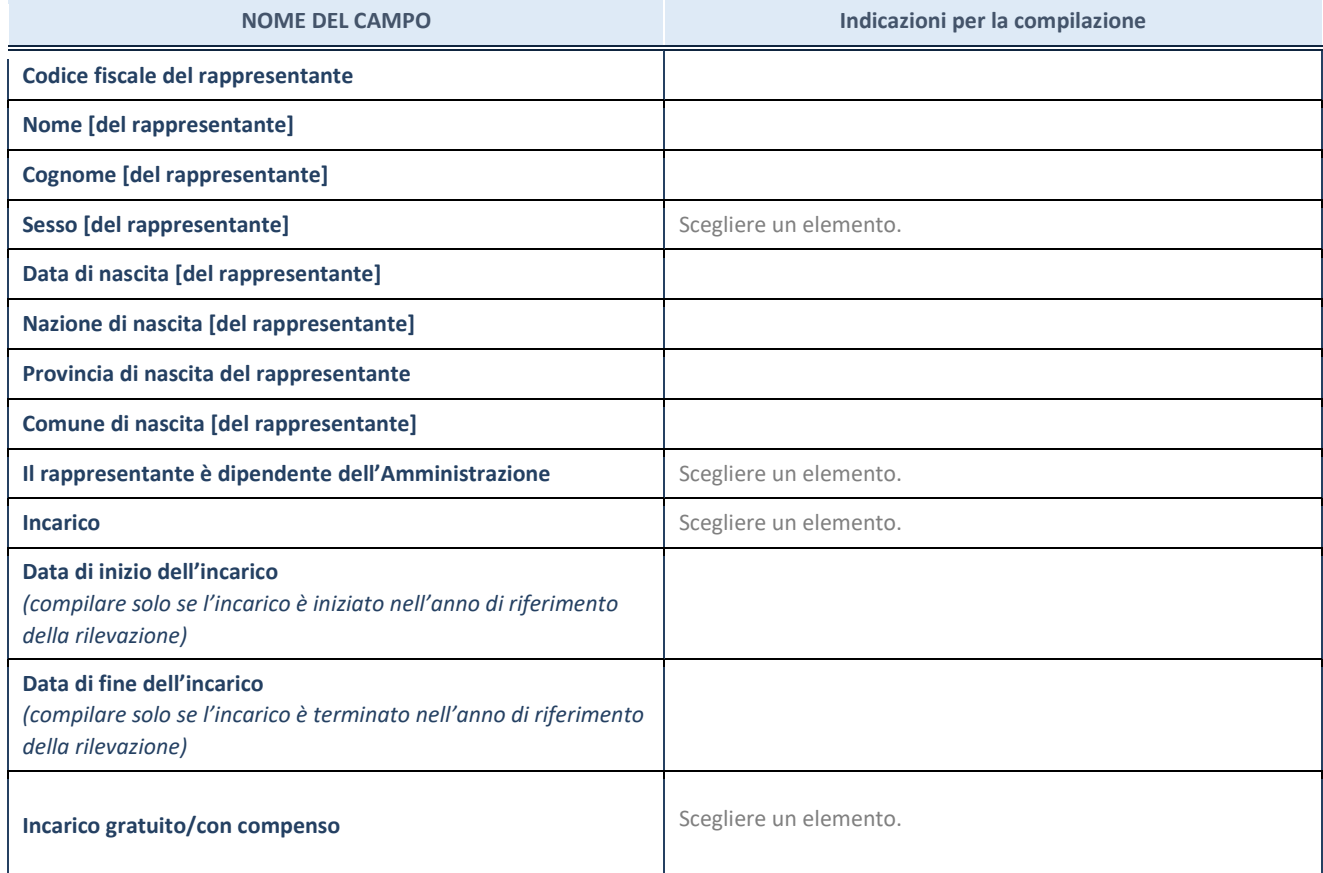

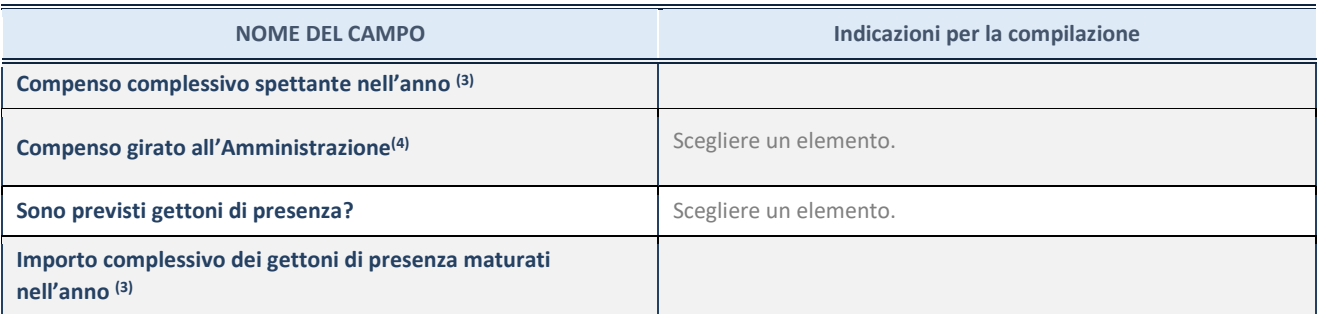

**(3)** Compilare se è stato indicato che l'incarico prevede un compenso.

**(4)** Compilare se nel campo "Sono previsti gettoni di presenza?" è stato selezionato "sì".

### 13.3 REVISIONE PERIODICA DELLE PARTECIPAZIONI

# *SCHEDE DI RILEVAZIONE PER LA* **REVISIONE PERIODICA DELLE PARTECIPAZIONI da approvarsi entro il 31/12/2021**

# **(***Art. 20, c. 1, TUSP***)**

### **Dati relativi alle partecipazioni detenute al 31/12/2020**

### **DATI ANAGRAFICI DELLA PARTECIPATA**

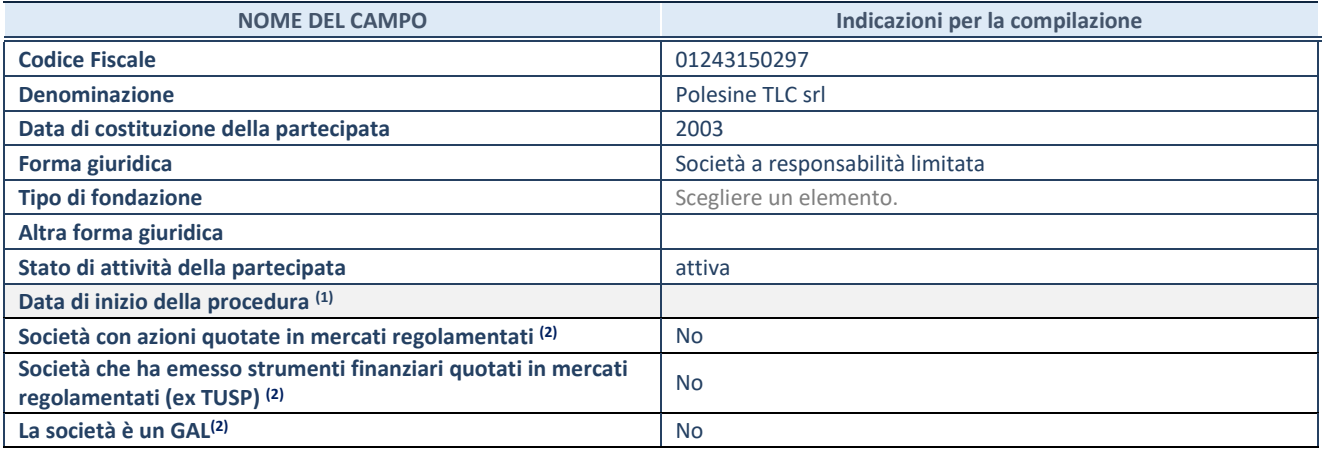

(1) Compilare solo se nel campo "stato di

attività della partecipata" è stato indicato che sono in corso procedure di liquidazione oppure procedure concorsuali.

(2) Nell'applicativo le società con azioni quotate e quelle emittenti strumenti finanziari quotati in mercati regolamentati ("società quotate ex TUSP") e i Gruppi di Azione Locale (GAL) sono individuati mediante elenchi ufficiali.

#### **SEDE LEGALE DELLA PARTECIPATA**

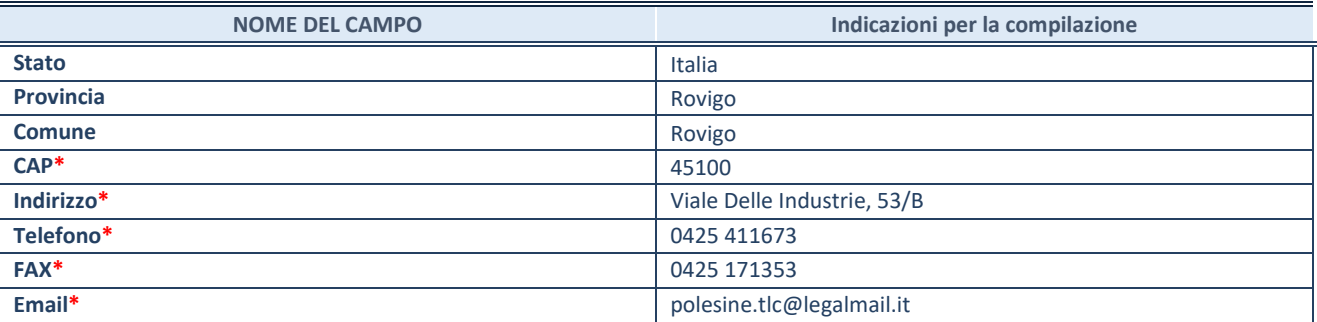

**\***campo con compilazione facoltativa

### **SETTORE DI ATTIVITÀ DELLA PARTECIPATA**

Indicare il settore ATECO rappresentativo dell'attività svolta. Nel caso in cui i settori siano più di uno, indicarli in ordine decrescente di importanza. Non è più richiesto indicare il peso di ciascuna attività.

La lista dei codici Ateco è disponibile al link *<http://www.istat.it/it/strumenti/definizioni-e-classificazioni/ateco-2007>*

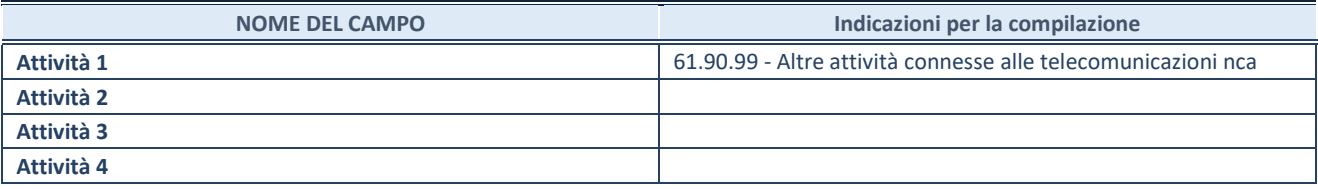

### **ULTERIORI INFORMAZIONI SULLA PARTECIPATA\***

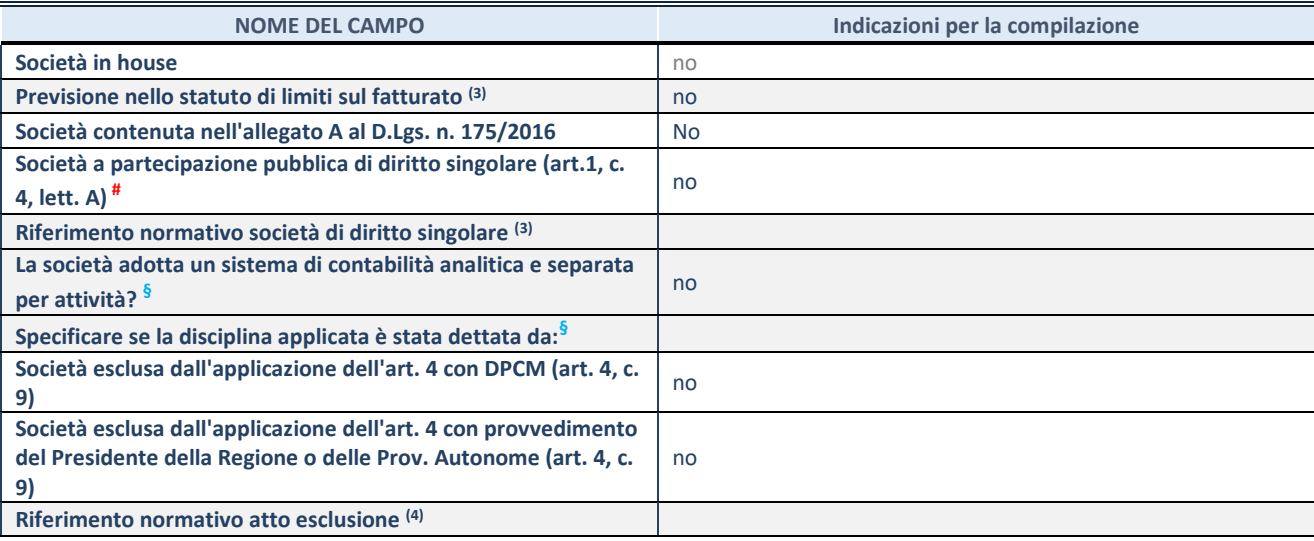

\* La compilazione della Sezione "Ulteriori Informazioni sulla partecipata" non è richiesta per "società quotate ex TUSP", se la società è un GAL oppure se lo stato di attività della società è "in liquidazione" o "soggetta a procedure concorsuali".

(3) Compilare il campo solo se nel campo precedente è stato scelto "sì"

(4) Compilare il campo solo se in uno dei campi precedenti è stato scelto "sì"

# Per la nozione giuridica di "società a partecipazione pubblica di diritto singolare" di cui all'art. 1, comma 4, del TUSP, si veda l'orientamento della Struttura di monitoraggio disponibile sul sito del DT al seguente link:

[http://www.dt.tesoro.it/export/sites/sitodt/modules/documenti\\_it/patrimonio\\_pubblico/patrimonio\\_pa/Orientamento\\_del\\_18\\_n](http://www.dt.tesoro.it/export/sites/sitodt/modules/documenti_it/patrimonio_pubblico/patrimonio_pa/Orientamento_del_18_novembre_2019_xSocietx_a_partecipazione_pubblica_di_diritto_singolarex_.pdf) [ovembre\\_2019\\_xSocietx\\_a\\_partecipazione\\_pubblica\\_di\\_diritto\\_singolarex\\_.pdf](http://www.dt.tesoro.it/export/sites/sitodt/modules/documenti_it/patrimonio_pubblico/patrimonio_pa/Orientamento_del_18_novembre_2019_xSocietx_a_partecipazione_pubblica_di_diritto_singolarex_.pdf)

**§** Nuovo campo rispetto alla rilevazione precedente.

### **DATI DI BILANCIO PER LA VERIFICA TUSP\***

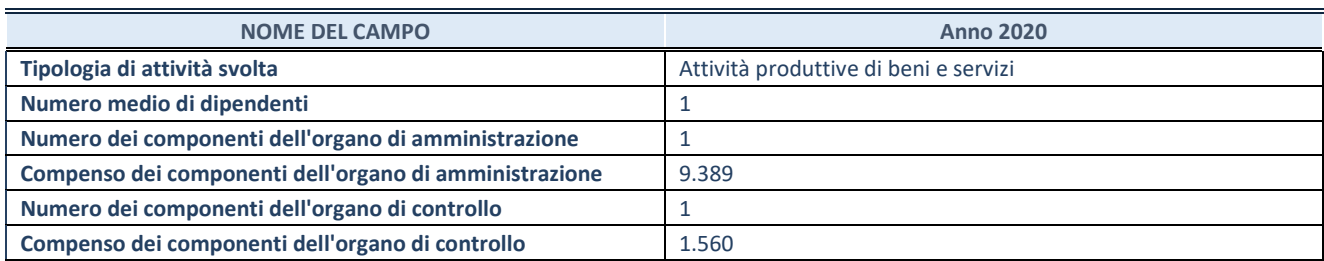

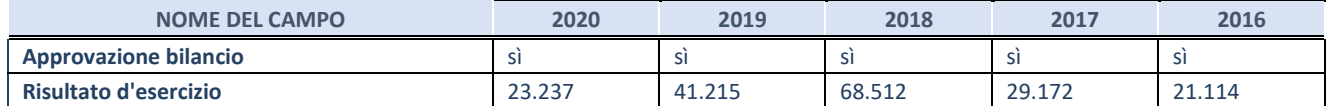

\* La compilazione della Sezione "Dati di bilancio per la verifica TUSP" non è richiesta per le "società quotate ex TUSP", se lo stato di attività della società è "in liquidazione" o "soggetta a procedure concorsuali".

# **ATTENZIONE:** l'applicativo richiede la compilazione esclusivamente di una delle seguenti quattro sottosezioni di

# "DATI DI BILANCIO PER LA VERIFICA TUSP".

### **1. Attività produttive di beni e servizi o Distretti tecnologici**

Compilare la seguente sotto-sezione se la *"Tipologia di attività svolta"* dalla partecipata è: "Attività produttive di beni e servizi" o "*Attività di promozione e sviluppo di progetti di ricerca finanziati (Distretti tecnologici)*".

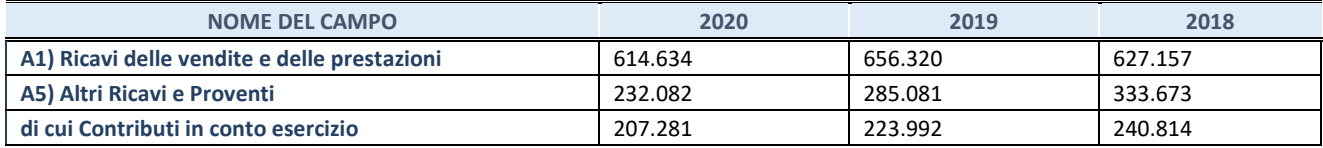

### **2. Attività di Holding**

Compilare la seguente sotto-sezione se la *"Tipologia di attività svolta"* dalla partecipata è: "*Attività consistenti nell'assunzione di partecipazioni in società esercenti attività diverse da quella creditizia e finanziaria (Holding)*".

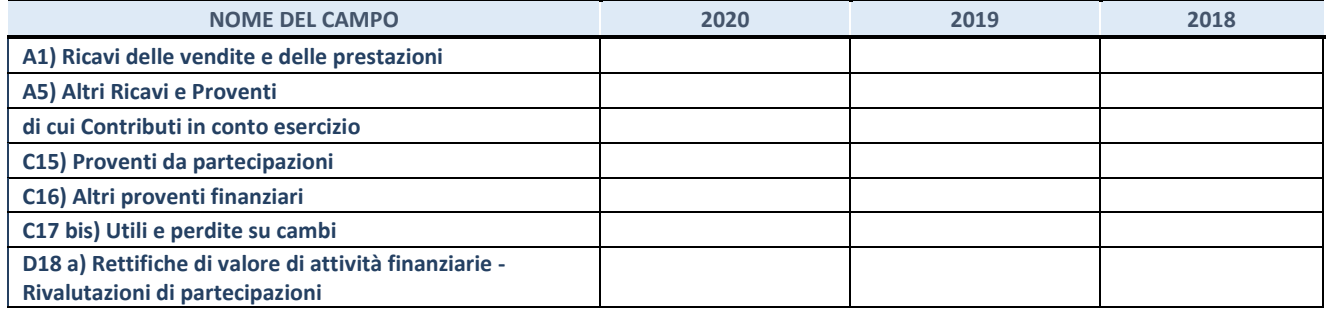

### **3. Attività bancarie e finanziarie**

Compilare la seguente sotto-sezione se la "*Tipologia di attività svolta*" dalla partecipata è: "*Attività bancarie e finanziarie".*

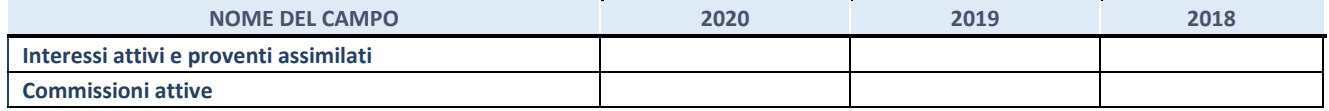

#### **4. Attività assicurative**

Compilare la seguente sotto-sezione se la *"Tipologia di attività svolta"* dalla partecipata è: "*Attività assicurative*".

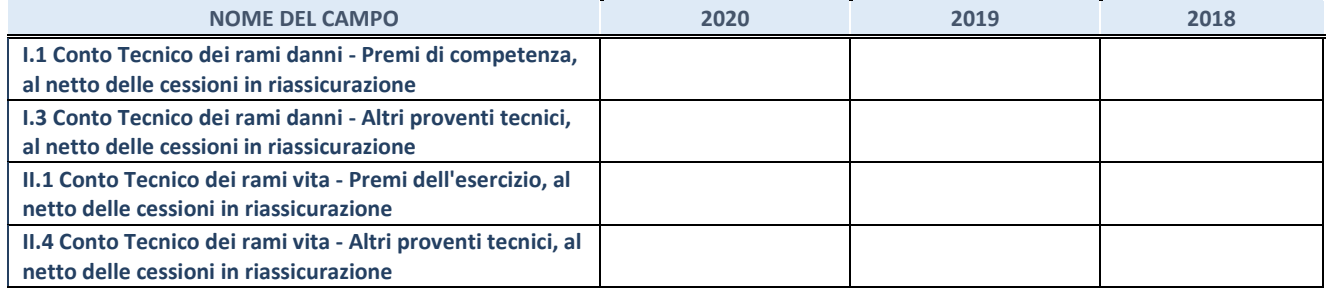

### **QUOTA DI POSSESSO (quota diretta e/o indiretta)**

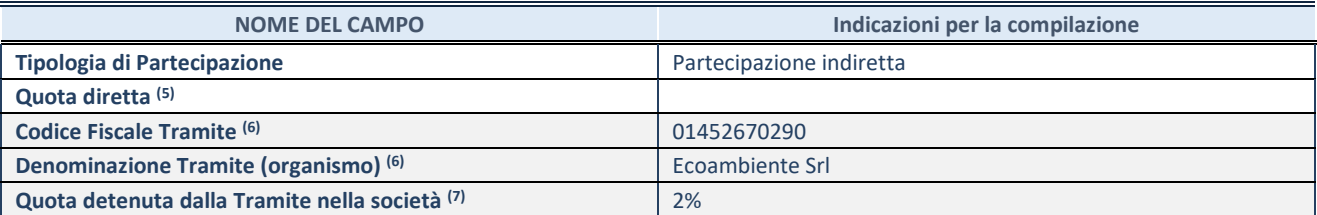

(5) Se la partecipazione è diretta o sia diretta che indiretta, inserire la quota detenuta direttamente dall'Amministrazione nella società.

(6) Compilare se per "Tipologia di Partecipazione" è stato indicato "Partecipazione Indiretta" o "Partecipazione diretta e indiretta". Inserire CF e denominazione dell'ultima tramite attraverso la quale la società è indirettamente partecipata dall'Amministrazione.

(7) Inserire la quota di partecipazione che la "tramite" detiene nella società.

#### **QUOTA DI POSSESSO – TIPO DI CONTROLLO**

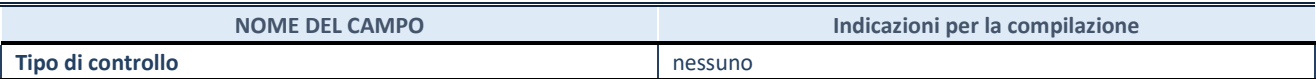

#### **INFORMAZIONI ED ESITO PER LA RAZIONALIZZAZIONE**

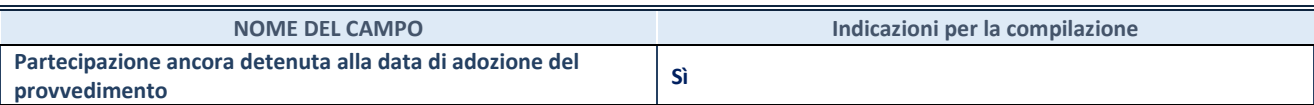

Se la partecipazione è ancora detenuta alla data di adozione del provvedimento continuare con la compilazione dei campi di seguito riportati. Altrimenti, se la partecipazione non è più detenuta alla data di adozione del provvedimento, deve essere compilata la scheda "Partecipazione non più detenuta" in base alla tipologia della razionalizzazione realizzata.

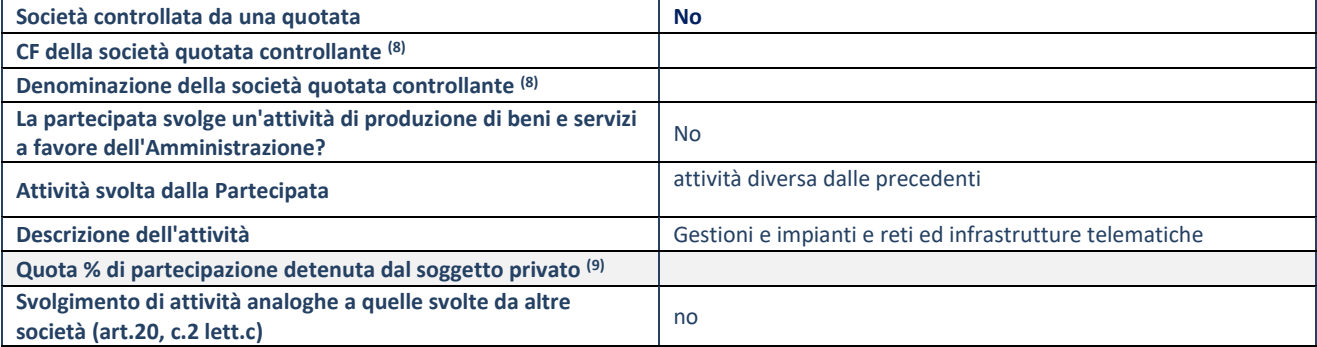

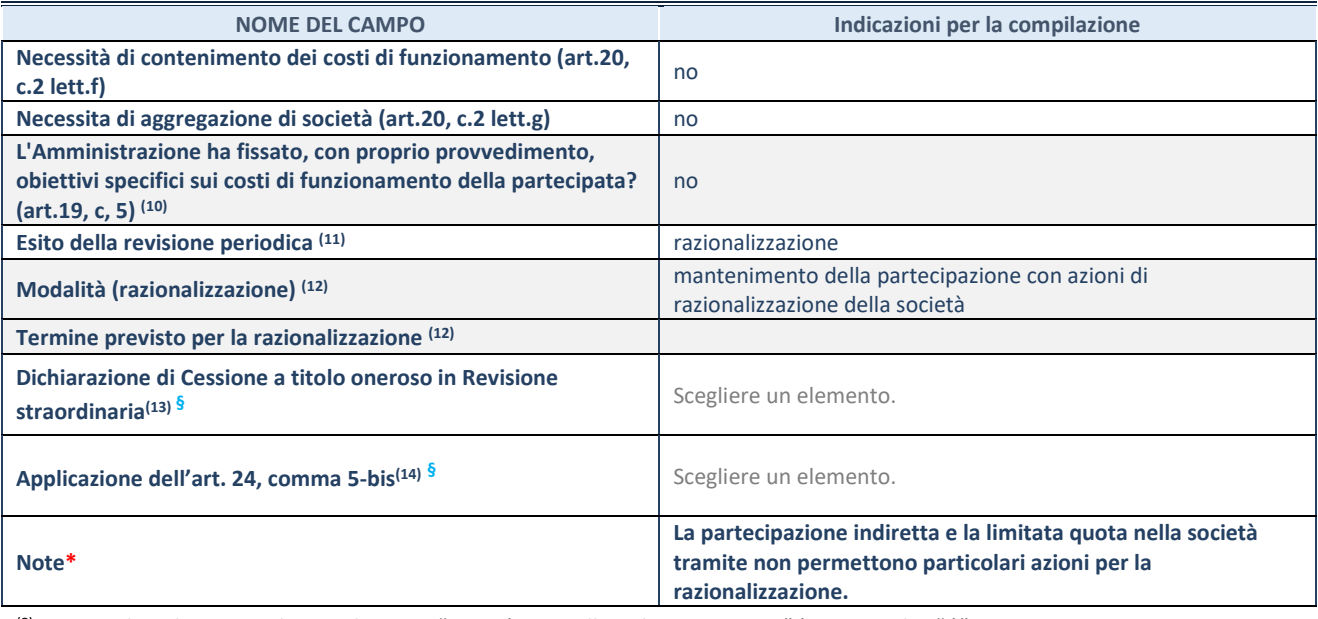

(8) Compilare il campo solo se nel campo "Società controllata da una quotata" è stato scelto "sì".

(9) Compilare il campo se "Attività svolta dalla Partecipata" precedentemente selezionata è "Realizzazione e gestione di opera pubblica ovvero organizzazione e gestione di servizio di interesse generale tramite PPP (Art.4, c.2, lett.c)".

- (10) Compilare il campo se "Tipo di controllo" è stato selezionato elemento diverso da "nessuno".
- (11) La compilazione del campo non è richiesta per le società in liquidazione, per quelle soggette a procedure concorsuali e per i GAL.
- (12) Campo obbligatorio se per "Esito della revisione periodica" è stato selezionato "Razionalizzazione".
- (13) Nel campo l'Amministrazione deve specificare se nel provvedimento di revisione straordinaria, adottato ai sensi dell'art. 24 del TUSP, era stato indicato l'esito "Cessione a titolo oneroso". La compilazione non è richiesta se la società è in liquidazione, è soggetta a procedura concorsuale, è un GAL o nel caso in cui nel campo "Attività svolta dalla partecipata" sia stato selezionato "Coordinamento e attuazione patti territoriali e contratti d'area ex delibera CIPE 21/03/1997 (Art. 26, c.7) oppure "Gestione delle case da gioco – società già costituita e autorizzata alla data del 23/09/2016 (art. 26, c. 12 sexies)".
- (14) Nel campo l'Amministrazione deve dichiarare se la misura di cessione a titolo oneroso non è stata attuata ai sensi dell'art. 24, comma 5-bis. Il campo va compilato nel caso in cui la risposta al campo precedente "Dichiarazione di Cessione a titolo oneroso in Revisione straordinaria" sia Sì.

**§** Nuovo campo rispetto alla rilevazione precedente.

\*Campo con compilazione facoltativa.

### 13.4 RELAZIONE SULL'ATTUAZIONE DEL PIANO DI RAZIONALIZZAZIONE DELLE PARTECIPAZIONI

Nessuna misura di razionalizzazione era stata prevista nel precedente piano in quanto la partecipazione diretta nella società tramite è stata acquisita nel 2020.